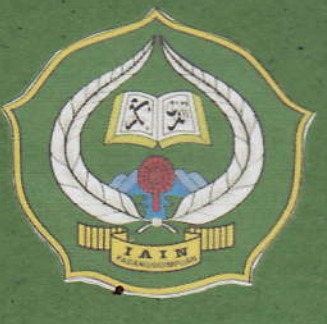

A COMPARATIVE STUDY BETWEEN PUZZLE **AND SHOWING PICTURE MEDIA TOWARD STUDENTS' VOCABULARY MASTERY AT GRADE VIII MTs NEGERI 2 PADANGSIDIMPUAN** 

# **A THESIS**

Submitted to the State Institute for Islamic Studies Padangsidimpuan as a Partial Fulfillment of the Requirement for the Degree of Graduate of **Islamic Education (S.Pd.I) in English** 

By:

**ELIA KASUM LUBIS** Reg. No. 11 340 0052

**ENGLISH EDUCATION DEPARTMENT** 

**TARBIYAH AND TEACHER TRAINING FACULTY STATE INSTITUTE FOR ISLAMIC STUDIES PADANGSIDIMPUAN** 2016

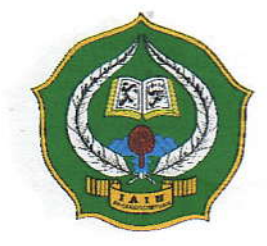

# A COMPARATIVE STUDY BETWEEN USING PUZZLE AND SHOWING PICTURE MEDIA TOWARD **STUDENTS' VOCABULARY MASTERY AT GRADE VIII MTs NEGERI 2 PADANGSIDIMPUAN**

# **A THESIS**

Submitted to the State Institute for Islamic Studies Padangsidimpuan as a Partial Fulfillment of the Requirement for the Degree of Graduate of Islamic Education (S.Pd.I) In English

Bv:

# **ELIA KASUM LUBIS** Reg. No. 11 340 0052

# **ENGLISH EDUCATION DEPARTMENT**

# **TARBIYAH AND TEACHER TRAINING FACULTY STATE INSTITUTE FOR ISLAMIC STUDIES PADANGSIDIMPUAN** 2016

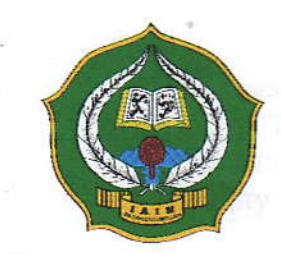

# A COMPARATIVE STUDY BETWEEN USING PUZZLE AND SHOWING PICTURE MEDIA TOWARD **STUDENTS' VOCABULARY MASTERY AT GRADE VIII MTs NEGERI 2 PADANGSIDIMPUAN**

# **A THESIS**

Submitted to the State Institute for Islamic Studies Padangsidimpuan as a Partial Fulfillment of the Requirement for the Degree of Graduate of Islamic Education (S.Pd.I) In English

> By: **ELIA KASUM LUBIS** Reg. No. 11 340 0052

> > **Advisor II**

**Advisor I** 

**Fitriadi Lubis, M.Pd** 19620917 199203 002

Siregar, M.Hum

# **ENGLISH EDUCATION DEPARTMENT**

**TARBIYAH AND TEACHER TRAINING FACULTY** STATE INSTITUTE FOR ISLAMIC STUDIES **PADANGSIDIMPUAN** 2016

#### **LETTER OF AGREEMENT**

Term

: Munagosyah a.n.Elia Kasum Lubis Padangsidimpuan, 22 April 2016  $To:$ Dean Tarbivah and Techer Training Faculty

: 7 (Seven) Examplars litem

> $in -$ Padangsidimpuan

Assalamu'alaikum Wr. Wb.

After reading, studying and giving advice for necessary reviseion on thesis belongs to ELIA KASUM LUBIS, entitle "A Comparative Study between Using Puzzle and Showing Picture Students' Vocabulary Mastery at Grade VIII MTsN 2 Padangsidimpuan." We approved that the thesis has been acceptable to complete the requirement to fulfill for the degree of Graduate of **Islamic Education (S.Pd.I) in English.** 

Therefore, we hope that the thesis will soon be examined in front of the Thesis Examiner Team of E. Dept of Tarbiyah and Teacher Training Faculty IAIN Padangsidimpuan. Thank you.

Wassalamu'alaikumWr. Wb.

**Advisor I** 

Dr. Fitriadi Lubis, M.Pd NIP.19620917 199203 002

**Advisor II** 

ani Siregar, M.Hum 9820731 2009122 004

# DECLARATION OF SELF THESIS COMPLETION

The name who signed here:

Name **Registration Number** Faculty/Department The Title of a Thesis

: ELIA KASUM LUBIS

; ll 340 0052

: Tarbiyah and Teacher Training Faculty/TBl-2

: "A Comparative Study between Using Puzzle and Showing picture Media toward Students' Vocabulary Mastery al Grade VIII of MTsN 2Padangsidimpuan."

I hercby declare that I have arranged and written the thesis by myself, without asking for illegal help from others except the guidance from advisors, and without doing plagiarism as it is required in students' ethic code of IAIN Padangsidimpuan article 14. Verse 2.

I do this declaration truthfully. If there is deceitfulness and incorrectness regarding to this declaration in the future, I will be willing to get punishment as it is required in students' Ethic Code of 1AIN Padangsidimpuan, article 19 verses 4, that is to cancel academic degree disrespectfully, and other punishment regarding norms and legal law.

# Padangsidimpuan, 22 April 2016

**Declaration Maker** ELIA KASUM LUBIS

Reg. No: 11 340 0052

# **AGGREEMENT PUBLICATION OF FINAL TASK FOR ACADEMIC CIVITY**

As Academic Cavity of the State Institute for Islamic Studies Padangsidimpuan, the name who is signed here:

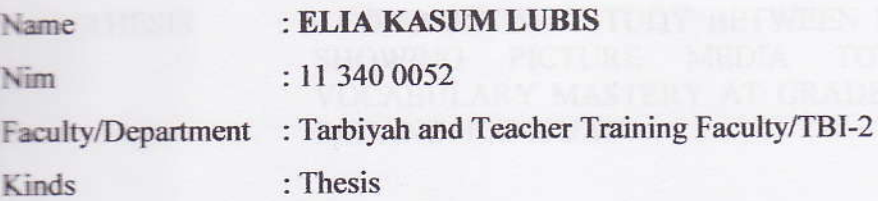

To developed science and knowledge, I hear by declare that I present the State Institute for Islamic Studies Padangsidimpuan Non-exclusive Royalty Right on my thesis with the title:

-A COMPARATIVE STUDY BETWEEN USING PUZZLE AND SHOWING PICTURE MEDIA TOWARD STUDENTS' VOCABULARY MASTERY AT GRADE VIII OF MTs NEGERI 2 PADANGSIDIMPUAN"

With all the sets of equipment (if needed). Based on this Non-exclusive Royalty Right, the State Institute for Islamic Studies Padangsidimpuan has the right to save, to format, organize in database form, to keep and publish thesis for as I am determined as a writer and owner of its creative right.

Above all, thus statement is made true heartedly.

Made in: Padangsidimpuan

2016

Date Signed **FERAI** A 이테 ADF037329471 **KASHM LHRIS** 

Reg. No. 11 3400052

# **EXAMINERS**

# SCHOLAR MUNAQOSYAH EXAMINATION

Members,

- NAME : ELIA KASIM LUBIS
- REG, NO : 11 340 0052
- **THESIS**

: A COMPARATIVE STUDY BETWEEN USING PUZZLE AND<br>SHOWING PICTURE MEDIA TOWARD STUDENTS' SHOWING PICTURE VOCABULARY MASTERY AT GRADE VIII MTs NEGERI 2 PADANGSIDIMPUAN

Chief.

Dr. Lelya Hilda, M.Si NIP. 19720920 200003 2 002

Secretary,

Fitti/Rayani Siregar, M.Hum

NIP. 19820731 2009122 004

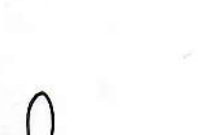

l. Dr. Lelya NIP. 19720920 200003 2 002

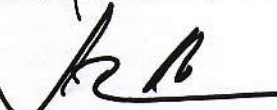

3. Dr. Fitriadi Lubis, M.Pd NIP. 19620917 199203 1 002

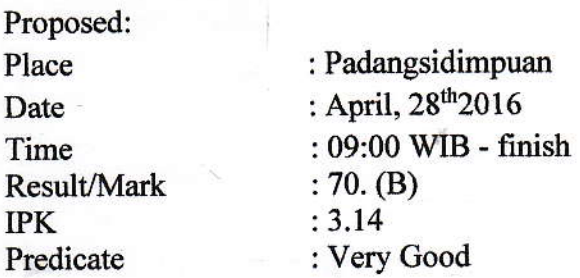

wani Siregar, M.Hum  $2.$  Rith R 9820731 2009122 004

4. Zainuddin, S.S., M.Hum NIP. 19760610 200801 1016

RELIGION MINISTRY INDONESIAN REPUBLIC THE STATE INSTITUTE FOR ISLAMIC STUDIESPADANGSIDIMPUAN TARBIYAH AND TEACHER TRAINING FACULTY Alamat: Jl. H.T. Rizal Nurdin Km. 4,5Telp. (0634) 22080 Sihitang 22733 Padangsidimpuan

### LEGALIZATION

Thesis

: A COMPARATIVE STUDY BETWEEN USING USING PUZZLE AND SHOWING PICTURE MEDIA TOWARD STUDENTS' VOCABULARY MASTERY AT GRADE VIII OF MTSN 2PADANGSIDIMPUAN.

**Written By** 

Reg. No

: 11 340 0052

: ELIA KASUM LUBIS

The Thesis had been accepted as a partial fulfillment of the requirement for the degreeof graduate of lslamic education (S.Pd.l) in English

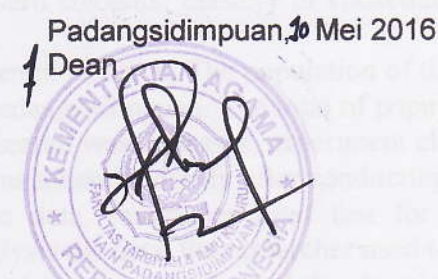

Hj. ZULHIMMA, S.Ag., M.Pd NtP. t9720702 t99703 2 003

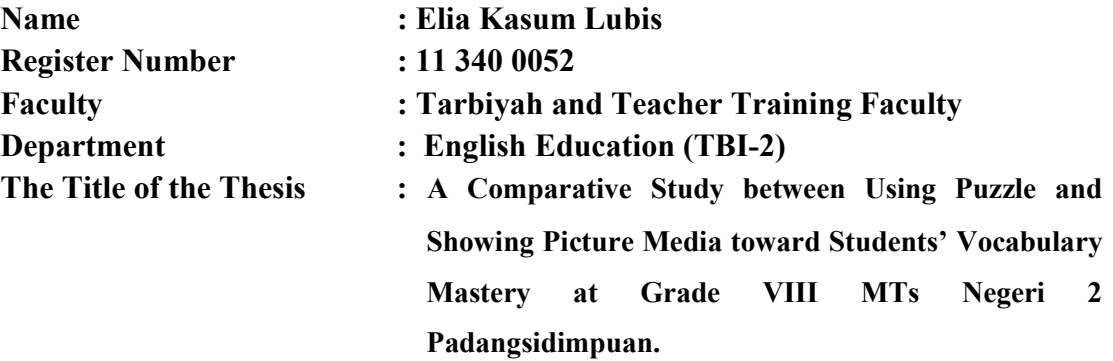

### ABSTRACT

This research concerned about: A comparative study of students' vocabulary mastery by using Puzzle and Showing Picture Media at Grade VIII of MTs Negeri 2 Padangsidimpuan. The problems of this research were most of students had lack of vocabulary mastery, lack of motivation, students feel English vocabulary is boring, and students unable to integrate text and context.

The purpose of this research was to find out the difference between Using Puzzle and Showing Picture Media toward students' mastery in vocabulary at grade VIII of MTs Negeri2 Padangsidimpuan.

This research employed experimental research. The population of this research was the eighth grade of MTs Negeri2 Padangsidimpuan. The total of population were five classes. Then, the sample of the research was 2 classes, experiment class I (VIII-1) and experiment class II(VIII-2). It was taken randomly after conducting normality and homogeneity test. To collect the data, researcher used test for measuring students' mastery in vocabulary. To analysis the data, the researcher used t-test.

Based on the result of the research, researcher showed the description of the data was found that the result of experimental classI and Experiment class II in pretest (72.65>69.9)). In posttest the result of experiment class I and Experimentclass II was higher than Experiment class II (86.95>70.4). So, it was concluded that Showing Picture Media was better than Using Puzzle Media. The score of  $t_{\text{count}}$  was bigger than  $t_{table}(28.53 > 2.00)$ . It means that the hypothesis alternative (Ha) was accepted, and it was concluded that there was the difference between students' vocabulary mastery by using Puzzle and showing Picture Media at Grade VIII of MTs Negeri 2 Padangsidimpuan.

#### ACKNOWLEDGEMENT

بسم الله الرحمن الرحيم

Firstly, the researcher would like to convey her grateful to Allah SWT. The most Creator and Merciful who has given her the health, time and chance for finishing this thesis: "A Comparative Study between Using Puzzle and Showing Picture Media toward Students' Vocabulary Mastery at Grade VIII MTSN 2 Padangsidimpuan" This thesis is written in order to fulfill one of the requirements for English Education Department of State Institute for Islamic Studies (IAIN) Padangsidimpuan. Hence, this thesis paper has been undertaken.

In writing this thesis, the researcher is assisted by some people and institution. Therefore, in this opportunity the researcher would like to express her gratitude to the following people:

- l. Thanks to Dr. Fitriadi Lubis, M, Pd, and Fitri Rayani Siregar M.Hum, as advisor I and II who has guided the writer to complete this research.
- 2. Thanks to Dr. H. Ibrahim Siregar, MCL, as the Rector of State Institute for Islamic Studies (IAIN) Padangsidimpuan and vice Rector I, IL IIL
- 3. Thanks to Hj. Zulhimma, S.Ag, M.Pd., as the Dean of Tarbiyah and Teacher Training Faculty.
- 4. Thanks to Rayendriani Fahmei Lubis M.Ag, as the Chief of English Department.
- 5. IAIN Padangsidimpuan Librarian (Yusri Fahmi, S. Ag., M. Hum), for their cooperative and permission to use their books.

ix

- 6. Thanks to all lectures that have taught, guided and also encouraged her during studying in IAIN Padangsidimpuan.
- 7. Thanks to Headmaster, English teacher and also students of SMP Negeri I Padangsidimpuan who helped me to completed my research.
- 8. Thanks to my best friends Asmarani Devi, Ira Ferdiani, Hifti Marina Pade, Indah Purnama Sari, Sefrina, Cici Hafsah, Sabroh Laila, Yanti Rohani, Ismi Ruqayyah Asral and all my friends in TBI 2 that I can't mention who was patience and care to support me. All the people who have helped me to finish my study that I can't mention one by one. May Allah, the almighty bless them all, Amin.
- 9. Thanks to my beloved parents (Fahmi Lubis and Golom Lubis) and specially to my husband and my son (Muhammad Wahyu Pardomuan Hrf and M. Ridhoan sholeh hrf), also to father in low and mother in low (Pudirman Hrf and Isra Lubis) always give their materials, prays, motivation, and moral encouragement to finish my study.
- 10, Thanks my beloved to my brother and sister (Salmidi, Hamsan, Saemah Salfitri, Nur lailq Sahrina, and Ade Surya Sari)

This thesis is still so far from being perfect based on the weakness of the research. Therefore, the researcher aspects the constructive criticisms and suggestions from the readers in order to improve this thesis.

Padangsidimpuan, 22 April 2016

Ella RASum Lubis Reg. No: 113400052

 $7111$ 

# **TABLE OF CONTENTS**

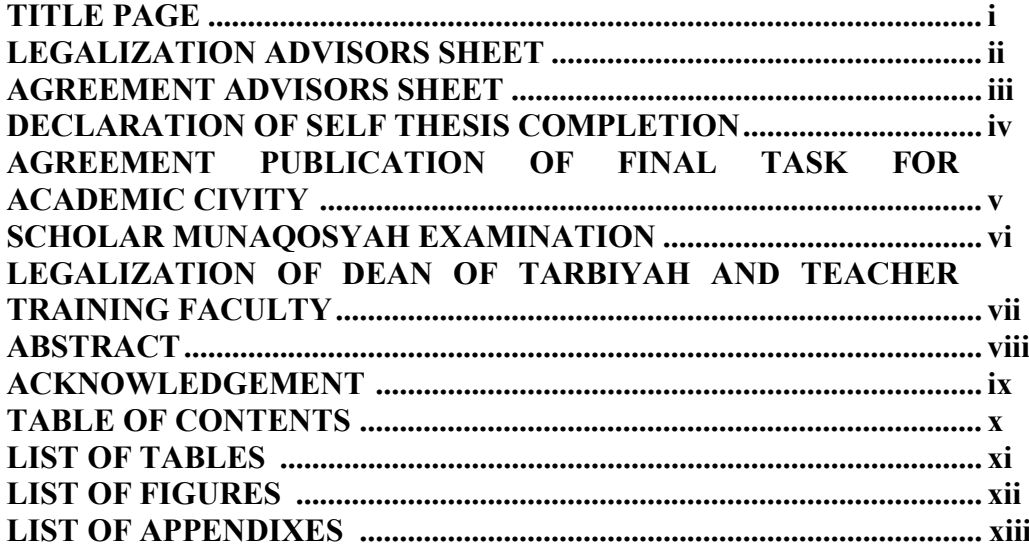

# **CHAPTER I: INTRODUCTION**

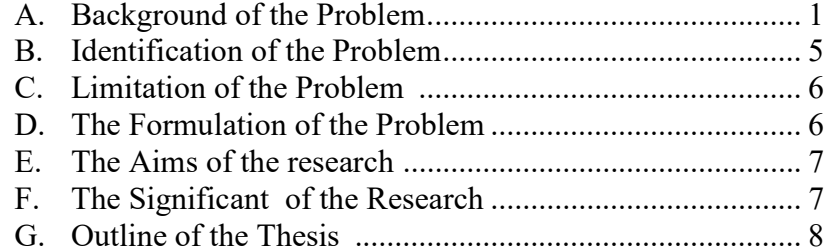

# **CHAPTER II: LITERATURE REVIEW AND HYPOTHESIS**

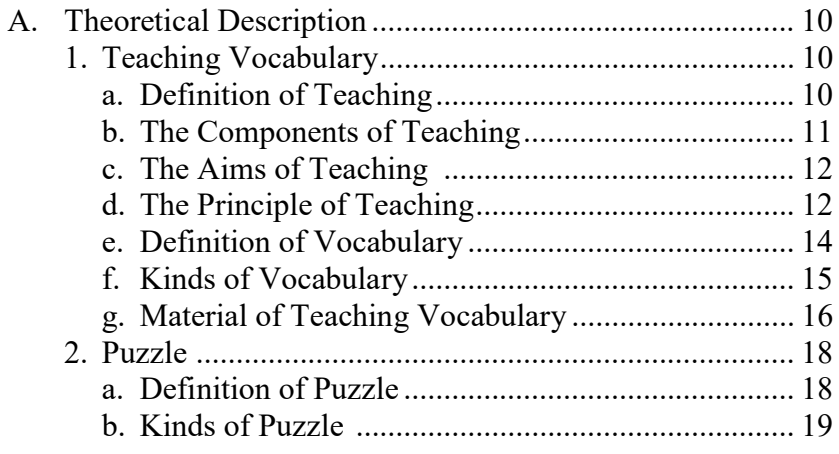

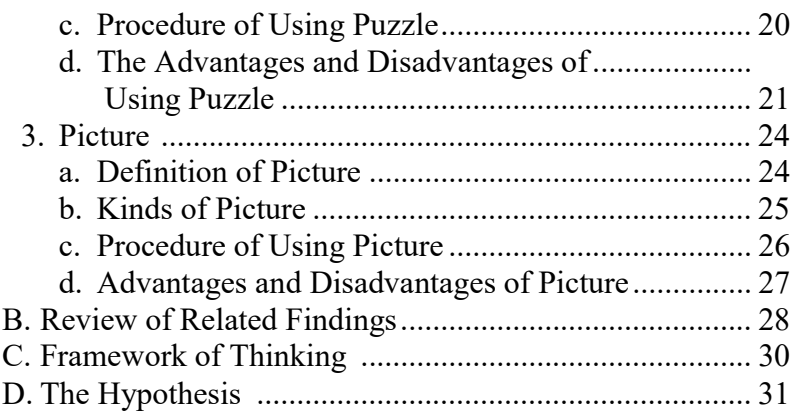

# CHAPTER III: RESEARCH METHODOLOGY

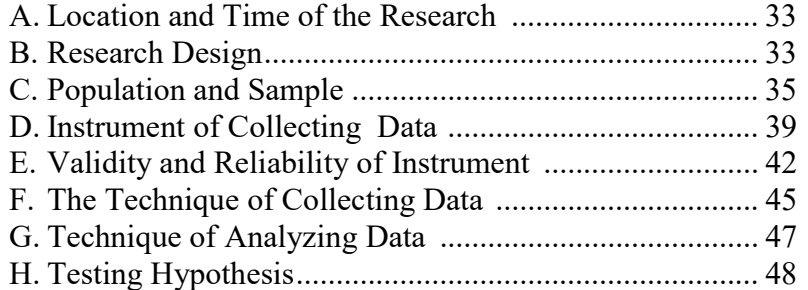

# CHAPTER IV : THE RESULT OF THE RESEARCH

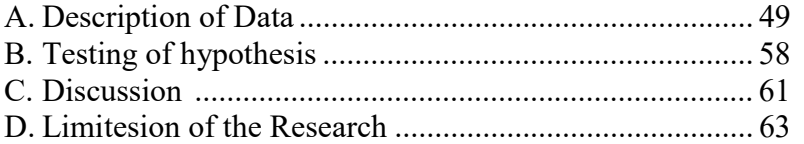

# CHAPTER V : THE CONCLUSION AND SUGGESTION

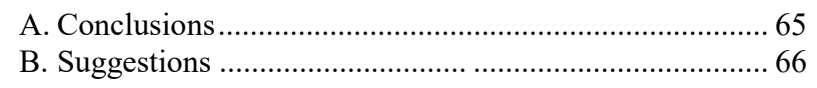

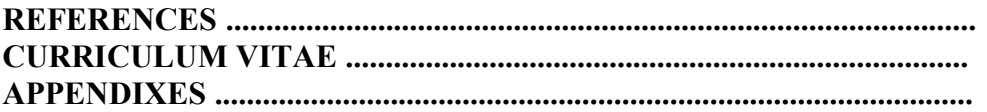

# LIST OF TABLES

# Page

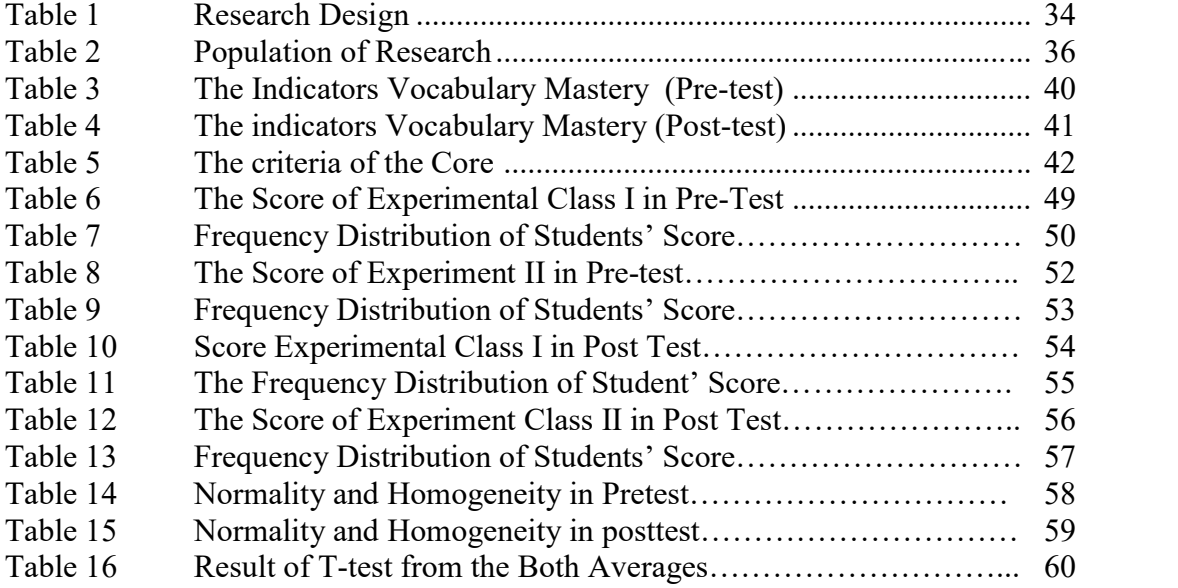

# LIST OF FIGURES

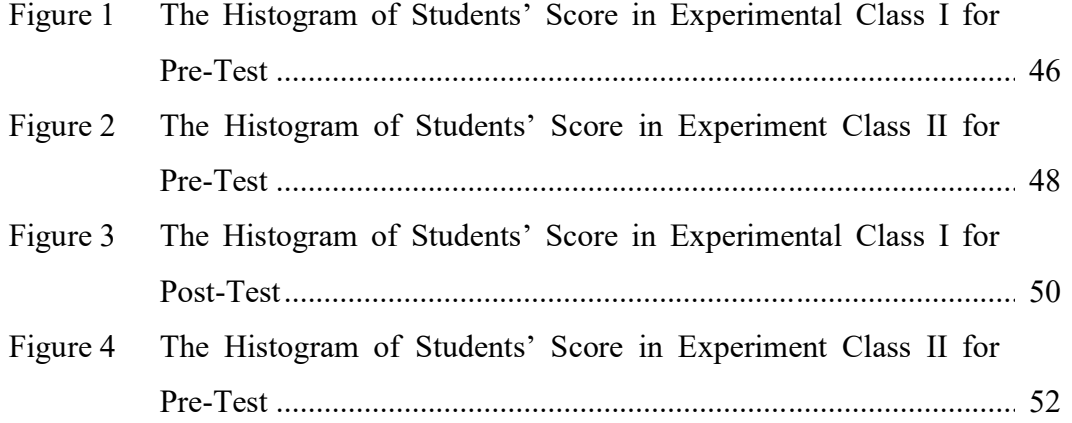

# LIST OF APPENDIXES

- Appendix 1 Lesson Plan of Experiment Class IP
- Appendix 2 Lesson Plan of Experiment Class II
- Appendix 3 Instrument of Test Validity for Pre-Test
- Appendix 4 Instrument of Test Validity for Post-Test
- Appendix 5 Key Answer of Pre-Test and Post-Test Validity
- Appendix 6 Table Validity of Pre Test
- Appendix 7 Table Validity of Pre Test
- Appendix 8 Calculation of Pre Test
- Appendix 9 Validity of Post Test
- Appendix 10 Table Validity of Post Test
- Appendix 11 Calculation of Post- Test
- Appendix 12 Table Reliability of Pre Test
- Appendix 13 Table Reliability Post Test
- Appendix 14 Reliability of Pre Test
- Appendix 15 Reliability of Post Test
- Appendix 16 Score of Experiment class I in Pre Test
- Appendix 17 Score of Experiment Class II in Pre Test
- Appendix 18 Result of Normality test in Pre TestVIII-1, VIII-2 and VIII-3)
- Appendix 19 Homogeneity Test of Pre Test
- Appendix 20 Result of Normality Test of Experiment Class Post I Test
- Appendix 21 Result of Normality Test of Experiment Class II Post Test
- Appendix 22 Homogeneity Test Post test
- Appendix 23 Table T-Test in Pre Test
- Appendix 24 Table T- Test in Post Test
- Appendix 25 Table Chi- Square
- Appendix 26 Table Z- Score
- Appendix 27 Percentage of the t Distribution

# **CHAPTER I**

### **INTRODUCTION**

### **A. The Background of The Problem**

l

English is an International language. It is an important language which is studied by students at schools, colleges, and universities so they can communicate by using English. It is used by many people in the world. They use it not only for trade association but also for scientific terminologies. English has mushroomed in every part of the world and become a universal language because it is used by almost all countries, even in some countries have became the primary language or has became the standard language used in everyday life whether in government, social, and other formal institution.

Many schools and course give English as one of the lesson. It has been as compulsory subject from elementary school until university. It seems that interest in the teaching of the English to Junior High School is growing well. The curriculum in MTs Negeri 2 Padangsidimpuan applied KTSP.<sup>1</sup> This curriculum asks to teacher to up grade and improve student's vocabulary mastery with used teaching media. Then, using puzzle and showing picture media to increase students' vocabulary mastery. So, there is syllabus to get the vocabulary to English teaching.

<sup>&</sup>lt;sup>1</sup> Dewi Rafni as English Teacher in MTS Negeri 2 Padangsidimpuan at Grade VIII, Interview, at Mei  $20^{th}$   $2015$ 

According to the English Syllabus in MTsN 2 Padangsidimpuan Junior High School, there are many materials from English Vocabulary that consist about animals, plants, sports, travelling, vocation and food and drink. $2$  The material is hoped to develop the students' in English vocabulary. Therefore, the teacher have to know how to teach the lesson by using media in teaching vocabulary to increase their ability in vocabulary. The purpose of media in English teaching is a tool of learning the material, that make the students easy to comprehend about the material English vocabulary.

Vocabulary refers to the collection of word. Vocabulary is the total number of the words. $3$  Vocabulary is important not merely in educational world but in daily activities. Vocabulary is recognized as the perfect instrument of language and language is recognized as the perfect instrument communication, because it is one important matter in language. When doing communication, the people will understand each other because they use vocabulary. So, getting much vocabulary is better because they will have stronger base in learning and simple vocabulary is the best choice for the students'.

Media is a tool, here in this case media means a tool of transferring learning materials from the teachers to the students that can make them easier and more interest in the process of teaching and learning. Therefore, media is

<sup>&</sup>lt;sup>2</sup> Kementerian Agama, English Syllabus in MTsN 2 at Grade VIII MTsN 2 Padangsidimpuan, (Kementerian Agama) p.10

<sup>3</sup>A S hornby, *Oxford Advanced Learner's Dictionary of Current English*, (Oxford University Press: 1995) p. 1331.

aids which are used physically to convey the content of material that includes a book, tape recorder, puzzle, cassette, video recorder, film, photo, picture, graph, television and computer. English teachers have to think, the media that they use in teaching vocabulary is a kind of media being loved by their students such as using puzzle and showing picture.

Puzzle is one kind of traditional media. $<sup>4</sup>$  In this research, that researcher</sup> compare between using puzzle and showing picture towards vocabulary mastery at grade VIII MTs Negeri 2 Padangsidimpuan. The puzzle media can help the students not boring to study English vocabulary. This media can identify areas of understanding a well as lack of comprehension and areas of weakness students.

Picture is a visual representation or image painted, drawn, photographed, or otherwise rendered on a flat surface.<sup>5</sup> According to M. Basyiruddin Usman and Asnawir that pictures is effective visual tool because can visually something that will clarified more concrete and realistic. Information sending understood and easy because the product can be a model and children achieve the materiel.<sup>6</sup> The role of picture in teaching vocabulary is the teachers show the children pictures on it.

When use the picture teacher says the word clearly and students repeat it together. Then, teacher waits and sees if anyone can remember the word. There is

<sup>4</sup> Azhar Arsyad*, Media, Pembelajaran,* (Jakarta: PT Raja Grafindo persada), p. 34 5 Arief S. Sadiman, dkk, *Media Pendidikan*, ( Jakarta: PT Raja Grafindo Persada),p. 29

<sup>6</sup>M. Basyiruddin Usman & H. Asnawir, *Media Pembelajaran,* (Jakarta: Delia Citra Utama: 2002), p.47.

usually at least a students' who can more or less say the word; give the students' encouragement and help with more words. This research, the researcher to compare between using puzzle and showing picture towards vocabulary mastery at grade VIII MTs Negeri 2 Padangsidimpuan. In teaching vocabulary, the teacher usually applied many various media, they are real thing, Flashcard, photo, book, encyclopedia, magazine, newspaper, reference book, and other printed material goods, picture, illustration, clipping, frame film/slide, chain film, graph, diagram, puzzle, sketch, poster, cartoon, map, globe, tape recorder, radio, video, TV, computer and telephone. The media is usually used by the teachers in the Junior High School is picture, puzzle, poster, book, cartoon.

There are many problems of students in learn English Vocabulary. Based on interview English teacher at grade VIII students of MTsN 2 Padangsidimpuan. Firstly, The English teacher said: the student's very low in English vocabulary. Secondly, the problem is begun from the fact that English is second language in Indonesia, the mother tongue of the students use Indonesia language beside region language. Thirdly, the school also leak from facility: language laboratory, instrument for help picture and puzzle media is well. Fourthly, students' bored study about English vocabulary, they need media. Based on the reason above determine the students' vocabulary still low and have problem in MTsN 2 Padangsidimpuan.<sup>7</sup>

<sup>7</sup> Dewi Rafni as English Teacher in MTS Negeri 2 Padangsidimpuan at grade VIII, *Op., Cit., at Mei* 20<sup>th</sup> 2015

Other problems of students in learn English Vocabulary is low. That makes students lazy to follow study English. Based on the result of preliminary studies by asking the English teacher about students' result teaching vocabulary by using media it can to motivation the students about vocabulary mastery. Then, can be assumed that there are some problems in learning English process.

Based on the explanation above, the researcher wants to do a research about the comparative study media in vocabulary achievement. This research entitled "**A Comparative Study between Using Puzzle and Showing Picture Media toward Students' Vocabulary Mastery at Grade VIII MTs Negeri 2 Padangsidimpuan".** 

### **B. Identification of the Problem**

 Based on the background above vocabulary is a core component of language proficiency and provides much of the basis how well speaks, listen, read, and write. Than getting much vocabulary is better because they will have stronger base in learning and simple vocabulary is the best choice for the students. So, they have a good idea of how to expand their vocabulary so that they can improve their interest in learning the language.

 There are various media can be used in teaching vocabulary such as, real thing, flashcard, photo, encyclopedia, magazine, newspaper, book, picture, illustration, puzzle, clipping, frame film/slide, chain film, graph, schema, poster, map, globe, radio, tape recorder, telephone, video, CD, computer, and television.

# **C. The Limitation of the Problem**

 Based on the identification above, the media of teaching vocabulary mastery the teacher has taught students by using media to some vocabulary mastery. There are various media can be used in teaching vocabulary such as real thing, flashcard, photo, encyclopedia, magazine, newspaper, book, picture, illustration, puzzle, clipping, frame film/slide, chain film, graph, schema, poster, map, globe, radio, tape recorder, telephone, video, CD, computer, and television. In this research, the researcher just focus mainly on two media, those are using puzzle media and showing picture media.

 In this research, the researcher just compares two media, those are using puzzle and showing picture media.

 The research is conducted by experimental research at grade VIII, especially in teaching vocabulary. The researcher will research about functional words of animals, plants, sports, travelling, vocation and food and drink because to know which the better to both of media that can use and considering the limitation of the writers' time, ability, cost and experience.

#### **D. The Formulation of the Problems**

The formulation of problem in this research is:

1. How was result of teaching vocabulary by using puzzle at grade VIII MTs Negeri 2 Padangsidimpuan?

- 2. How was result of teaching vocabulary by showing picture at grade VIII MTs Negeri 2 Padangsidimpuan?
- 3. Which one was the better result in teaching vocabulary by using puzzle and showing picture media at grade VIII MTs Negeri 2 Padangsidimpuan?

# **E. Aims of the Research**

Based on formulation of the problems above, this research is to find out how the students' vocabulary mastery use puzzle, showing picture media and compare vocabulary mastery between them. The purposes of this research can be formulated as follows:

- 1. To know result of teaching vocabulary by using puzzle at grade VIII MTs Negeri 2 Padangsidimpuan.
- 2. To know the result of teaching vocabulary by showing picture at grade VIII MTs Negeri 2 Padangsidimpuan**.**
- 3. To know the better media in teaching vocabulary at grade VIII MTs Negeri 2 Padangsidimpuan.

### **F. The Significances of the Research**

The significances of the research are:

1. For the headmaster of MTs Negeri 2 Padangsidimpuan to give the direction to the English teacher about the English media that is suitable to learn vocabulary that can improve the students' vocabulary achievement.

- 2. As an input to the teachers in teaching and learning process, so they are able to know the effectiveness media to learn vocabulary and can give motivation for the students at grade VIII MTs Negeri 2 Padangsidimpuan.
- 3. This research is hoped to help the other researcher who will conduct further research in the same topic.

### **G. Outline Of The Thesis**

The research is going to organize this research paper in order to make the reader easier to understand:

In chapter I, it consist of; first, background of the problem is explained about the students' in vocabulary mastery is poor and cause effect. Second, identification of problem is organized all of the students' problems and teachers' problem inside. Third, limitation of problem is researches' ways to focus this research. Fourth, formulation of the problem is arranged some question about students' in vocabulary mastery at MTsN 2 PADANGSIDIMPUAN. Fifth, purposes of research were arranged some mission of research in vocabulary mastery. Sixth, significances of research is explained to whom is the significances of the research would be useful.

In chapter II, it consists of; first, theoretical description, which explains about concept of vocabulary mastery in using puzzle and showing picture method. Second, review related findings which talked about the other research which related with this title were done by researchers. Third, framework of thinking is researcher thought of vocabulary achievement in using puzzle and showing picture method to describe implementation of this research. Last. Hypothesis is temporary statement in using puzzle and showing picture method and conventional method made by researcher.

Chapter III, it consists of; first, research methodology described about place and schedule of research where and when the research is done. Second, method of research using puzzle and showing picture about kinds of research. Third, population and sample using puzzle and showing picture about amount students as population and how to take the sample. Fourth, procedures of research using puzzle and showing picture about planning before and after research were done. Fifth, instrument of data collection using puzzle and showing picture about how to make the instrument in valid, determined the difficult of level, and determined the difference capacity, determined of homogeneity and variant of sample and data analysis used to test the hypothesis.

Chapter IV, it consists of; first, description of the data and discussion which research present about the result of the research. Second, using puzzle and showing picture about theory and result of the hypothesis what the researcher found in the research.

Chapter V, it consists of; first, conclusion and suggestion which researcher answer formulation of the problem and hypothesis. Second, suggestion using puzzle and showing picture about problem solving which researcher found in this research.

### **CHAPTER II**

#### **THEORETICAL REVIEW**

#### **A. Theoretical Description**

 $\overline{a}$ 

#### **1. Teaching Vocabulary**

#### **a. Definitions of Teaching**

 Talking about the definition of teaching this refers to activities of educating. It is relevant to Brown who said that: "teaching is guiding and facilitating learning, enabling, and setting the condition for learning". Then, according to Wikipedia Meriam-Webster said that "teaching is the activities of educating or instructing; activities that impart knowledge or skill". $^{2}$ 

 Teaching theory has been developed by make students engaged active learning, to awaken their interest, to develop their desire to learn, and to explore and develop their potentials. $3$ 

Leo, S course, dessert and garnish as show in diagram:

 Based of explanation above, the researcher can conclude that teaching is guiding, facilitating learning and activities of educating or instructing, then active learning, to interest, explore and develop potential. Then,

<sup>&</sup>lt;sup>1</sup> Brown, H. Douglas, *Principle of Language Learning and Language Teaching*, (New Jersey: Pritice Hall Inc , 1988), p. 8.

<sup>&</sup>lt;sup>2</sup>Wikipedia Meriam Webster, *Teaching*, Dictionary sensagent, *(http://dictionary.sensagent.com/teaching.en-en/*), accesed at February 15, 2016 at 10:00

<sup>&</sup>lt;sup>3</sup> Susanto Leo, *A challenging Book to Practice Teaching in English*, (Yokyakarta: Andi, 2013), p. 85.

Teaching use teacher to improve knowledge to students and explore the all about education.

#### **b. The Components of Teaching**

 Schools currently use a number of frameworks that describe the core elements of effective teaching. The problem is that these attributes are so broadly defined that they can be open to wide and different interpretation whether high quality teaching has been observed in the classroom. It is important to understand these limitations when making assessments about teaching quality.

Below we list the six common components suggested by research that teachers should consider when assessing teaching quality. We list these approaches, skills and knowledge in order of how strong the evidence is in showing that focusing on them can improve student outcomes. There are six components of teaching student:

- 1. Pedagogical content knowledge (Strong evidence of impact on student outcomes).
- 2. Quality of instruction (Strong evidence of impact on student outcomes).
- 3. Classroom climate (Moderate evidence of impact on student outcomes).
- 4. Classroom management (Moderate evidence of impact on student outcomes).
- 5. Teacher beliefs (Some evidence of impact on student outcomes).
- 6. Professional behaviors (Some evidence of impact on student outcomes).<sup>4</sup>

<sup>4</sup>Robert Coe and Friends, *What Make Greats teaching?,* (Durham University: October 2014), p. 2-3

 Based explanation above, the researcher conclude component of teaching are content knowledge, quality of interaction, classroom climate, classroom management, Teacher beliefs, and teacher behaviors. So, the component of teaching must be to improve teacher self.

### **c. The Aims of Teaching**

Student teaching is the culminating experience of the teacher education program at Murray State University. The student teacher is placed under the supervision of an experienced public school teacher and a university coordinator. According to Kentucky New Teacher Standards about the aims of teaching student such as:

- 1. Designs/Plans Instruction
- 2. Creates/Maintains Learning Climates
- 3. Implements/Manages Instruction
- 4. Assesses and Communicates Learning Results
- 5. Reflects/Evaluates Teaching/Learning
- 6. Collaborates with Colleagues/Parents/Others
- 7. Engages in Professional Development
- 8. Knowledge of Content

 $\overline{a}$ 

9. Knowledge of Technology<sup>5</sup>

A student teacher should be making acceptable progress in each of the

Nine Kentucky New Teacher Standards in order to receive credit for student teaching. Credit in student teaching and completion of all other program requirement allows the student teacher to receive a Statement of Eligibility.

<sup>5</sup> Kentucky, *Equal education and employment opportunities M/F/D, AA employer,* Murray State University, Murray, 42071, Revised 06/28/01, p.1

### **d. Principles of Teaching**

 The nine principles were first adopted by the University's Academic Board in 2002. Aspects of the principles guiding knowledge transfer with regard to teaching and learning are the most significant additions and while they are embedded throughout the document, they are particularly concentrated in principles two and seven. In principle two the interrelations between research, knowledge transfer and teaching are described while in principle seven the practical elements of embedding knowledge transfer in teaching are discussed.

Guiding principles of teaching student there are:

- 1. A shared vision and commitment to young people needs to be developed and communicated between school staff, students and their families.
- 2. Sensitivity to child and adolescent stages of development needs to be reflected in school policies, procedures and practices.
- 3. Commitment to supportive relationships needs to be a school community priority. $\frac{6}{5}$

So, there are three guiding principles are interrelated and inter dependent. Some relate to the broad intellectual environment of the University while others describe specific components of the teaching process. Together, these principles reflect the balance of evidence in the research literature on the conditions under which student learning thrives.

<sup>6</sup>Department Education and Training, *Start School Transition And Resilience Training,* State Govemment Victoria, p. 10-11

# **e. Definitions of Vocabulary**

Vocabulary is one of component for the language, where is vocabulary help people to speaking and language communication. Vocabulary is also one of the important things to mastery the four skills like; reading, speaking, listening and writing. "Vocabulary is all the words that a person knows to use, the word the people use when they are talking about particular subject".<sup>7</sup>According to Shirley Burridge that "Vocabulary is all the in language, list of word in a lesson or books, all the words that one person know".<sup>8</sup>It means vocabulary is all the word in language, lesson or books and all the word that human know.

Addition to definition of vocabulary, according to Richad and Willy A Renandya that "Vocabulary is a core component of language proviciency and provides much of the basis how well speaks, listen, read, and write".<sup>9</sup> It means words can be noun, verb, adjective, adverb, conjunction, preposition to use language. Vocabulary is the stock of word on which they can draw in expressing people selves. Most of the people do not use nearly as many words in speaking or writing as someone recognizes or understands when they hear or see. $10$ 

l

<sup>7</sup>Hornby, *Oxford* words *Advanced….., Op. Cit.,* p. 495

<sup>8</sup> Shirley Burridge, *Oxford Basic English Dictionary,* (New York: Oxford University Press, 1981), p. 477.

<sup>9</sup> Jack C. Richard & Williy A. Renandya, *Methodology in Language Teaching and Anthology of Current Practice,* (USA:Cambridge University Press, 2000), P. 255

<sup>&</sup>lt;sup>10</sup>Richard D. Mallery, *How to Enlarge and Improve your Vocabulary*, (United state, America: The Blakiston Company, 1947), p. 1.

 It means, someone uses vocabularies which they have been known, and cannot use vocabulary that they have been known yet. The researcher can conclude that vocabulary is all the words which use in a language and vocabulary is all words that people know or use and also as the core component of words that is list in the alphabetical order.

### **f. Kinds of Vocabulary**

 $\overline{a}$ 

 Many kinds of vocabulary can be used to know some people about their vocabulary. Another word, with many kinds of vocabulary can be used to identify the level of someone; beginner level, intermediate level, or advance level. So, kinds of vocabulary are one of knowledge to know some people about their ability in vocabulary.

 In this research there are some kinds of the vocabulary, Evely Marcusen says, "that vocabulary can divided in two kinds, there high frequency vocabulary and low frequency vocabulary". They are below:

- 1. High frequency vocabulary consist of words that are used very often in normal language, use in all four skill and across the full range situation of used. High frequency of vocabulary consist of 2000 word families, which are about 87% of the running words in normal written text and more that 95% of the words informal spoken texts.
- 2. The Low frequency on other hand, cover only small proportion of the running words of continues text. It means that low frequency vocabulary is rarely used in common activity of English language. This group includes well over 100.000 word families.<sup>11</sup>

<sup>&</sup>lt;sup>11</sup>Evely Marcusen, Vocabulary Semantic and Language Education (Cambridge: University Press. 1997), p. 45.

More about kinds of vocabulary Thornbury in Harmer says there are two kind of vocabulary: Receptive vocabulary or passive vocabulary and Productive vocabulary or active Vocabulary.<sup>12</sup> There are further explanations is:

- 1. Receptive Vocabulary or Passive Vocabulary Receptive vocabulary can be understood only through listening and reading. Someone doesn't need to know much about the receptive vocabulary because someone rarely uses the receptive vocabulary and it is impossible for someone can understand the ideas of the utterance contextually not word by word.
- 2. Productive Vocabulary or Active Vocabulary Productive Vocabulary involves of knowing how to pronounce the word, how to write and spell it, how to used it in correct grammatical patterns along with the words that usually collocate with  $13$

Based on the statements above the researcher takes conclusion that kinds of vocabulary; An active vocabulary refers to the words students should using in speaking and writing, and passive vocabulary means words they need only to comprehend especially in reading and listening.

## **g. Material of Teaching Vocabulary**

l

 One of the most influential structural linguistic of the day went so far as to argue that vocabulary was the easiest aspect of a second language to learn and that it hardly required formal attention in the classroom. Since then, however the status of vocabulary has been considerable enhanced.

<sup>12</sup>Jeremy Harmer, *the Practical of English Language Teaching*, (New York: Longman, 2000), P. 158. <sup>13</sup>*Ibid*., p. 159.

This has come about partly as a result of the development of communicative approaches to language teaching, and partly through the stimulus of comprehension based methods such as the Natural Approach.

 In 1983, River David Nunan argued that the acquisition of an adequate vocabulary is essential for successful second language use because, without an extensive vocabulary, it will be unable to use the structures and functions we may have learned the comprehensible communication.<sup>14</sup>

 The consensus of opinion seems to be that the development of a rich vocabulary is an important element in the acquisition of second languag

Then the researchers take the material of lesson unit in MTS Negeri 2 Padangsidimpuan as follows:

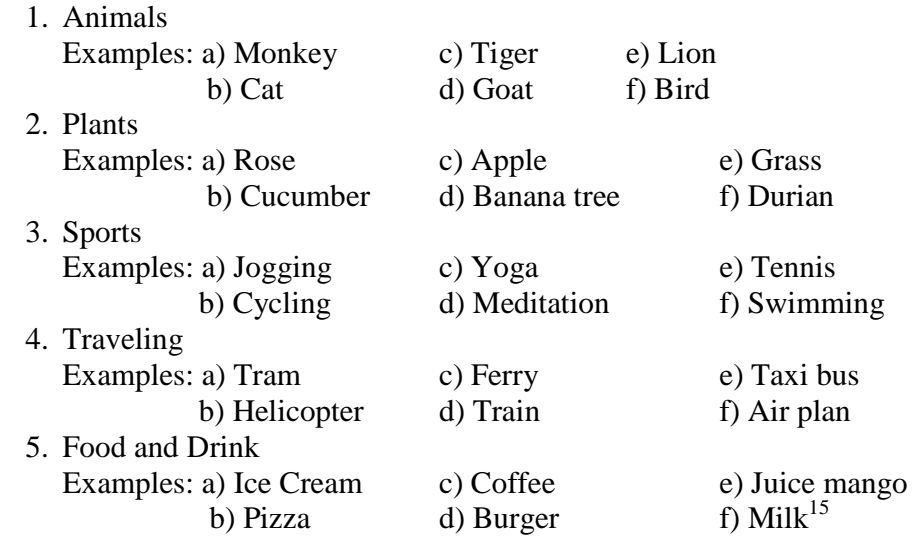

<sup>14</sup>David Nunan, *Language Teaching Methodology,* (Malaysia: Longman, 1998), p. 117.

l

<sup>15</sup> Artono Wardiman, *English in Focus for Grade VIII Junior High School,* ( Jakarta: CV Arya Duta). P.1-20

### **2. Puzzle**

# **a. The Definition of Puzzle**

Puzzle is one kind of traditional media.<sup>16</sup> Puzzle is one of the media in English teaching process. It will challenge the students to be in creative in the classroom. Puzzle or media which has a pattern of white and black space are to be filled with the letters that from word vertically and horizontally. According to Jones say that puzzle solving is a much more active type of learning and will engage students with the material more than passive types of review techniques do.<sup>17</sup> So, puzzle that is one of media in English teaching and it can into to the material vocabulary achievement.

A puzzle, according to Wahyuningsih is a media in which words guessed from their definitions are fitted into a diagram of white and black squares. The crossword has words written horizontally (across clues) and words written vertically (down clues). The pattern of black squares usually serves to separate each word from adjacent words. Correctly deciphering a crossword requires correct spelling, which for students means practicing dictionary skills. Making inferences, evaluating choices, drawing

l

<sup>16</sup> Azhar Arsyad*, Op., Cit.*, p.34

<sup>17</sup> Kerry Jones, *Education Games English for Teaching, in Journal* (USA: Cambridge University Press, 1995), p. 5

conclusions are important skills required for completing crossword puzzles.<sup>18</sup>

Than puzzle is one of skill to practice, evaluate, and draw to the students' vocabulary. So, puzzles have role to make a media. So, it can be concluded puzzle is one of media to learn English teaching with creative, funny, interest, and enjoy following the media process.

### **b. Kinds of puzzle**

 $\overline{a}$ 

According Bressan and Wolfe have attempted to classify the kinds of crossword puzzles according to the clues used. Bressan discusses two main categories: direct-definition clues and cryptic clues.

- 1) Direct definition clues include generic, synonymic, antonymic, divinatory, and descriptive clues.
- 2) Cryptic clues include anagrams, word inversions, double meanings and so on. $^{19}$

 Most second language puzzles use clues from the direct-definition clues, although cryptic clues in the form of anagrams occasionally appear. Bressan argues that puzzles, among other things, enhance vocabulary building, orthography and develop and test the student's knowledge of

<sup>18</sup> Martin C. Njoroge and Friends, Department of English and Linguistic*s*, *International Journal of Current Research, Vol. 5, Issue, 02, pp.313-321, February, 2013* (http://www.journalcra. In acces 0 October 2015 at 11"30 WIB), p. 315 <sup>19</sup> *Ibid.*

morphology, hence the need to focus on the effectiveness of puzzles in the research that informed our paper.

#### **c. Procedures of Using Puzzle**

 $\overline{a}$ 

Before give the puzzle media to the class given time to complete the book, they were allowed to work individually, and answers to the puzzle were reviewed at the end of the class. Then, many instructions to answer puzzle.

There are many procedures using puzzle such as:

- 1. Description of the material by showing media puzzle.
- 2. Student worksheets and make little notes in the form of vocabulary.
- 3. Discussion of the contents of the record in the form of vocabulary using puzzle media.
- 4. Formulate goals and ideas presented in writing results in a value that get students.
- 5. Show the evaluating of the students.
- 6. After completion of the learning, then teacher and students reflect on the material they have learned. $^{20}$

The conclude of procedure using puzzle such as; before to material that description of showing media puzzle about the material, discussion the content, make the note vocabulary, give the goal in writing result, value that get the student, evaluating students and give the reflecting about the material.

<sup>20</sup> Yuli Setiawati, Ngatman, and Imam Suyanto, *Penggunaan Model Think Talk Write Dengan Media Puzzle Dalam Peningkatan Keterampilan Menulis Karangan Deskripsi Pada Siswa Kelas Iva Sdn 1 Kracak Tahun Pelajaran 2014/2015*, (Surakarta: PGSD FKIP UNS), Volume 3, Nomor 2.1, p. 210
#### **d. The Advantages and Disadvantages of Puzzle**

Puzzle media is one of many instructional media that reinforce word

level onto a grid and persuades the class to make suggestions for the puzzle

clues. A simpler but still popular alternative word puzzle is the word

search. But, this media have advantages and disadvantages for use.

There are some advantages of using puzzle in the classroom they are:

- 1) They are motivating and challenging.
- 2) Learning a language requires a great deal of effort.
- 3) Puzzle helps the students to make and sustain the effort and learning.
- 4) Puzzle provides language practice in the various skills, speaking, writing, listening and reading.
- 5) They encourage students to interact and communicate.
- 6) They create a meaningful context for language use.
- 7) Puzzle usually involves friendly competition and they keep students interested in learning the language
- 8) Puzzle can help them (children) learn and hang on to new words more easily. $2$

There are some advantages of using crossword puzzle are:

- 1) Media make the students can enjoy in subject material.
- 2) Media will support the students to communication and interaction in the classroom.
- 3) Give the motivation to students learns and learn but, also a challenge.
- 4) The teachers able to teach much learning material than if the teachers only use conventional method.
- 5) Doesn't need action or material to give element of game in the class.<sup>22</sup>

<sup>21</sup> Fauzan Bchrie, "skripsi Bahasa Inggris Increasing" (http:// Fauzan-Bachrie. Educationalnet. com/2012/11/.html accessed at October 2015).

<sup>22</sup>David Betteridge and Micheal Bucky in Diyan Yulianto, *Belajar Bahasa Inggris dengan Ragam Permainan Kata*, ( Jokjakarta: Diva Press), 2010, p. 12

 Than using puzzle media to help students study English language and make creation in English teaching. Puzzle also into media and game in the classroom. Many material use to the puzzle in class but, it depended of the curriculum. Students become focus toward material English teaching and give motivation to face challenge the material.

There are three statement advantages in using puzzle are:

- 1) Advantage is that puzzle helps students to solve lack of vocabularies problem.
- 2) By using crossword puzzle, the students will be introduced with new vocabularies that are related with vocabulary achievement.
- 3) That is helps teacher to encourage students' motivation to study.
- 4) By answering the puzzle, the students will find an interesting activity.
- 5) Crossword puzzle is can be a guideline that can develop students' ideas in vocabulary. <sup>23</sup>

 Correspondingly, puzzle also motivation students because it facilities students in vocabulary achievement. This interesting learning activity of course can motivate the students in learning. So, it students can guideline to vocabulary achievement in right spelling. If can solve the crossword well, they also can right spelling for specific vocabularies.

There are many statements disadvantages about puzzle are:

1) The teacher has to create their own puzzle. That not all the characteristics of vocabularies can be provided in puzzle because in creating puzzle the teacher has to adjust one word with other word.

<sup>23</sup>Meutiah Annisa, *Jurnal Englis Department FBS Universitas Negeri Padang*, JELT Vol. 2 No. 2 Serie C. March 2014, ( in acces 02 October 2015 at 1: 30 WIB) ), p. 175-176.

2) The teacher needs to search more information about the kinds of puzzle in internet or puzzle books.<sup>24</sup>

 So, there are many about disadvantages puzzle not only advantages. That all of about disadvantages make the teacher create used the puzzle. The teacher can get the model of puzzle in internet or puzzle books. She has to make s list of main words and supporting words as contents in puzzle.

 Beside advantages, there are many disadvantages of using puzzle in the classroom:

- 1) Player elimination. Players can get knocked out of the game early. Who want to watch other people play a game?
- 2) Too dependent on luck. Once all the properties are bought and traded, the game is just rolling the dice until everybody goes bankrupt.
- 3) Doesn't scale well to the number of players. $25$

 That have disadvantages about puzzle is the difficult key word to find the word or meaning of word.

<sup>24</sup> *Ibid.176* 

<sup>25</sup>Fauzan Bchrie, *Op. Cit. (*accessed at October 2015).

#### **3. Picture**

## **a. Definitions of Picture**

 Picture is a visual representation or image painted, drawn, photographed, or otherwise rendered on a flat surface.<sup>26</sup> According to M. Basyiruddin Usman and Asnawir said Picture is a media reproduction original from two dimensions; picture is that the effective visual tool because can be visualized something that will be clarified more concrete and realistic. Information sending can be understood easily because the product can be a model more approach the fact though picture that visualized to the children and outcomes that receipt by the children will be same. 27

> Harmer said: teachers have always used pictures or graphics whether drawn, taken from books, newspaper and magazine, or photograph- to facilitate learning. Pictures cab be in the form of flashcards (smallish cards which we can hold up for our students to see) large wall pictures (big enough for everyone to see details), cue cards (small cards which students use in pair or group work), photographs, or illustration (typically in a text book). Some teachers use projected slides, images from an overhead projector. Teachers also draw pictures on the board to help with explanation and language work. $^{28}$

 Another definition is proposed by Sadiman that "Picture/photo is media most general to use. It is general language,, that can understood and

<sup>26</sup>Arief S. Sadiman,dkk, *Op. Cit.,* p.29.

<sup>27</sup> Asnawir and Basyruddin Usman, *Op. Cit.,*, p. 47.

<sup>28</sup>Jeremy Harmer, *The practice English Language Teaching, Op., Cit.,* p. 134.

comfort in everywhere. So, there is China's aphorism said that a picture tell many than a million words".<sup>29</sup>

According to Gerlach and Ely definition of picture ii:

A picture is a two-dimension visual representation of person, Places or things. Most commonly it is a photograph, but it also may be sketch, a cartoon, a mural, or even a chart, graph or map. pictures may be used for individual study, for display on bulletin boards and in exhibits, and for projection when groups of students need to look at one picture at the same. $30$ 

 From the statement above, picture are media more general or used for individual study. Media picture is easy to getting, easy to showed to students, and it is understand with easy to students. It is can give students information after look the picture.

## **b.Kinds of Pictures**

There are many kinds of picture can be used as visual aids and help the teacher bring the material easier for the students understand. One of them is picture of situational pictures that show or suggest relationship between object or people can be perfect teaching aid, for introducing, practicing or reviewing grammatical structure. According to Basyirun Usman and Asnawir, there are some kinds of picture, they are:

- 1) Documentation picture is the picture has history for individual or society.
- 1) Actual picture, is picture that explain a incident to cover any aspect life, such as, quake, storm, etc.

<sup>29</sup> Arief S sadiman, *Op. Cit*., p. 29.

<sup>30</sup> Vernon S Gerlach and Donal P Ely, *Teaching and Media* (New Jersey: Prentice-Hell, (1971), p. 365.

- 2) View picture, is picture that describe view a location.
- 3) Advertisement picture is that used to influence people or society.
- 4) Symbolic pictures, is pictures that use form symbol or sign that use certain message and can express life of people and idea or the idea students  $3$

So, pictures have many kinds, there are documentation, actual, view,

advertisement, and symbol picture. So, by using picture the teacher can

help the student to dominate of goo vocabulary.

### **c. Procedure of Using Picture**

Picture is one a media that can use. That is facilitating in English

learning for make student easy to comprehend about materials. Directly,

the picture has procedures to use. Before us using picture, we follow the

procedures about picture. There are the procedures using picture such us;

- 1. Make the picture interest the student
- 2. Help to translate the meaning of the list of the text
- 3. To give a context for the language and for the students' activity
- 4. To give cultural information about picture
- 5. To contribute to the search for specific information in the text and to help the students demonstrate none verbally at s/he has found that information and understood it has a personal response to offer about  $it^{32}$

 Based explain above, the most useful contribution a picture can make is to contribute to the student's understanding of a more general context ravish may be made up of pictures, the teacher's actions, the student's actions, sound effects and words.

<sup>31</sup> Asnawir and Basyruddin Usman, *Op. Cit*., p. 51.

<sup>32</sup> Edinburgh Gate, Harlow, *1000+ Pictures for Teachers,* (England: 1984), p. 128.

#### **d.The Advantages and Disadvantages of Picture**

 Picture is media more general or used for individual study. Media picture is easy to getting, easy to showed to students, and it is understand with easy to students. It is can give students information after look the picture. But, there are some advantages and disadvantages of picture sequence description:

- 1) They can be used for vocabulary development. Since everything cannot be brought into the classroom, flashcard and poster provide opportunity to approximate reality and present new vocabulary to the students.
- 2) One can use the flashcard effectively to teach grammar in context. Depending on what the picture illustrates the teacher can find an opportunity to convert it into an inactive grammar class-daily routine of A or B/ narrating a story/ what might happen later now/ what ought to been done/ what could be the reason ( of the situation occurring) etc.
- 3) Picture can be effectively used for story building too.  $33$

Then, according to Hackbarrth in Nurani, "picture can help teachers

teach the material to the students". The advantage the pictures are as follows:

- 1) Pictures can attract students' attention because the like seeing pictures.
- 2) Pictures are making clear the description of abstract things.
- 3) Pictures can illustrate the process of something
- 4) Pictures can be gotten easily from sources such as from the books, newspaper, magazines.
- 5) The teacher just need a little of money to get the pictures.
- 6) Pictures can give concrete description about the object.  $34$

There are some disadvantages of picture sequence description are:

<sup>33</sup> Shefali ray, *Questioning and Aswering of Picture*, (New Jersey: Prentice Hell), 2007, p. 73. <sup>34</sup>Nurani Yuliani, dkk, *Strategi Pembelajaran,* (Jakarta: Pusat Univarsitas Terbuka, 2003), p. 10-17

- 1) They are not useful for a large audience during a lecture.
- 2) Pictures are limitation in form, so in large classroom not suitable in using because not of all students can to see the object.
- 3) They can be easily stolen or destroyed. Pictures were easily destroyed because it was small things.
- 4) They are hard to stolen in good conditions over long periods. In over long periods the pictures are bad in using.
- 5) You need artistic to produce good quality ones.  $35$

Based explain above the researcher can conclude the advantages and

disadvantages. Pictures can attract students' attention because the like seeing pictures, Pictures are making clear the description of abstract things, Pictures can illustrate the process of something, and then disadvantages are they are not useful for a large audience during a lecture, Pictures are limitation in form, so in large classroom not suitable in using because not of all students can to see the object.

### **B. Review of Related Findings**.

 Sumarni Sitinjak in 2008/2009, the title is "The effect of Total Physical response (TPR) on Students' Vocabulary Achievent at SMP N 3 Palipi". The result of her script is: there is a significant effect of using TPR method on students' vocabulary achievement.<sup>36</sup>

 Mila Sartika Tanjung, 2012, the title is "The Comparative Study on Using Pictures and Plash Cards Media in Teaching Vocabulary at SD N 200508

<sup>35</sup> Ibid, p. 90.

<sup>36</sup> Sumarni Sitinjak, *The effect of Total Physical response (TPR) on Students' Vocabulary Achievement*, (Thesis, UNIMED, 2009).

Padangsidimpuan, the research get score 68,62, which was categorized good enough.<sup>37</sup>

 Septi Anzani Putri Harahap, 2013, the title is " The Comparative Study between The result of Teaching Classroom Objects by Using Guessing Game and Using Picture at SDN 200205 Padangsidimpuan". The researcher get score 73, 75, which was categorized very good.  $38$ 

 The research is also related to Fatimah Imas (2006) University of Budi Utomo Malang, research on the title "Improving the Student Mastery on Vocabulary through Picture Cards of The First Year Students of Mts Nurul Huda Mangunsari Tekung Lumajang in Academic Year 2005/2006. Where find out there are significant difference scores. The mean score increased from 65.58 in the first cycle to 71.28 in the second one, which was categorized good enough.<sup>39</sup>In relation with that, researcher wanted to know and to try a new thing to do a research whether the media and strategy affect the students' vocabulary mastery.

<sup>37</sup> Mila Sartika Tanjung, *The Comparative Study on Using Pictures and Plash Cards Media in Teaching Vocabulary*, (STAIN,2012).

<sup>38</sup> Septi Anzani Putri Harahap, " *The Comparative Study between The result of Teaching Classroom Objects by Using Guessing Game and Using Picture*, (Thesis, STAIN, 2013)

<sup>39</sup> Fatimah Imas, *Improving The Student Mastery on Vocabulary Through Picture Cards of The First Year Students* of Mts Nurul Huda Mangunsari Tekung Lumajang in Academic Year 2005/2006 (Malang: np, 2006).

#### **C. Framework of Thinking**

Vocabulary is one of component for the language, where is vocabulary help people to speaking and language communication. Vocabulary is also one of the important things to mastery the four skills like; reading, speaking, listening and writing. Vocabulary is all the words that a person knows to use, the word the people use when they are talking about particular subject**.** 

 The rule of using puzzles is that puzzle helps students to solve lack of vocabularies problem, by using crossword puzzle, the students will be introduced with new vocabularies that are related with vocabulary mastery, That is helps teacher to encourage students' motivation to study and Crossword puzzle is can be a guideline that can develop students' ideas in vocabulary.

 The rule of showing picture can attract students' attention because the like seeing pictures, making clear the description of abstract things, that can illustrate the process of something, can be gotten easily from sources such as from the books, newspaper, magazines and the teacher just need a little of money to get the pictures, and then can give concrete description about the object.

 The researcher can assume using puzzle and showing picture media, which will be better use in teaching vocabulary mastery is showing picture, because we can look and read the rule both of media. Picture is description about the object, we can look concrete the process of object in media, and picture is media to easy the students understand about the material of

vocabulary. If we show the media so, we will related to the children world and probably can interest them in learning vocabulary. This media will make junior high school students enjoy learning vocabulary.

## **D. Hypothesis**

 $\overline{a}$ 

 Hypothesis is a provisional respond to the problem, proved after collecting the data. Suharsimi says "Hypothesis is a tentative answer that is needs the answer to the Problem".<sup>40</sup> The hypothesis is not a final answer so, it needs testing. An established the nature of the problem and gives direction to the data gathering process. It will be accepted if the data findings suitable with the hypothesis unless it will be rejected if the data lose from the hypothesis.

 The hypothesis is one the important elements of a research that an essential position in are search, because it can be used a guide in carrying out the research. While Suharsimi Arikantosaid that said:

The characteristics of a good hypothesis are:

- 1) It should be conjuncture upon a relationship between two or more variables
- 2) It should be stated clearly and unambiguously in the form of declarative sentence, and
- 3) It should be testable that is should be possible to restate it in operational form can be evaluated base on the data.<sup>41</sup>

The hypothesis of this research stated that:

<sup>40</sup> Suharsimi Arikunto, *Manajemen Penelitian* (Jakarta: Rineka Cipta, 2009) p. 55.

<sup>41</sup>Suharsimi Arikunto, *Prosedur Penelitian Suatu Pendekatan Praktek, Op., Cit.,* p. 63.

Ha: There are comparative study between using puzzle and showing picture media toward students' vocabulary achievement at grade VIII MTsN 2 Padangsidimpuan.

Ho: There is no comparative study between using puzzle and showing picture media toward students' vocabulary achievement at grade VIII MTsN 2 Padangsidimpuan.

# **CHAPTER III**

### **RESEARCH METHODOLOGY**

## **A. The Place and the Time of the Research**

This research will be done at MTs Negeri 2 Padangsidimpuan. It is located at Jl. HT Rizal Nurdin km 5,5 Padangsidimpuan. It is selected because it is only stated junior high school at the grade VIII MTsN 2 Padangsidimpuan 2015 Academic Years.

 That has been process as National Curriculum. This research will be done from December 2015 until finish.

#### **B. Research Design**

 $\overline{a}$ 

 This research was designed by using experiment method. Quantitative method was method of research that have statistical and usually used formula and percentage. Actually, this study use experimental research. According to John. W. Creswell, experimental research includes true experiment with the random assignment of subject to treatment condition as well as quasi experiment that use non randomized."  $<sup>1</sup>$  Next, according to L.R Gay and Peter</sup> Airasian say "experimental research is the only type of research that can test hypotheses to establish cause and effect".<sup>2</sup>

<sup>&</sup>lt;sup>1</sup> John W. Creswell, *Research Design*, (USA: sage publication, 2002), p.14.

<sup>2</sup>L.R Gay & Peter Airasian, *Op. Cit.* 367

 From the definition above, researcher concludes that the experiment is a kind of research that had aim to know the causal effect relationship between one or more variable to other variables

 The research design used by giving pre-test and post-test control to experiment class I and experiment class II. In this case, both of these classes gave different treatment, to experiment class I gave picture media and experiment class II gave puzzle media. It would know the comparative of experiment both of these media to students' vocabulary mastery at grade VIII MTs Negeri 2 Padangsidimpuan.

 The experimental research controls the selection of participant for the study and divides the select participant into more groups having similar characteristic at the start of experiment. In this research, the researcher use Pretest – Posttest control Group Design.

### **Table: 1**

**Pretest – Posttest Control Group** 

| Group                      | <b>Pre-test</b> | Treatment | Post - test |
|----------------------------|-----------------|-----------|-------------|
| <b>Experiment class I</b>  |                 |           |             |
| <b>Experiment class II</b> |                 |           |             |

(*Resource: John W. Creswell, Research Design)* 

<sup>3</sup> John W. Creswell, *Research Design, Op. Cit*, p.14

# **C. The Population and Sample**

## **a. Population**

 According L.R. Gay and Peter Airasian ("The population is the group of interest to the researcher, the group to which she or he would like the results of the study to be generalizable." Generalizability is the extent to which the results of one study can be applied to other populations or situations. The population may be virtually any size and may cover almost any geographical area. The entire groups the researcher would really like to generalize are rarely available. The population that the researcher would ideally like to generalize to is referred to as the target of population.<sup>4</sup>

 Suharsimi Arikunto says, "A population is a set (collection) of all elements processing one or more attributes of interest.<sup>5</sup> Based on the quotation above, the population of research consist three classes in MTsN 2 Padangsidimpuan. The total population of the grade VIII students of MTsN 2 Padangsidimpuan in 2014/2015Academic Year can be seen as table below:

<sup>4</sup> L.R. Gay and Peter Airasian, *Op. Cit.*, p. 122.

<sup>5</sup> Suharsimi Arikunto. *Op. Cit.* p. 108.

| No.            | <b>Class</b> | <b>Number of the Students</b> |
|----------------|--------------|-------------------------------|
| 1.             | $VIII - 1$   | 29                            |
| 2.             | $VIII - 2$   | 29                            |
| 3.             | $VIII - 3$   | 25                            |
| 4              | $VIII-4$     | 25                            |
| $\overline{5}$ | $VIII - 5$   | 25                            |
|                | Total        | 133                           |

**Table: 2 The Population of the Grade VIII Students of MTs Negeri 2 Padangsidimpuan**

# **b. Sample**

 Arikunto says, "Sample is a part of population which will be researched."<sup>6</sup> In this research, the writer used cluster sample. Cluster sample is the technique to get the sample by choosing at grade VIII class. Sample is the parts of population, like L.R. Gay and Peter Airasian said:

> Sampling is the process of selecting a number of individuals for a study in such way that the present the large group from which they were selected. A sample comprises the individuals, items, or events selected from a large group referred to as a population. The purpose of sampling is to gained information about the population by using the sample".<sup>7</sup>

It means that sampling is process of selecting a number of

individual data from entire population, in fact, not only is it generally not be

<sup>6</sup> *Ibid,* p. 109.

<sup>7</sup>L.R. Gay and Peter Airasian, *Op. Cit.*.p. 121

feasible to study the whole population, it is also not necessary. If the population of the interest is large or geographically scattered, study of it would not be feasible or would be prohibitively costly and time consuming.

So, the researcher chose class VIII -1 and VIII  $-2$  as a sample because just these cleases learning English in a same knowledge level. And class VIII-3 not same knoledge level with class VIII 1 and VIII 2. Beside it, the researcher wants to know the differences between showing picture media and using puzzle media. Therefore,  $VIII - 1$  and  $VIII - 2$  will be take as sample. It can be seen in the table following table grade students of MTs Negeri 2 Padangsidimpuan in 2015/2016 Academic Year. It can be seen the table follows:

#### **Table: 3**

#### **Table of the Sample Students**

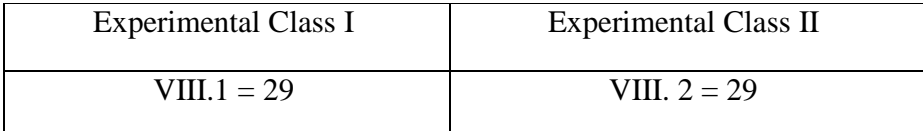

 The researcher choose the sample at grade VIII because their material about vocabulary. It is undeniable that to vocabulary mastery needs many media to avoid the student saturation.

 In this research, the researcher uses random sampling. The researcher chooses two classes. The researcher chooses VIII-1 consists of 29 students

and VIII-2 consists of 29 students. Therefore, total samples are 58 students. Before use cluster sampling, the researcher uses normality and homogeneity test, they are: $8<sup>8</sup>$ 

a. Normality Test

In Normality test, the data can be tested with Chi-quadrate:

$$
x^2 = \sum \left(\frac{f_o - f_h}{f_h}\right)^2
$$

Where:

x<sup>2</sup>=Chi-Quadrate

fo=Frequency is gotten from the sample/result of observation (questioner)

 $f_h$ =Frequency is gotten from the sample as image from frequency is hoped from the population.

To calculate the result of Chi- Quadrate uses significant level 5% (0,05) and degree of freedom as big as total of frequency is lessened 3 (dk= k-3). If result  $x_{\text{count}}^2 < x_{\text{table}}^2$ . So, it can be concluded that data is distributed by normal.

b. Homogeneity Test

 $\overline{a}$ 

Homogeneity test is used to know whether control class and experimental class have the same variant or not. If both of classes are same, it can be called homogeneous. Homogeneity is the similarity of variance of the group will be compared. So, the function of

<sup>8</sup>Mardalis*, Metode Penelitian: Suatu Pendekatan Proposal* (Jakarta: BumiAksara, 2003), p.85.

homogeneity test was to find out whether the data homogeny or not. It used Harley test, as follow:<sup>9</sup>

 $\mathrm{F}=\frac{The biggest variant}{The smallest variant}$ 

Where:

 $n_1$ = Total of the data that bigger variant

*n2*= Total of the data that smaller variant

Hypothesis is rejected if  $\mathbf{F} \leq \mathbf{F}_1$  $\frac{1}{2}a(n_1-1)(1=n_2-1)$  while if  $F_{count}$ 

 $>F_{table}$  Hypothesis is accepted. It determined with significant level 5% (0,05) and dk numerator is  $(n_1 - 1)$  while dk denominator is $(n_2 - 1)$ .

### **D. The Instrument of the Collecting the Data**

 Collecting data is needed in this research, as the first step, the writer specifies the operation of all definition. It means to give the scope of both variables of the research. So that it is easier to measure. According to L.R. Gay and Peter Airasian there are three major ways to collect research data: 1) administer a standardized instrument, 2) administer a self-developed instrument, and 3) record naturally occurring or already available data (such as observing or using existing grade point averages).<sup>10</sup>

 Furthermore, vocabulary mastery is the ability of the students in understands about vocabulary. Then, focus into nouns which related to

<sup>9</sup>AgusIrianto, *Statistik Konsep Dasar dan Aplikasinya* (Padang: P2PLTK, 2003), p. 276.

<sup>10</sup> L.R. Gay and Peter Airasian, *Op. Cit.*, p. 152

identifying and finding the detail of words like, animals, plants, sport travelling, food, and drink. The test used multiple choice forms that consist of four chosen, they are a, b, c, and d. By knowing the indicators of the variable, it can be measured by using 100 items. There are 50 pre-test and 50 pos-test item tests for the vocabulary mastery.

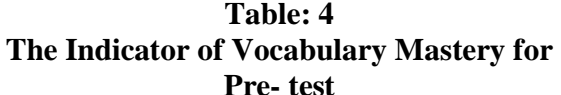

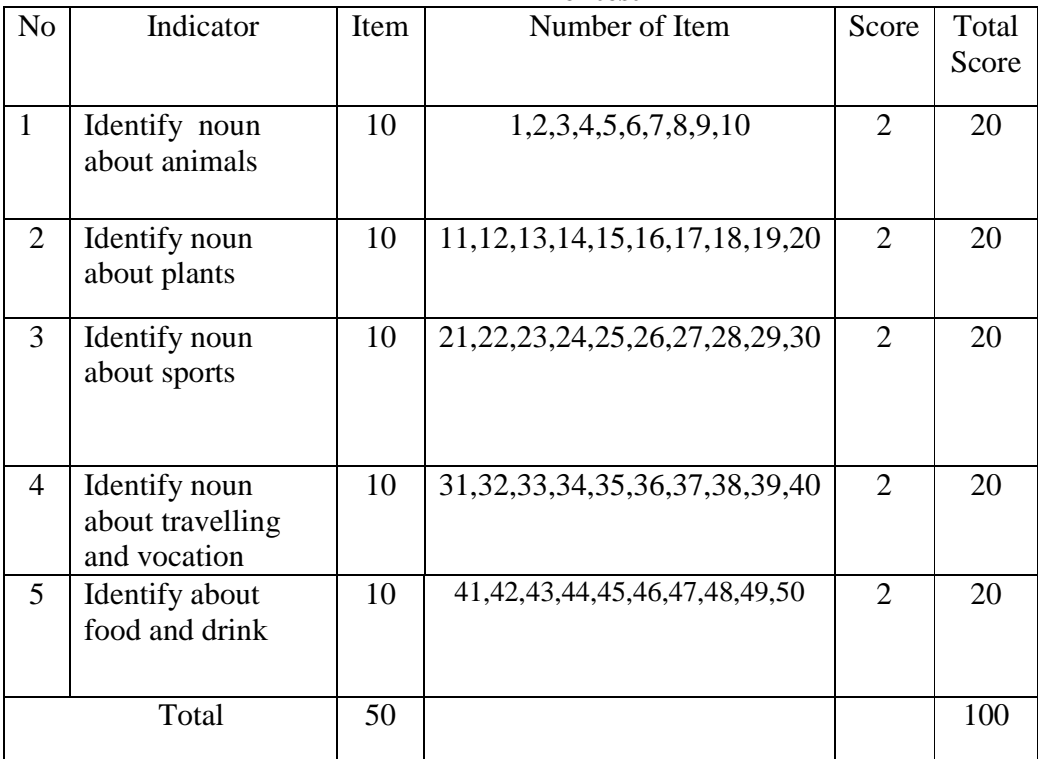

| N <sub>o</sub> | Indicator                         | Item | Number of Item                         | Score          | Total |
|----------------|-----------------------------------|------|----------------------------------------|----------------|-------|
|                |                                   |      |                                        |                | Score |
| $\mathbf{1}$   | Identify noun<br>about animals    | 10   | 31, 21, 32, 22, 23, 24, 25, 32, 33, 34 | $\overline{2}$ | 20    |
| 2              | Identify noun<br>about plants     | 10   | 35, 26, 27, 28, 29, 35, 36, 37, 38, 39 | 2              | 20    |
| 3              | Identify noun<br>about sports     | 10   | 41, 42, 43, 44, 45, 46, 47, 48, 49, 50 | $\overline{2}$ | 20    |
| 4              | Identify noun<br>about travelling | 10   | 1,2,3,4,5,6,7,8,9,10                   | 2              | 20    |
| 5              | Identify about<br>food and drink  | 10   | 11, 12, 13, 14, 15, 16, 17, 18, 19, 20 | $\overline{2}$ | 20    |
|                | Total                             | 50   |                                        |                | 100   |

**Table: 5 The Indicator of Vocabulary Mastery for Post-test** 

To score the test is base on the kind of the test, the formula will be use:

 $S = R X 100$ 

N

Where:

 $S = Score$ 

 $R = Right Answer$ 

N = Total Number of Item

Next, to know the criteria of score, the researcher quoted Muhibbin Syah

opinion as follow:

# **Table: 6**

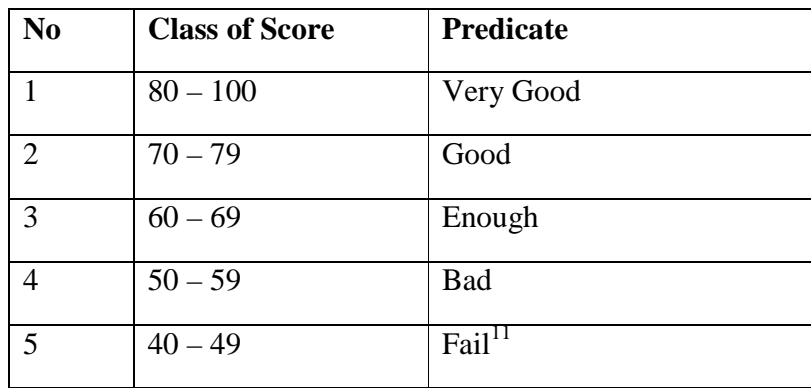

# **The Criteria of the Scores**

## **E. Validity and Reliability Instrument**

 $\overline{a}$ 

## **1. Validity of Measuring Instruments**

Validity is the most important quality of a test. It is the degree to which a test measures what it is supposed to measure and, consequently permits appropriate interpretations of test scores. There are three main point forms of validity are content, criterion-related, and construct.

In this research, the writer uses content validity to establish validity of instrument. Content validity is of prime importance for

<sup>11</sup>Muhubbin Syah, *Psikologi Pendidikan Pendekatan Baru*, ( Bandung: Remaja Rosada Karya, 2000), p. 81.

achievement test. Content validity is determined by expert judgment of item and sample validity.<sup>12</sup>

To know the validity of items, researcher uses the correlation Biserial formula, as follow:<sup>13</sup>

$$
r_{pbi} = \frac{Mp - Mt}{SDt} \sqrt{\frac{p}{q}}
$$

Where:

 $r_{\text{bbi}}$  = Number of index Correlation point Biserial

 $Mp = Re$ -average of the score of the students answer correctly

 $M_t$  = Re-average of the total score that achieved success by member of the test.

 $SD_t = Standard$  of deviation

- $P =$  Proportion of the students answer correctly
- *P* = *Total of the students answer correctly*

 *Total of the students* 

 $q =$  Proportion of the incorrect answer students

<sup>12</sup>*Ibid.,*p. 161.

<sup>13</sup>Anas Sudijono, *Pengantar Statistik Pendidikan* (Jakarta: Raja GrafindoPersada, 2008) p. 254

Result of calculation by coefficient of correlation Biserial is determined if  $r_{\text{pbi}} > r_{\text{table}}$  with the significant level 5 % (0,374) with the table r product moment. So, the item is tested valid.

# **2. Reliability of Measuring Instruments**

An instrument of the research must be reliable. A reliable test is consistent and dependable.<sup>14</sup> To get the reliability of the test, Suharsimi Arikunto said that to obtain the reliability of the test, the researcher uses formula K-R 20.<sup>15</sup>

The formula:

$$
\mathbf{R}_{11} = \left[ \left( \frac{n}{n-1} \right) \left( \frac{St^2 - \sum pq}{St^2} \right) \right]
$$

Where:

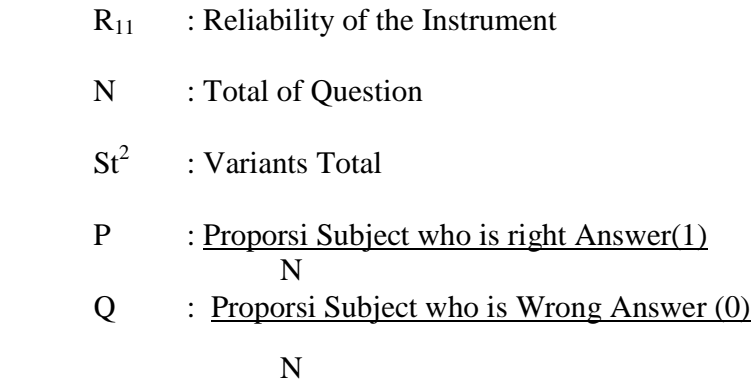

<sup>14</sup>H. Douglas Brown. *Language Assessment Practical and language Practice*, (San Francisco: Longman, 2003), p. 21.

<sup>15</sup>Suharsimi Arikunto, *Op. Cit.,* p. 188.

Reliability is a good character of the test that refers to the consistency of the measurement. The test is reliable  $r_{\text{count}} > r_{\text{table}}$  by using formulation KR-20 with  $r_{table}$  0.70.

Criteria of test reliability is as follows:

 $r_{11} = 0.70$  high correlation (reliable)

 $r_{11} > 0.70$  high correlation (reliable)

 $r_{11}$  < 0,70 low correlation (un- reliable)<sup>16</sup>

## **F. The Technique of Collecting the Data**

In completing the data, the next step of this research is collecting the data. The function of data collecting is to determine the result of the research, in collecting data, the researcher uses some steps. They are:

## **a. Pre-test**

The pre-test is conducted to find out the homogeneity of the sample. The function of the pre test is to find the main scores of the interactive strategy class and conventional class before the research give treatment. In this case, the researcher has some procedures. There are:

- 1. The researcher prepares the test *5* item
- 2. The researcher distributes the paper of test to students of experimental

<sup>16</sup> Anas Sudijono.*Op.Cit.,*p. 209.

class and control class.

- 3. The researcher explains what the students to do
- 4. Giving time.
- 5. The students answer the question.
- 6. Collect their paper test of researcher.
- 7. The researcher checks the answer of students and finds the mean score of vocabulary achievement taught by using activating and connecting background knowledge.

## **b. Treatment**

After giving the pre test, the students give the treatment. The experimental class receive the treatment taught give the tests. In learning outlining strategy while the control class just only taught by showing picture. The treatment is done in three meeting. The material consist vocabulary.

## **c. Post test**

After giving treatment the researcher conduct a post test which the same test with the pre test, and that conduct in the previous of the research. This post test is the final test in the research especially measuring the treatment, whether is significant or not. After conducting the post test the researcher analyze the data, and the researcher found out the comparison outlining strategy in experimental class. The research has procedure there were:

- 1. The researcher prepares the test *5* item
- 2. The researcher distributes the paper of test to students of experimental class and control class.
- 3. The researcher explains what the students to do
- 4. Giving time (90 minutes)
- 5. The students answer the question
- 6. Collects their paper test to researcher

The researcher checks the answer of students and found the mean score of vocabulary achievement taught by outlining strategy. In collecting data, the research conducts twice of test for those groups. They are pre-test and post-test.

## **G. The Technique of Analyzing the Data**

After collecting the data of the students score, it should be analyzed with a formula in order to see the degree of influence of both variables or to complete the hypothesis that conducted in this research, so the writer used the formula of "t-test" as follows:

$$
\text{to} = \frac{M_{1-}M_{2}}{SE_{M_{1}-M_{2}}}
$$

 $\text{to}$  = Test

 $M_1$  = Mean Variable I, the result of vocabulary achievement vocabulary using puzzle

$$
M_2
$$
 = Mean Variable II, the result of vocabulary achievement vocabulary showing picture  

$$
SE_{M1}
$$
 = Standard Error Mean Variable I  

$$
SE_{M2}
$$
 = Standard Error Mean Variable II<sup>17</sup>

# **H. Testing Hypothesis**

In analysis data, the researcher used t-test to test hypotheses, as follow:

$$
t = \frac{\overline{X}_1 - \overline{X}_2}{\sqrt{\frac{1}{n_1} + \frac{1}{n_2}}}
$$

Where:

 $\overline{a}$ 

 $\overline{x_1}$  $=$  Mean of experimental class sample

 $\frac{1}{x_2}$  $=$  Mean of control class sample

 $n_1$  = Total of experimental class sample

 $n_2$  = Total of control class sample<sup>18</sup>

<sup>17</sup>Anas Sudijono, *Pengantar Statistik Pendidikan*, (Jakarta,PT.RajaGrafindoPersada:2003, Cet. XII), p. 314.

<sup>18</sup>Sugiyono, *Statistik auntuk Penelitian* (Bandung: Alfabeta, 2011), p. 138-139.

### **CHAPTER IV**

### **THE RESULT OF THE RESEARCH**

This chapterpresents research result. In order to evaluate a comparative study between using puzzle and showing picture media toward students' vocabulary mastery at grade VIII of MTs Negeri 2 Padangsidimpuan. The researcher has calculated the data using pre test and post test. Applying quantitative research, the research used the formulation of t-test. Next, researcher will describe the result based on the data that has been researched as follow:

#### **A. Description of Data**

### **1. Description of Data Before Showing Picture Media**

## **a. Score of Pre-Test Experimental Class I**

In pre-test experimental class I, the researcher calculated the result that got by the students in answering the question (test). The scores pretest experimental class could be seen in the following table.

| Total              | 1720  |
|--------------------|-------|
| Highest score      | 75    |
| Lowest score       | 45    |
| Mean               | 72.65 |
| Median             | 71.25 |
| Modus              | 66.15 |
| Range              | 35    |
| Interval           | 5     |
| Standart deviation | 8.8   |
| Variants           | 79.86 |

**Tabel: 7 The score of Experimental Class I in Pre-Test** 

Based on the table above the total score of experiment class in pre-test was 1720, mean was 72.65, standart deviation was 8.8, varians was 79.86, median was 71.25, range was 30, modus was 66.15, interval was 5. The researcher got the highest score was 75 and the lowest score was 45. It can be seen on appendix 18. Then, the computed of the frequency distribution of the students' score of experiment class could be applied into table frequency distribution as follow:

**Table: 8 Frequency Distribution of Students' Score** 

| N <sub>o</sub> | Interval  | Mid Point | Frequency      | Percentages |
|----------------|-----------|-----------|----------------|-------------|
| 1              | $45 - 49$ | 47        | 3              | 10.34%      |
| 2              | $50 - 54$ | 52        | $\overline{4}$ | 13.79%      |
| 3              | $55 - 59$ | 57        | 5              | 17.24%      |
| $\overline{4}$ | $60 - 64$ | 62        | 5              | 17.24%      |
| 5              | $65 - 69$ | 67        | $\overline{7}$ | 24.13%      |
| 6              | $70 - 74$ | 72        | 3              | 10.34%      |
| 7              | $75 - 79$ | 77        | $\overline{2}$ | 6.89%       |
|                | $i=5$     |           | 29             | 100%        |

 In order to get description of the data clearly and completely, the researcher presents them in histogram on the following figure:

# **Frequency**

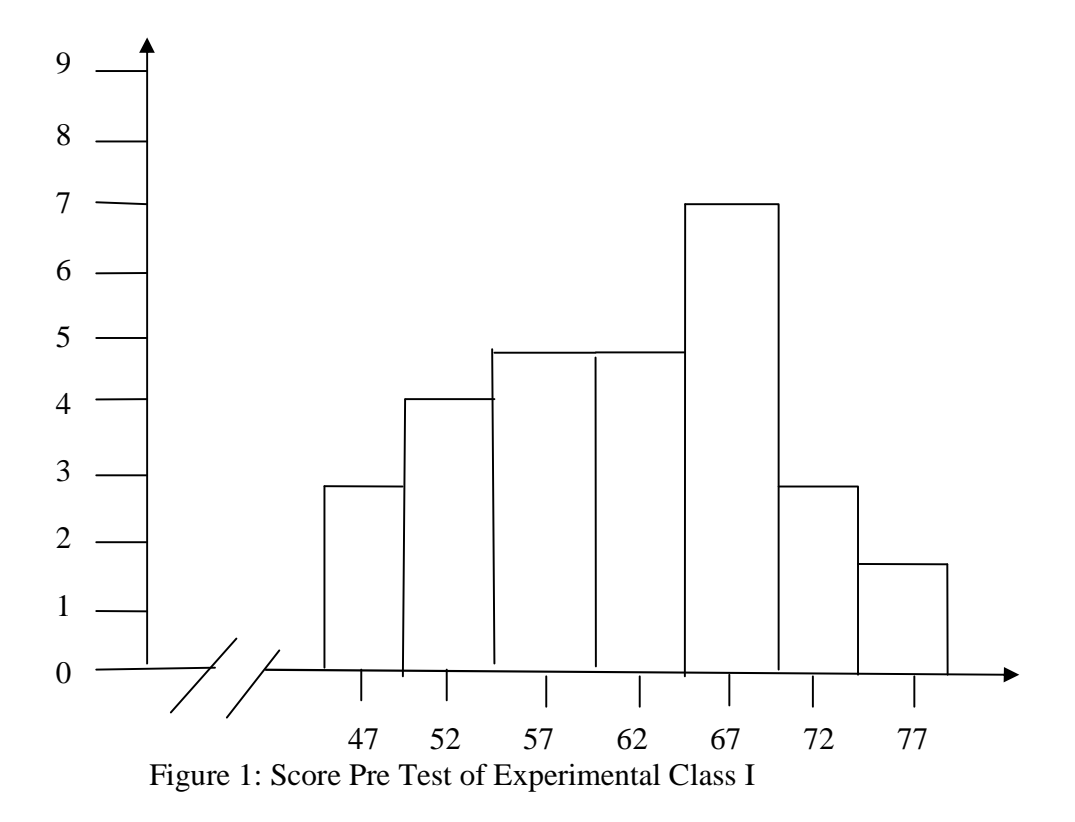

# **b. Score of Pre Test Experiment Class II**

In pre-test experiment class II, the researcher calculated the result that got by the students in answering the question (test). The scores pre test in experiment class II could be seen in the following table:

| Total              | 1800  |  |
|--------------------|-------|--|
| Highest score      | 75    |  |
| Lowest score       | 45    |  |
| Mean               | 69.9  |  |
| Median             | 65.45 |  |
| Modus              | 71.4  |  |
| Range              | 35    |  |
| Interval           | 5     |  |
| Standart deviation | 9.2   |  |
| Varians            | 88.42 |  |

**Tabel: 9 The Score of Experiment II in PreTest** 

Based on the table above the total score of experiment class II in pre-test was 1800, mean was 69.9, median was 65.45, modus was 71.4, range was 30, interval was 5, standard deviation was 9.2, variants was 88.42. The researcher got the highest score was 75, and the lowest score was 45. It can be seen on appendix 18. Then, the computed of the frequency distribution of the students' score of experiment class II could be applied into table frequency distribution as follow:

| N <sub>o</sub> | Interval<br>Class | Mid Point | F              | Percentages |
|----------------|-------------------|-----------|----------------|-------------|
| 1              | $45 - 49$         | 47        | $\overline{2}$ | 6.89%       |
| 2              | $50 - 54$         | 52        | 3              | 10.34%      |
| 3              | $55 - 59$         | 57        | 5              | 17.24%      |
| $\overline{4}$ | $60 - 64$         | 62        | 8              | 27.58%      |
| 5              | $65 - 69$         | 67        | 5              | 17.24%      |
| 6              | $70 - 74$         | 72        | 3              | 10.34%      |
| $\overline{7}$ | $75 - 79$         | 77        | 3              | 10.34%      |
|                | $i=5$             |           | 29             | 100%        |

**Table: 10 Frequency Distribution of Students' Score** 

In order to get a description of the data clearly and completely, the

researcher presents them in histogram on the following figure:

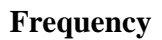

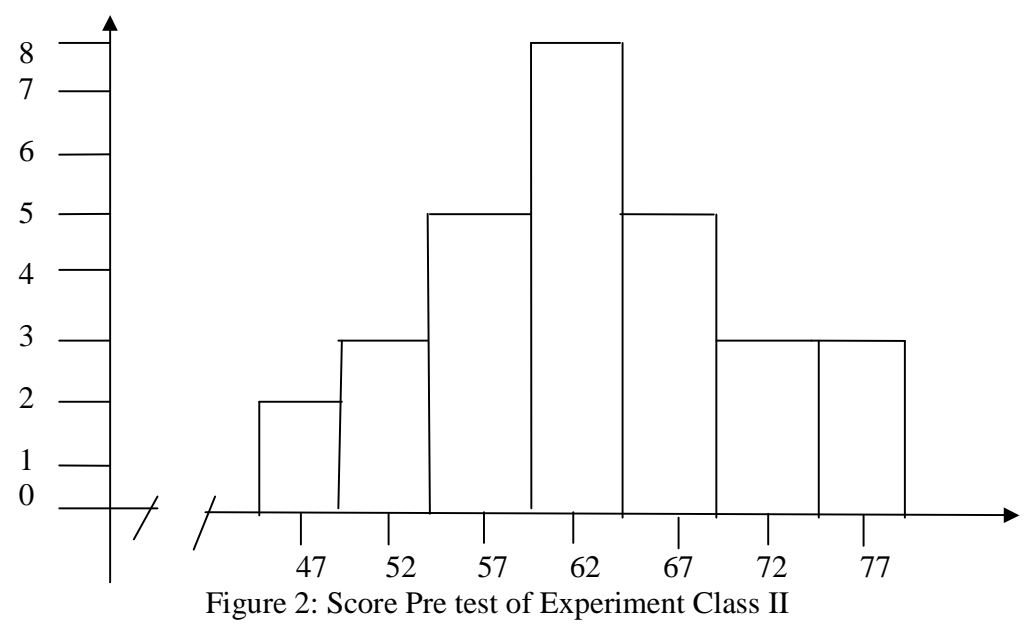

# **2. Description of Data After Using Puzzle Media and Showing Picture Media**

## **a. Description of Data Showing Picture Media**

Based on the result of students' vocabulary mastery by using test, the researcher calculated the score of experimental class I in post-test was described on the table below:

| <b>Score of Experimental Class in Post-Test</b> |       |  |  |
|-------------------------------------------------|-------|--|--|
| Total                                           | 2350  |  |  |
| Highest score                                   | 95    |  |  |
| Lowest score                                    | 65    |  |  |
| Mean                                            | 86.95 |  |  |
| Median                                          | 88.75 |  |  |
| Modus                                           | 86.3  |  |  |
| Range                                           | 35    |  |  |
| Interval                                        | 5     |  |  |
| Standart deviation                              | 8.1   |  |  |
| Varians                                         | 68.53 |  |  |

**Tabel:11 Score of Experimental Class in Post-Test** 

Based on the table above the total score of experiment class I in

post-test was 2350, mean was 86.95, median was 88.75, modus was 86.3, range was 30, interval was 5, standard deviation was 8.1, variants was 68.53. The researcher got the highest score was 95 and the lowest score was 65.The calculation can be seen on the appendix 20. Then, the computed of the frequency distribution of the students' score of experiment class could be applied into table frequency distribution as follow:

| N <sub>o</sub> | <b>Interval Class</b> | Mid Point | F              | Percentages |
|----------------|-----------------------|-----------|----------------|-------------|
| 1              | $65 - 69$             | 67        | $\overline{2}$ | 6.89%       |
| 2              | $70 - 74$             | 72        | 3              | 10.34%      |
| 3              | $75 - 79$             | 77        | 3              | 10.34%      |
| 4              | $80 - 84$             | 82        | 6              | 20.68%      |
| 5              | $85 - 89$             | 87        | 10             | 34.48%      |
| 6              | $90 - 94$             | 92        | 3              | 10.34%      |
| 7              | $95 - 99$             | 97        | $\overline{2}$ | 6.89%       |
|                | $i=5$                 |           | 29             | 100%        |

**Table: 12 The Frequency Distribution of Students' Score** 

Based on the table above, it can be drawn at histogram as follow:

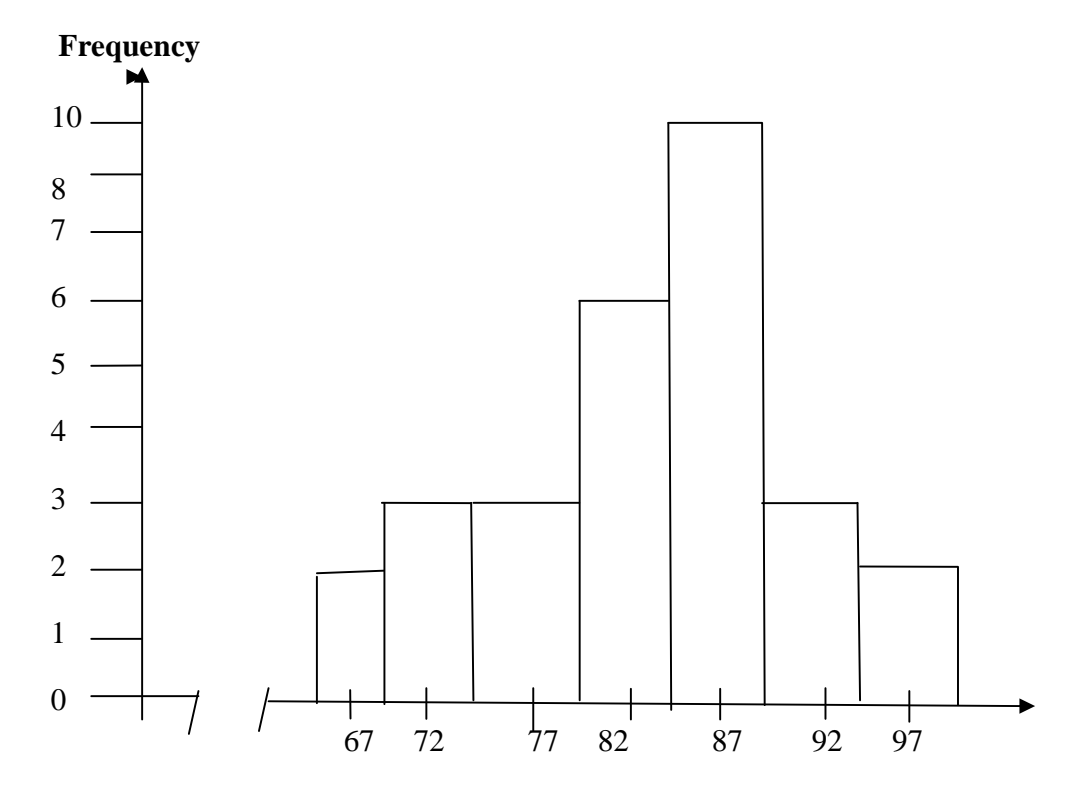

Figure 3: Score Post test of Experimental Class I

## **b. Description of Data Using Puzzle media**

The researcher calculated the score of experiment class II in posttest was described on the table below:

| Total              | 1930  |
|--------------------|-------|
| Highest score      | 80    |
| Lowest score       | 50    |
| Mean               | 70.4  |
| Median             | 76.25 |
| Modus              | 72    |
| Range              | 35    |
| Interval           | 5     |
| Standart deviation | 7.55  |
| Varians            | 80.54 |

**Tabel: 13 The Score of Control Class in Post-Test** 

Based on the table above the total score of experiment class II in post-test was 19.30 ,mean was 70.4, standart deviation was 7.55, varians was 80.54, median was 76.25, modus was 72, range was 30, interval was 5. The researcher got the highest score was 80 and the lowest 50 score was. The calculation can be seen in the appendix 21. Then, the computed of the frequency distribution of the students' score of control class could be applied into table frequency distribution as follow:
| <b>Frequency Distribution of Students' Score</b> |                       |           |                |             |  |  |
|--------------------------------------------------|-----------------------|-----------|----------------|-------------|--|--|
| N <sub>o</sub>                                   | <b>Interval Class</b> | Mid Point | F              | Percentages |  |  |
| 1                                                | $50 - 54$             | 52        | $\overline{2}$ | 6.89 %      |  |  |
| $\overline{2}$                                   | $55 - 59$             | 57        | 3              | 10.34%      |  |  |
| 3                                                | $60 - 64$             | 62        | $\overline{4}$ | 13.79%      |  |  |
| $\overline{4}$                                   | $65 - 69$             | 67        | 5              | 17.24%      |  |  |
| 5                                                | $70 - 74$             | 72        | 7              | 24.13%      |  |  |
| 6                                                | $75 - 79$             | 77        | 5              | 17.24 %     |  |  |
| 7                                                | $80 - 84$             | 82        | 3              | 10.34%      |  |  |
| $i=5$                                            |                       |           | 29             | 100%        |  |  |

**Table: 14 Frequency Distribution of Students' Score** 

Based on the table above, it can be drawn at histogram as follow:

### **Frequency**

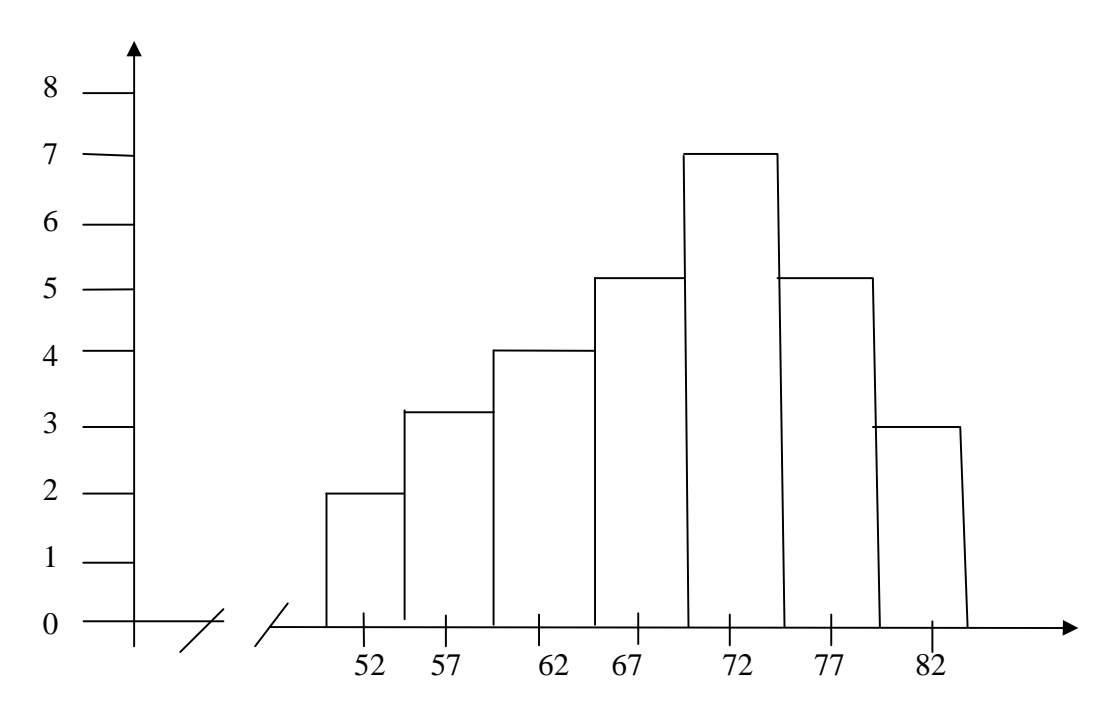

Figure 4: Score Post test of Experiment Class II

### **B. Technique of Data Analysis**

### **1. Requirement test**

### **a. Normality and Homogeneity Pre-Test**

1) Normality of Experimental Class I and Experiment Class II in Pre-Test

| <b>Class</b>       | <b>Normality</b><br><b>Test</b> |             | <b>Homogeneity</b><br><b>Test</b> |             |
|--------------------|---------------------------------|-------------|-----------------------------------|-------------|
|                    | $t_{\rm cou}$<br>nt             | $t_{table}$ | $t_{\text{count}}$                | $t_{table}$ |
| Experiment Class - | 3.93                            | 5.991       | 1.10<2.052                        |             |
| Experiment Class - | 4.06                            | 5.991       |                                   |             |

**Table: 15 Normality and Homogeneity in Pre-Test** 

Based on the table above researcher calculation, the score of experiment class Ic<sub>ount</sub> = 3.93<  $t_{\text{able}}$  = 5.991 with n = 29 and experiment class II  $c_{\text{ount}}=4.06 < t_{\text{able}}=5.991$  with n =29, and real level  $\alpha$  0.05. Cause  $c_{\text{ount}} < t_{\text{able}}$  in the both class. So,  $H_a$  was accepted. It mean that experiment class I and experiment class II were distributed normal. It can be seen in appendix 18 and 19.

2) Homogeneity of Experimental Class I and experiment Class II in Pretest

The coefficient of F  $_{\text{count}} = 1.10$  was compared with F table. Where F table was determined at real  $\alpha = 0.05$ , and the different numerator dk=N-1=  $29-1=28$  and denominator dk N-1=  $29-1= 28$  So, by using the list of critical value at F distribution is got F **0.05**= 2.042 and 2.052. It showed that  $F_{\text{count}}(1.10) < F_{\text{table}}(2.042 \& 2.052)$ . So, the researcher concluded that the variant from the data of the students' vocabulary mastery at MTS N 2 Padangsidimpuan by experimental class I and experiment class II was homogen. The calculation can be seen on the appendix 19.

### **b. Normality and Homogeneity Post Test**

1) Normality of experimental class I and experiment class II in Post-test

**Tabel: 16 Normality and homogenity in post-test** 

| Class                     | <b>NormalityTest</b> |                | <b>Homogeneity Test</b> |                |
|---------------------------|----------------------|----------------|-------------------------|----------------|
|                           | $t$ count            | <b>L</b> table | $t$ count               | <b>L</b> table |
| <b>Experiment Class I</b> | 2.79                 | 5.991          |                         |                |
| Experiment Class II       | 1.96                 | 5.991          |                         | 1.17< 2.052    |

Based on the table above, the score of experimental class I  $t_{\text{count}} = 2.79 < t_{\text{table}} = 5.991$  with n = 29 and experiment class II  $t_{\text{count}}$ =1.96< $t_{\text{table}}$ =5.991 with n=29, real level  $\alpha$  was 0.05, Cause  $t_{\text{count}} < t_{\text{table}}$  in the both class. So,  $H_a$  was accepted, it mean that experiment I class and experiment class II were distributed normal. It can be seen on appendix 20 and 22.

2) Homogeneity of Experimental Class I and experiment Class II in Post-Test

The coefficient of F  $_{\text{count}}$  =1.17 was compared with F table. Where F table was determined at real  $\alpha$  =0.05, and the different numerator dk=N-1= 29-1=28 and denominator dk N-1= 29–1=28 So, by using the list of critical value at F distribution was got F **0.05=**2.042 and 2.052. It show that  $F_{\text{count}}(1.17) > F_{\text{table}}(2.042 \& 2052)$ . So, the researcher concluded that the variant from the data of the students' toward vocabulary mastery at MTs Negeri 2 Padangsidimpuan by experimental Class I and experiment class II was homogeny. The calculation can be seen on the appendix 22.

### **2. Hypothesis Test**

The data would be analyzed to prove hypothesis by using formula of t-test. If  $t_{count} > t_{table}H_0$  was rejected and  $H_a$  was accepted. Hypothesis alternative  $(H_a)$  of research was "There was difference between students" vocabulary mastery by using puzzle media and showing picture media." The calculation can be seen on the appendix 24.

**Table: 17 Result of T-test from the Both Averages** 

|           | <b>Pre-test</b> | Post-test      |        |  |
|-----------|-----------------|----------------|--------|--|
| $t$ count | ltable          | $t$ count      | ↓table |  |
|           |                 | 78 52<br>20.JJ |        |  |

Based on researcher calculation, researcher found that  $t_{\text{count}}$ 28.53. While  $t_{table}$  2.000. With opportunity 5% and  $d_t = (n_1 + n_2 - 2) = (29 + 29 - 2) =$ 56. If t<sub>count</sub> >t<sub>table</sub>H<sub>0</sub> was rejected and H<sub>a</sub> was accepted (28.53 > 2.000). It means

there was difference between students' vocabulary mastery using puzzle and showing picture media. In this case, the mean score of experiment class I by showing picture media was 86.95, and mean score of experiment class II was 70.4. So, the students' in vocabulary mastery by showing picture media was better than using puzzle media*.* The calculation can be seen on the appendix 23 and 24.

### **C. Discussion**

Based on the related findings and the theory, the researcher discussed the result of this research and compared with the related findings. Constructivism theory is theory describing how learning happens and focuses on the factors that affect of students involvement. In learning process work with group of friends is very important; students can learn with their friend and exchange ideas with one another. So, based on theory above the researcher concluded that students' ability in reading can compare puzzle and picture media.

Based on the related findings, the researcher discussed the result of this research and compared with the related findings. First, Ahmadin Azhar is "The Effect of using Media Video Dora the Explorer to Students' Vocabulary Mastery at SD Negeri 200201/4 Padangsidimpuan". The concluding of his research, there is the effect of using media video Dora the Explorer to students' vocabulary mastery, where the mean score after using media video Dora the Explorer was 93.26 and mean score before using media video Dore the Explorer was 83.04, with  $t_0$  is higher than  $t_1$  ( 12.77 >1.68). So, the implication of media Video Dora the Explorer is better than conventional strategy.

 Second, Sri Nardani Hasibuan is" The Effect of Watching Film to Students' Vocabulary Mastery at Grade XI SMK Negeri 1 Padangsidimpuan". The concluding of her research, there is the effect of watching film to students' vocabulary mastery, were the mean score after using watching film was 86.66 and mean score before using watching film was 83.25, with  $t_0$  is higher than  $t_t$  (1.69 > 1.66). So, the implication of watching film is better than conventional strategy.

Third, Muhammad Yusuf is "The Effect of Total Physical Response (TPR) on Grade V Students' Vocabulary Mastery". The concluding of his research, the result is the score of experimental group is higher than control group and from the calculation of t test 2.20 and t table 1.17, it means that, t test is higher than t table  $(2.20>1.17)$ .<sup>1</sup> So, there was a significant effect of Total Physical Response (TPR) on V grade students' vocabulary mastery at SD Negeri 142612 Panyabungan.

Then, the research by using direct method showed the result of mean score in experimental class was 81.15 and control class was 65. It means the result and hypothesis testing showed that direct method had the effect, and

 $\overline{a}$ 

<sup>&</sup>lt;sup>1</sup> Muhammad Yusuf, The Effect of Total Physical Response (TPR) on Grade V Students' Vocabulary Mastery (Padangsidimpuan: np,2011) p. 33.

hypothesis alternative  $(H_a)$  was accepted and hypothesis zero  $(H_0)$  was rejected. It was indicated that the score of experimental class was bigger than control class (81.15>65), and also indicated  $t_0$ > $t_t$  (32.35>2.000).

Then, the researcher concluded the students vocabulary mastery using puzzle media and showing puzzle media in showed the result of mean score experimental class I and Experimental class II in pre-test (72.65>69.9) and  $t_{\text{count}} < t_{\text{table}}(1.16<2.000)$  the hypothesis was accepted. In post test the result of experimental class I was higher than Experiment class II (86.95>70.4) and  $t_{\text{count}} > t_{\text{table}}$  (28.53>2.000) so the hypothesis was accepted. It means the result and hypothesis testing showed that puzzle and picture media had the effect, and hypothesis alternative  $(H_a)$  was accepted and hypothesis zero  $(H_0)$  was rejected. It was indicated that the score of picture was bigger than puzzle media.

Based on the explanation above, the researcher concluded that hypotheses alternative  $H<sub>a</sub>$  was accepted and  $H<sub>0</sub>$  was rejected there was difference between students' vocabulary mastery by using puzzle and picture media.

### **D. Limitation of the Research**

The researcher found the threats of this research as follows:

1. The students needed more time for answering the test.

- 2. There were some students that were noisy while teaching and learning process. So, it can disturb the concentration of the others.
- 3. There were some students that were lack of serious to answer the test in pretest and post-test. It can be the threat of the research. So, the researcher cannot reach the validity of trustworthiness data.

### **CHAPTER V**

### **CONCLUSIONS AND SUGGESTIONS**

### **A. Conclusions**

Based on the result of the research and calculation of the data, the researcher concluded that:

- 1. The result of students' vocabulary mastery by using puzzle media was "enough" in pre- test, by getting mean score were: 69.9 and post- test "good" by getting mean score were 70.4.
- 2. The results of students' vocabulary mastery by showing picture media was "good" in pre- test, by getting mean score were 72.65 and post test "very" good", by getting mean score were 86.95.
- 3. After testing hypothesis it found that showing picture media is better than using puzzle media of grade VIII MTs Negeri 2 Padangsidimpuan in 2015- 2016 academic years. Because after calculated the data the researcher had found that the coefficient  $H_0$  was rejected and  $H_a$  was accepted, t<sub>count</sub> was higher than  $t_{table}$  (28.53 > 2.000). It means that the researcher concluded that showing picture media better than using puzzle media on students' vocabulary mastery. So, Ha more acceptable and Ho rejected.

### **B. Suggestions**

After finishing this research, the researcher got much information in English teaching and learning process. Therefore, the writer has suggestion to:

- 1. For teachers, as English teachers were hoped to use appropriate media to explain or to teach English subject to the students. Then, from the result of the research, showing picture media better than using puzzle media. So that, the writer suggests showing picture media can be applied on the English teaching classroom especially for the teachers who want to increase vocabulary mastery.
- 2. It is suggest to headmaster to motivate English teacher to develop their ability in teaching English for vocabulary mastery by showing picture media and using puzzle media.
- 3. Other researchers, the researchers hope that the others researchers who want to conduct a research related to this research to find the others influence of these strategies deeply.

### **REFERENCES**

AgusIrianto, *StatistikKonsepDasardanAplikasinya,* Padang: P2PLTK, 2003.

- AnasSudijono, *PengantarStatistikPendidikan*, Jakarta, PT. Raja GrafindoPersada: 2003, Cet. XII.
- ArtonoWardiman, *English in Focus for Grade VIII Junior High School,* Jakarta: CV Arya Duta.
- Arsyad Azhar*, Media Pembelajaran,* Jakarta: PT Raja Grafindo persada.
- Burridge Shirley, *Oxford Basic English Dictionary*. New York: Oxford University Press, 1981.
- Cyril J. Weir, *Communicative Language Testing,*UK: Prentice Hall Internasional, 1990.
- David Nunan, *Practical English Language Teaching*. New York: Mc Gran Hill, 2003.
- David Betteridgeand Micheal Bucky in DiyanYulianto, *BelajarBahasaInggrisdenganRagamPermainan Kata*, ( Jokjakarta: Diva Press), 2010.
- Dounglas H. Brown, *Teaching By Principles An Interactive Approach to Language Pedagogy.* United Stated Of America: Prentice Hall Regents, 1998.
- Robert Coe, CesareAloisi, Steve Higgins and Lee Elliot Major, *What Make Greats teaching?,* Durham University: October 2014.
- EvelyMarcusen,*Vocabulary Semantic and Language Education*. Cambridge: University Press, 1997.
- FauzanBchrie, "*skripsiBahasaInggris Increasing" (http:// Fauzan-Bachrie.Educationalnet*. com/2012/11/.html.
- Fatimah Imas, *Improving The Student Mastery on Vocabulary Through Picture Cards of The First Year Students* of Mts Nurul Huda Mangunsari Tekung Lumajang in Academic Year 2005/2006 (Malang: np, 2006).
- Frank Marcella, *Modern English A Practical Reference Guide.* Ney York: Prentice Hall, 1972.

Hornby, A S, *Oxford Advanced Learner's Dictionary of Current English*. Oxford University Press, 1995.

\_\_\_\_\_\_\_\_\_\_\_\_\_\_\_\_\_\_\_\_\_\_\_\_\_\_\_\_\_\_\_\_\_, New York: Oxford University Press, 2000.

- Howard Jackson, *Word, Meaning and Vocabulary*. London: Creswell, 2000.
- Jeremy Harmer, *the Practical of English Language Teaching*. New York: Longman, 2000.
- Jones Kerry, *Education Games English for Teaching, in Jurnal*, USA: Cambridge University Press, 1995.
- John W. Creswell, *Research Design,* USA: sage publication, 2002.
- John S. Hartono, *Accurate, Brief and Clear English Grammar*. Surabaya:Indah, 2009.
- Kasihani K. E. Suyanto, *English for Young Learners,* Jakarta: Bima Aksara, 2008.
- Kandi Jaya Sree and Digumarti Bhaskara Rao, Methods *of Teaching Science*, New Delhi: Nagarjuna University, 2004.
- Leo Susanto, *A challenging Book to Practice Teaching in English*, Yokyakarta: Andi, 2013.
- Mallery D.Richard,*How to Enlargeand Improve your Vocabulary,*United state,America: The Blakiston Company, 1947.
- Mardalis*, MetodePenelitian: Suatu Pendekatan Proposal*, Jakarta: BumiAksara, 2003.
- Marcusen Evely, *Vocabulary, Semantic and Language Education*, Cambridge: Cambridge: University, Press, 1997.
- Martin C. Njoroge and Friends, Department of English and Linguistic*s*, *International Journal of Current Research, Vol. 5, Issue, 02, pp.313-321, February, 2013* (http://www.journalcra).
- Meutiah Annisa, *Jurnal Englis DepartmentFBS Universitas Negeri Padang*, JELT Vol. 2 No. 2 Serie C. March 2014.
- Mila Sartika Tanjung, *The Comparative Study on Using Pictures and Plash Cards Media in Teaching Vocabulary*, (STAIN,2012).
- M. BasyiruddinUsman&H.Asnawir, *Media Pembelajaran,* Jakarta: Delia Citra Utama:,2002.
- Muhubbin Syah, *Psikologi Pendidikan Pendekatan Baru*, Bandung: Remaja Rosada Karya, 2000.

### Muckle

- John,"*techniquemenskor".*(http.www.academia.edu/60718888/tehnik\_mensko r,acessed on 12 december 2015, at 00.00).
- Nia Maya Sari, *The Effect of Using Card Media on Students' Vocabulary Achievement.* University: Medan, 2011.
- Rafni Dewi as English Teacher in MTS Negeri 2 Padangsidimpuan at Grade VIII, *Interview*, at Mei 20<sup>th</sup> 2015.
- Raphael E Taffy., *Vocabulary Teaching and Learning*, University of Illinois: Chicago.
- Scott, Thorbury, *How to Teach Vocabulary,* ( New Zealand:Longman: 2002).
- Septi Anzani Putri Harahap, " *The Comparative Study between The result of Teaching Classroom Objects by Using Guessing Game and Using Picture*, (Thesis, STAIN, 2013)
- L.R. Gay and Retor airasion, *Educational Research*. New Jersey:Prentice Hall, 2000.
- Shefali ray, *Questioning and Aswering of Picture*, (New Jersey: Prentice Hell), 2007.
- Sumarni Sitinjak, *The effect of Total Physical response (TPR) on Students' Vocabulary Achievement*, (Thesis, UNIMED, 2009).
- Satrio Nugroho, *Complete English Grammar, Tata Bahasa Inggris Lengkap*. Surabaya:Kartika, 2008.
- Sadiman Arief S.,dkk, *Media Pendidikan*, Jakarta: PT Raja Grafindo Persada.
- Setiawati Yuli, Ngatman, and Imam Suyanto, *Penggunaan Model Think Talk Write Dengan Media Puzzle Dalam Peningkatan Keterampilan Menulis Karangan*

*Deskripsi Pada Siswa Kelas Iva Sdn 1 Kracak Tahun Pelajaran 2014/2015*, (Surakarta: PGSD FKIP UNS), Volume 3, Nomor 2.1, p. 210.

- Sorenson Sharon, *Webster's New World: Students Writing Handbook,* (United State America: Wiley Publishing, Inc, 20100.
- Suharsimi Arikunto, *Prosedur Penelitian Suatu Pendekatan Praktik.* Jakarta:PT Rineka Cipta, 2006.

\_\_\_\_\_\_\_\_\_\_\_\_\_\_\_\_\_\_, *Manajemen Penelitian*, Jakarta: Rineka Cipta, 2009.

- Thomson and Martinet, *A Practical English Grammar*. Hong Kong: Oxford University Press, 1985.
- Tricia M. Davis1a, Brooke Shepherd b, and Tara Zwiefelhofer c, *The Journal of Effective Teaching, Reviewing for Exams: Do Crossword Puzzles Help in the Success of Student Learning*,University of Wisconsin: 2009, Vol. 9, No. 3, 2009, 4-10.
- Vernon S Gerlach and Donal P Ely, *Teaching and Media* , New Jersey: Prentice-Hell, 1971.
- Wren and Martin, *High School English Grammar and Composition*, Jakarta: Persada Rao, 1990.
- Wikipedia Meriam Webster, *Teaching*, Dictionary sensagent, *(http://dictionary.sensagent.com/teaching.en-en/*), accesed at February 15, 2016 at 10:0.

# **CURRICULUM VITAE**

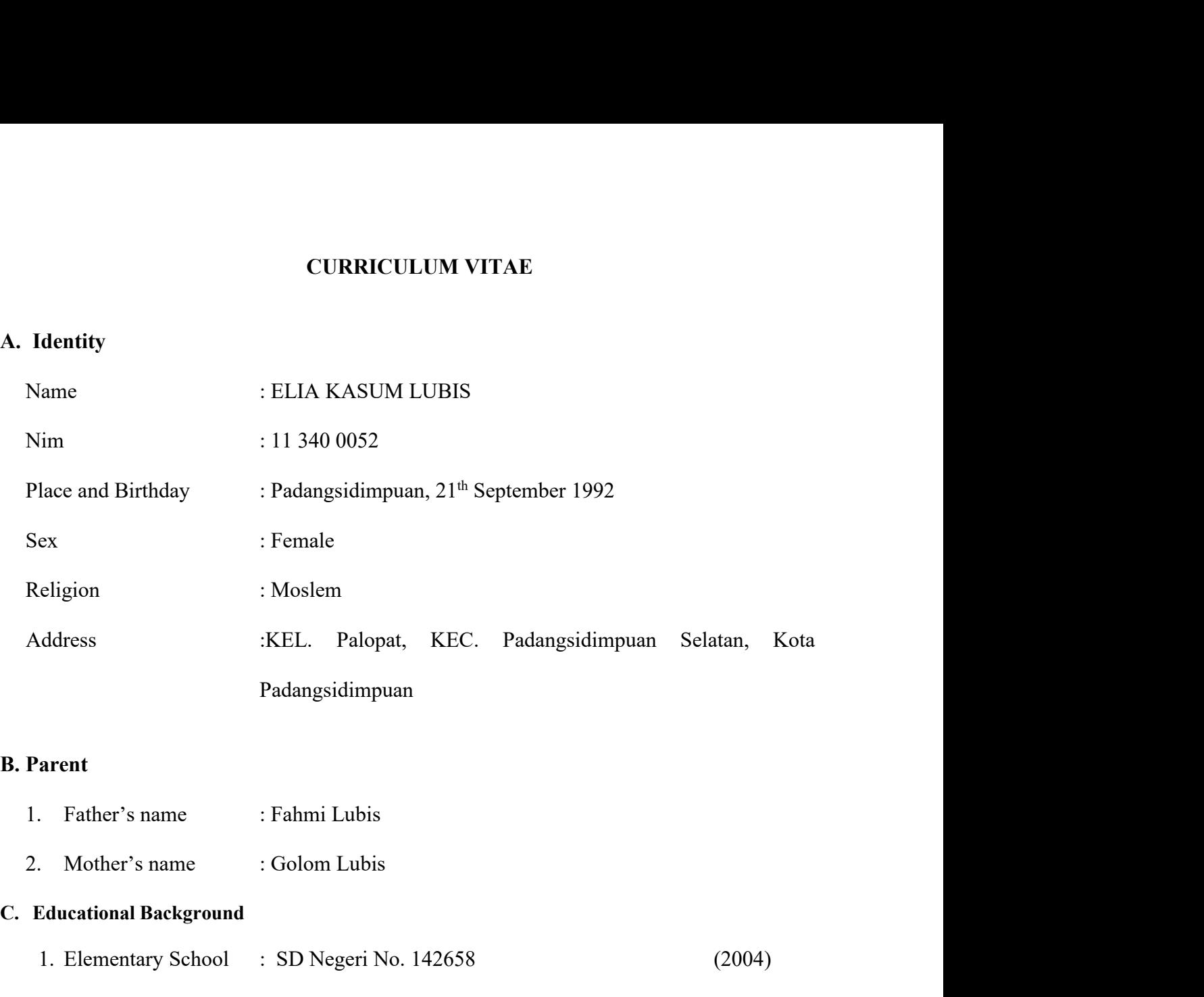

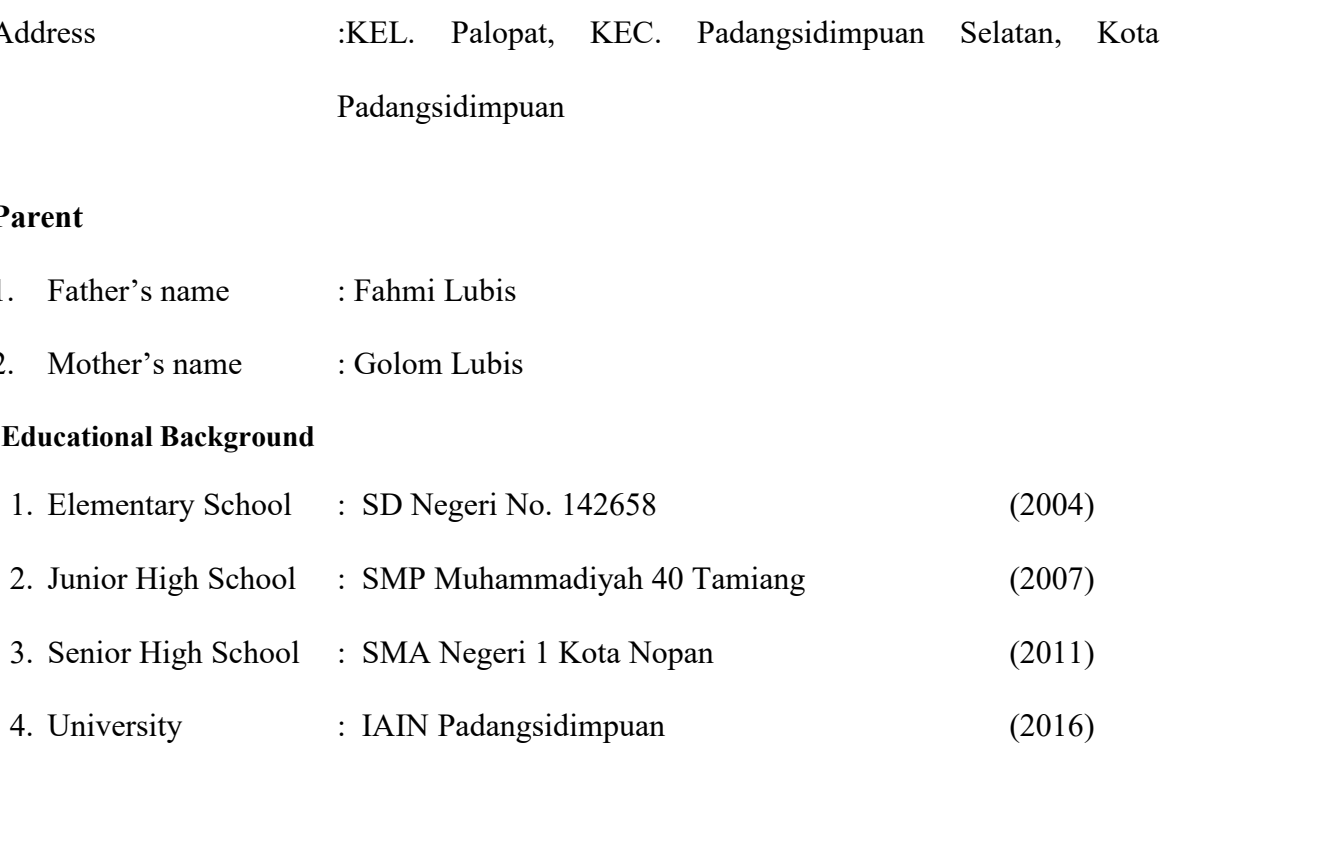

### **APPENDIX 1<br>
Experiment I<br>
RPP KEMAMPUAN VOCABULARY MENGGUNA** APPENDIX 1<br>Experiment I<br>RPP KEMAMPUAN VOCABULARY MENGGUN.<br>(RPP) **RPP KEMAMPUAN VOCABULARY MENGGUNAKAN MEDIA PUZZLE (RPP)** Nama Sekolah : MTSN NEGERI 2 PADANGSIMPUAN APPENDIX 1<br>
Experiment I<br>
RPP KEMAMPUAN VOCABULARY MENGGUNAKAN MEDIA PUZ<br>
(RPP)<br>
Nama Sekolah : MTSN NEGERI 2 PADANGSIMPUAN<br>
Mata Pelajaran : BAHASA INGGRIS<br>
Kelas / Semester : VIII / 2<br>
Alokasi Kelas / Semester : VIII / 2 Alokasi Waktu : 2 X 40 Menit **1. Standar Kompetensi** : MEMANDIAN VOCABULARY MENGGUNAKAN MEDIA PUZZLE<br> **1. Standar 1. Standar 1. Standar Kompetensi** :Memahami makna dalam percakapan transaksional<br>
1. **Standar Kompetensi** :Memahami makna dalam percakapa ment I<br>
RPP KEMAMPUAN VOCABULARY MENGGUNAKAN MEDIA PUZZLE<br>
(RPP)<br>
: MTSN NEGERI 2 PADANGSIMPUAN<br>
elajaran : BAHASA INGGRIS<br>
Semester : VIII / 2<br>
Waktu : 2 X 40 Menit<br>
Standar Kompetensi :Memahami makna dalam percakapan tra RPP KEMAMPUAN VOCABULARY MENGGUNAKAN MEDIA PUZZLE<br>
(RPP)<br>
Sekolah : MTSN NEGERI 2 PADANGSIMPUAN<br>
elajaran : BAHASA INGGRIS<br>
Semester : VIII / 2<br>
Waktu : 2 X 40 Menit<br>
Standar Kompetensi :Memahami makna dalam percakapan tra

NEGERI 2 PADANGSIMPUAN<br>Menit<br>Memahami makna dalam percakapan transaksional<br>interpersonalSangat sederhana untuk berinteraksi<br>lingkungan terdekat.<br>Merespon makna dalam percakapan transaksional (to get things<br>done) dan interp done) dan interpersonal (bersosialisasi) sangat sederhana secara Menit<br>
imakna dalam percakapan transaksional<br>
interpersonalSangat sederhana untuk berinteraksi<br>
lingkungan terdekat.<br>
Merespon makna dalam percakapan transaksional (to get things<br>
done) dan interpersonal (bersosialisasi) s Memahami makna dalam percakapan transaksional<br>interpersonalSangat sederhana untuk berinteraksi<br>lingkungan terdekat.<br>Merespon makna dalam percakapan transaksional (to get things<br>done) dan interpersonal (bersosialisasi) sang Elemahami makna dalam percakapan transaksional<br>interpersonalSangat sederhana untuk berinteraksi<br>lingkungan terdekat.<br>Merespon makna dalam percakapan transaksional (to get things<br>done) dan interpersonal (bersosialisasi) san Iemahami makna dalam percakapan transak:<br>
interpersonalSangat sederhana untuk berint<br>
lingkungan terdekat.<br>
Merespon makna dalam percakapan transaksional (to get t<br>
done) dan interpersonal (bersosialisasi) sangat sederhana dengan interperso<br>
dengan lingkungan terde<br>
Merespon makna dalam<br>
done) dan interpersonal<br>
akurat, lancar danbe<br>
lingkungan terdekat yang<br>
memberi jasa, meminta d<br>
memberi fakta.<br> **2. Indikator:**<br>
Indikator<br>
Indikator<br>
Ind Ingkungan terdekat.<br>
Merespon makna dalam percakapan transaksional (to get things<br>
done) dan interpersonal (bersosialisasi) sangat sederhana secara<br>
akurat, lancar dan berterima untuk berineraksi dengan<br>
lingkungan terdeka a dalam percakapan transaksional (to get things<br>personal (bersosialisasi) sangat sederhana secara<br>danberterima untuk berineraksi dengan<br>ekat yang melibatkan tindak tutur: meminta dan<br>neminta dan memberi barang, serta memin personal (bersosialisasi) sangat sederhana secara<br>
danberterima untuk berineraksi dengan<br>
ekat yang melibatkan tindak tutur: meminta dan<br>
neminta dan memberi barang, serta meminta dan<br>
Milai Karakter<br>
Religius, kereatif, m

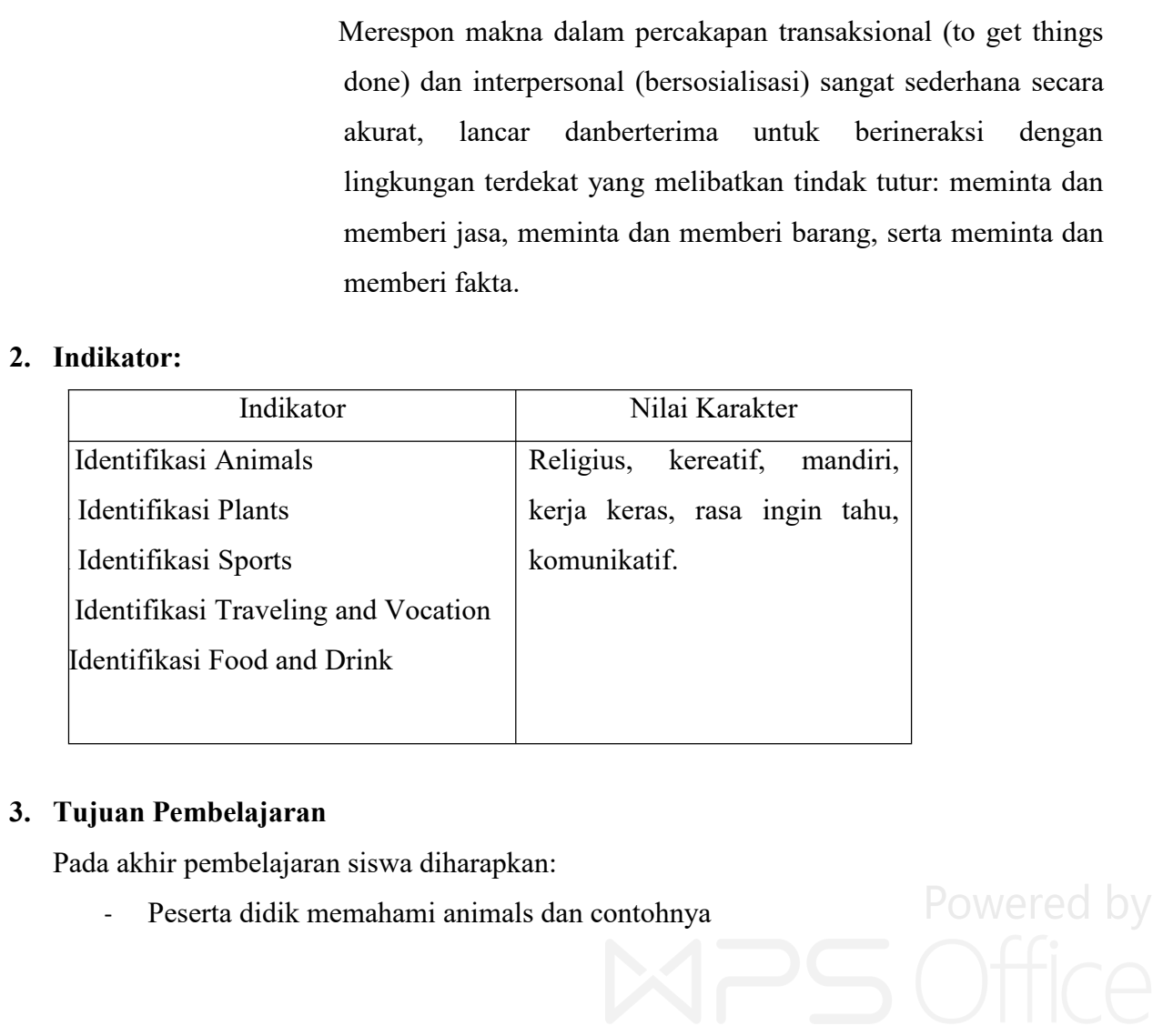

- 
- 
- Peserta didik memahami plants dan contohnya<br>Peserta didik memahami sports dan contohnya<br>Peserta didik memahami traveling and vocation dan contohnya. - Peserta didik memahami plants dan contohnya<br>- Peserta didik memahami sports dan contohnya<br>- Peserta didik memahami traveling and vocation dan contohnya.<br>- Pesertadidikmemahami food and drink dancontohnya - Peserta didik memahami plants dan contohnya<br>- Peserta didik memahami sports dan contohnya<br>- Pesertadidikmemahami food and drink dancontohnya<br>- Pesertadidikmemahami food and drink dancontohnya<br>**eri Pembelajaran**<br>**port Voc**
- 

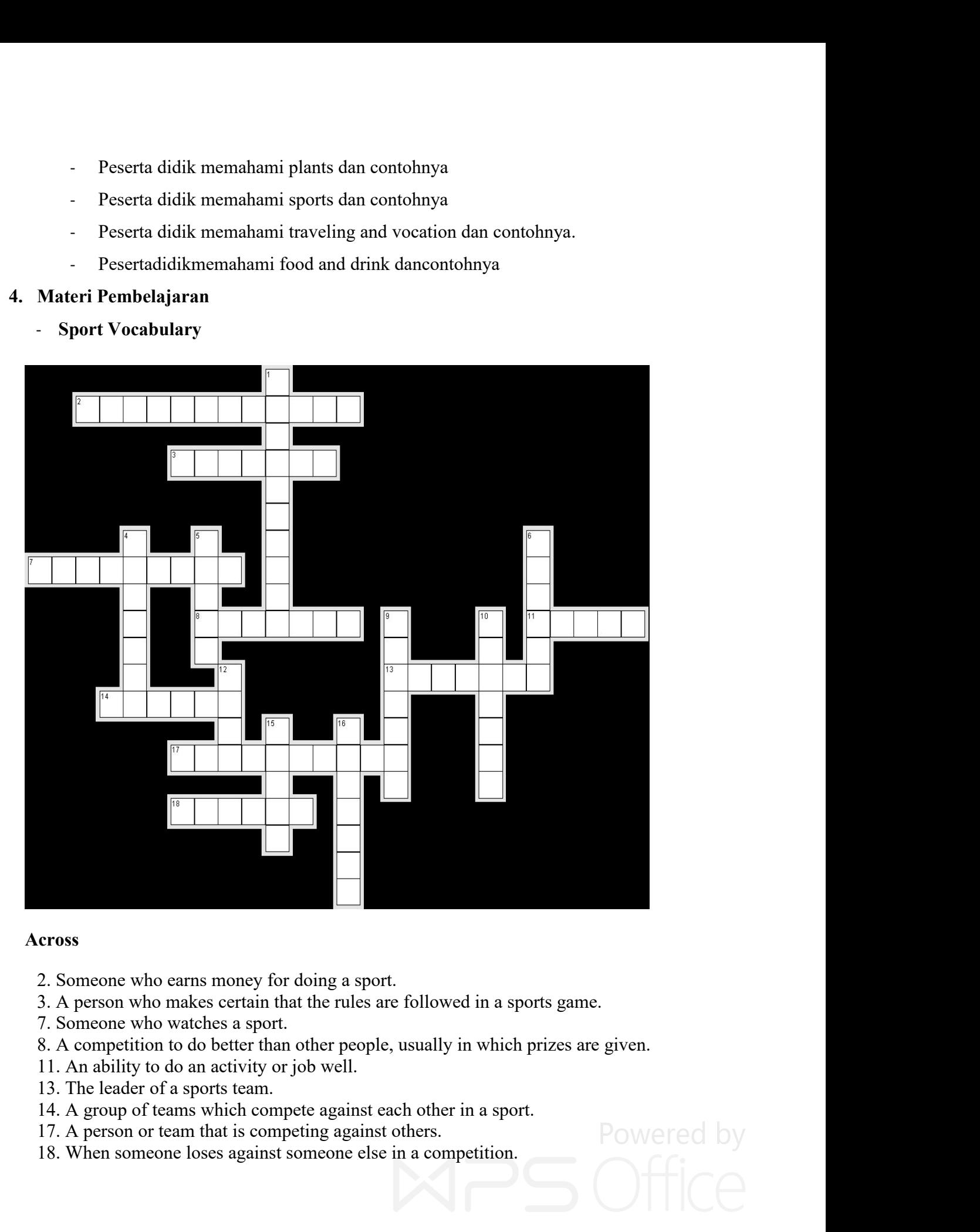

### **Across**

- 
- 
- 
- 
- 
- 
- 
- 
- 

### **Down**

- Figure 1. A competition with a series of games between many teams or players, with one winner at the end.<br>4. A person who is very good at sports or physical exercise.<br>5. Someone whose job is to teach people to improve at a The competition with a series of games between many teanup at the end.<br>A person who is very good at sports or physical exercise<br>Someone whose job is to teach people to improve at a sp<br>A period of the year when a particular **Solution 1. A competition with a series of games between many teams or players, with one winner at the end.**<br>4. A person who is very good at sports or physical exercise.<br>5. Someone whose job is to teach people to improve **Someon Example 1.** A competition with a series of games between many teams or players, with one winner at the end.<br>
4. A person who is very good at sports or physical exercise.<br>
5. Someone whose job is to teach people to **6.** A competition with a series of games between many teams or players, with one winner at the end.<br>4. A person who is very good at sports or physical exercise.<br>5. Someone whose job is to teach people to improve at a spor **Solution 19.13**<br>1. A competition with a series of games between many teams or play<br>1. A person who is very good at sports or physical exercise.<br>5. Someone whose job is to teach people to improve at a sport.<br>6. A period of **OWI**<br>
1. A competition with a series of games between many teams or players, with one winner<br>
20. A computed A. A person who is very good at sports or physical exercise.<br>
5. Someone whose job is to teach people to improve **12.** A competition with a series of games between many teams or players, with one winner at the end.<br>
4. A person who is very good at sports or physical exercise.<br>
5. Someone whose job is to teach people to improve at a s **Solution 15. A competition with a series of games between many teams or players, with one wind at the end.**<br>4. A person who is very good at sports or physical exercise.<br>5. Someone whose job is to teach people to improve a **1.** A competition with a series of games between many teams or players, with one winner at the end.<br>
4. A person who is very good at sports or physical exercise.<br>
5. Someone whose job is to teach people to improve at a sp **5.** In A competition with a series of games between many teams or players, with on a the end.<br>
4. A person who is very good at sports or physical exercise.<br>
5. Someone whose job is to teach people to improve at a sport.<br> 1. A competition with a series of games between many teams or play<br>at the end.<br>4. A person who is very good at sports or physical exercise.<br>5. Someone whose job is to teach people to improve at a sport.<br>6. A period of the
	-
	-
	-
	-
	-
	- at the end.<br>4. A person who is very good at sports or physical exe<br>5. Someone whose job is to teach people to improve a<br>6. A period of the year when a particular thing happer<br>9. When you win a game.<br>10. Someone who does so
	-
	- person who is very good at sports or physical exercise.<br>
	beneone whose job is to teach people to improve at a sport.<br>
	period of the year when a particular thing happens.<br>
	Then you win a game.<br>
	Someone who does something as

- 
- 
- 
- period of the year when a particular thing happens.<br>
Then you win a game.<br>
Someone who does something as a hobby and not as their job.<br>
A group of people who play a sport or game together.<br>
A metal disc given as a prize in Then you win a game.<br>
Then you win a game.<br>
A group of people who play a sport or game together.<br>
A metal disc given as a prize in a competition.<br>
A large, open area with seats around it, used for playing and watching spor A group of people who play a sport or game together.<br>
A metal disc given as a prize in a competition.<br>
A large, open area with seats around it, used for playing and watching sports.<br> **ia Pembelajaran**: Media Puzzle<br> **gkah-**4. Memberi sedikit penjelasan mengenai partikit melajari dan cara belajar mengenai sedikit penjelasan mengenai materi yang jawab mengenai sport vocabulary berbentuk media puzzle<br>1. Grecting (salam)<br>2. Mengabsen siswa<br>3. Ta Pembelajaran: Media Puzzle<br>
h-langkah Kegiatan<br>
dahuluan<br>
Grecting (salam)<br>
Mengabsen siswa<br>
Tanya jawab mengenai sport vocabulary berbentuk media puzzle<br>
Memberi motivasi pada siswa bahwa pentingnya materi yang akan dipel **Endahuluan**<br>
1. Greeting (salam)<br>
2. Mengabsen siswa<br>
3. Tanya jawab mengenai sport vocabulary berbentuk media puzzle<br>
4. Memberi motivasi pada siswa bahwa pentingnya materi yang akan<br>
5. Memberi sedikit penjelasan mengen
- 

- **2. Mengkah Kegiatan**<br> **2. Mengabsen siswa**<br> **2. Mengabsen siswa**<br> **3. Tanya jawab mengenai sport vocabulary berbentuk medi<br>
<b>4. Memberi motivasi pada siswa bahwa pentingnya materi**<br> **5. Memberi sedikit penjelasan mengenai** 
	-

Pendahuluan<br>1. Greeting (salam)<br>2. Mengabsen siswa<br>3. Tanya jawab mengenai sport vocabulary berbentuk media puzzle<br>4. Memberi motivasi pada siswa bahwa pentingnya materi yang akan dipelajari<br>5. Memberi sedikit penjelasan m 1. Greeting (salam)<br>2. Mengabsen siswa<br>3. Tanya jawab mengenai sport vocabulary berbentuk media puzzle<br>4. Memberi motivasi pada siswa bahwa pentingnya materi yang akan dipelajari<br>5. Memberi sedikit penjelasan mengenai mate 2. Mengabsen siswa<br>3. Tanya jawab mengenai sport vocabulary berbentuk media puzzle<br>4. Memberi motivasi pada siswa bahwa pentingnya materi yang akan dipelajari<br>5. Memberi sedikit penjelasan mengenai materi yang akan dipelaj

3. Tanya jawab mengenai sport vocabulary berbentuk medi<br>4. Memberi motivasi pada siswa bahwa pentingnya materi y<br>5. Memberi sedikit penjelasan mengenai materi yang akan dan cara belajar mengajar dengan media puzzle<br>**Kegiat** 4. Memberi motivasi pada siswa bahwa pentingnya materi yang akan dipelajari<br>5. Memberi sedikit penjelasan mengenai materi yang akan dipelajari<br>4 dan cara belajar mengajar dengan media puzzle<br>**Kegiatan Inti**<br>5 dam kegiatan 5. Memberi sedikit penjelasan mengenai materi yang akan d<br>
dan cara belajar mengajar dengan media puzzle<br> **Kegiatan Inti**<br>
Dalam kegiatan inti, Guru:<br>
1. Mendeskripsikan materi dengan menunjukkan media puzz<br>
2. Lembar kerj dan cara belajar mengajar dengan media puzzle<br>
Kegiatan Inti<br>
Dalam kegiatan inti, Guru:<br>
1. Mendeskripsikan materi dengan menunjukkan media puzzle<br>
2. Lembar kerja siswa atau catatan kecil berupa vocabulary<br>
3. Mendiskusi Kegiatan Inti<br>1. Mendeskripsikan materi dengan menunjukkan media puzzle<br>2. Lembar kerja siswa atau catatan kecil berupa vocabulary<br>3. Mendiskusikan hasil catatan dengan bentuk vocabulary menggunakan<br>media puzzle<br>4. Merumus Dalam kegiatan inti, Guru:<br>
1. Mendeskripsikan materi dengan menunjukkan media puzzle<br>
2. Lembar kerja siswa atau catatan kecil berupa vocabulary<br>
3. Mendiskusikan hasil catatan dengan bentuk vocabulary<br>
media puzzle<br>
4. M 1. Mendeskripsikan materi dengan menunjukkan<br>
2. Lembar kerja siswa atau catatan kecil berupa v<br>
3. Mendiskusikan hasil catatan dengan b<br>
media puzzle<br>
4. Merumuskan tujuan dan menampilkan id<br>
sebuah penilaiansiswa<br>
5. Men 2. Lembar kerja siswa atau catatan kecil berupa vocabulary<br>
3. Mendiskusikan hasil catatan dengan bentuk vocabulary me<br>
media puzzle<br>
4. Merumuskan tujuan dan menampilkan ide ide dalam hasil per<br>
sebuah penilaiansiswa<br>
5. 1. Bersama-sama dengan peserta didik membuat rangkuman/simpulan pelajaran.<br>
1. Bersama-sama dengan peserta didik membuat rangkuman/simpulan pelajaran.<br>
1. Bersama-sama dengan peserta didik membuat rangkuman/simpulan pelaja

- 2. Menyampaikan rencana pembelajaran pada pertemuan berikutnya. 2. Menyampaikan rencana pembelajaran pada pertemu<br>3. Berdo'adiakhirpembelajaran<br>nber Belajar: 2. Menyampaikan rencana pembelajaran pada pertemua<br> **7. Alat/Sumber Belajar:**<br> **7. Alat/Sumber Belajar:**<br> **7. Buku teks yang relevan**<br> **7. Buku teks yang relevan**<br> **7. Dictionary** 2. Menyampaikan rencana pembelajaran pada pertemuan b<br>3. Berdo'adiakhirpembelajaran<br>**Alat/Sumber Belajar:**<br>- Buku teks yang relevan<br>- Dictionary<br>- Puzzle, objeksekitar yang relepan 2. Menyampaikan rencana pembelajaran pada pertemuan berikutnya.<br>
3. Berdo'adiakhirpembelajaran<br> **Alat/Sumber Belajar:**<br>
- Buku teks yang relevan<br>
- Dictionary<br>
- Puzzle, objeksekitar yang relepan<br>
- Kapur/spidol<br> **Penilaia** 
	-

- 
- Dictionary
- 
- Kapur/spidol

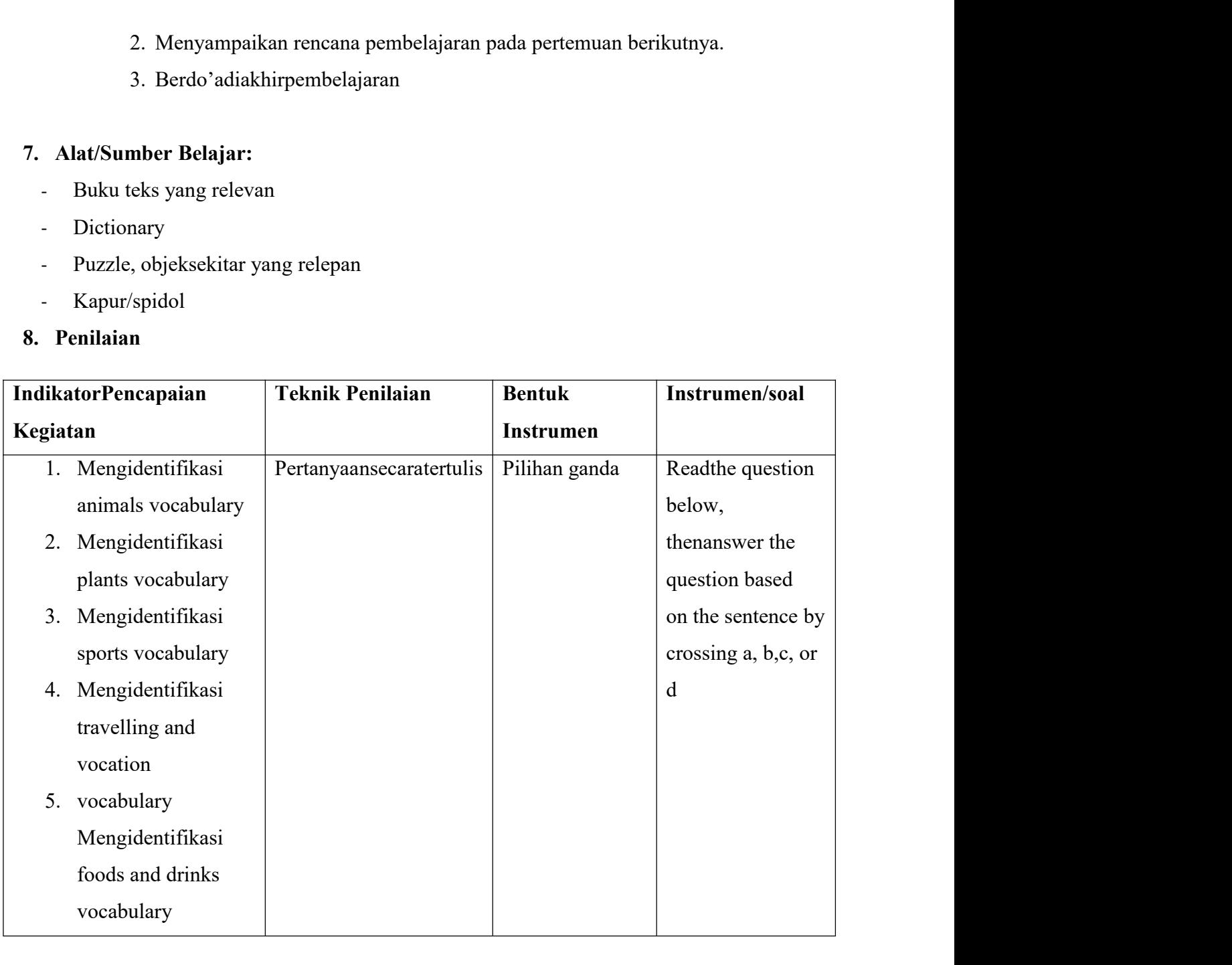

- 
- 1. Skor maksimal keseluruhan adalah 100<br>2. Setiap jawaban yang benar diberi skor 2. Jumlah skor keseluruhan 2X50 =<br>100. (test tertulis) 2. Setiap jawaban yang benar diberi skor 2. Jumlah skor keseluruhan 2X50 = 100. (test tertulis)<br>3. Nilai =  $\times 100\%$ Skor maksimal keseluruhan adalah 100<br>Setiap jawaban yang benar diberi skor 2. Jumlah skor kesel<br>100. (test tertulis)<br>Nilai = x 100%<br>rument: answer the question based on sentence 1. Skor maksimal keseluruhan adalah 100<br>2. Setiap jawaban yang benar diberi skor 2. Jumlah skor kesel<br>100. (test tertulis)<br>3. Nilai = x 100%<br>Instrument: answer the question based on sentence<br>Rubrik Penilaian 1. Skor maksimal keseluruhan adalah 100<br>
2. Setiap jawaban yang benar diberi skor 2. Jumlah skor keseluruhan  $2X50 =$ <br>
100. (test tertulis)<br>
3. Nilai = x 100%<br>
a. Instrument: answer the question based on sentence<br>
b. Rubri 1. Skor maksimal keseluruhan adalah 100<br>
2. Setiap jawaban yang benar diberi skor 2. Jumlah skor<br>
100. (test tertulis)<br>
3. Nilai =  $x$  100%<br>
a. Instrument: answer the question based on sentence<br>
b. Rubrik Penilaian<br>
Uraia
	-
- 
- 

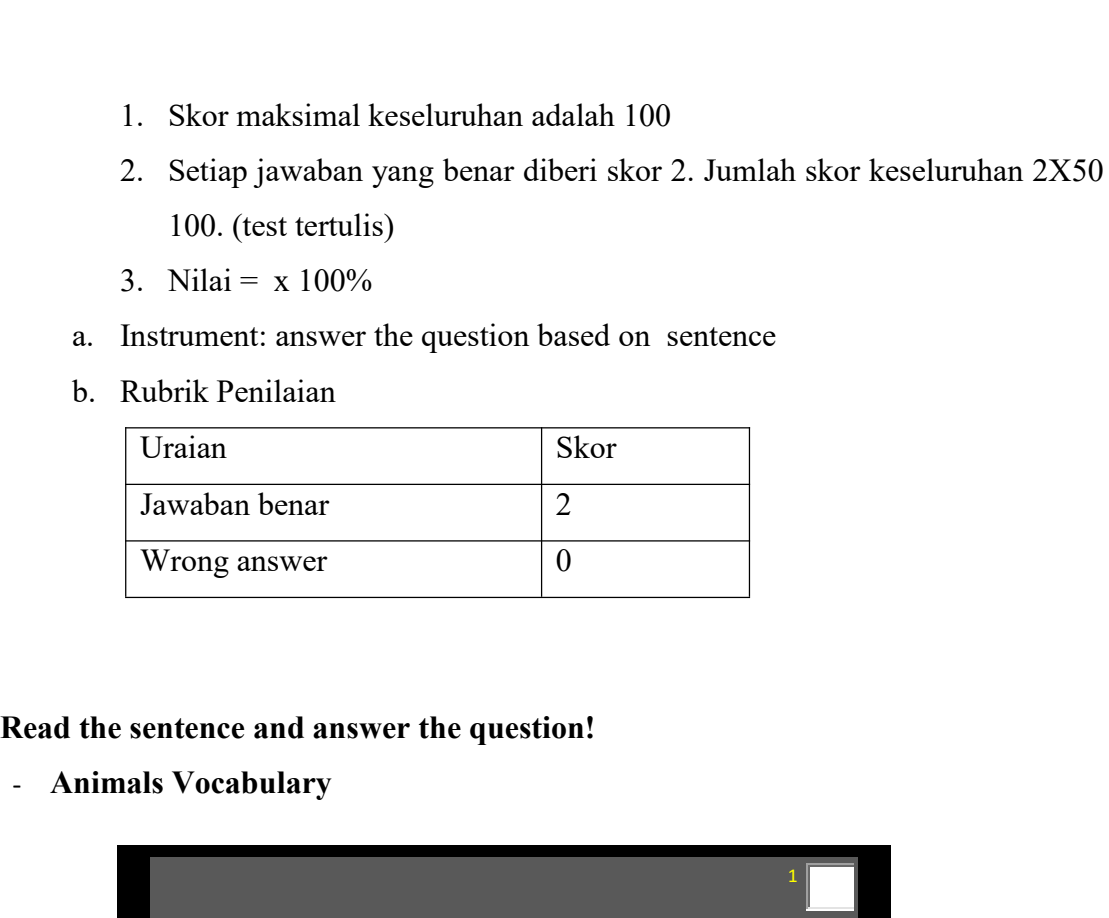

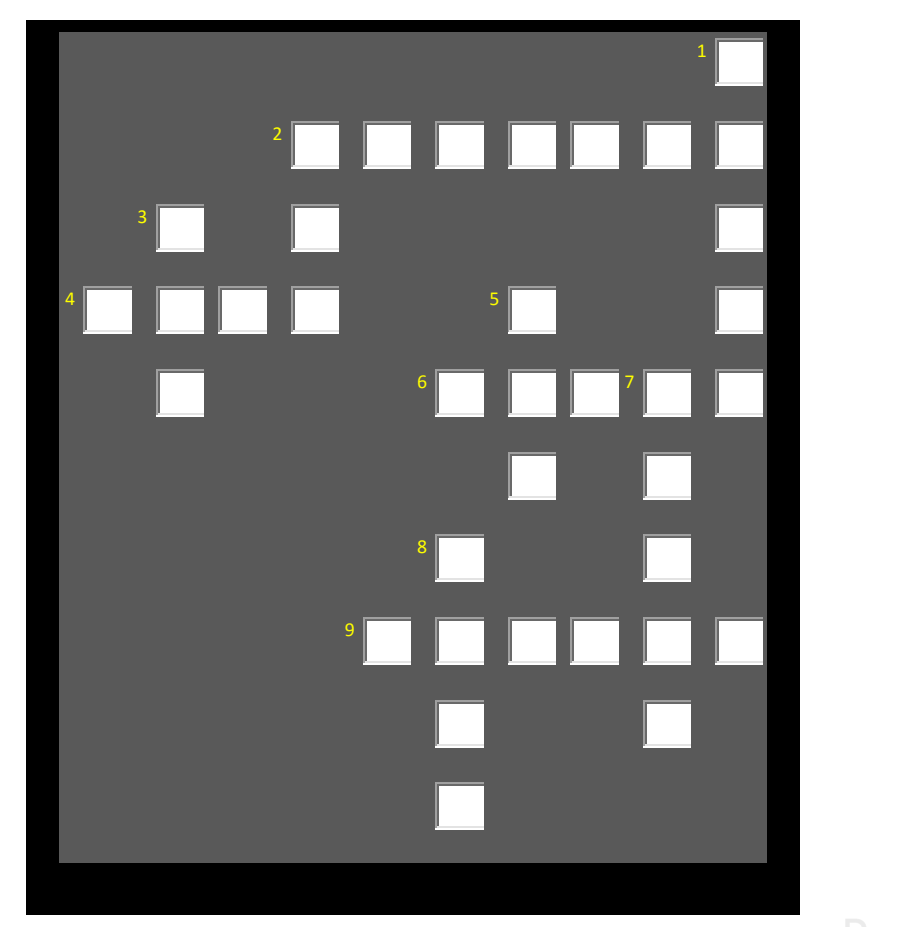

## **Across Down Example 3.1**<br>
2. An animal which lays eggs 1. An animal with no feet<br>
4. Used for milk and cheese 2. A popular house pet<br>
6. Found in races 3. "Man's best friend" **Example 18. An animal which lays eggs**<br> **EXAMPLE 1. An animal with no feet**<br> **EXAMPLE 1. An animal with no feet**<br> **EXAMPLE 1. A popular house pet**<br> **EXAMPLE 1. Assume pet**<br> **EXAMPLE 1. Assume per set of a bull set of a bu Across**<br> **Bown**<br>
2. An animal which lays eggs<br>
4. Used for milk and cheese<br>
6. Found in races<br>
3. "Man's best friend"<br>
9. A baby cat<br>
5. Relative of a bull<br>
7. Produces wool Across<br>
2. An animal which lays eggs<br>
4. Used for milk and cheese<br>
6. Found in races<br>
9. A baby cat<br>
9. A baby cat<br>
9. A baby cat<br>
9. A baby cat<br>
9. A baby cat<br>
9. A baby cat<br>
9. A baby cat<br>
9. A n animal which flies<br>
8. A **Down**<br>
1. An animal with no feet<br>
2. A popular house pet<br>
3. "Man's best friend"<br>
5. Relative of a bull<br>
7. Produces wool<br>
8. An animal which flies **Down**<br>
1. An animal with no feet<br>
2. A popular house pet<br>
3. "Man's best friend"<br>
5. Relative of a bull<br>
7. Produces wool<br>
8. An animal which flies **Mengetahui: Validator Researcher FitriRayaniSiregar EliaKasumLubis** T. Produces wool<br>
8. An animal which flies<br> **NIP. 19820731 2009122 004**<br>
NIP. 19820731 2009122 004<br>
NIM. 11 340 0052

## **APPENDIX 1<br>
Experiment I<br>
RPP KEMAMPUAN VOCABULARY MENGGUNA** APPENDIX 1<br>Experiment I<br>RPP KEMAMPUAN VOCABULARY MENGGUNA<br>(RPP) **RPP KEMAMPUAN VOCABULARY MENGGUNAKAN MEDIA PICTURE (RPP)**

Nama Sekolah : MTSN NEGERI 2 PADANGSIMPUAN APPENDIX 1<br>
Experiment I<br>
RPP KEMAMPUAN VOCABULARY MENGGUNAKAN MEDIA PICT<br>
(RPP)<br>
Nama Sekolah : MTSN NEGERI 2 PADANGSIMPUAN<br>
Mata Pelajaran : BAHASA INGGRIS<br>
Kelas / Semester Kelas / Semester : VIII / 2 Alokasi Waktu : 2 X 40 Menit **1. Standar Kompetensi** : MEMANIN WOCABULARY MENGGUNAKAN MEDIA PICTURE<br> **1. Standar 1. Standar Kompetensi** : Memahami makna dalam percakapan transaksional<br>
1. **Standar Kompetensi** : Memahami makna dalam percakapan transaks

ment I<br>
RPP KEMAMPUAN VOCABULARY MENGGUNAKAN MEDIA PICTURE<br>
(RPP)<br>
: MTSN NEGERI 2 PADANGSIMPUAN<br>
elajaran : BAHASA INGGRIS<br>
Semester : VIII / 2<br>
Waktu : 2 X 40 Menit<br>
Standar Kompetensi :Memahami makna dalam percakapan tr dengan lingkungan terdekat.

NEGERI 2 PADANGSIMPUAN<br>Menit<br>Memahami makna dalam percakapan transaksional<br>interpersonalSangat sederhana untuk berinteraksi<br>lingkungan terdekat.<br>Merespon makna dalam percakapan transaksional (to get things<br>done) dan interp done) dan interpersonal (bersosialisasi) sangat sederhana secara Menit<br>
imakna dalam percakapan transaksional<br>
interpersonalSangat sederhana untuk berinteraksi<br>
lingkungan terdekat.<br>
Merespon makna dalam percakapan transaksional (to get things<br>
done) dan interpersonal (bersosialisasi) s Memahami makna dalam percakapan transaksional<br>interpersonalSangat sederhana untuk berinteraksi<br>lingkungan terdekat.<br>Merespon makna dalam percakapan transaksional (to get things<br>done) dan interpersonal (bersosialisasi) sang Elemahami makna dalam percakapan transaksional<br>interpersonalSangat sederhana untuk berinteraksi<br>lingkungan terdekat.<br>Merespon makna dalam percakapan transaksional (to get things<br>done) dan interpersonal (bersosialisasi) san Iemahami makna dalam percakapan transak:<br>
interpersonalSangat sederhana untuk berint<br>
lingkungan terdekat.<br>
Merespon makna dalam percakapan transaksional (to get t<br>
done) dan interpersonal (bersosialisasi) sangat sederhana dengan interperso<br>
dengan lingkungan terde<br>
Merespon makna dalam<br>
done) dan interpersonal<br>
akurat, lancar danbe<br>
lingkungan terdekat yang<br>
memberi jasa, meminta d<br>
memberi fakta.<br> **2. Indikator:**<br>
Indikator<br>
Indikator<br>
Ind Ingkungan terdekat.<br>
Merespon makna dalam percakapan transaksional (to get things<br>
done) dan interpersonal (bersosialisasi) sangat sederhana secara<br>
akurat, lancar dan berterima untuk berineraksi dengan<br>
lingkungan terdeka a dalam percakapan transaksional (to get things<br>personal (bersosialisasi) sangat sederhana secara<br>danberterima untuk berineraksi dengan<br>ekat yang melibatkan tindak tutur: meminta dan<br>neminta dan memberi barang, serta memin personal (bersosialisasi) sangat sederhana secara<br>
danberterima untuk berineraksi dengan<br>
ekat yang melibatkan tindak tutur: meminta dan<br>
neminta dan memberi barang, serta meminta dan<br>
Milai Karakter<br>
Religius, kereatif, m

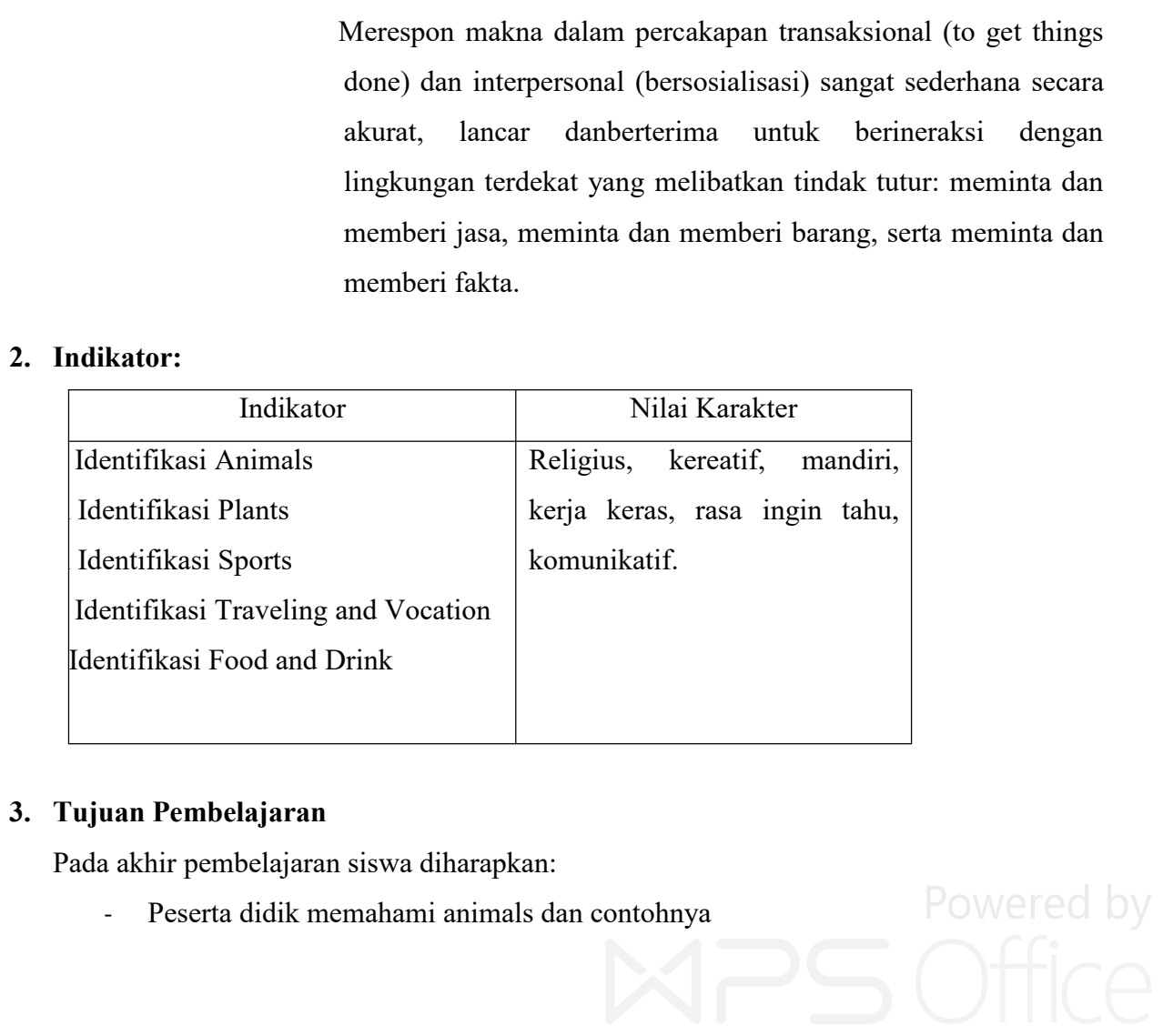

- 
- 
- Peserta didik memahami plants dan contohnya<br>Peserta didik memahami sports dan contohnya<br>Peserta didik memahami traveling and vocation dan contohnya. - Peserta didik memahami plants dan contohnya<br>- Peserta didik memahami sports dan contohnya<br>- Peserta didik memahami traveling and vocation dan contohnya.<br>- Pesertadidikmemahami food and drink dancontohnya - Peserta didik memahami plants dan contohnya<br>- Peserta didik memahami sports dan contohnya<br>- Pesertadidikmemahami food and drink dancontohnya.<br>- Pesertadidikmemahami food and drink dancontohnya<br>**eri Pembelajaran**<br>**ravel,** - Peserta didik memahami plants dan contohnya<br>
- Peserta didik memahami sports dan contohnya<br>
- Peserta didik memahami traveling and vocation da<br>
- Pesertadidikmemahami food and drink dancontoh<br> **4. Materi Pembelajaran**<br>
-- Peserta didik memahami plants dan contohnya<br>
- Peserta didik memahami sports dan contohnya<br>
- Peserta didik memahami traveling and vocation dan contohnya.<br>
- Pesertadidikmemahami food and drink dancontohnya<br> **Materi Pemb** - Peserta didik memahami plants dan contohnya<br>
- Peserta didik memahami sports dan contohnya<br>
- Peserta didik memahami traveling and vocation dan contohnya.<br>
- Pesertadidikmemahami food and drink dancontohnya<br> **Are is Pemb** 
	-

- -

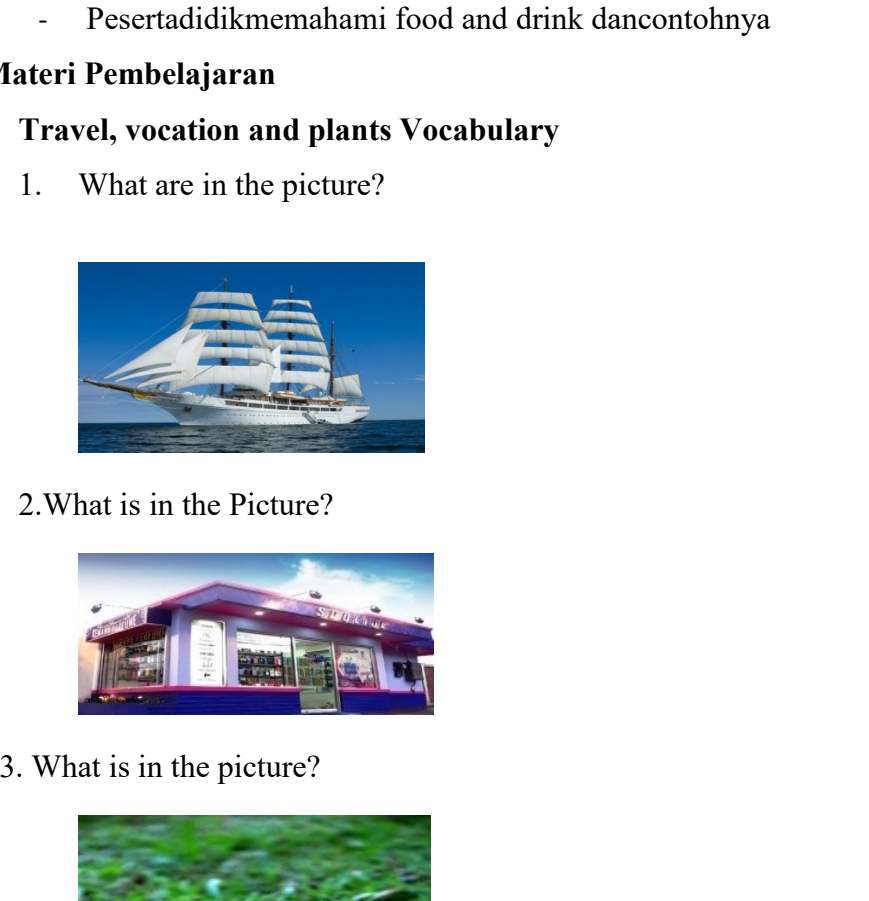

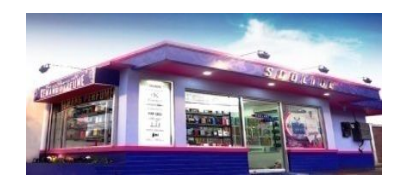

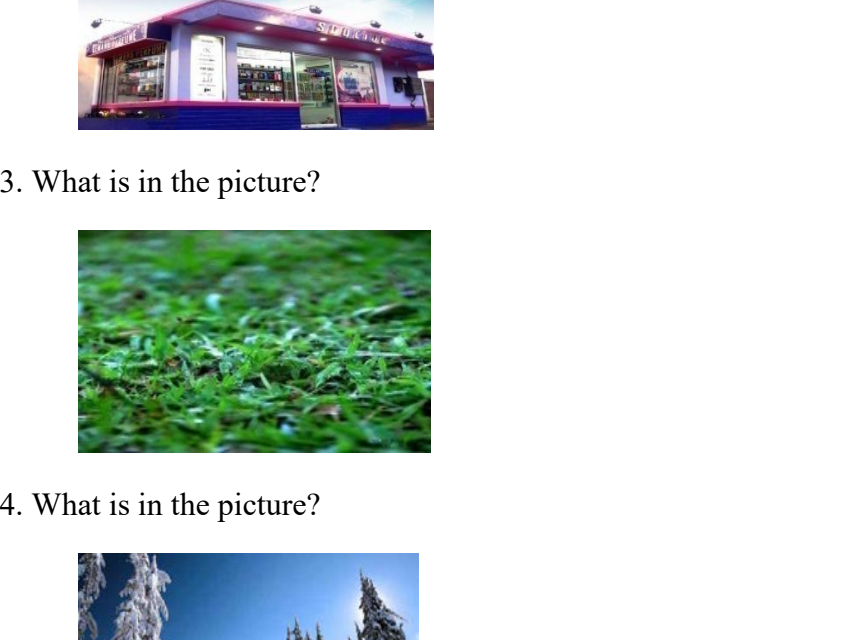

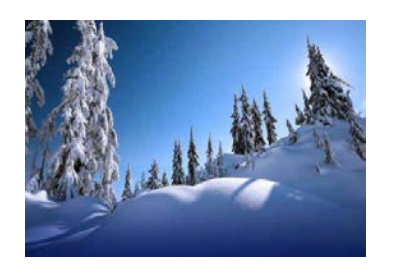

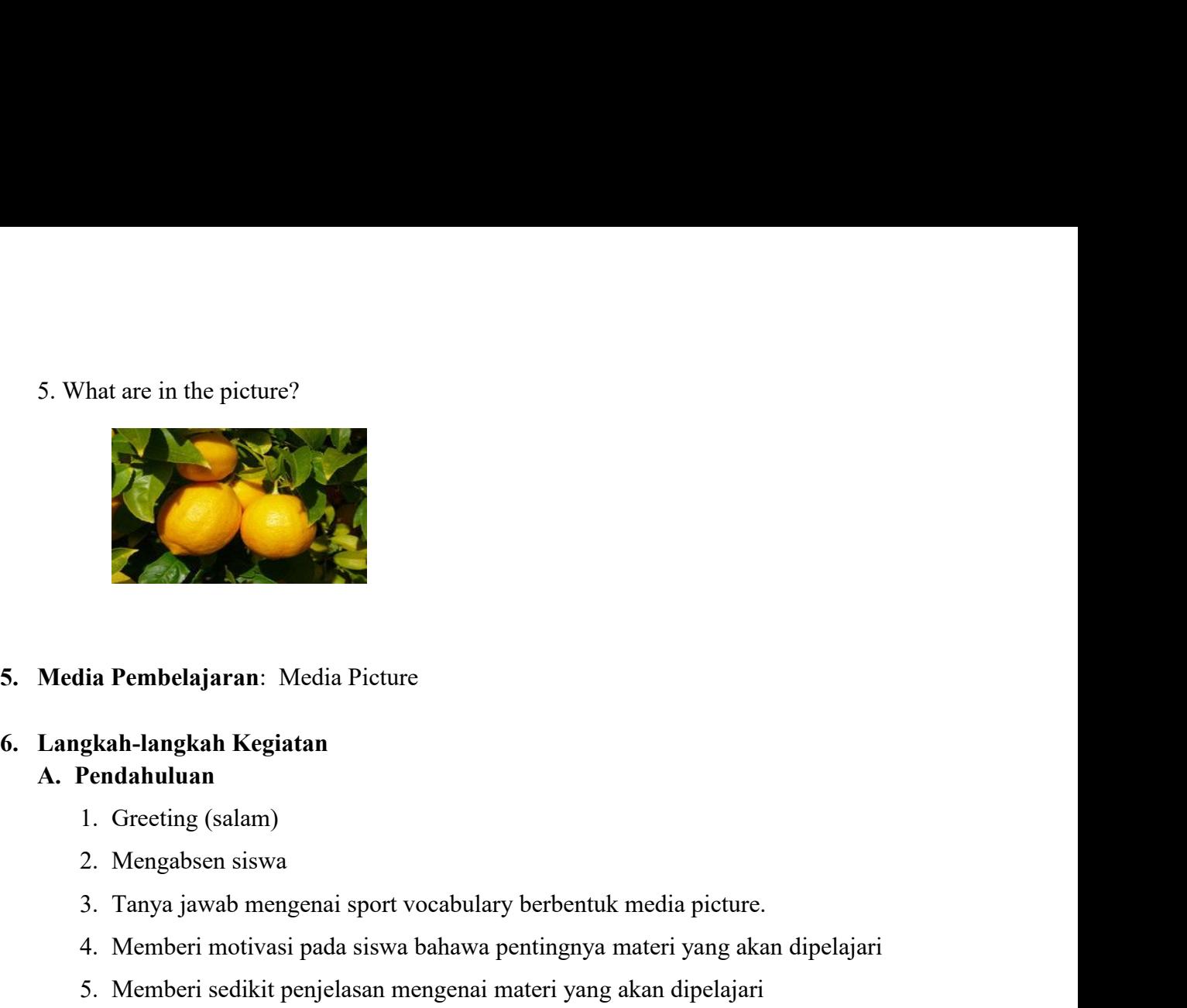

- 
- 
- 
- 
- 4. Membelajaran: Media Picture<br>4. Memberi motivasi pada siswa pendahuluan<br>1. Greeting (salam)<br>2. Mengabsen siswa<br>3. Tanya jawab mengenai sport vocabulary berbentuk media picture.<br>4. Memberi motivasi pada siswa bahawa penti **ilia Pembelajaran:** Media Picture<br>**gkah-langkah Kegiatan**<br>**Pendahuluan**<br>1. Greeting (salam)<br>2. Mengabsen siswa<br>3. Tanya jawab mengenai sport vocabulary berbentuk media picture.<br>4. Memberi motivasi pada siswa bahawa pentin Pembelajaran: Media Picture<br>
h-langkah Kegiatan<br>
dahuluan<br>
dengabsen siswa<br>
fanya jawab mengenai sport vocabulary berbentuk media picture.<br>
Memberi motivasi pada siswa bahawa pentingnya materi yang akan dipelajari<br>
Memberi **Exam Fernandi, Hermandi, Hermandi, A.**<br> **B. Pendahuluan**<br>
1. Greeting (salam)<br>
2. Mengabsen siswa<br>
3. Tanya jawab mengenai sport vocabulary berbentuk medi<br>
4. Memberi motivasi pada siswa bahawa pentingnya materi<br>
5. Membe **Endahuluan**<br>
1. Greeting (salam)<br>
2. Mengabsen siswa<br>
3. Tanya jawab mengenai sport vocabulary berbentuk media picture.<br>
4. Memberi motivasi pada siswa bahawa pentingnya materi yang akar<br>
5. Memberi sedikit penjelasan men Pendahuluan<br>1. Greeting (salam)<br>2. Mengabsen siswa<br>3. Tanya jawab mengenai sport vocabulary berbentuk media picture.<br>4. Memberi motivasi pada siswa bahawa pentingnya materi yang akan dipelajari<br>5. Memberi sedikit penjelasa 1. Greeting (salam)<br>2. Mengabsen siswa<br>3. Tanya jawab mengenai sport vocabulary berbentuk media picture.<br>4. Memberi motivasi pada siswa bahawa pentingnya materi yang akan dipelajari<br>5. Memberi sedikit penjelasan mengenai m 2. Mengabsen siswa<br>3. Tanya jawab mengenai sport vocabulary berbentuk media picture.<br>4. Memberi motivasi pada siswa bahawa pentingnya materi yang akan dipelajari<br>5. Memberi sedikit penjelasan mengenai materi yang akan dipe

- 
- 
- 
- 
- 3. Tanya jawab mengenai sport vocabulary berbentuk media picture.<br>4. Memberi motivasi pada siswa bahawa pentingnya materi yang akan dipelajari<br>5. Memberi sedikit penjelasan mengenai materi yang akan dipelajari<br>4. Memberi s 4. Memberi motivasi pada siswa bahawa pentingnya materi yang akan dipelajari<br>5. Memberi sedikit penjelasan mengenai materi yang akan dipelajari<br>dan cara belajar mengajar dengan media puzzle<br>**Kegiatan Inti**<br>Dalam kegiatan i 5. Memberi sedikit penjelasan mengenai materi yang akan dipelajari<br>dan cara belajar mengajar dengan media puzzle<br>Kegiatan Inti<br>Dalam kegiatan inti, Guru:<br>1. Membuat gambar yang menarik kepada siswa<br>2. Memberi bahasa yang s **E.** Kegiatan Inti<br>
Dalam kegiatan inti, Guru:<br>
1. Membuat gambar yang menarik kepada siswa<br>
2. Memberi bantuan untuk menerjemahkan makr<br>
3. Memberi bahasa yang sesuai dan kegiatan sisv<br>
4. Memberikan imformasi tentang keb Dalam kegiatan inti, Guru:<br>
1. Membuat gambar yang menarik kepada siswa<br>
2. Memberi bantuan untuk menerjemahkan makna kata<br>
3. Memberi bahasa yang sesuai dan kegiatan siswa<br>
4. Memberikan imformasi tentang kebiasaan yang d 1. 1. Bersama-sama dengan perarik kepada siswa<br>1. Berberi bantuan untuk menerjemahkan makna kata<br>1. Berberi bahasa yang sesuai dan kegiatan siswa<br>1. Berberikan imformasi tentang kebiasaan yang dipakai dalam media gambar<br>1. 1 Memberi bantuan untuk menerjemahkan makna kata<br>1 Memberi bahasa yang sesuai dan kegiatan siswa<br>1 Memberikan imformasi secara lisan untuk membantu siswa dalam menggunakan<br>1 Memberikan imformasi secara lisan untuk membant Emberi bahasa yang sesuai dan kegiatan siswa<br>
Memberikan imformasi tentang kebiasaan yang dipakai dalam media<br>
Memberikan imformasi secara Iisan untuk membantu siswa dalam n<br>
ia gambar dan siswa menanggapi atau merespon ma

- 
- 
- 

- **7. Alat/Sumber Belajar:**
	- Dictionary
	- Alat/Sumber Belajar:<br>- Buku teks yang relevan<br>- Dictionary<br>- Picture, objeksekitar yang relepan Alat/Sumber Belajar:<br>- Buku teks yang relevan<br>- Dictionary<br>- Picture, objeksekitar yang relepan<br>- Kapur/spidol
	- Kapur/spidol

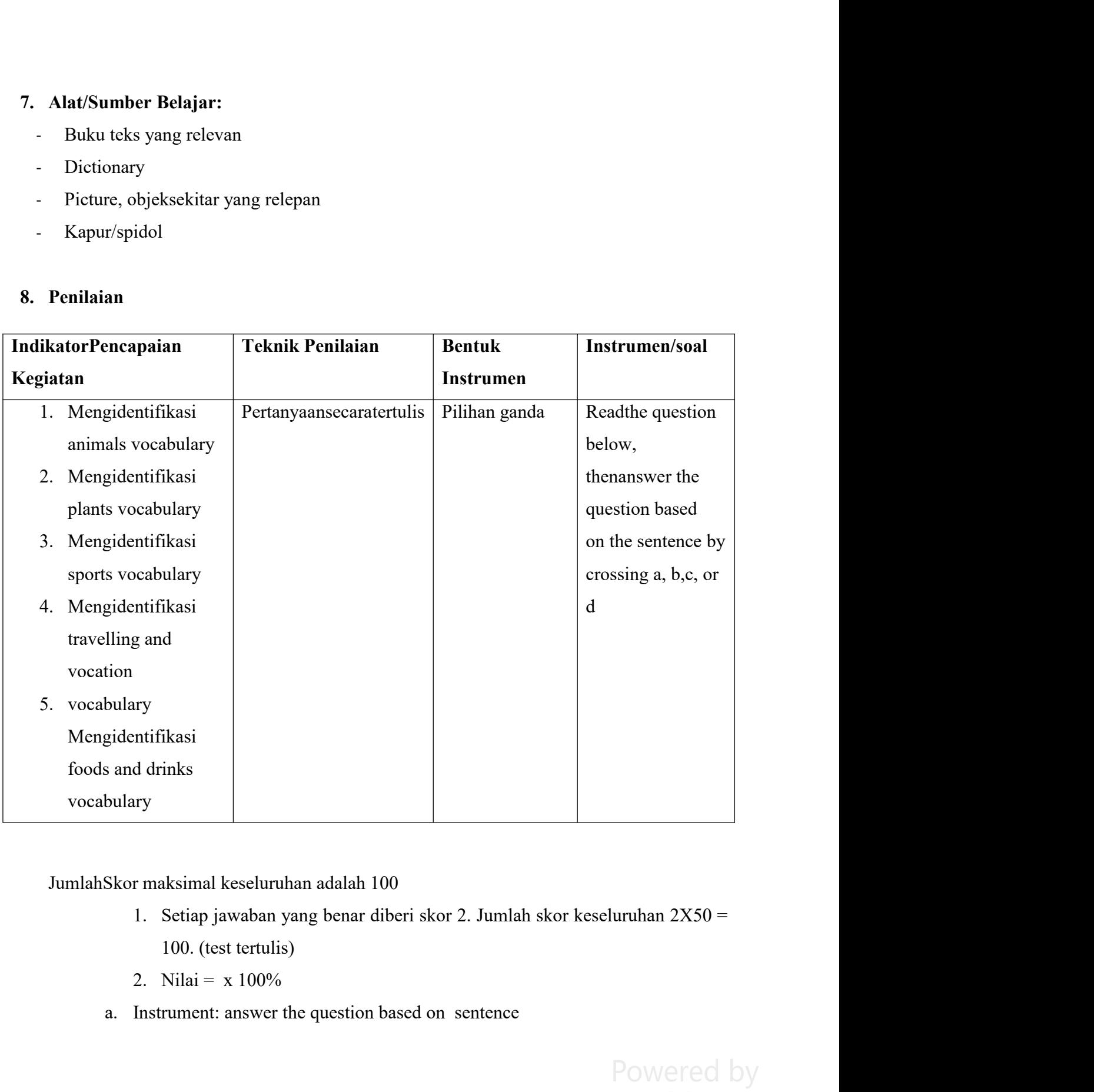

- 
- 
- 

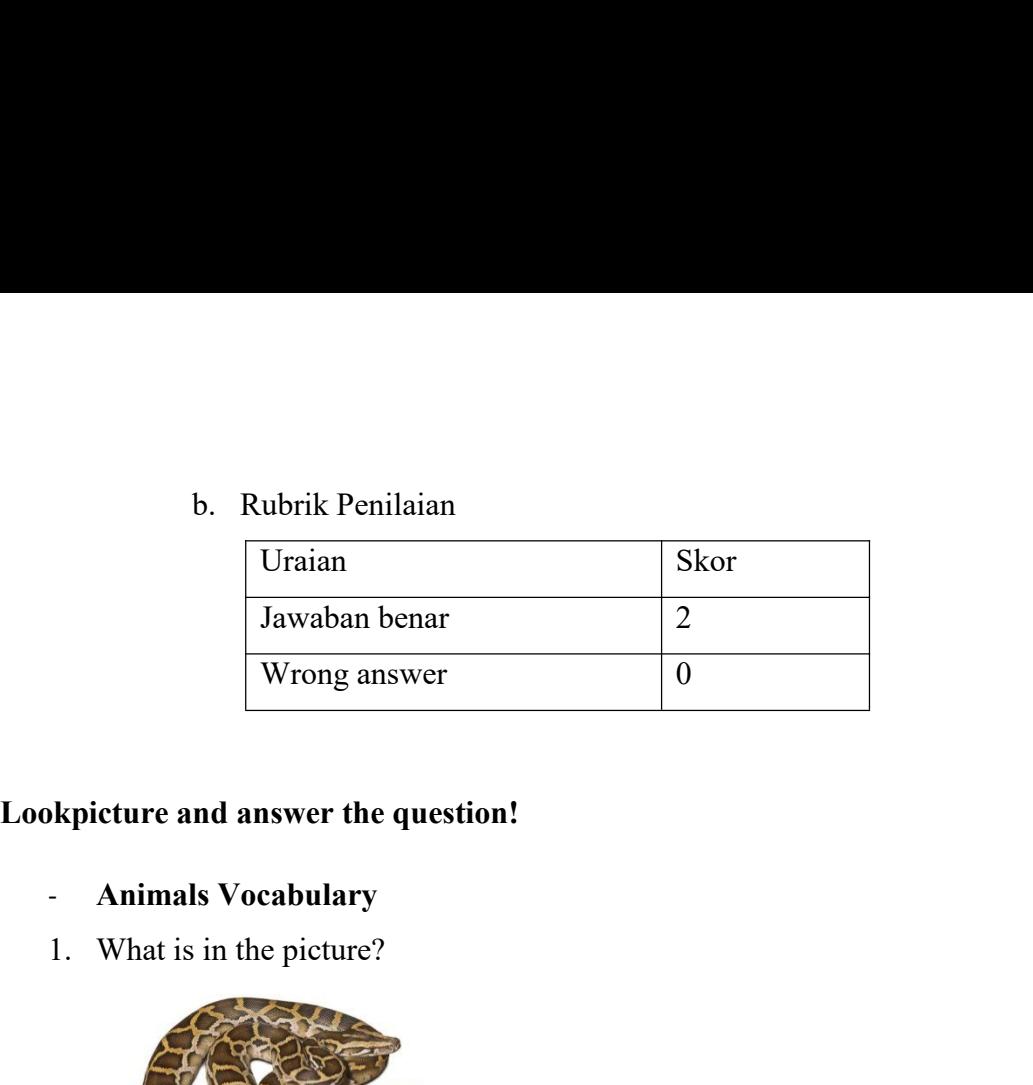

- 
- 

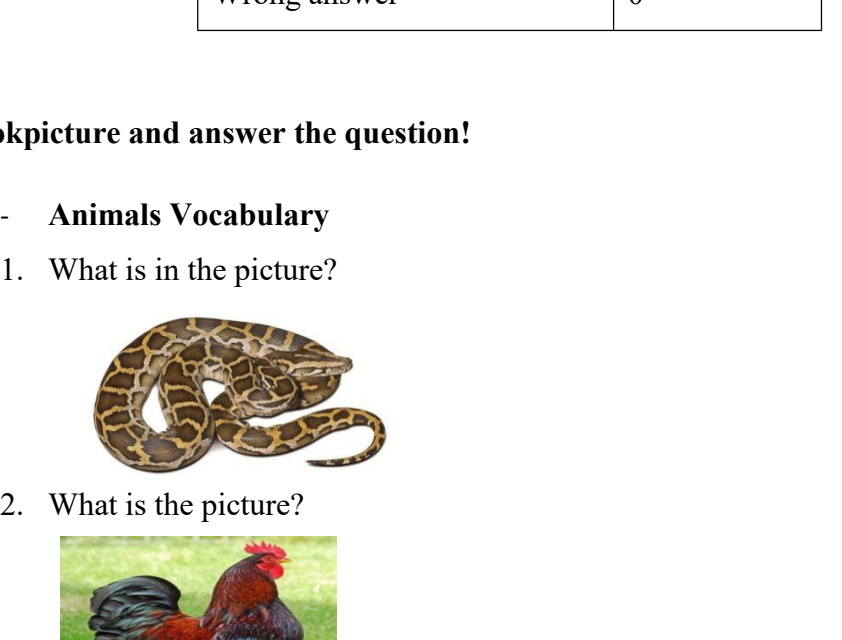

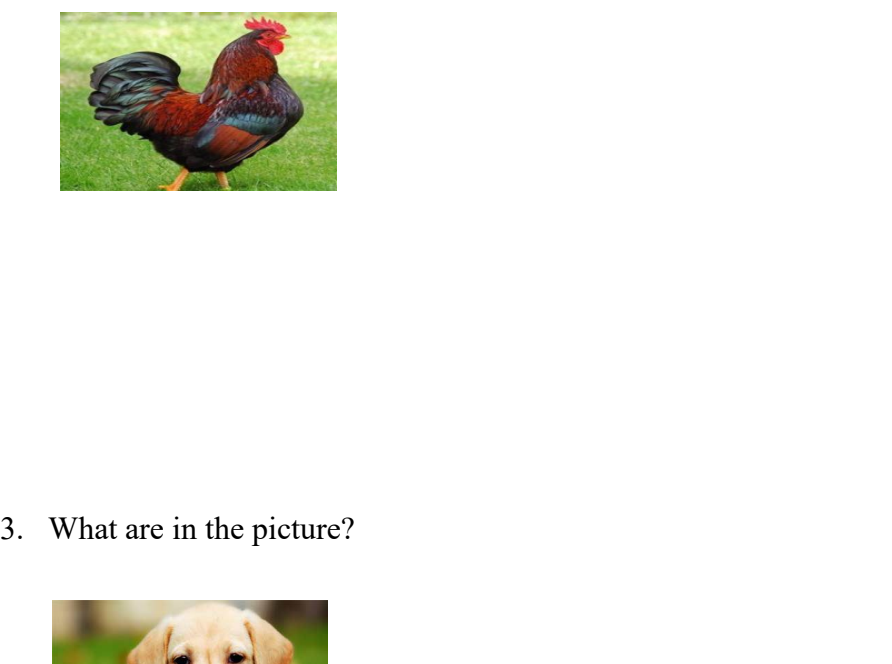

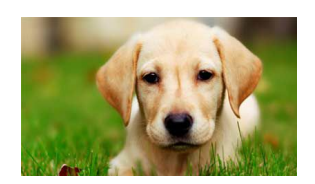

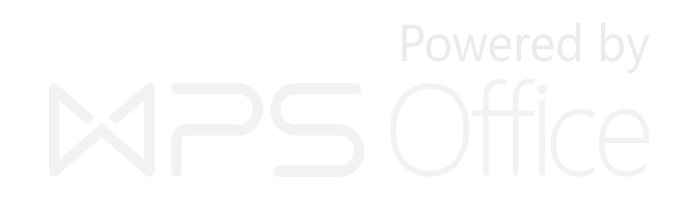

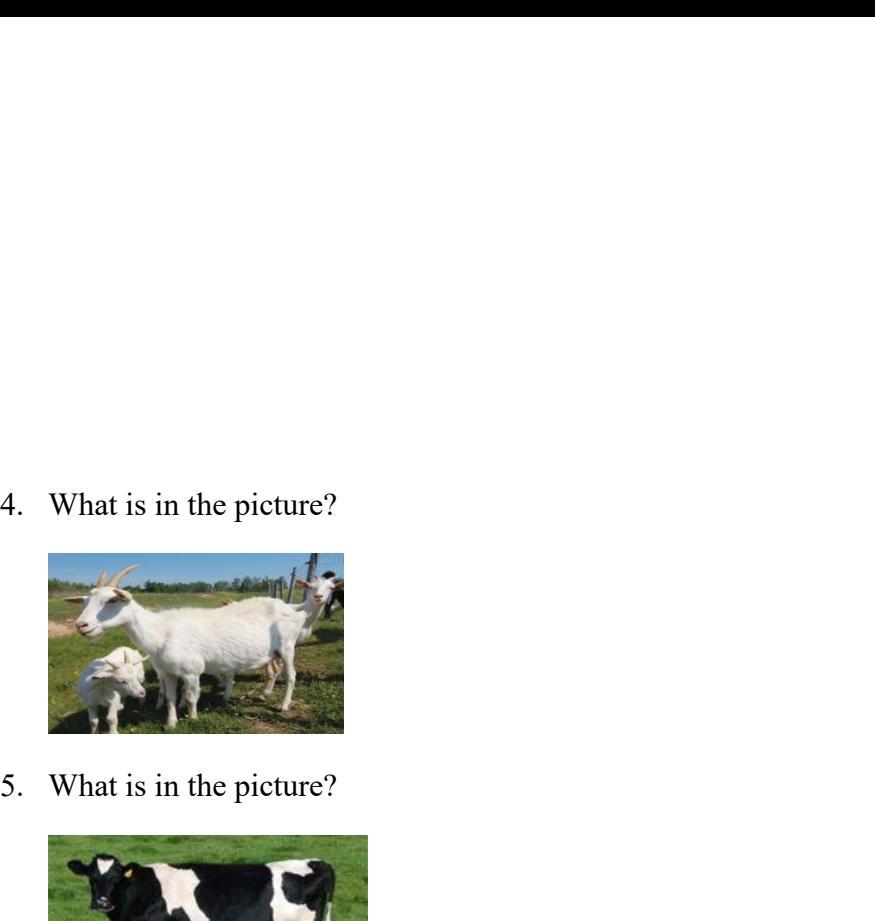

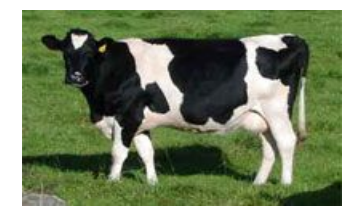

Padangsidimpuan,

**Mengetahui:**

**Validator Researcher**

**FitriRayaniSiregar EliaKasumLubis**

**Padangsidimpuan,<br>
Mengetahui:**<br> **NIP. 19820731 2009122 004 NIM. 11 340 0052**<br> **NIP. 19820731 2009122 004 NIM. 11 340 0052** 

## **APPENDIX 3**<br> **Instrument Pre-Test**<br> **P Instrument Pre-Test**

### **Petunjuk:**

- 
- 1. Bacalah pertanyaan berikut dengan seksama!<br>1. Bacalah pertanyaan berikut dengan seksama!<br>2. Apabila pertanyaan kurang jelas tanyakan langsung pada pengawas<br>3. Bulatilah salah satu (a, b, c, atau d) 3.<br>2. Apabila pertanyaan berikut dengan seksama!<br>2. Apabila pertanyaan kurang jelas tanyakan langsung pada pengawas<br>3. Bulatilah salah satu (a, b, c, atau d)<br>4. Bulatilah jawaban yang menurut anda benar 3. Bulatilah satu (a, b, c, atau d)<br>3. Bacalah pertanyaan berikut dengan seksama!<br>3. Apabila pertanyaan kurang jelas tanyakan langsung pada pengawas<br>3. Bulatilah salah satu (a, b, c, atau d)<br>4. Bulatilah jawaban yang menur 4. Bucalah pertanyaan berikut dengan seksama!<br>1. Bacalah pertanyaan berikut dengan seksama!<br>2. Apabila pertanyaan kurang jelas tanyakan langsung pada pengawas<br>3. Bulatilah salah satu (a, b, c, atau d)<br>4. Bulatilah jawaban ngan seksama!<br>
s tanyakan langsung pada pengawas<br>
a. d)<br>
a. snake<br>
b. Lion<br>
c. Tiger<br>
d. Horse gan seksama!<br>s tanyakan langsung pada pengawas<br>uu d)<br>it anda benar<br>a. snake<br>b. Lion<br>c. Tiger<br>d. Horse nder Saman Seksama!<br>
Saman Kangsung pada pengawas<br>
Kanada benar<br>
Kanada benar<br>
Kanada benar<br>
Kanada benar<br>
Kanada benar<br>
Kanada benar<br>
Kanada benar<br>
Kanada benar<br>
Kanada Benar<br>
Kanada Benar<br>
Kanada Benar<br>
Kanada Benar<br>
Kan s tanyakan langsung pada pengawas<br>
au d)<br>
at anda benar<br>
a. snake<br>
b. Lion<br>
c. Tiger<br>
d. Horse
- 
- 

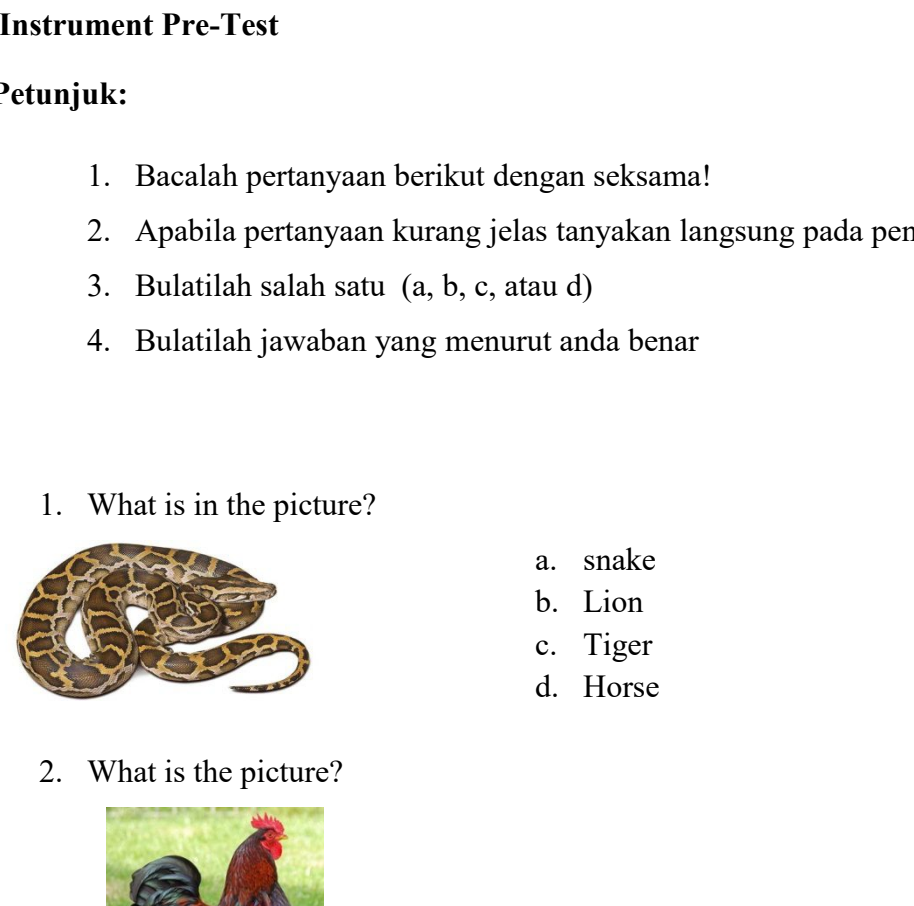

- b. Lion<br>
c. Tiger<br>
d. Horse<br>
re?<br>
a. Chili<br>
b. Dog<br>
c. Cat<br>
d. Chicken
	-
- 

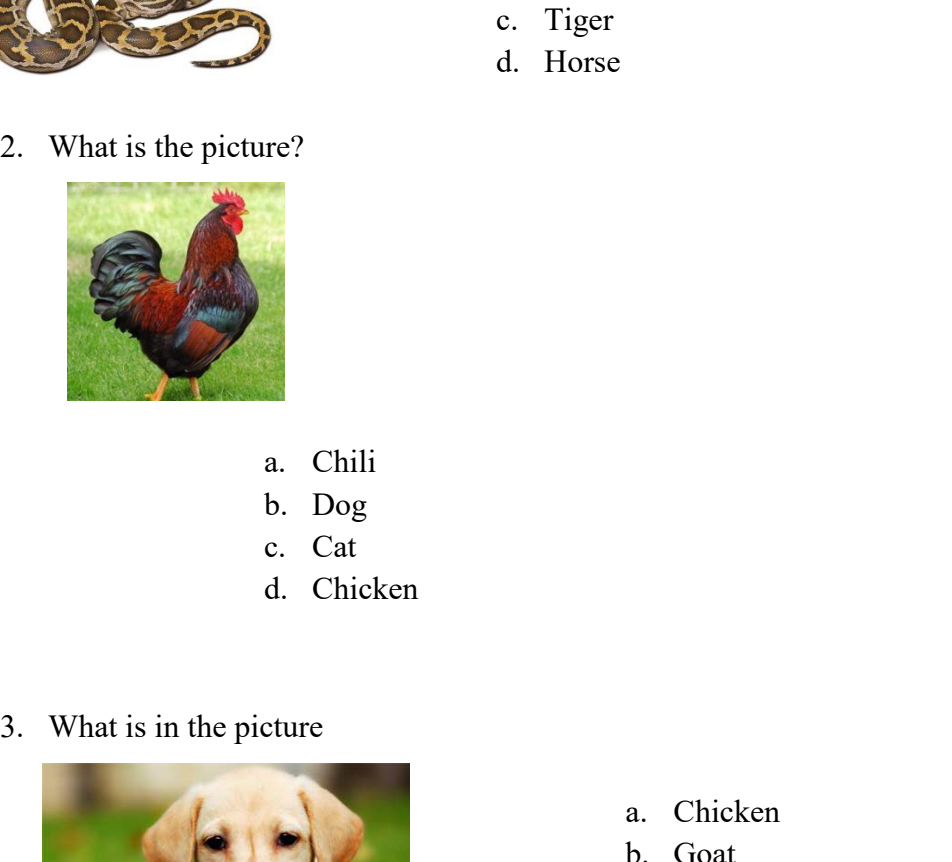

- 
- 
- 
- 

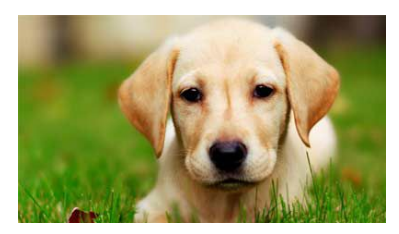

- a. Chicken<br>b. Goat<br>c. Dog<br>d. Tiger a. Chicken<br>b. Goat<br>c. Dog<br>d. Tiger a. Chicken<br>
b. Goat<br>
c. Dog<br>
d. Tiger<br>
Powered by a. Chicken<br>
b. Goat<br>
c. Dog<br>
d. Tiger<br>
Powered by
- 
- 
- 

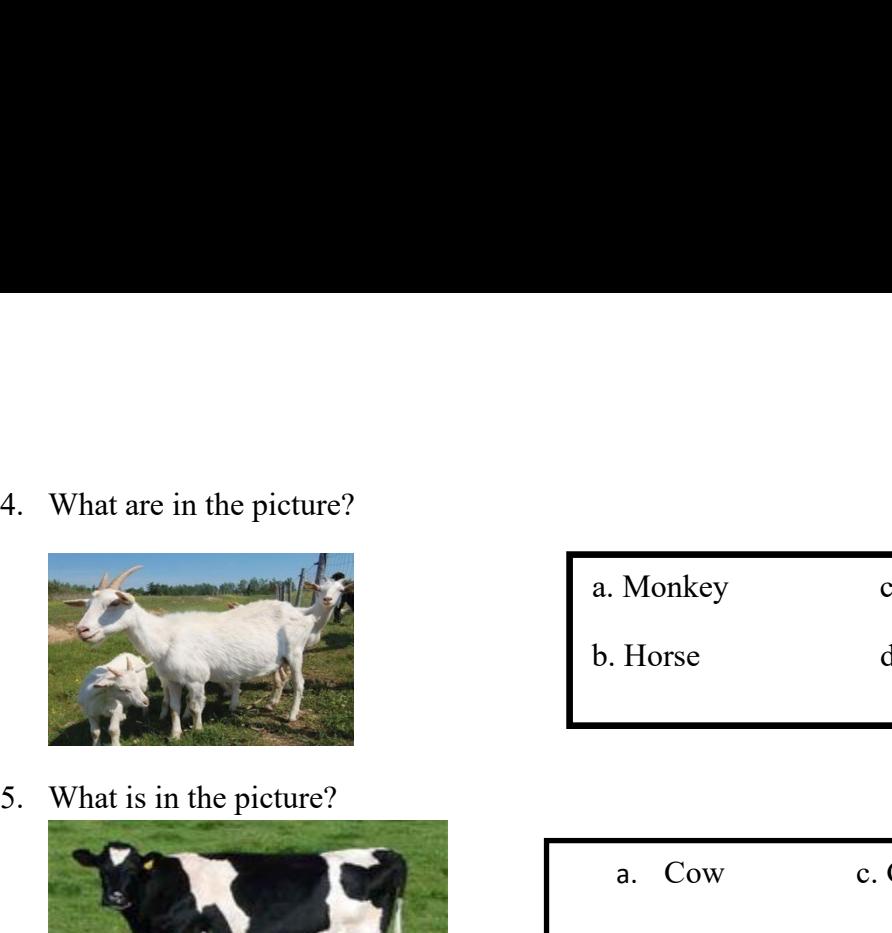

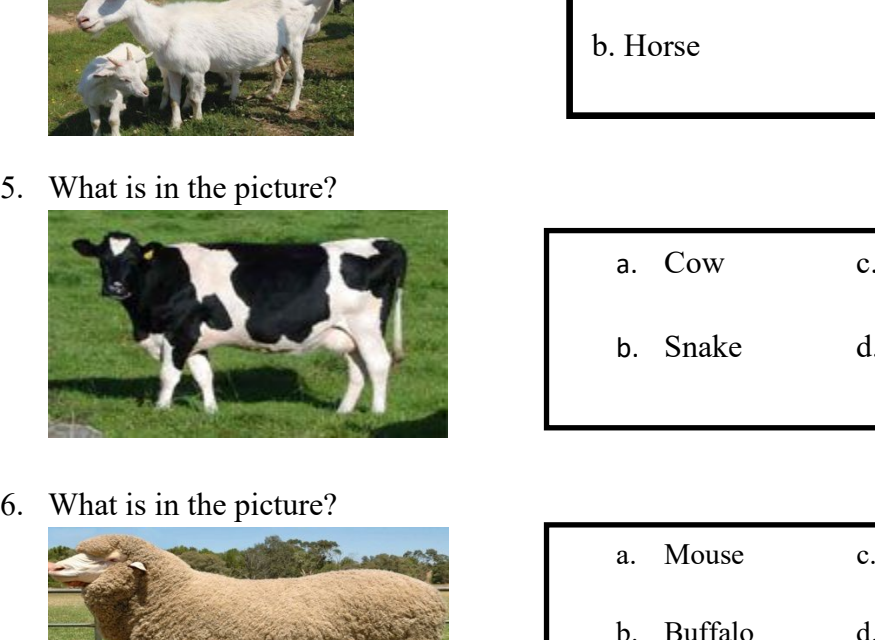

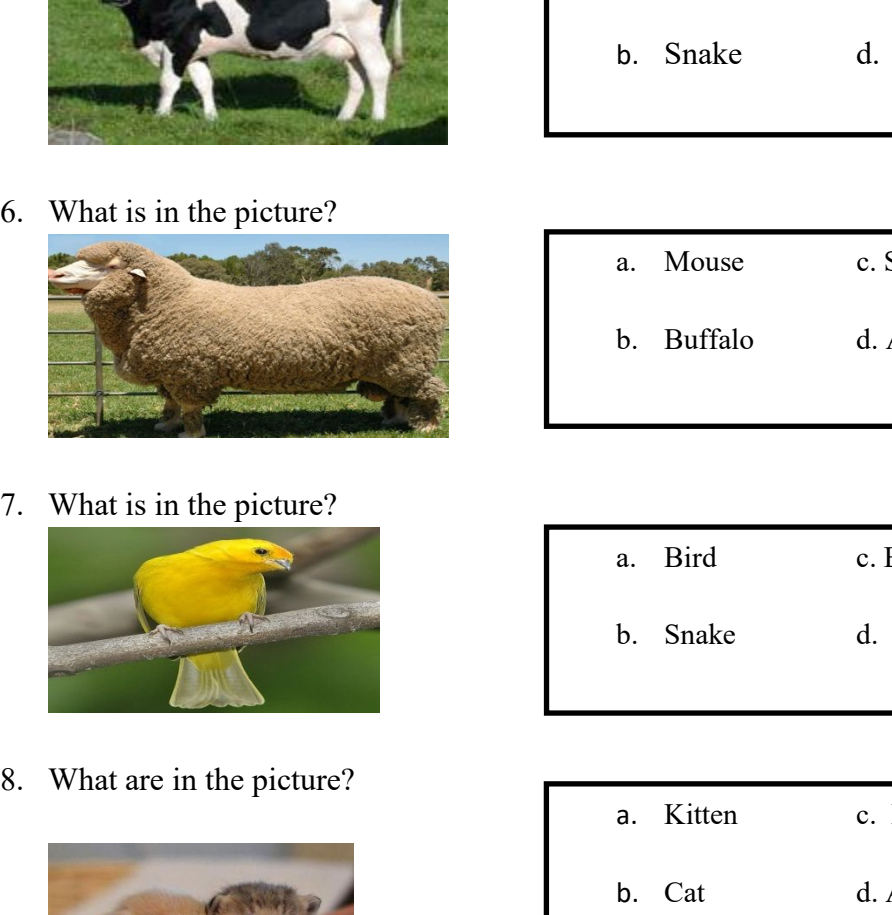

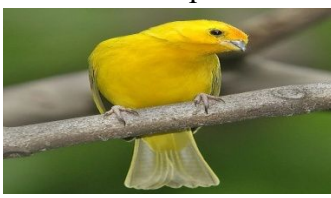

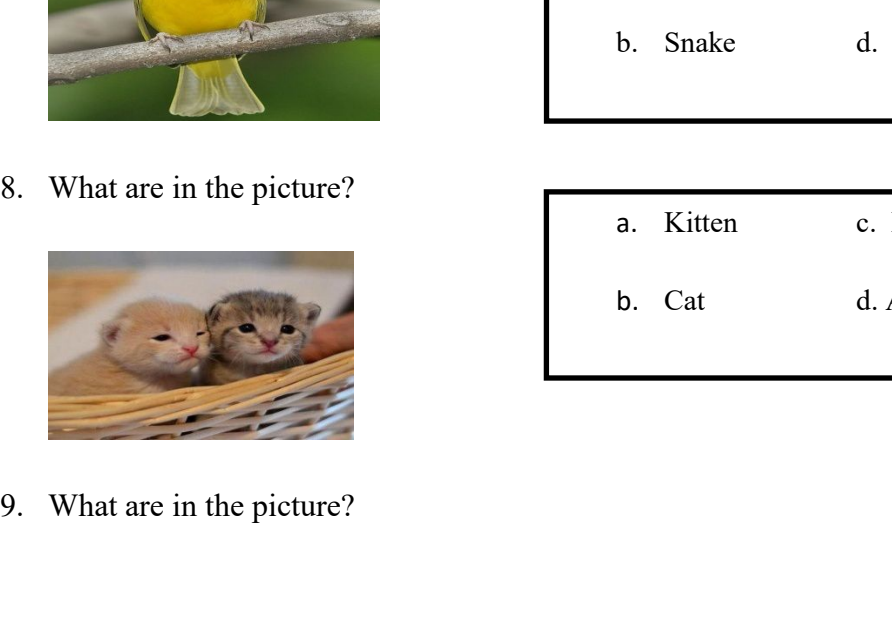

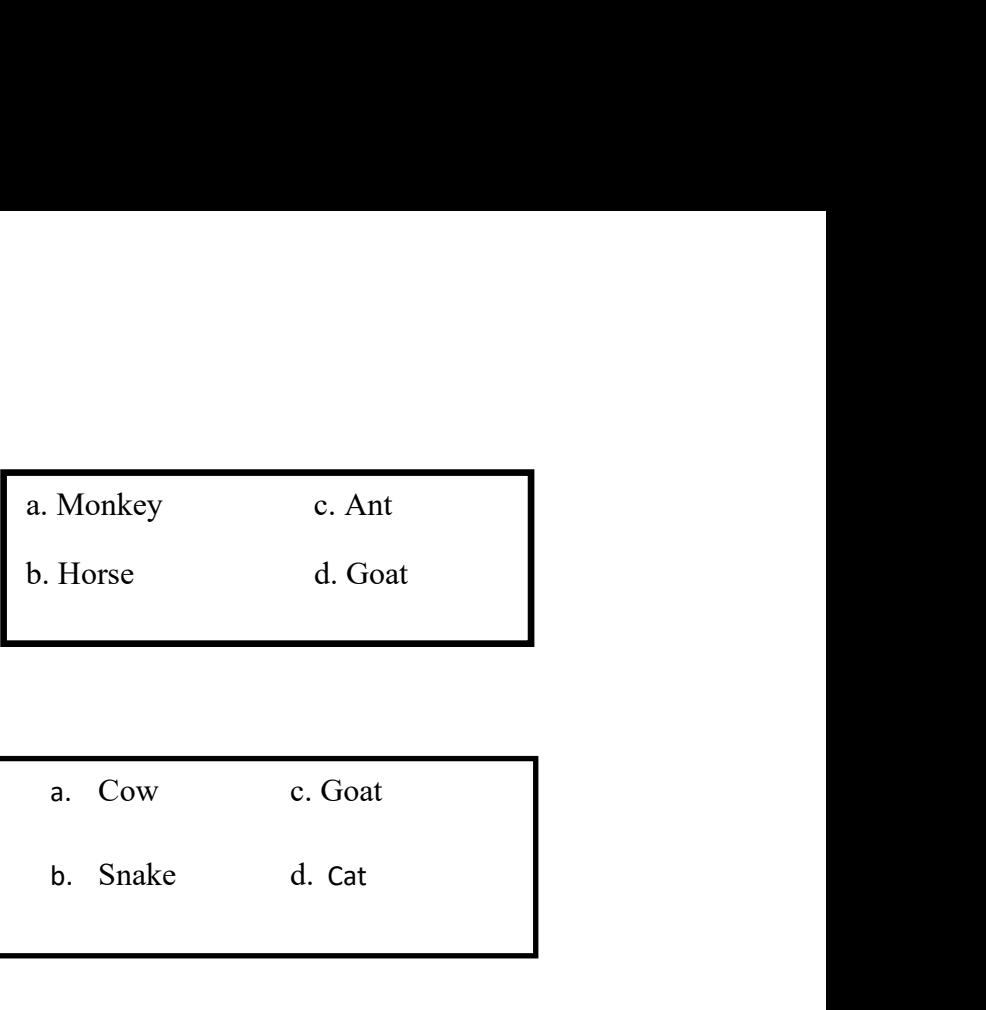

a. Cow c. Goat<br>
b. Snake d. Cat<br>
a. Mouse c. Sheep<br>
b. Buffalo d. Ant

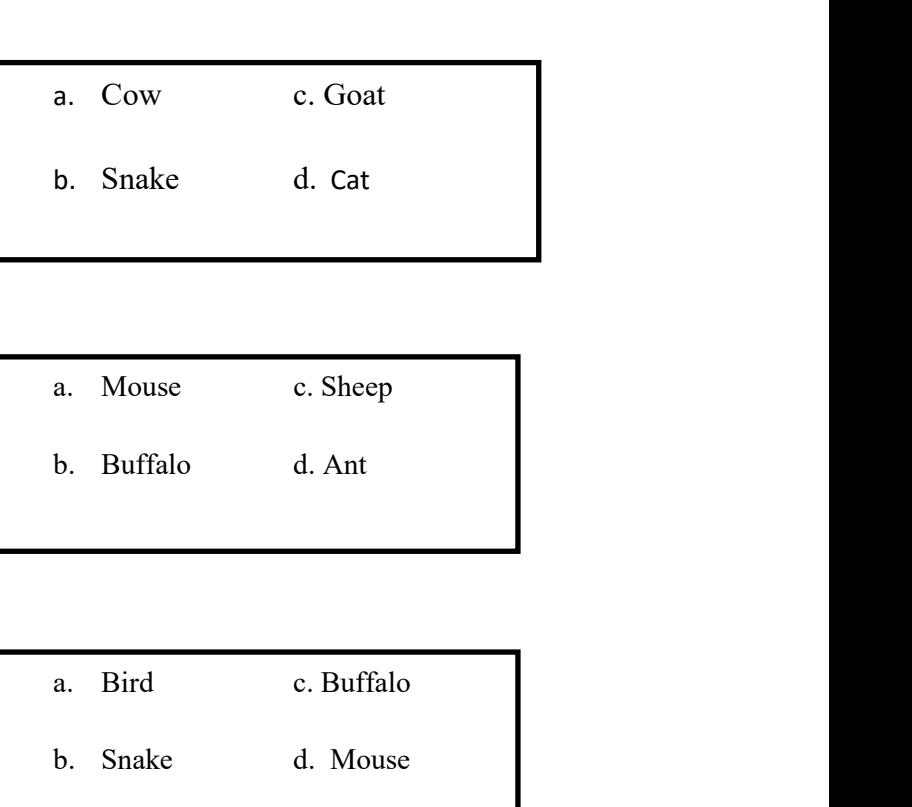

- a. Mouse c. Sheep<br>b. Buffalo d. Ant<br>a. Bird c. Buffalo<br>b. Snake d. Mouse a. Bird c. Buffalo<br>
b. Snake d. Mouse<br>
a. Kitten c. Mouse<br>
b. Cat d. Ant a. Bird c. Buffalo<br>b. Snake d. Mouse<br>a. Kitten c. Mouse<br>b. Cat d. Ant
- 

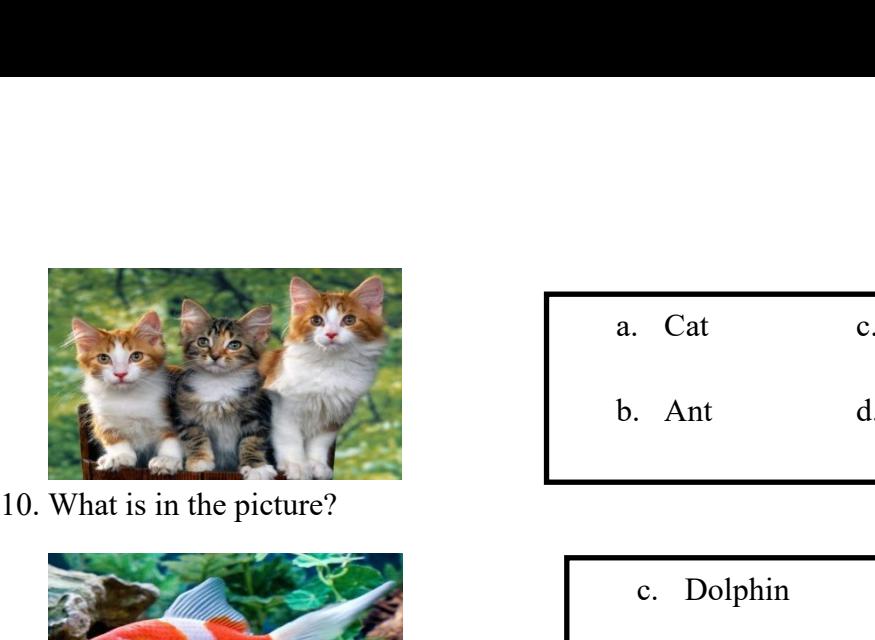

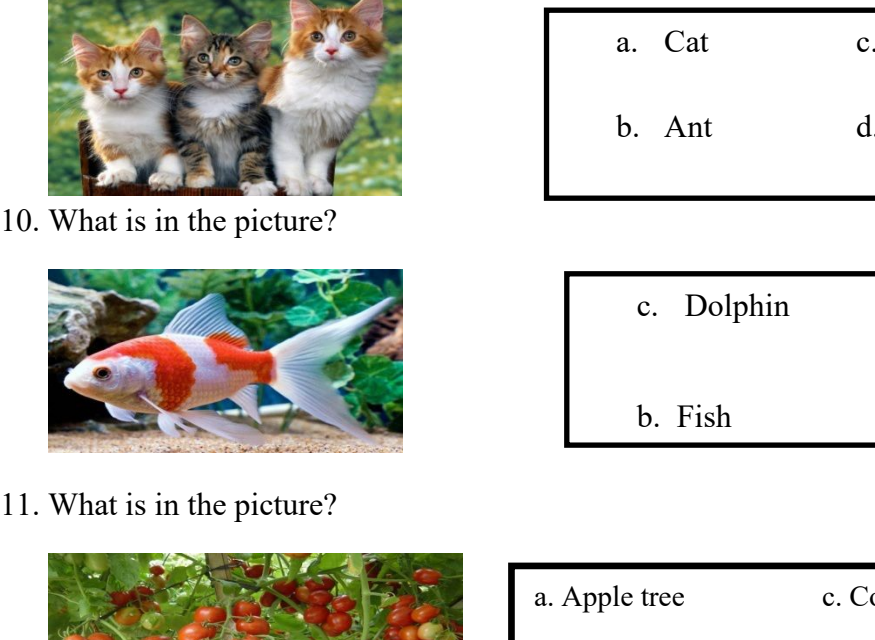

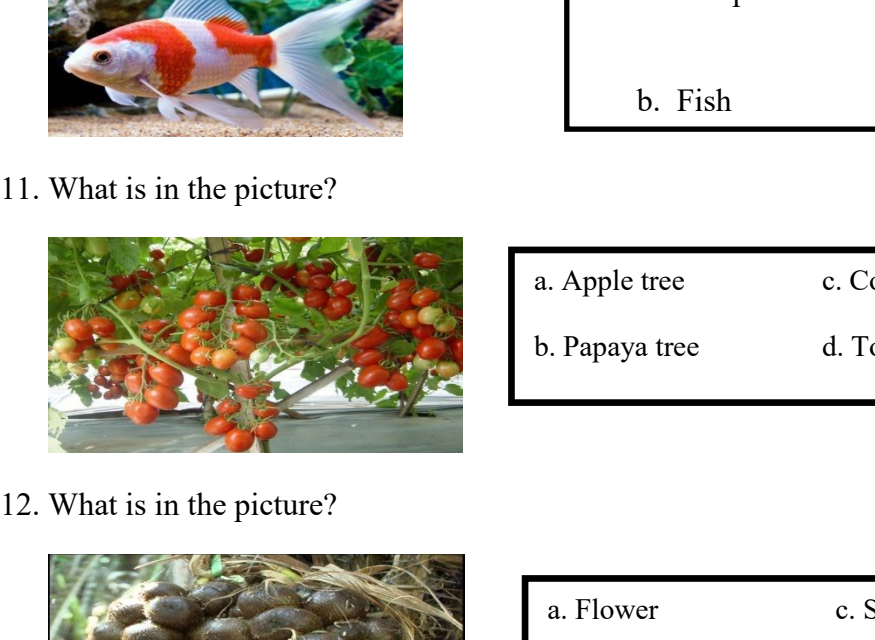

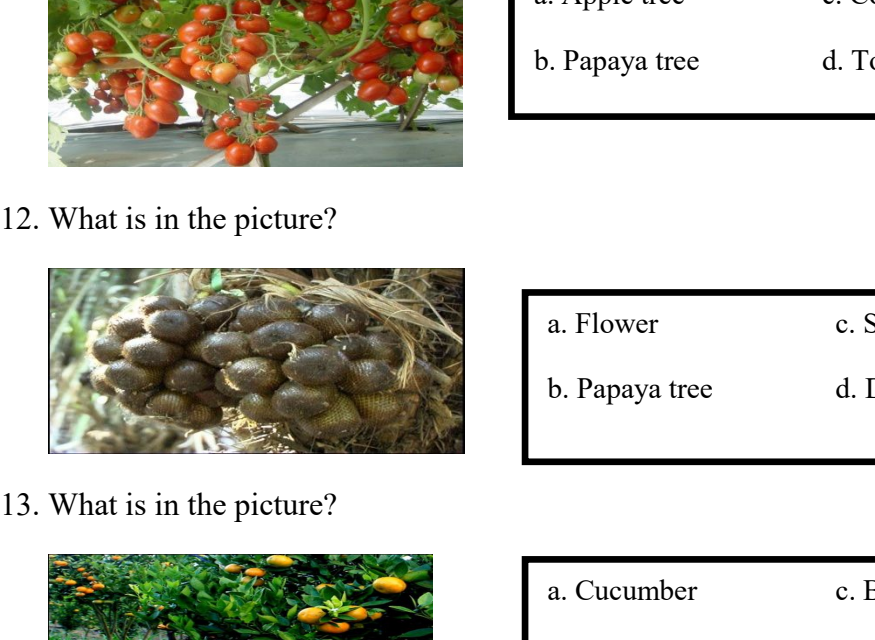

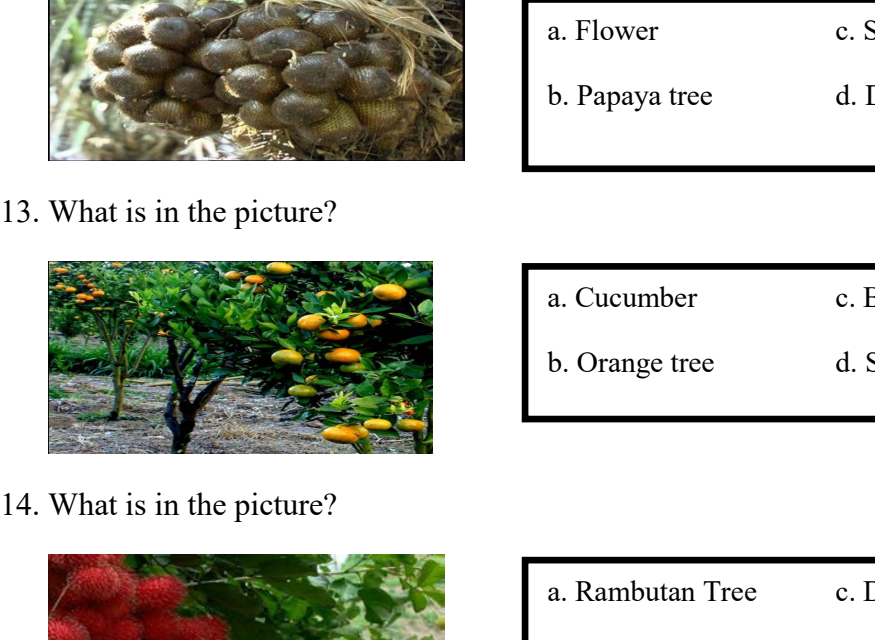

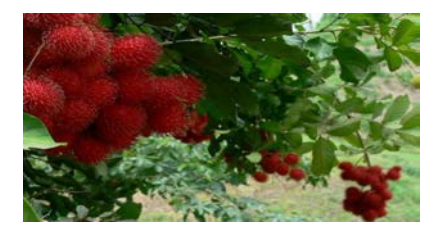

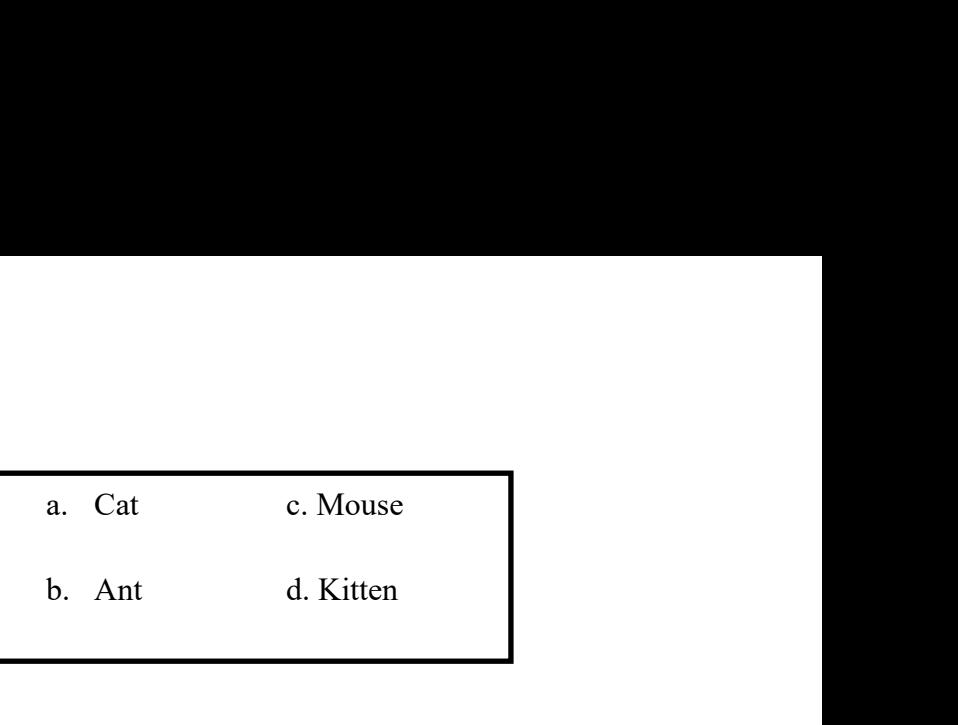

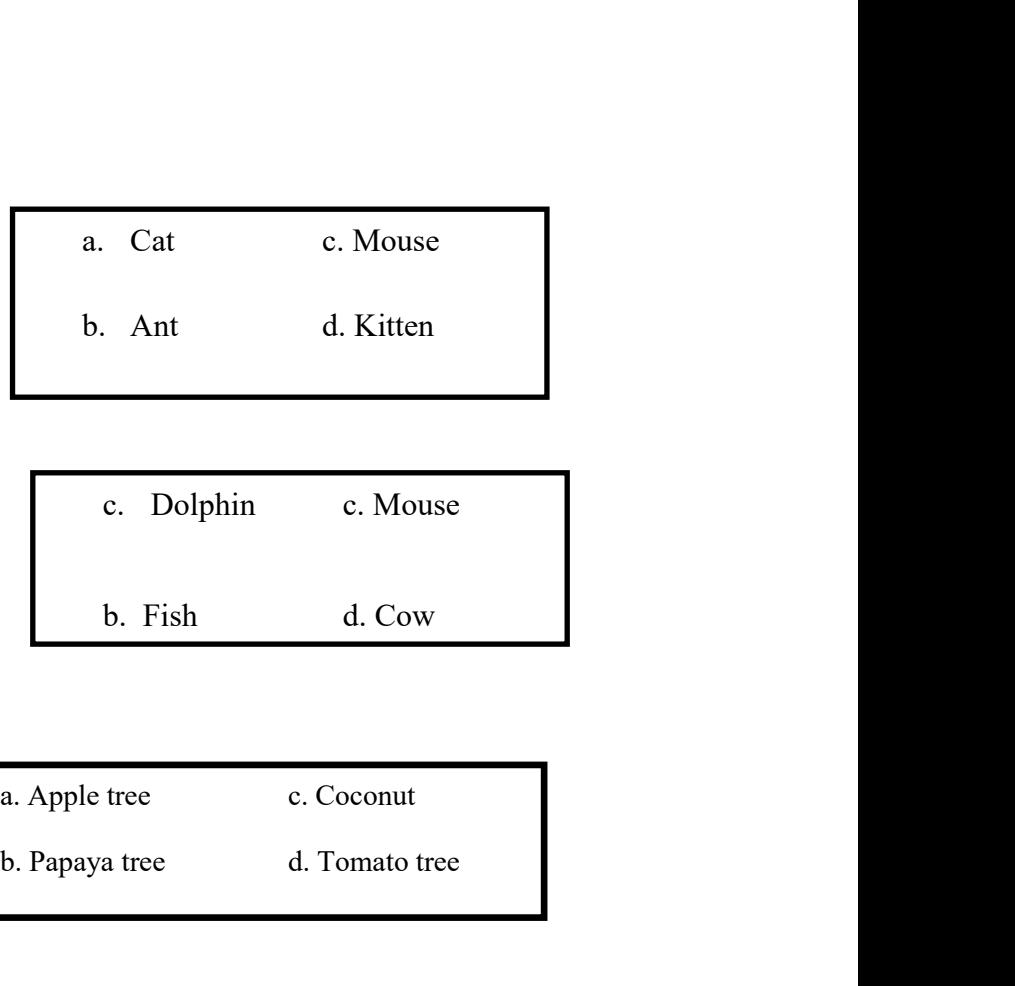

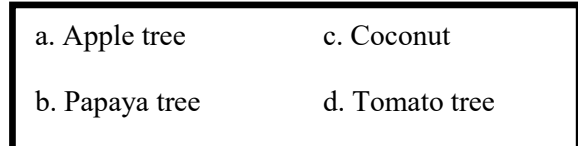

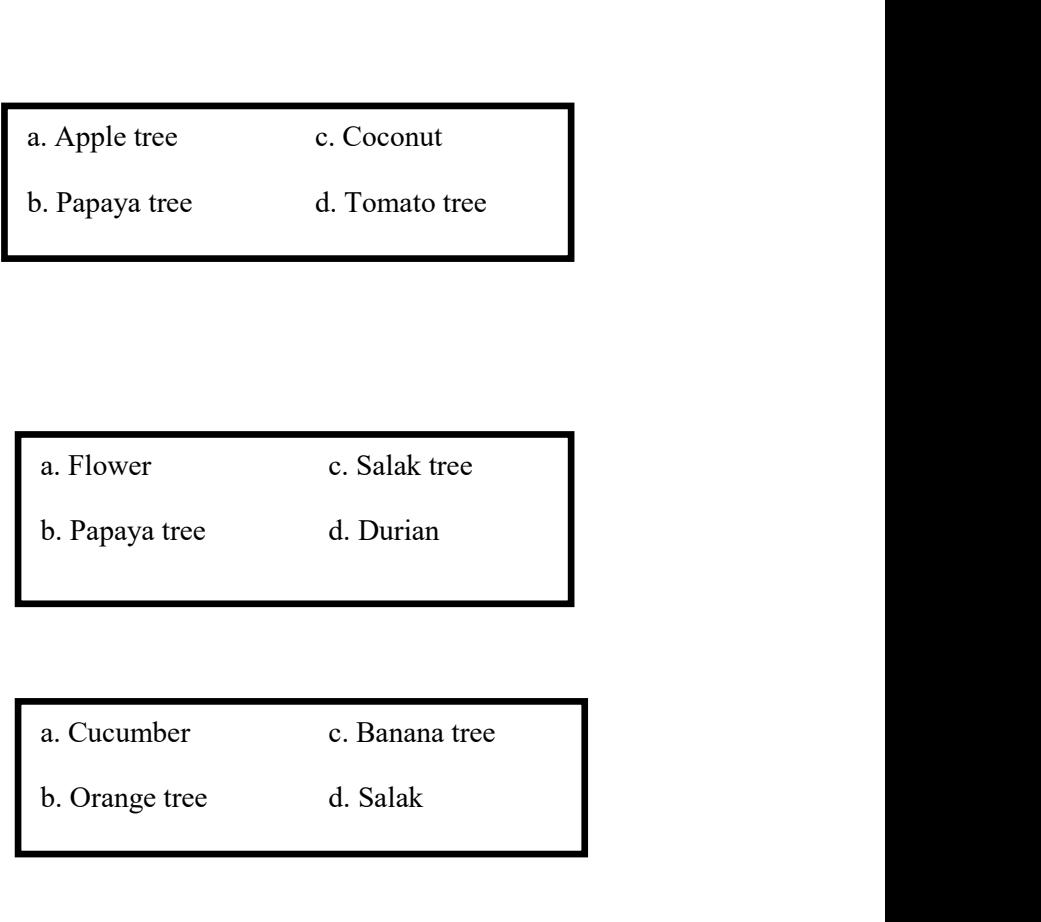

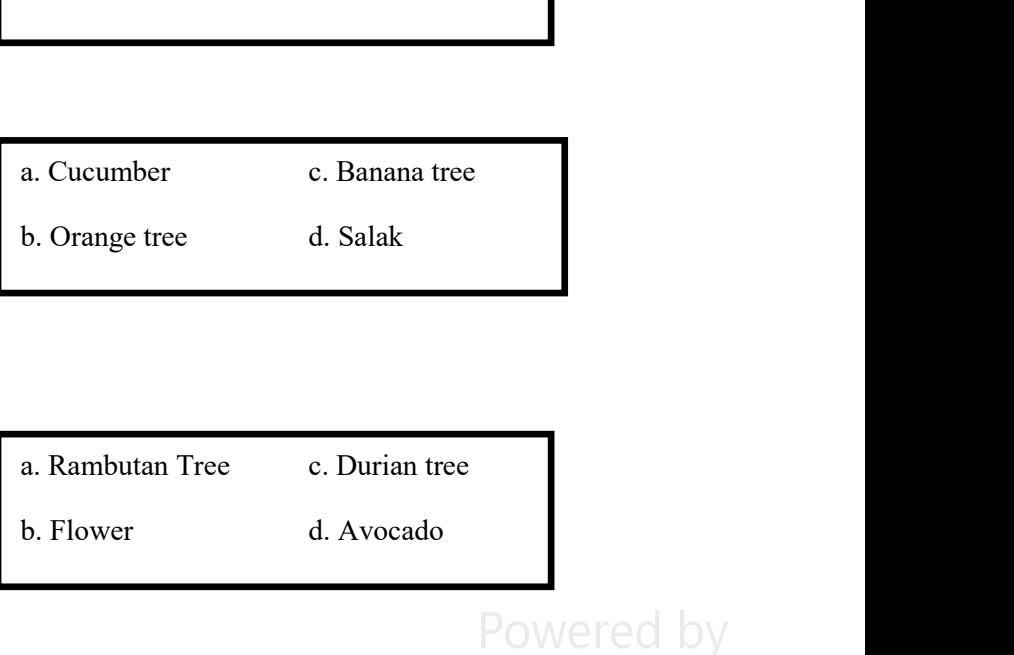

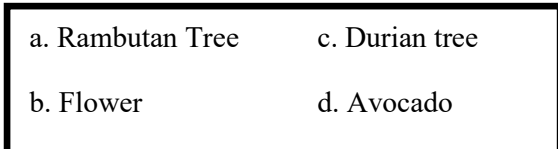

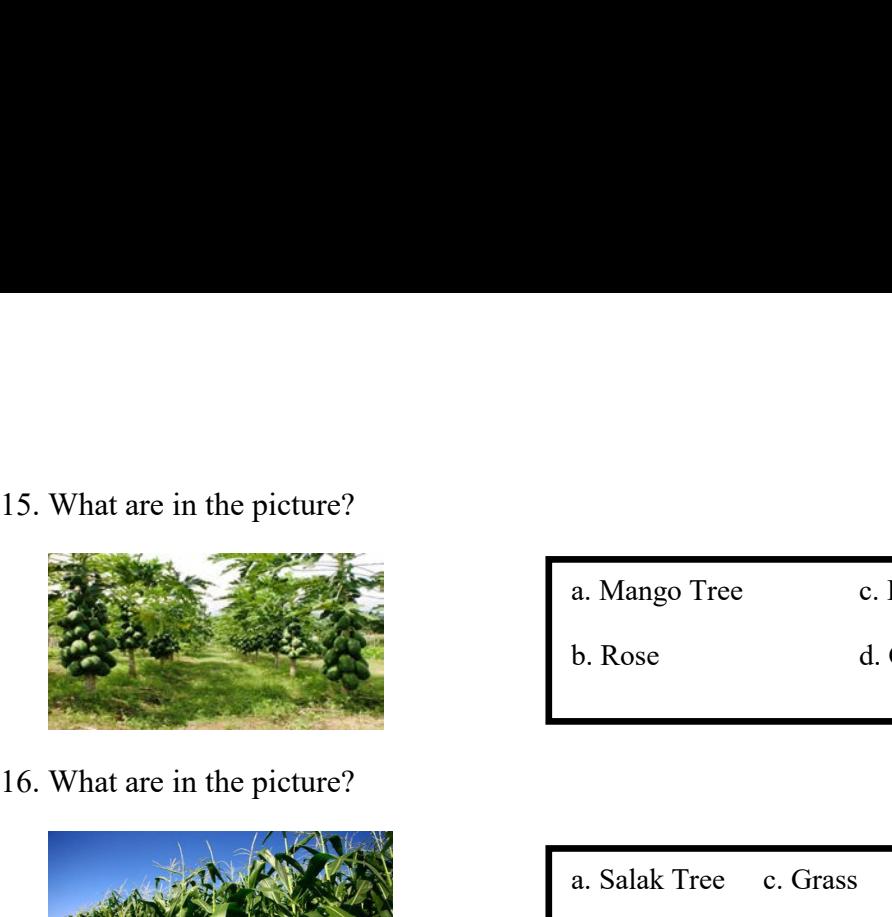

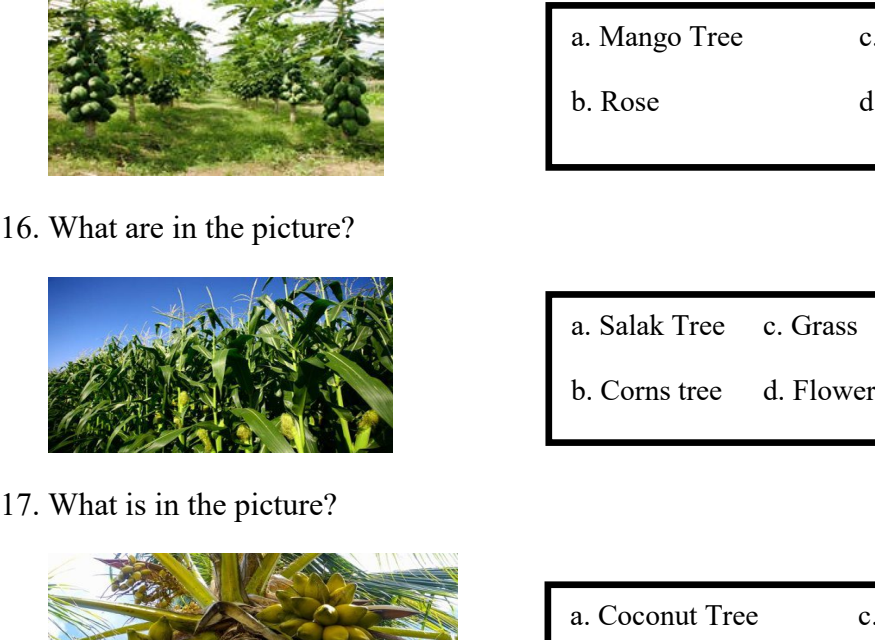

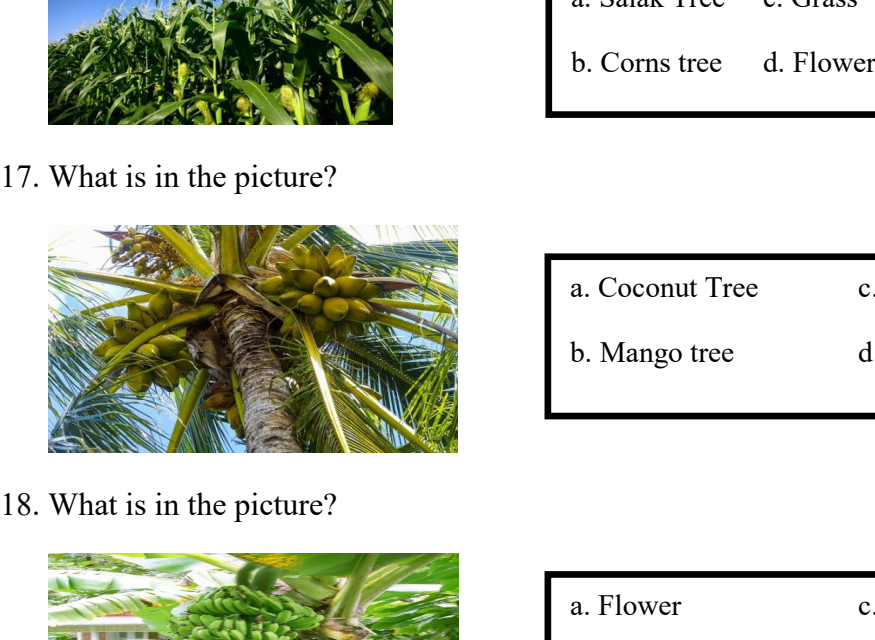

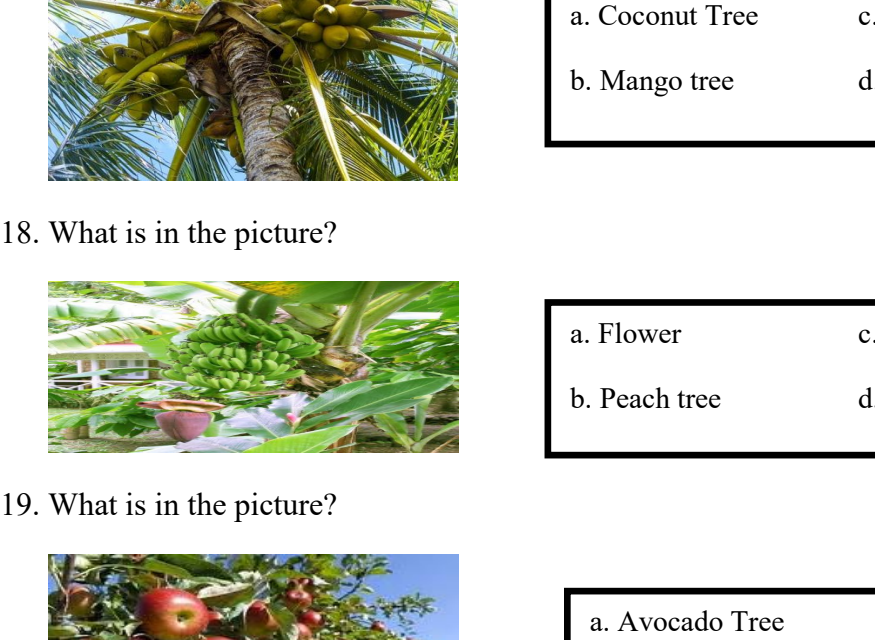

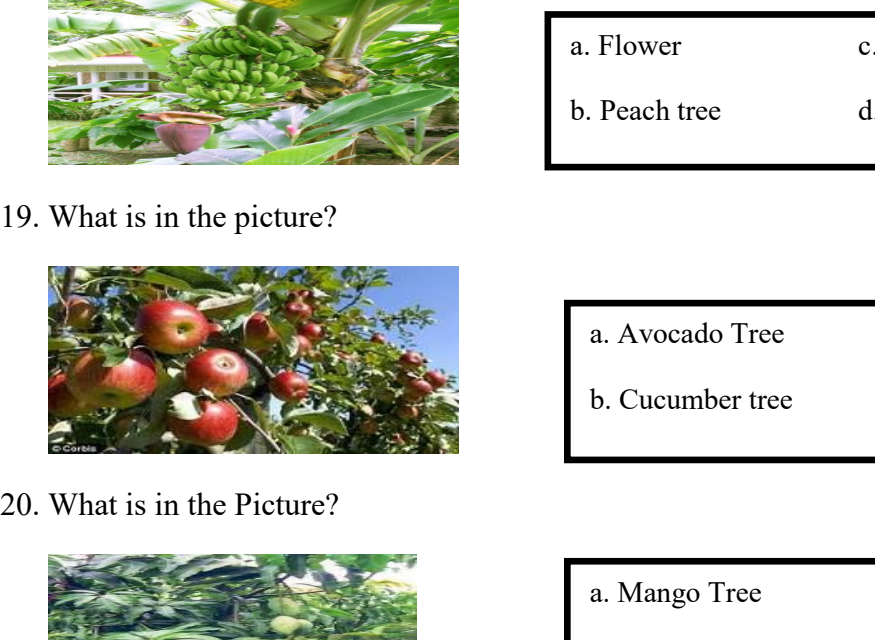

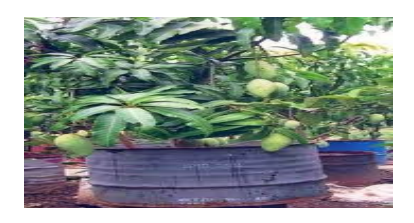

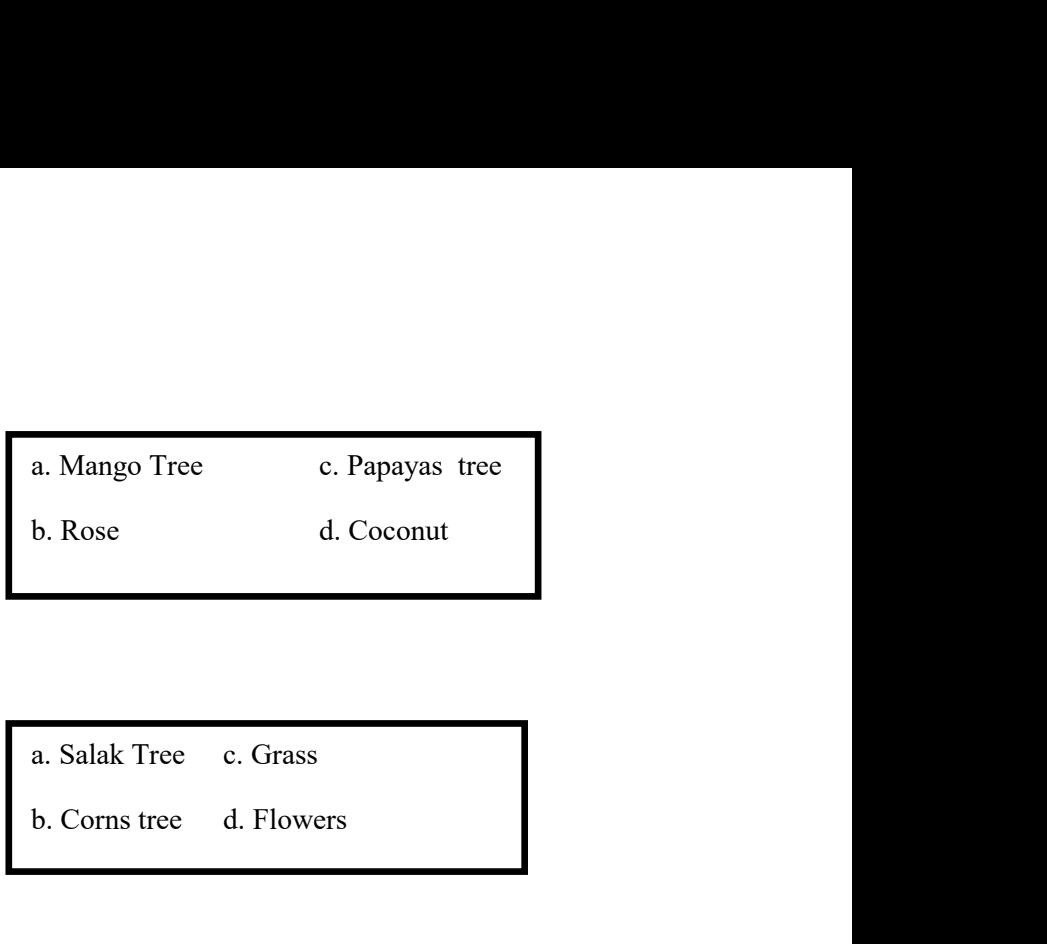

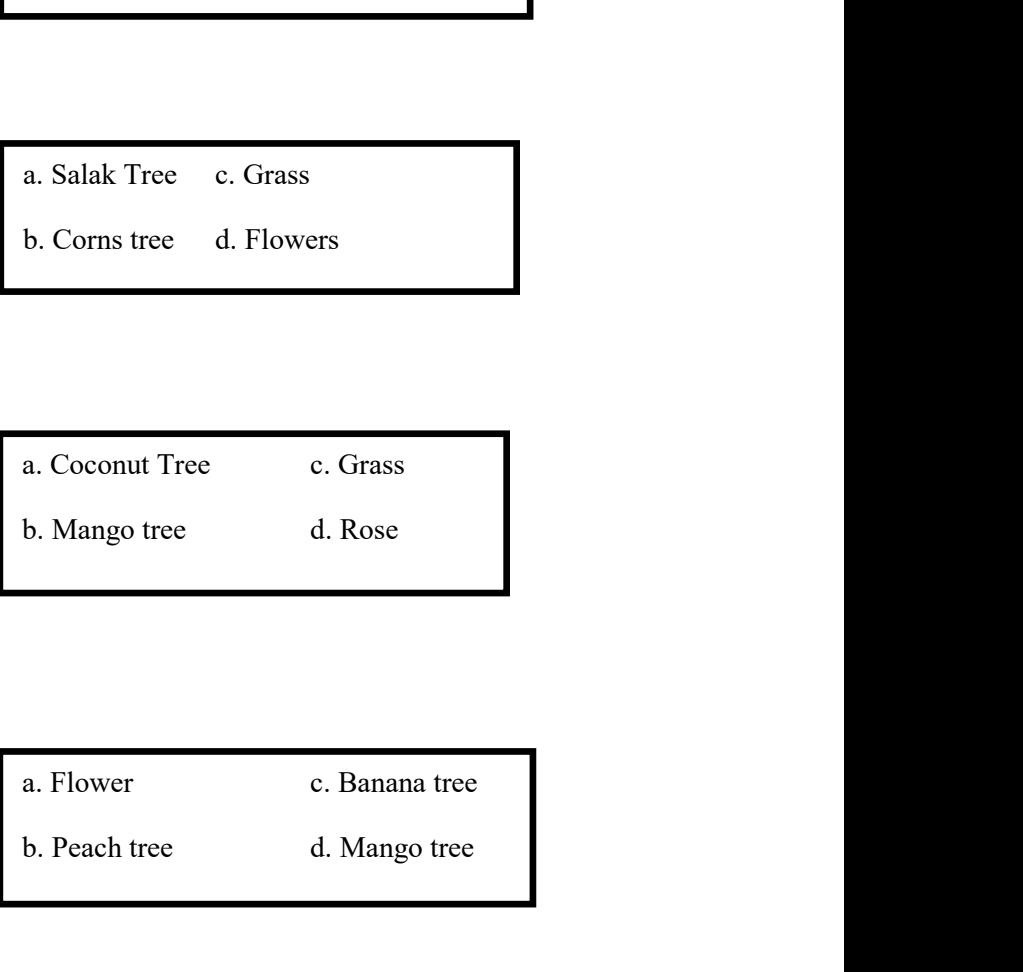

- 
- Flower c. Banana tree<br>
Peach tree d. Mango tree<br>
a. Avocado Tree c. Apple tree<br>
b. Cucumber tree d. Roses Flower c. Banana tree<br>
Peach tree d. Mango tree<br>
a. Avocado Tree c. Apple tree<br>
b. Cucumber tree d. Roses
- a. Avocado Tree c. Apple tree<br>b. Cucumber tree d. Roses<br>a. Mango Tree c. Banana<br>b. Coconut tree d. Stone a. Avocado Tree c. Apple tree<br>b. Cucumber tree d. Roses<br>a. Mango Tree c. Banana<br>b. Coconut tree d. Stone<br>DOM/CTCO by

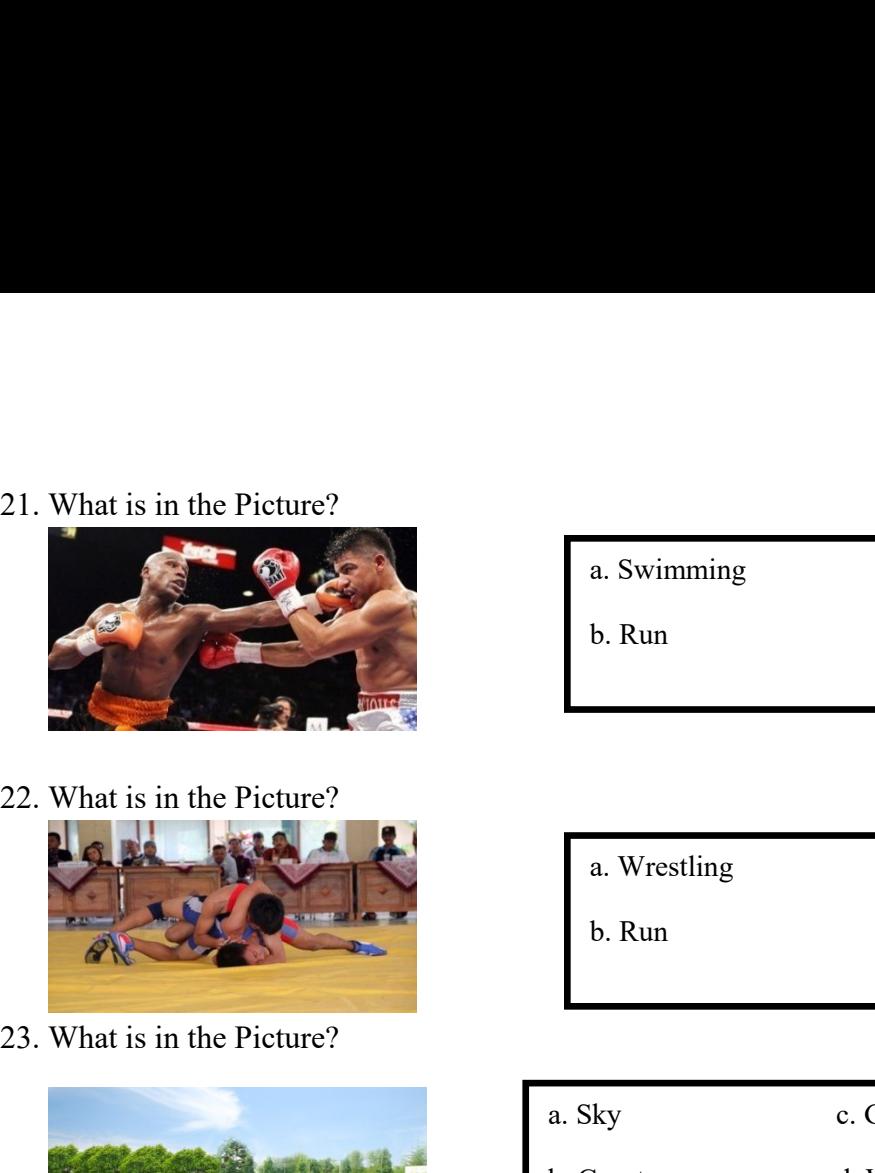

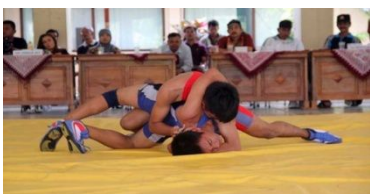

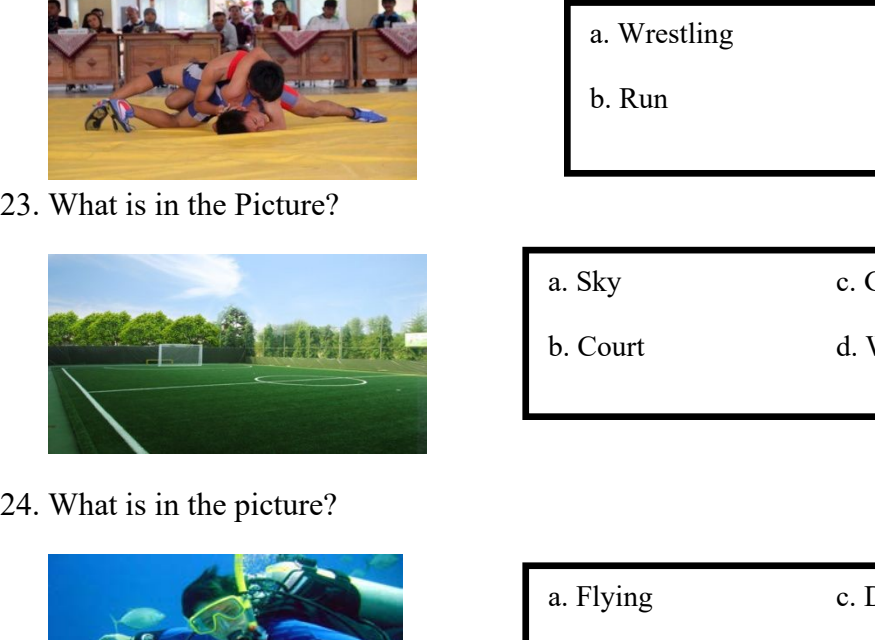

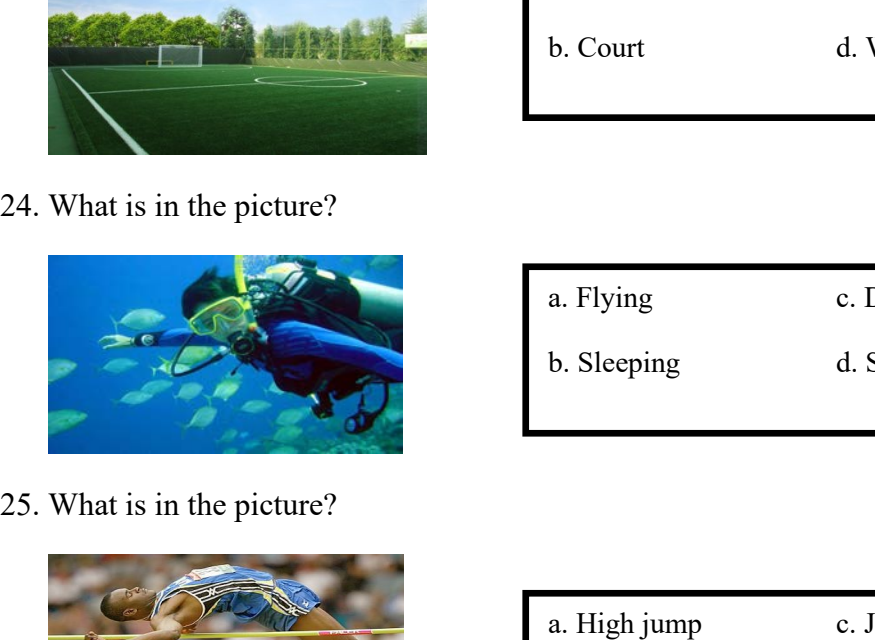

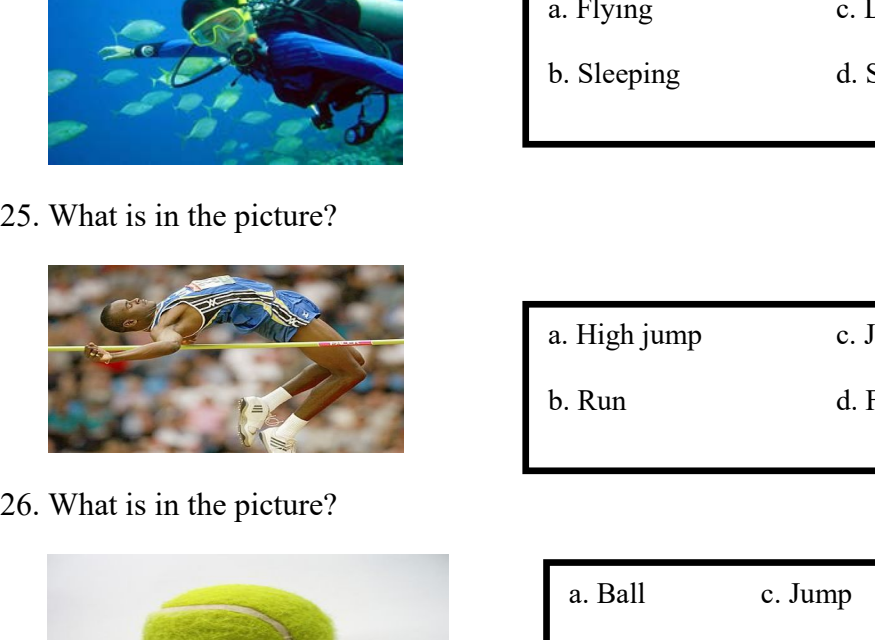

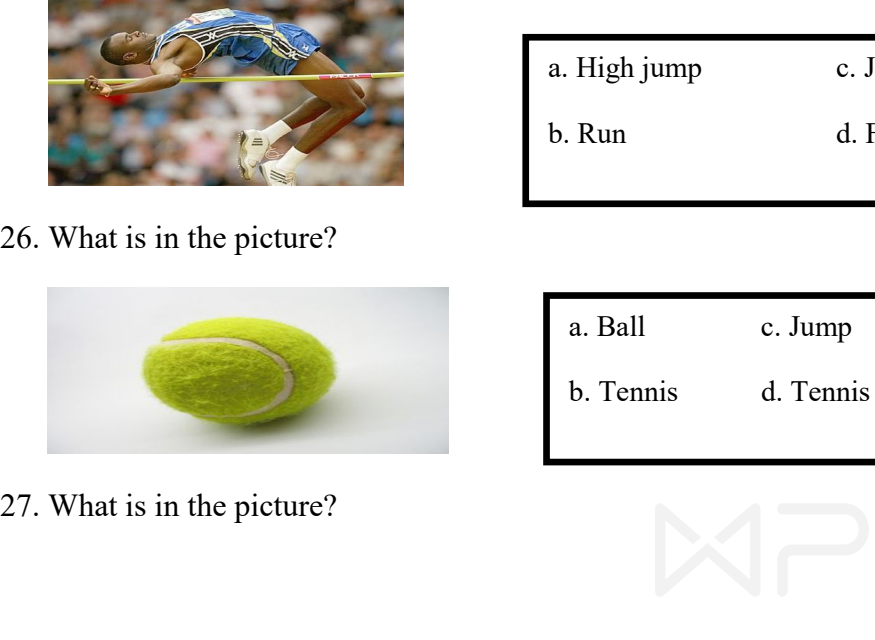

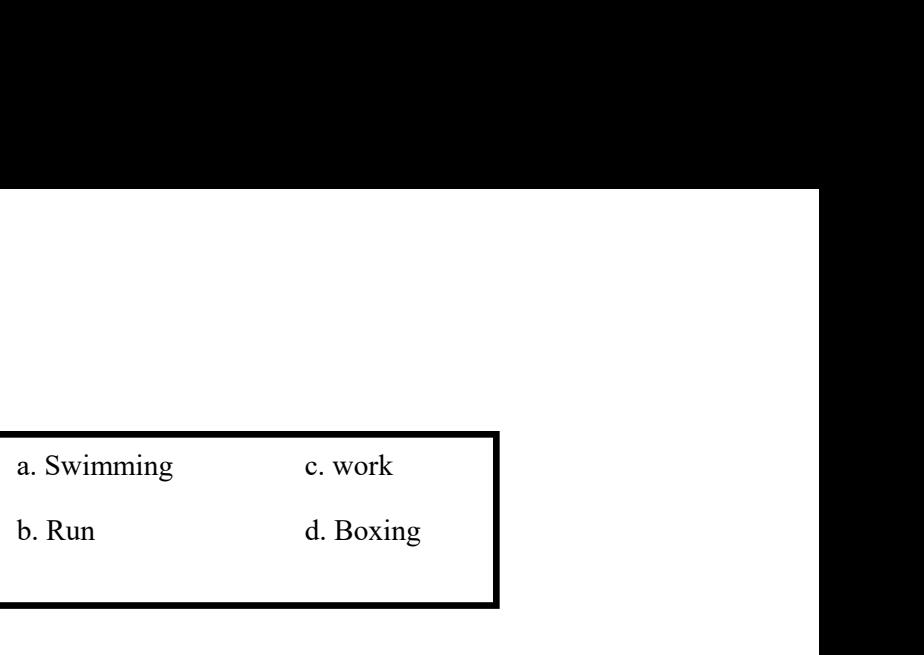

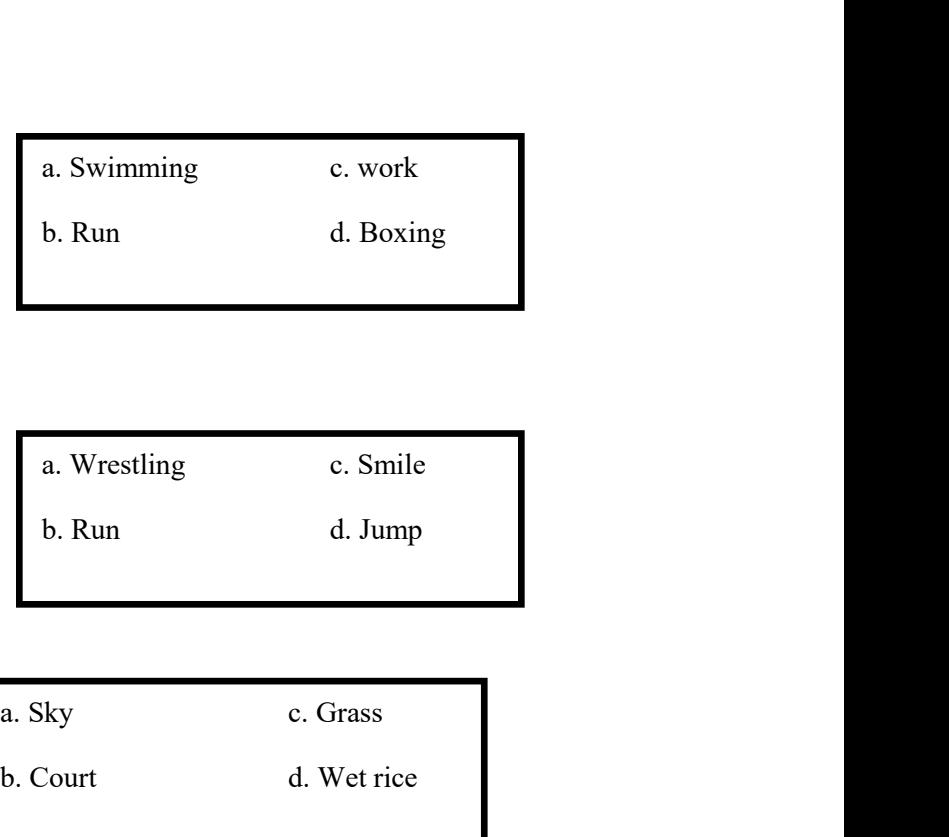

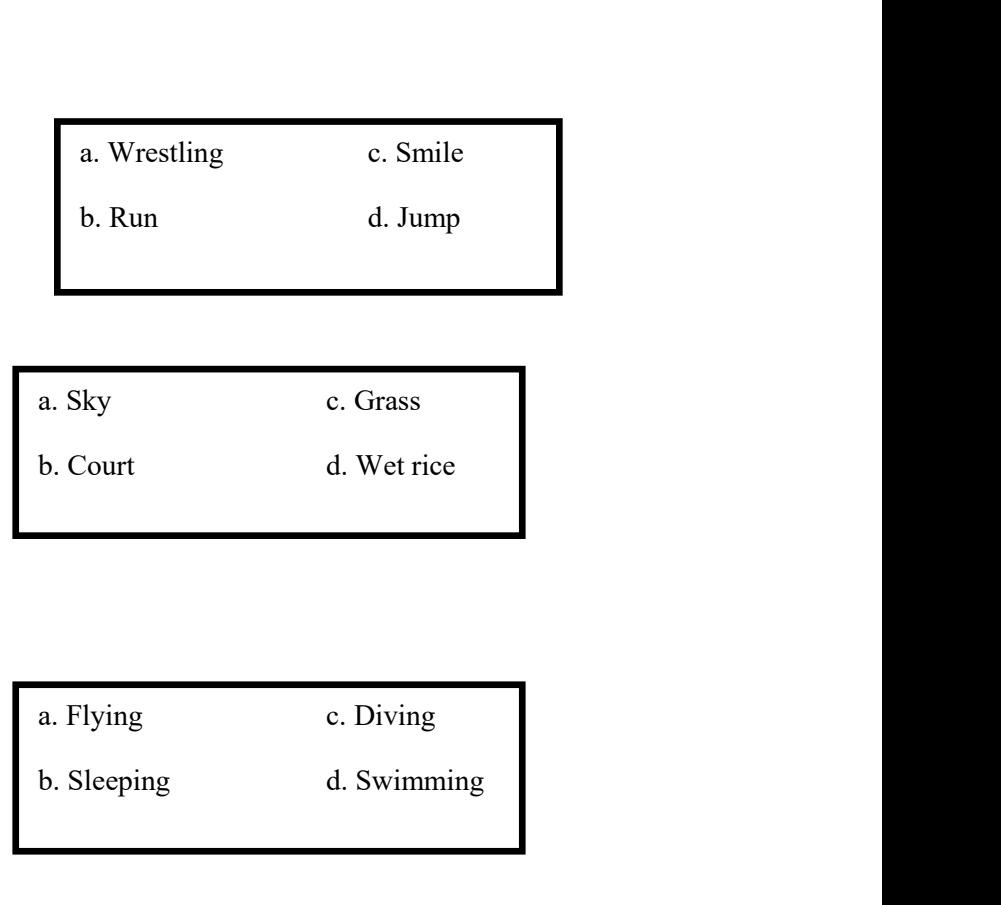

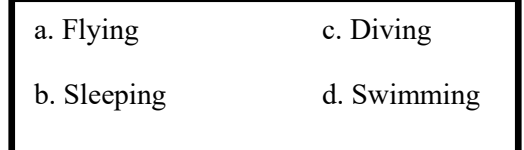

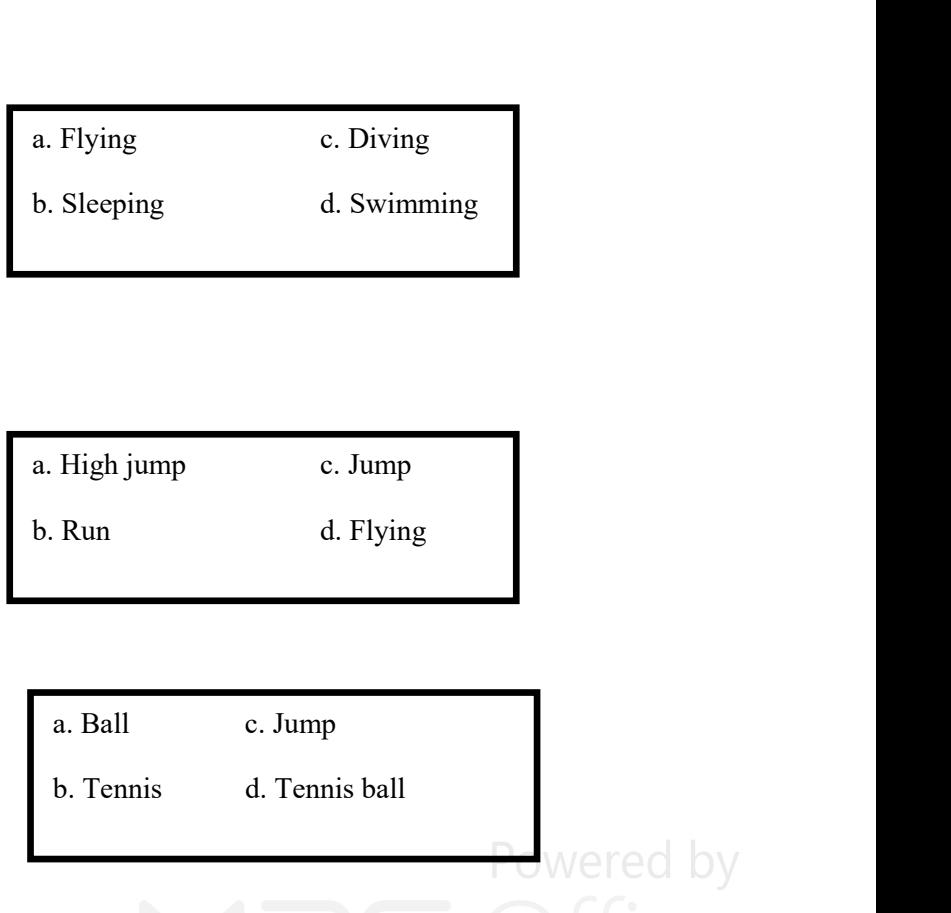

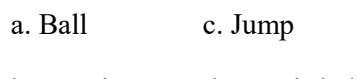

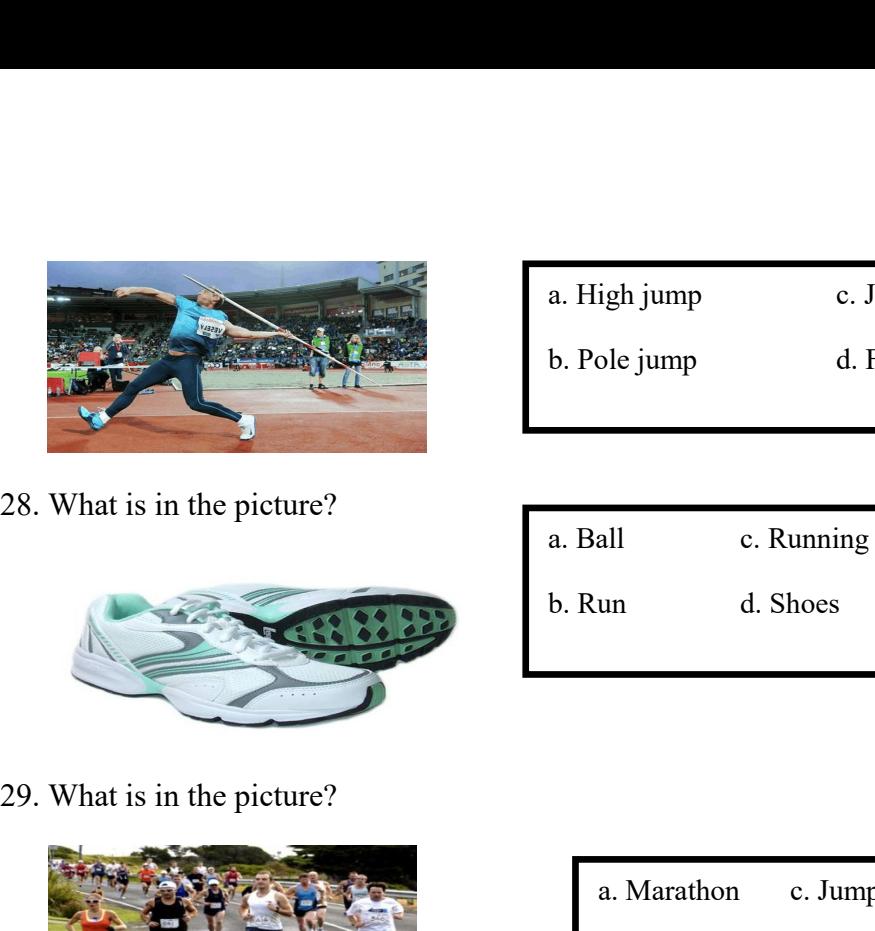

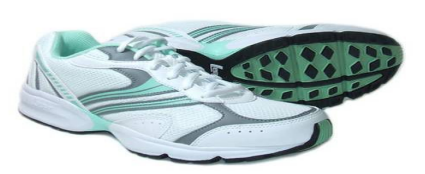

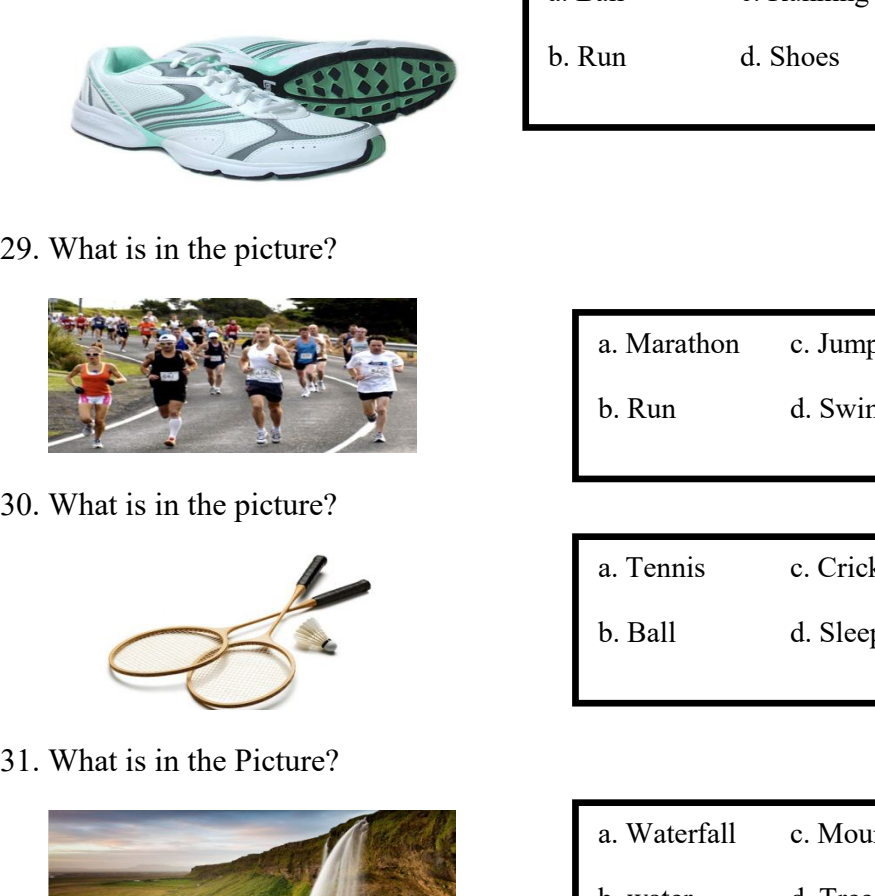

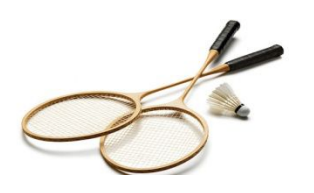

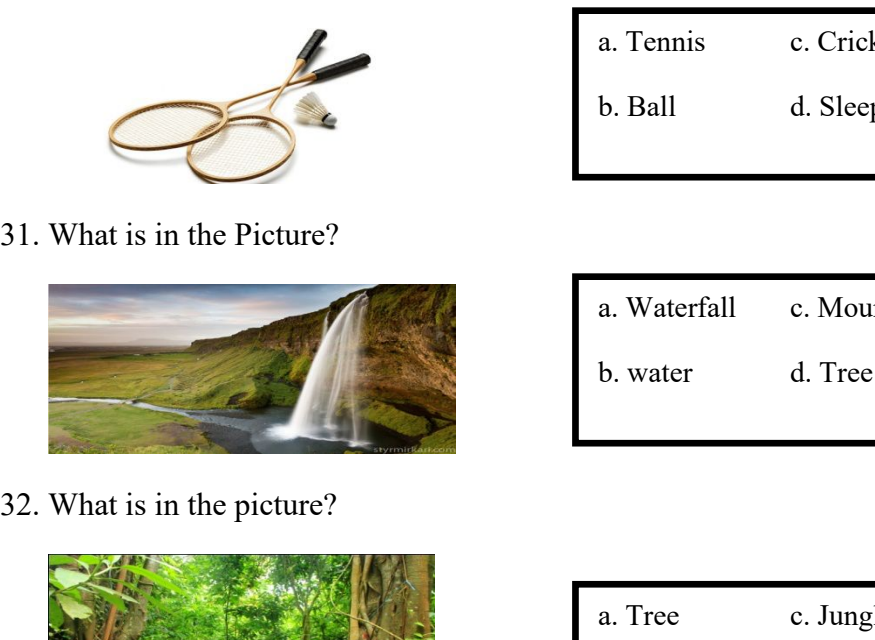

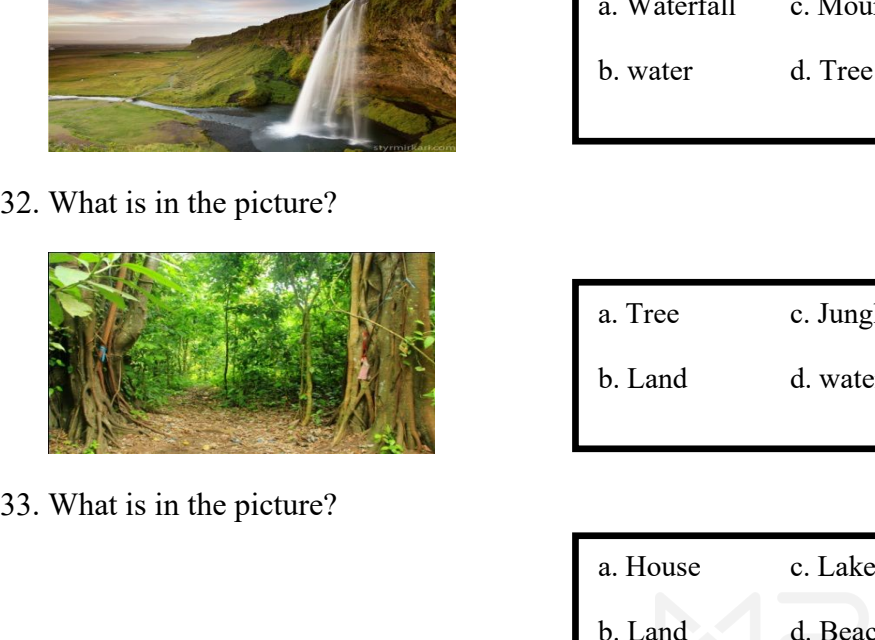

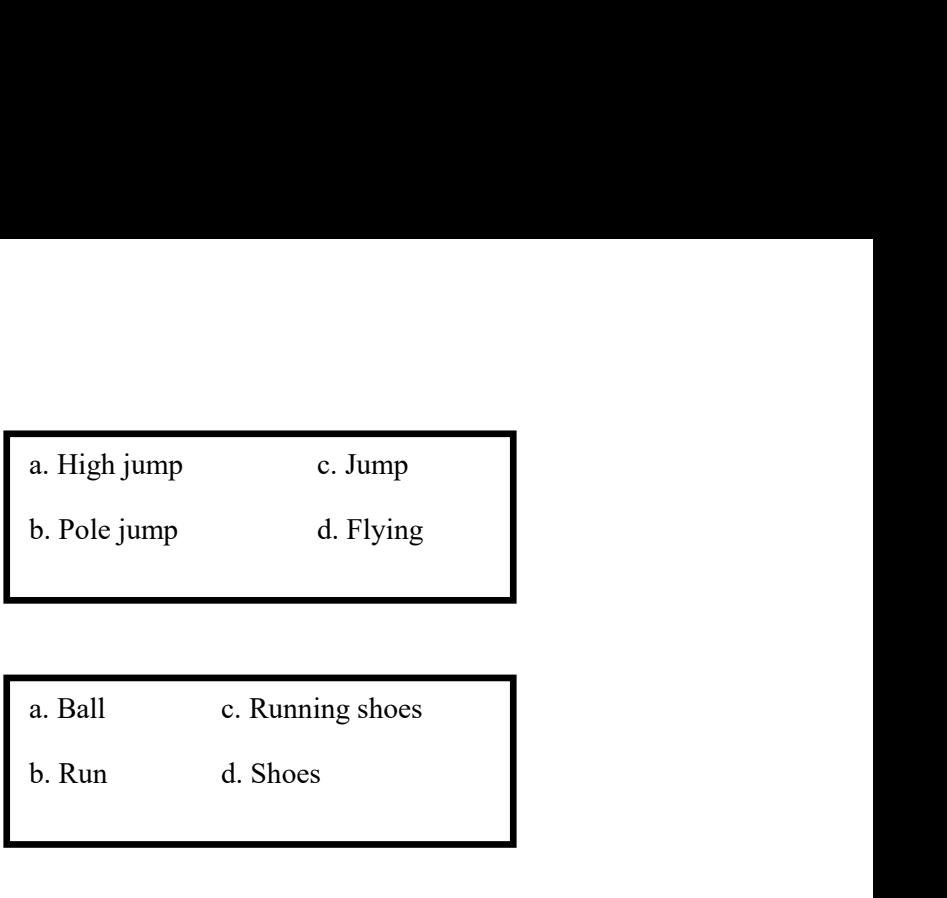

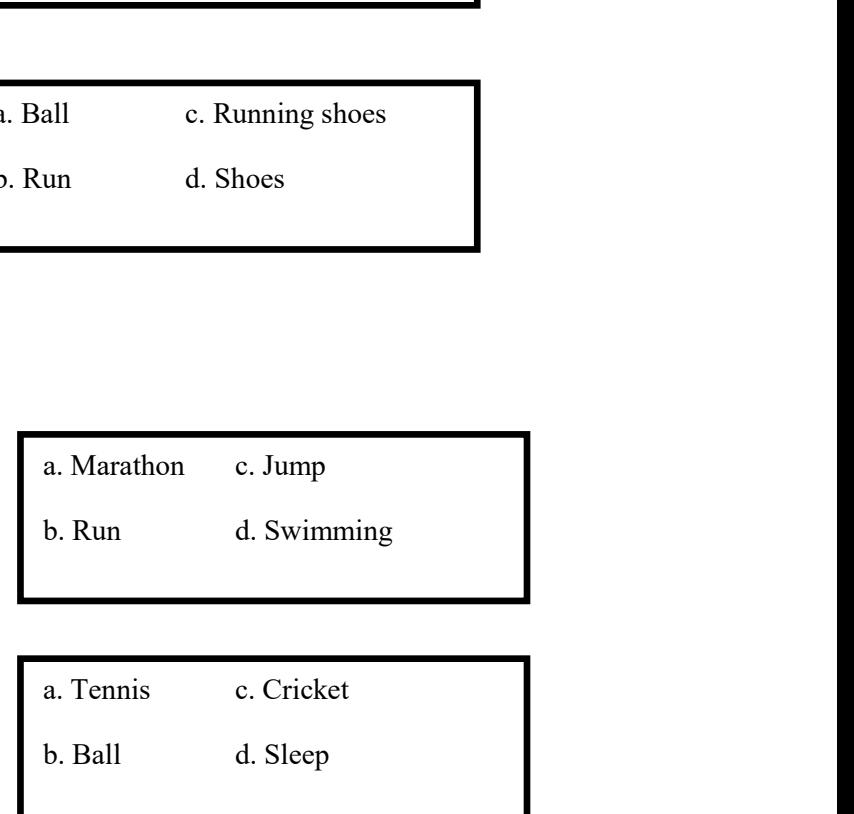

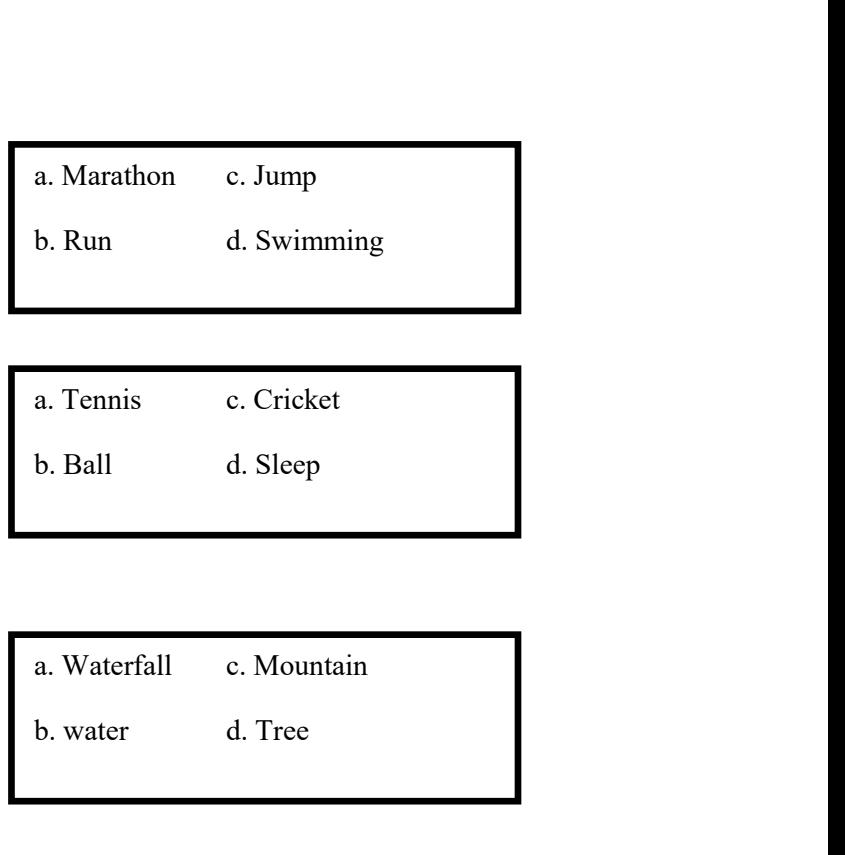

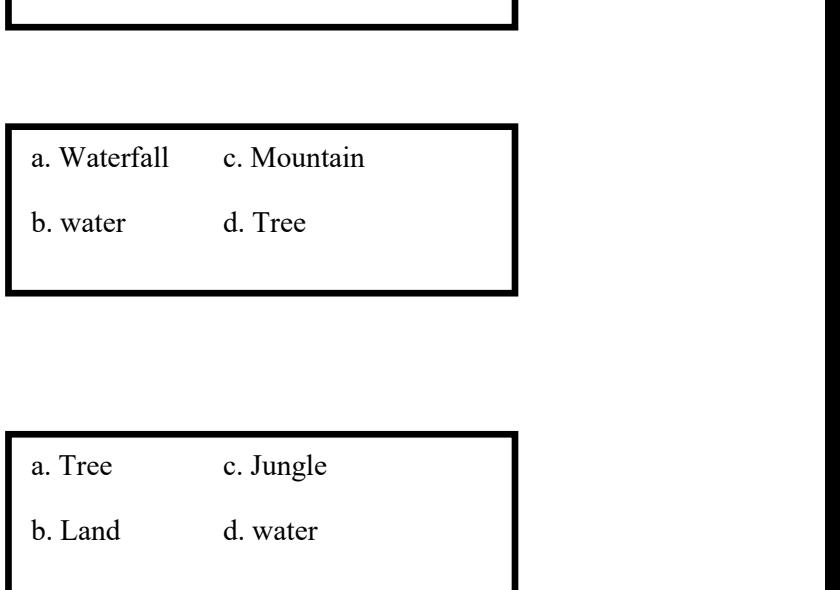

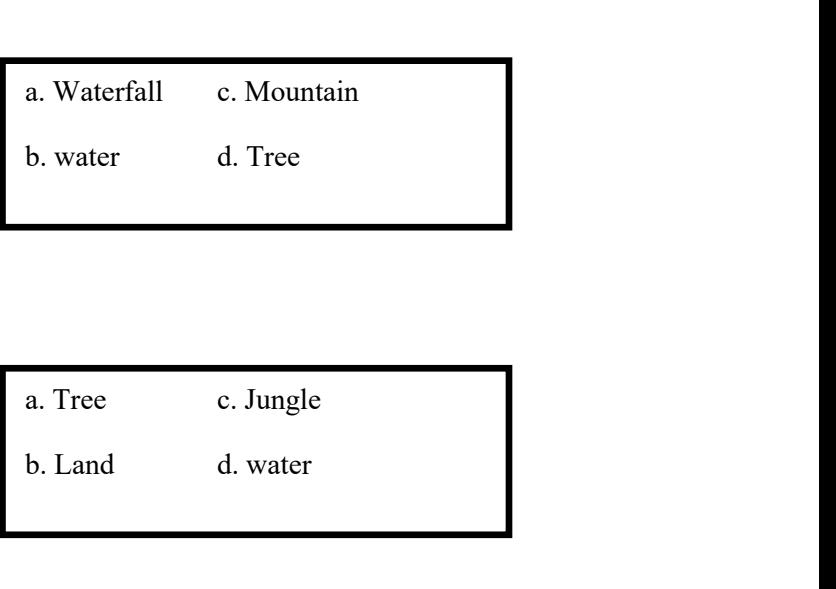

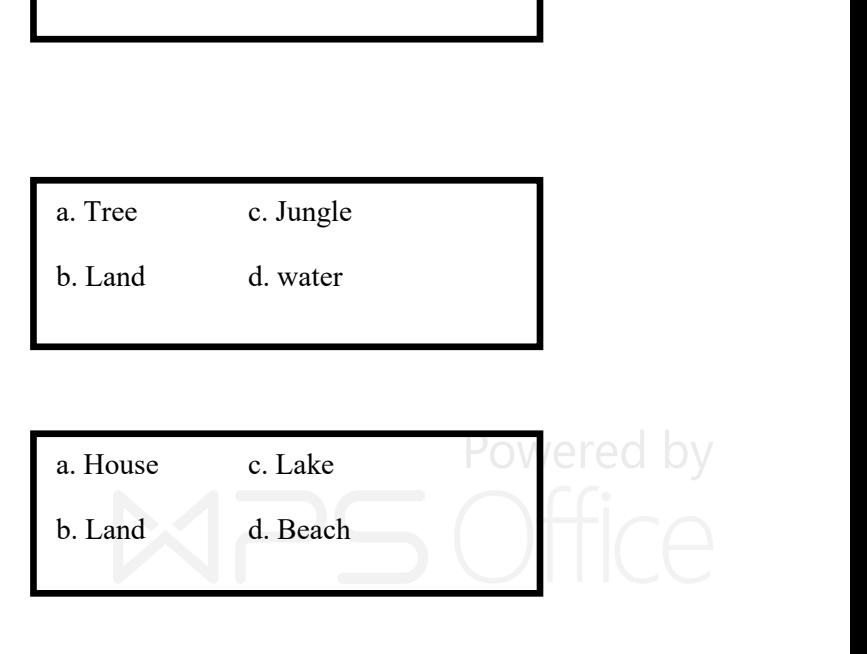

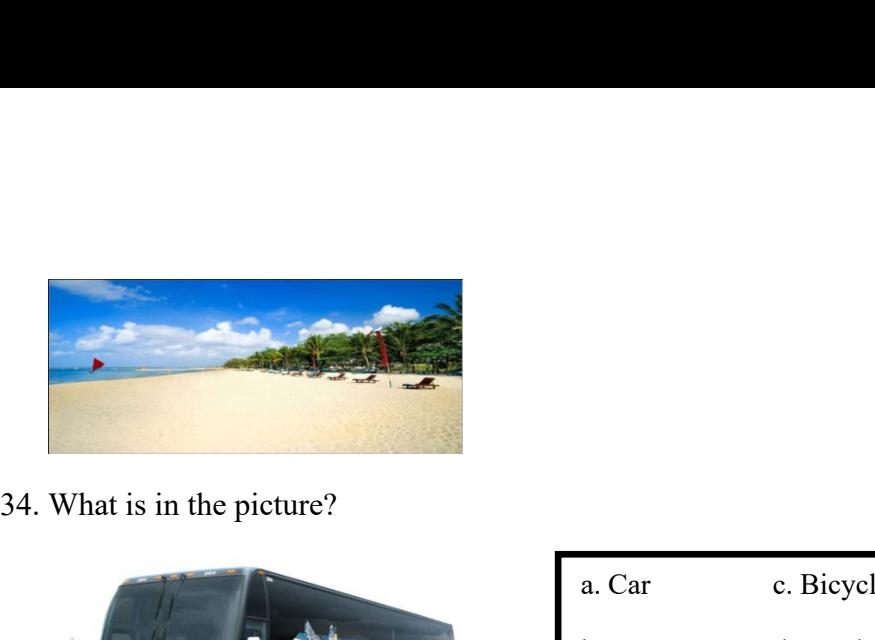

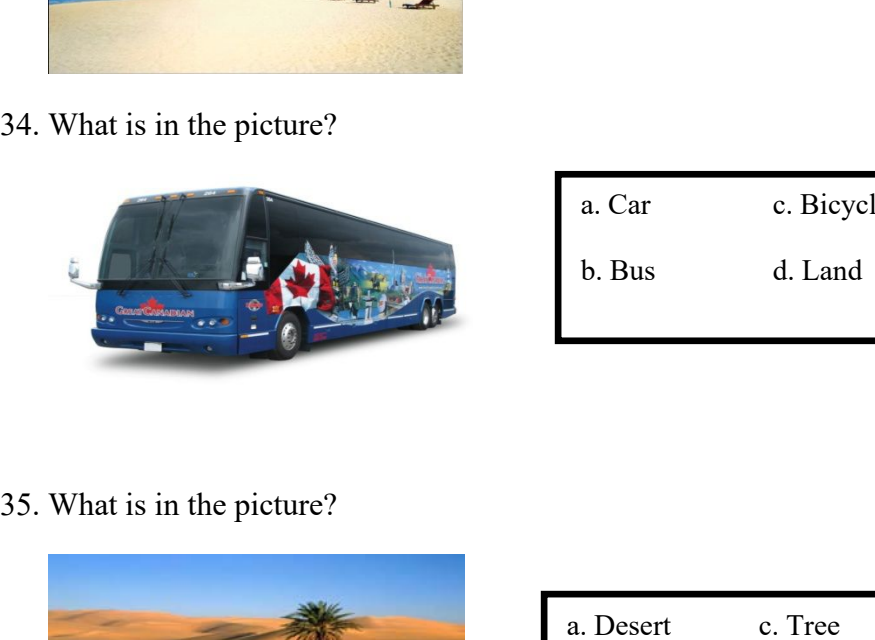

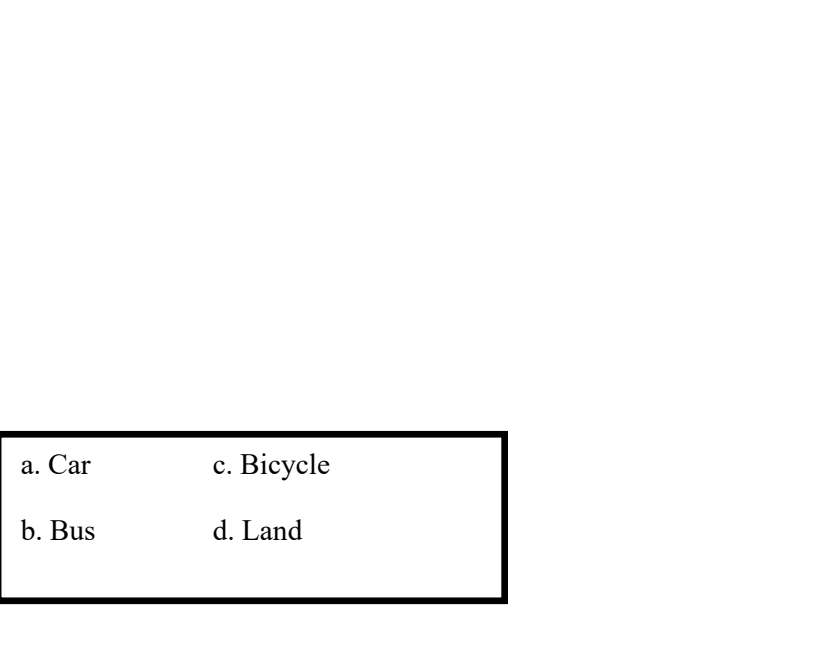

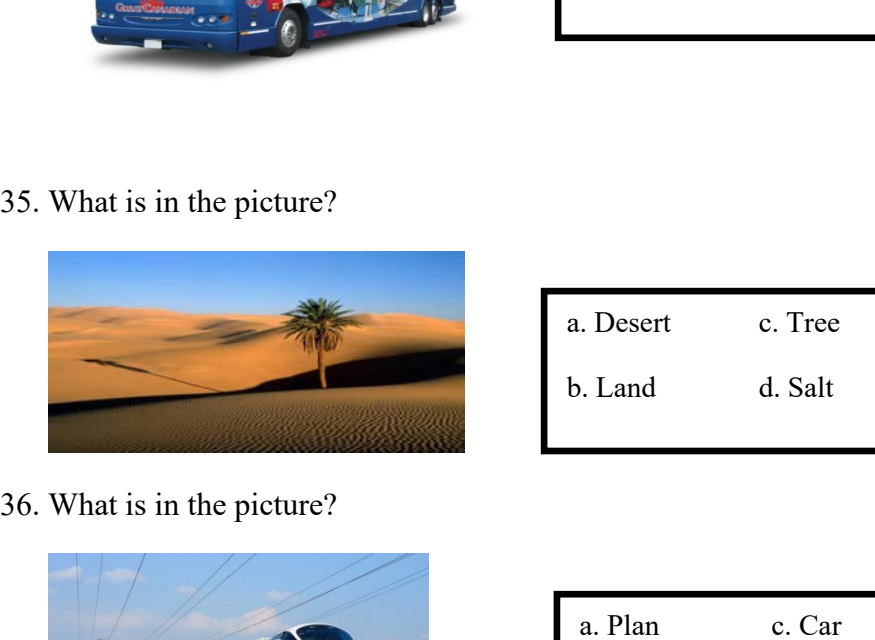

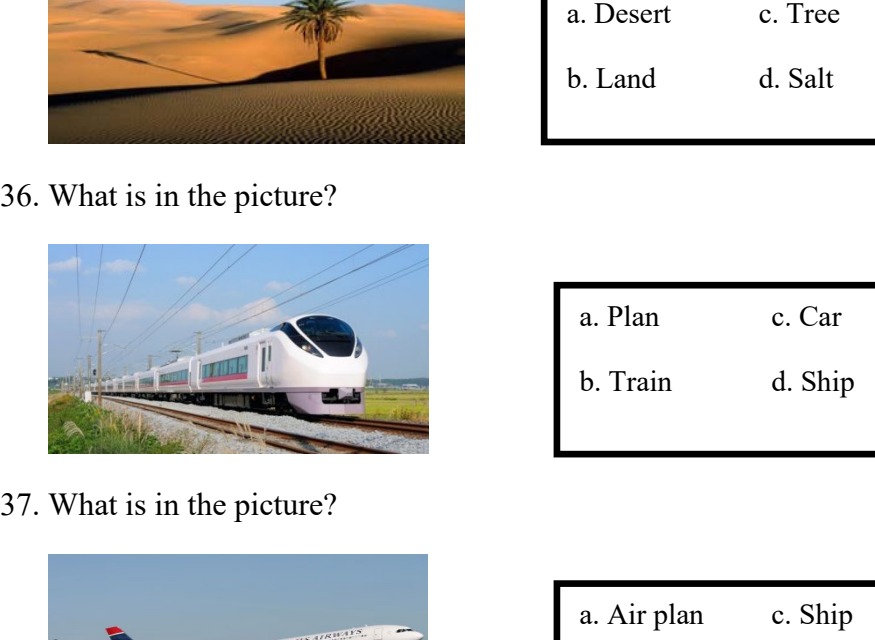

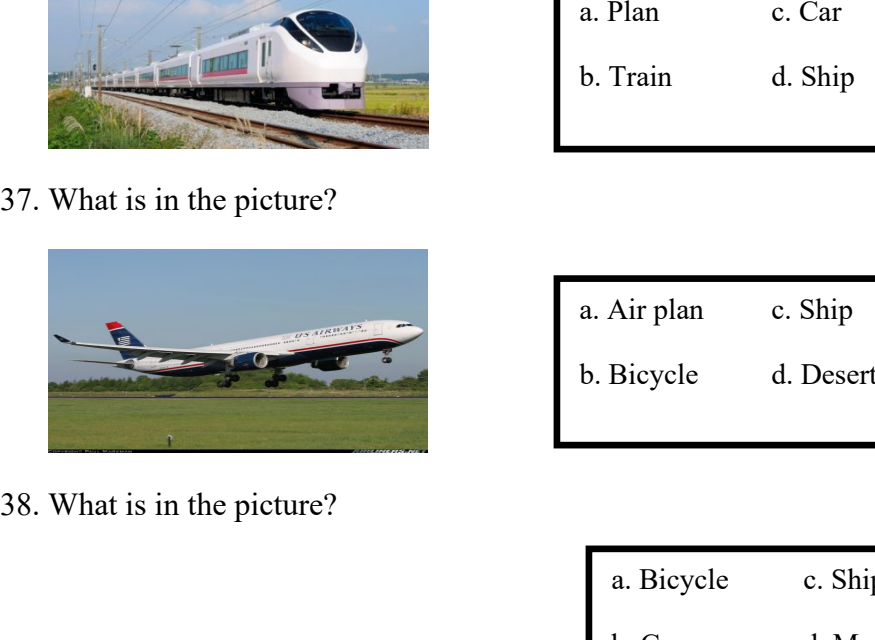

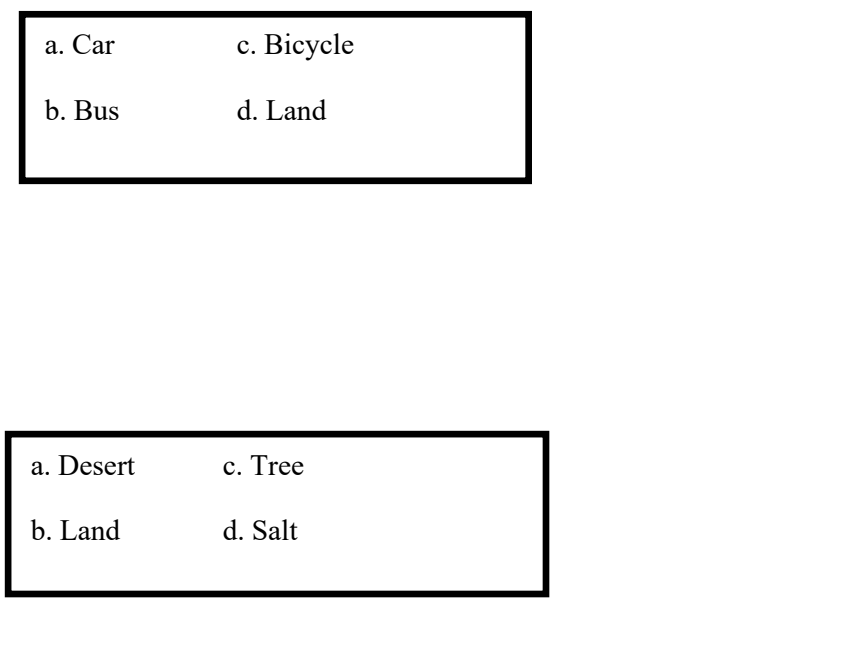

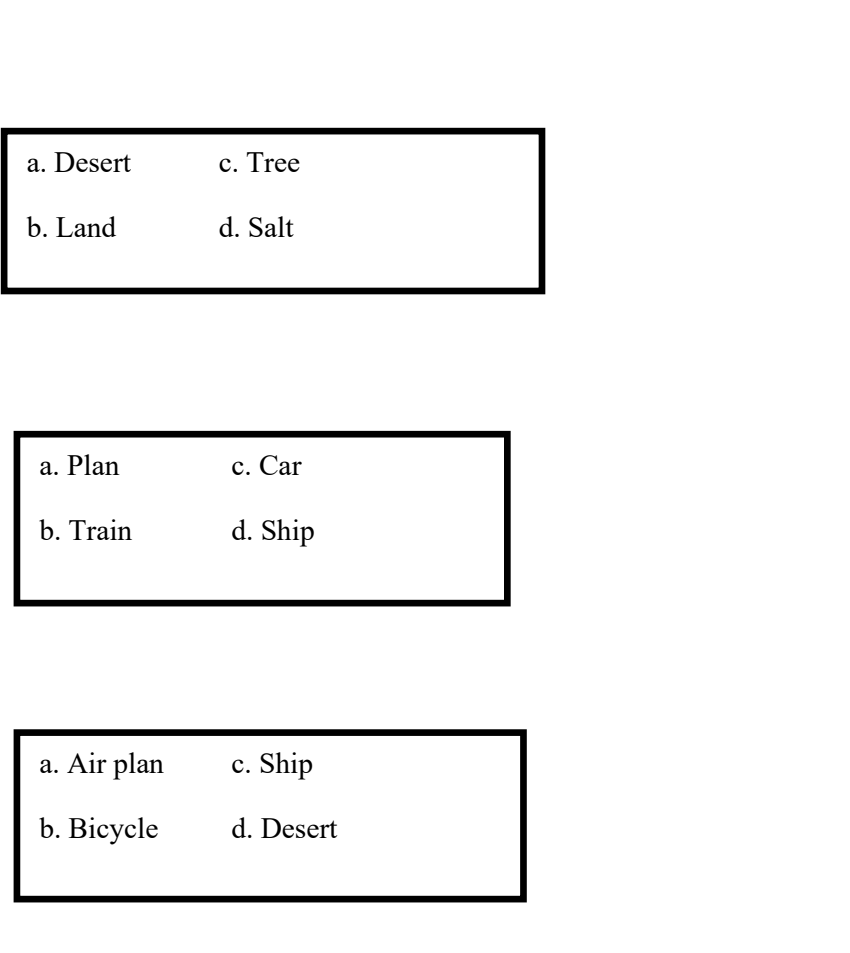

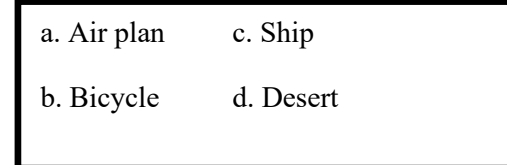

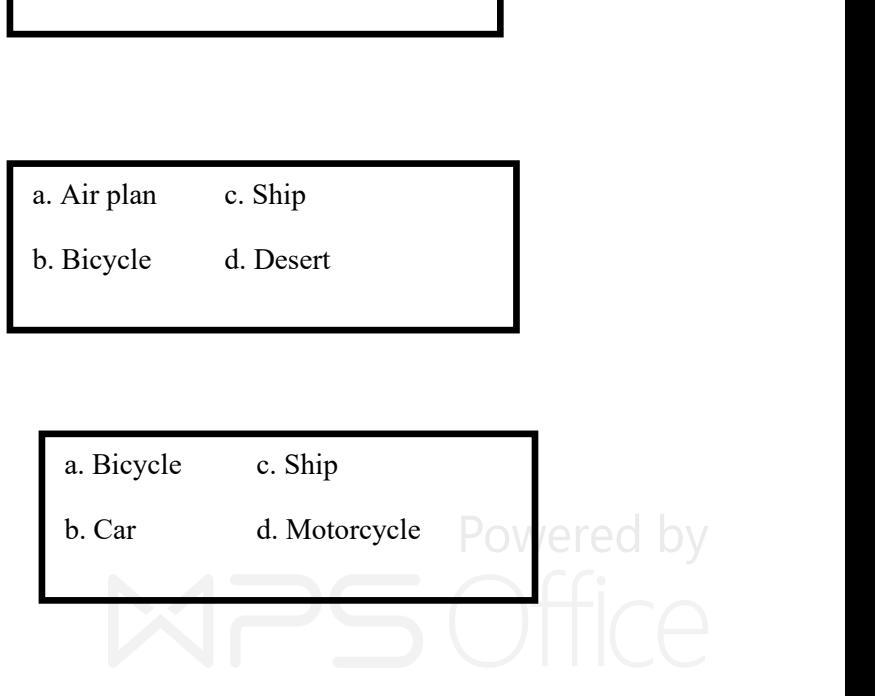

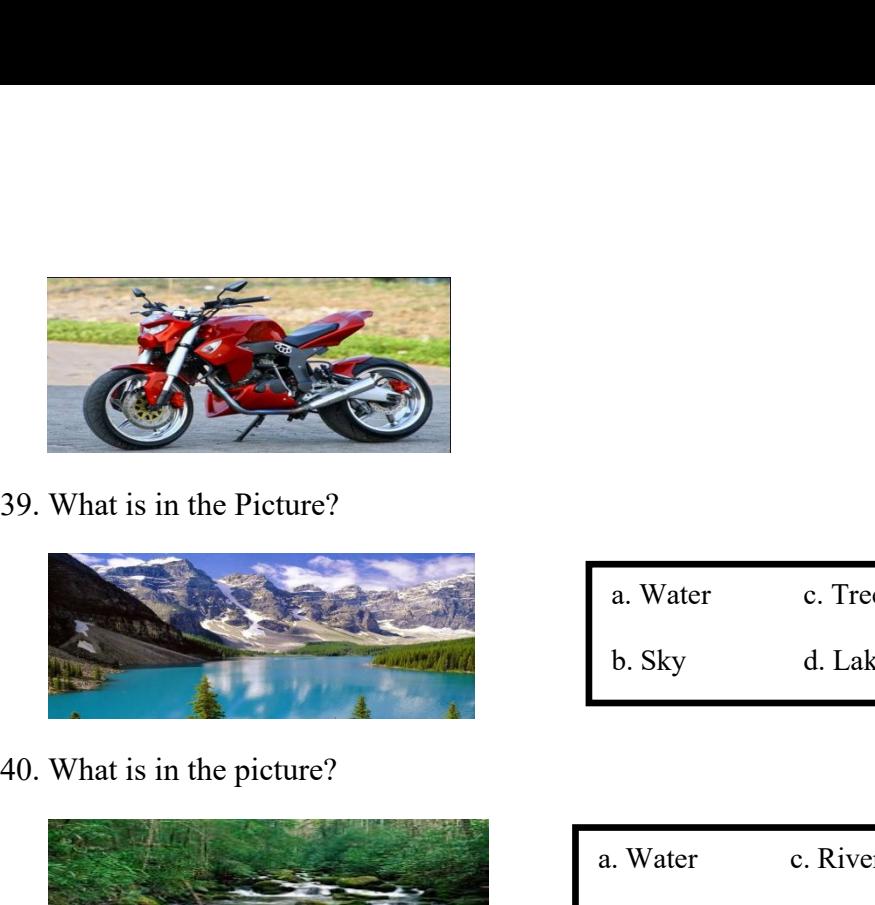

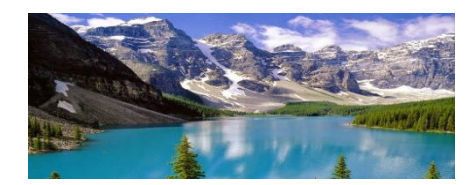

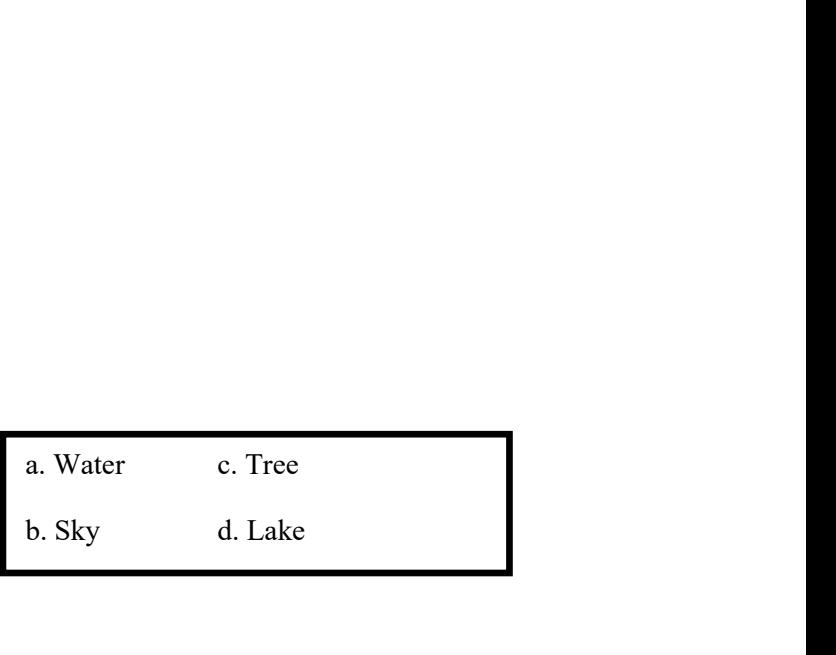

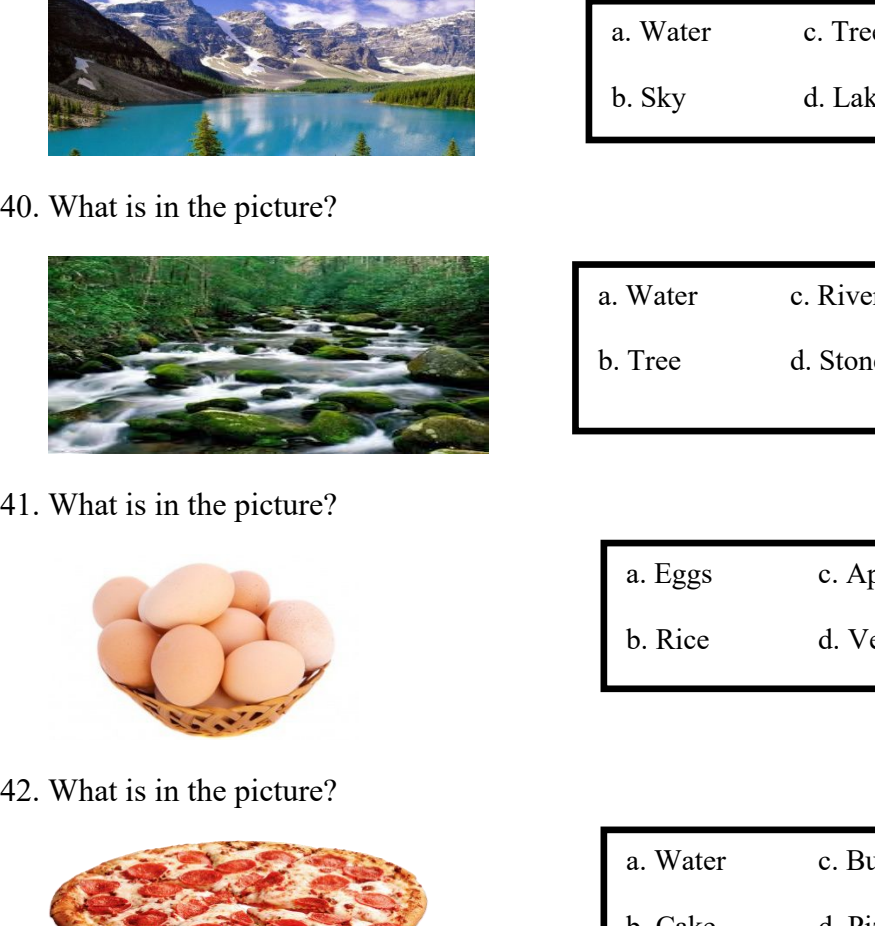

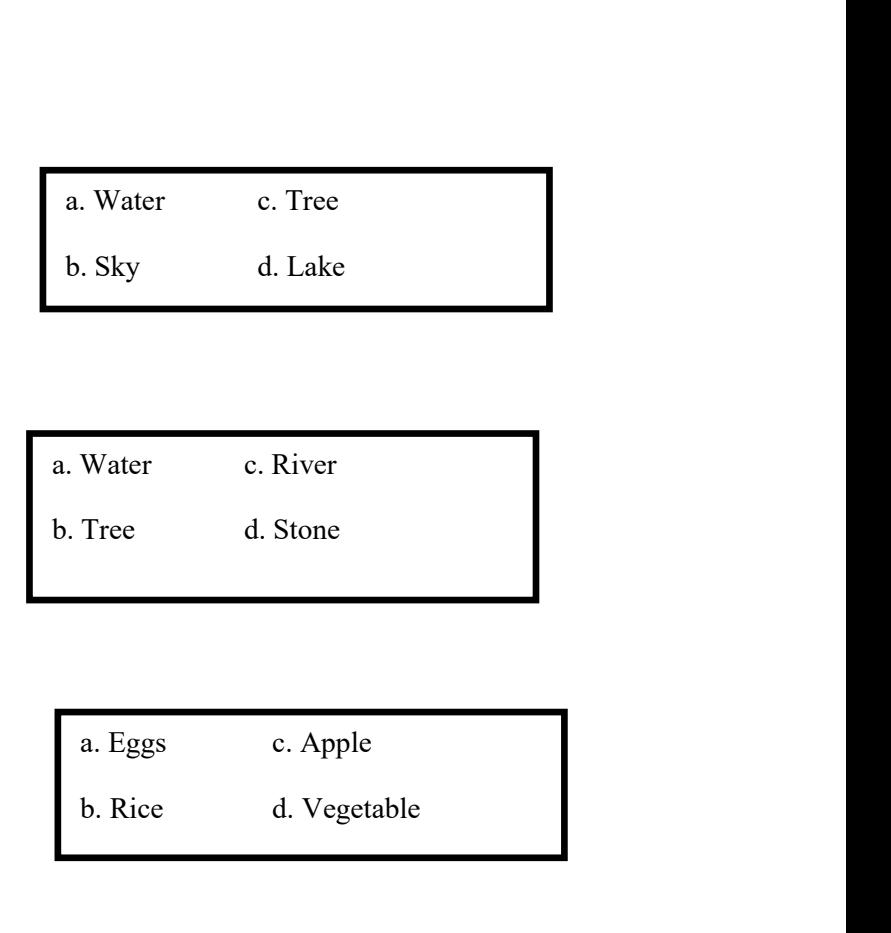

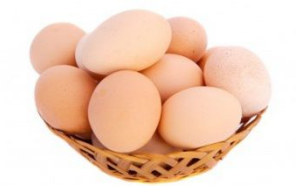

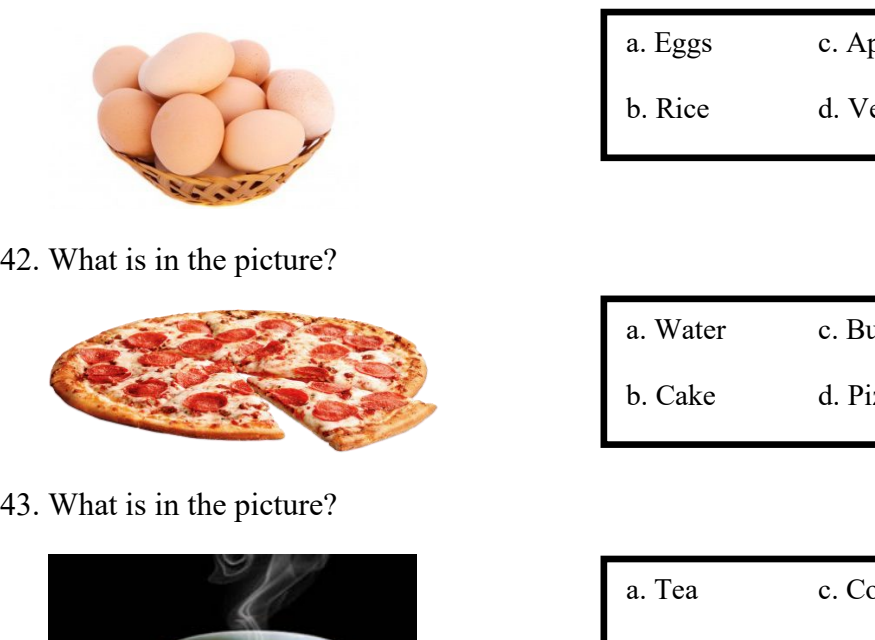

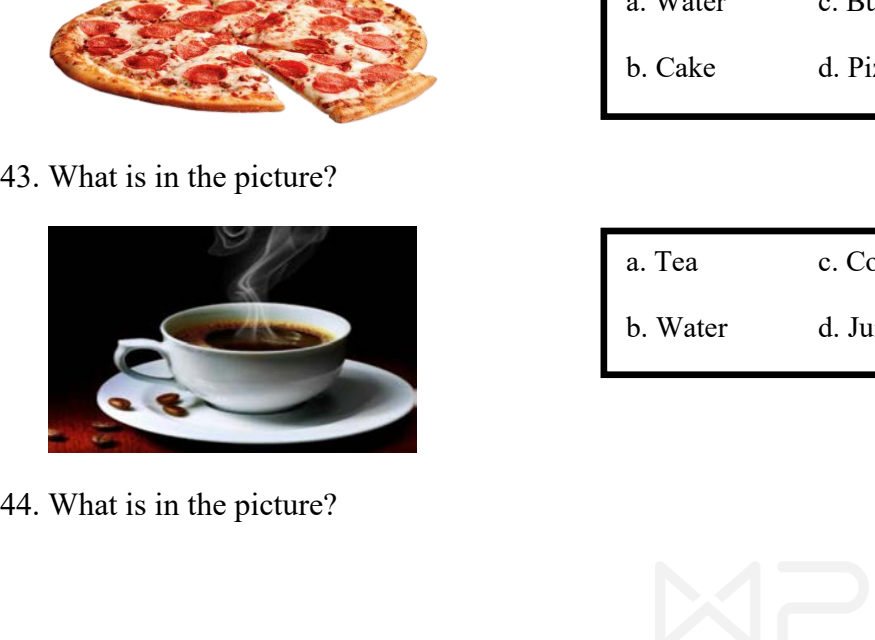

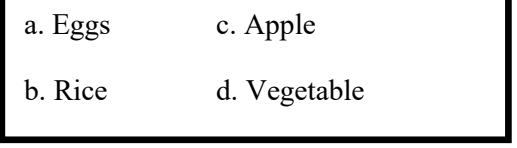

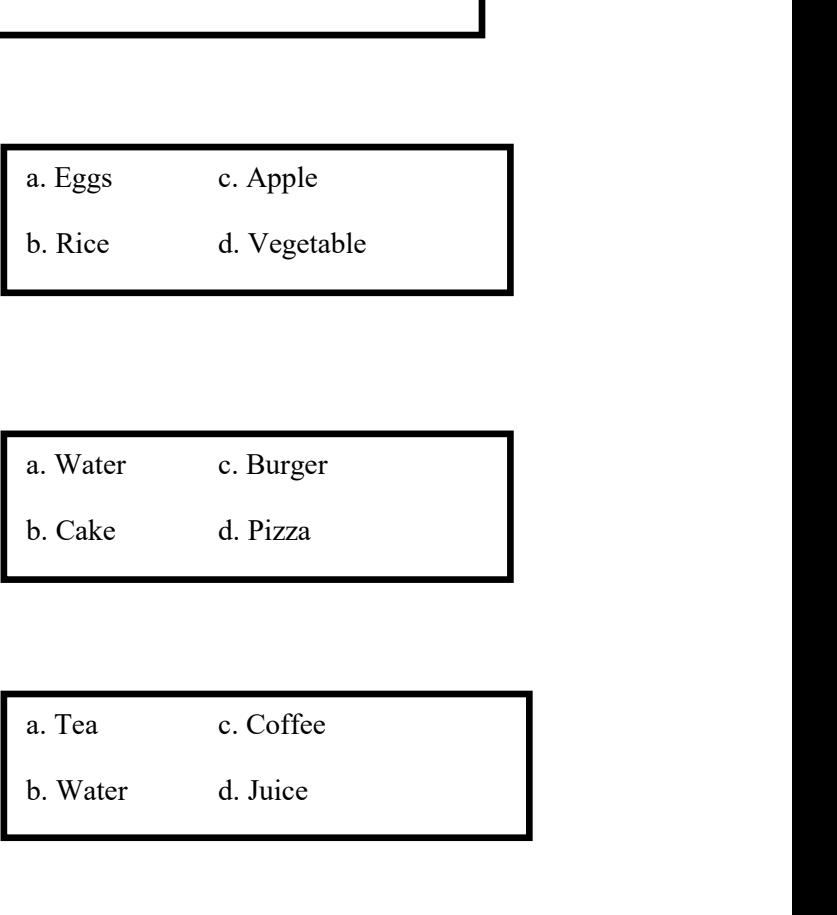

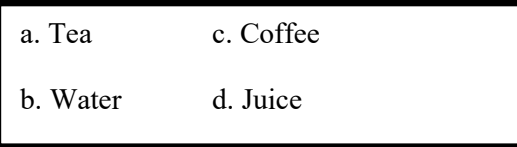

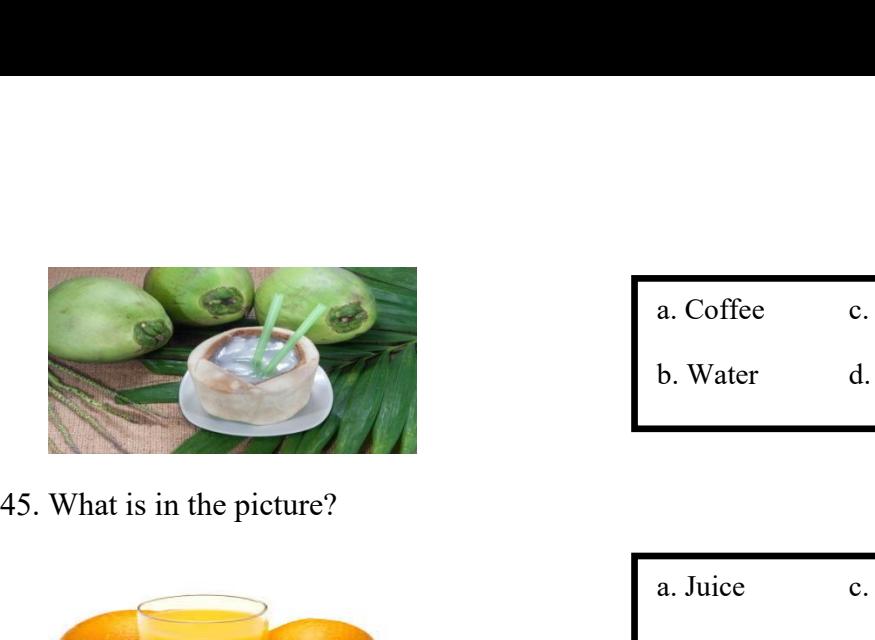

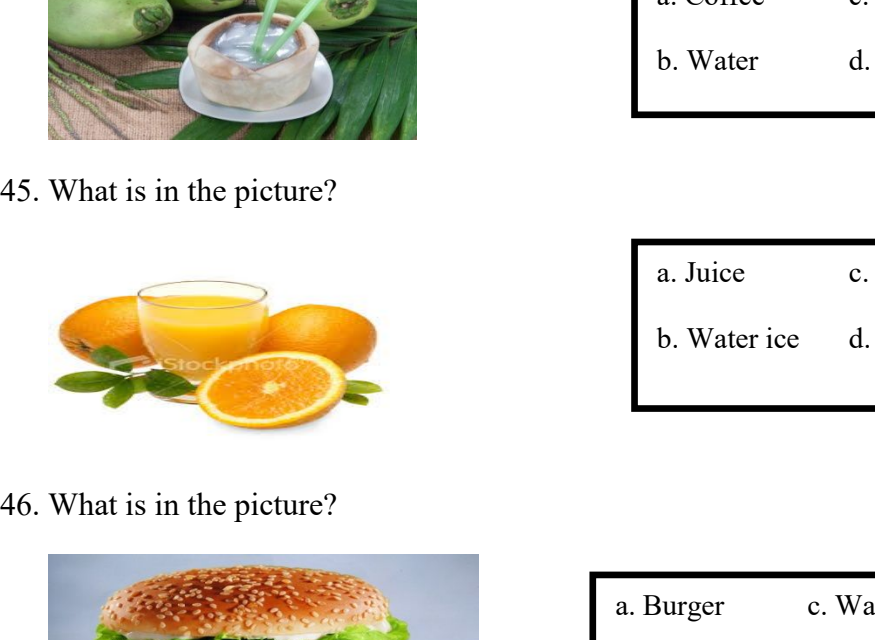

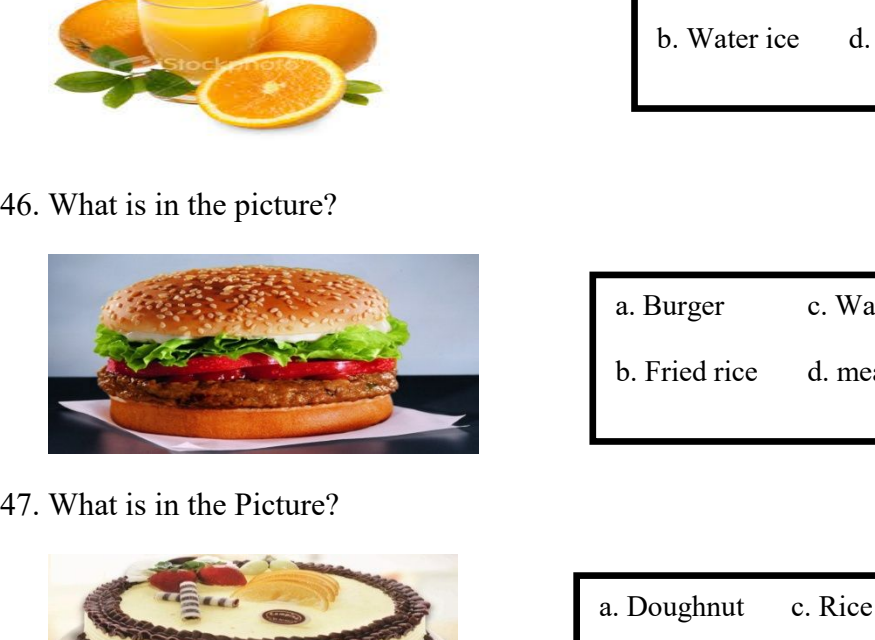

- a. Coffee c. Melon juice<br>b. Water d. Coconut ice a. Coffee c. Melon juice<br>b. Water d. Coconut ice a. Coffee c. Melon juice<br>b. Water d. Coconut ice<br>a. Juice c. Orange juice<br>b. Water ice d. Coffee a. Coffee c. Melon juice<br>b. Water d. Coconut ice<br>a. Juice c. Orange juice<br>b. Water ice d. Coffee
- 
- a. Juice c. Orange juice<br>b. Water ice d. Coffee<br>a. Burger c. Water<br>b. Fried rice d. meat a. Juice c. Orange juice<br>b. Water ice d. Coffee<br>a. Burger c. Water<br>b. Fried rice d. meat
	-

- 47. What is in the Picture?<br>48. What is in the picture?<br>48. What is in the picture?<br>48. What is in the picture?
- 

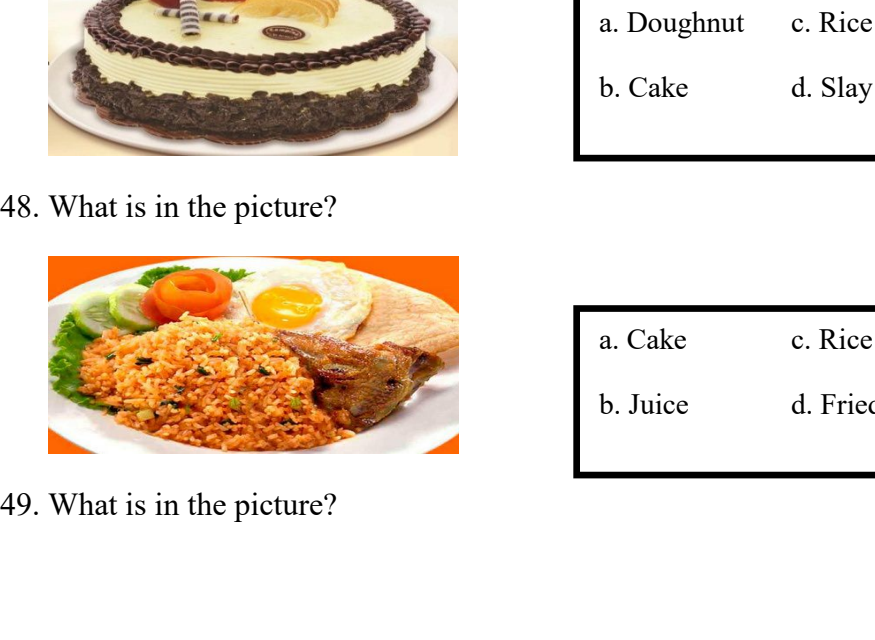

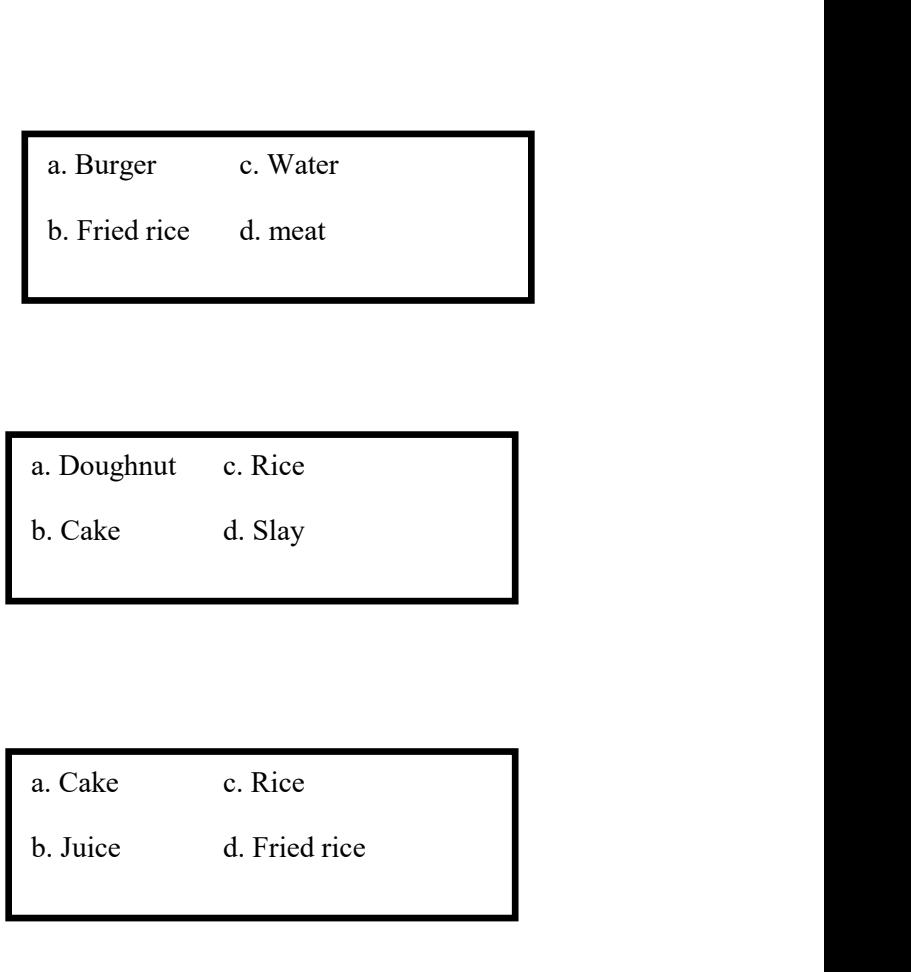

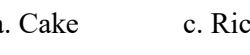
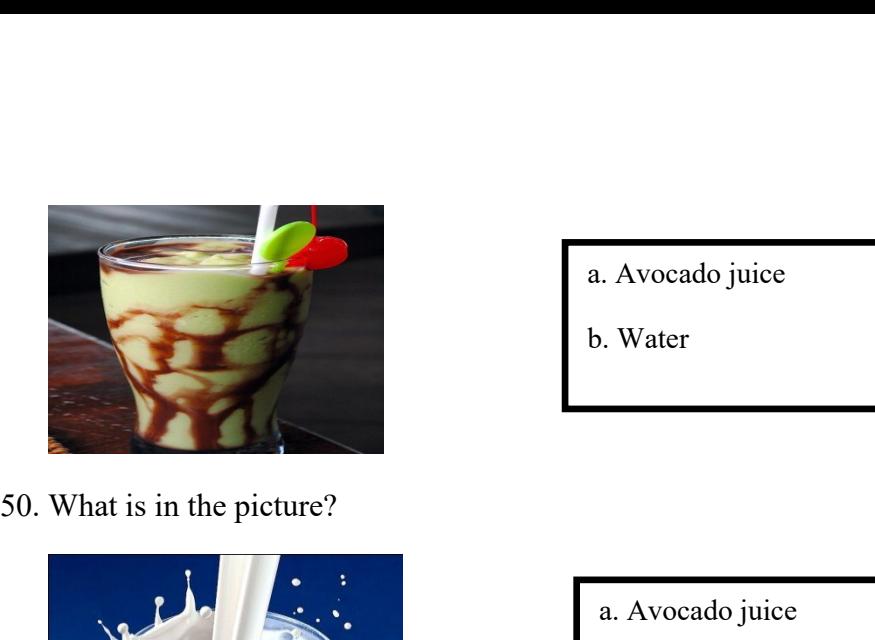

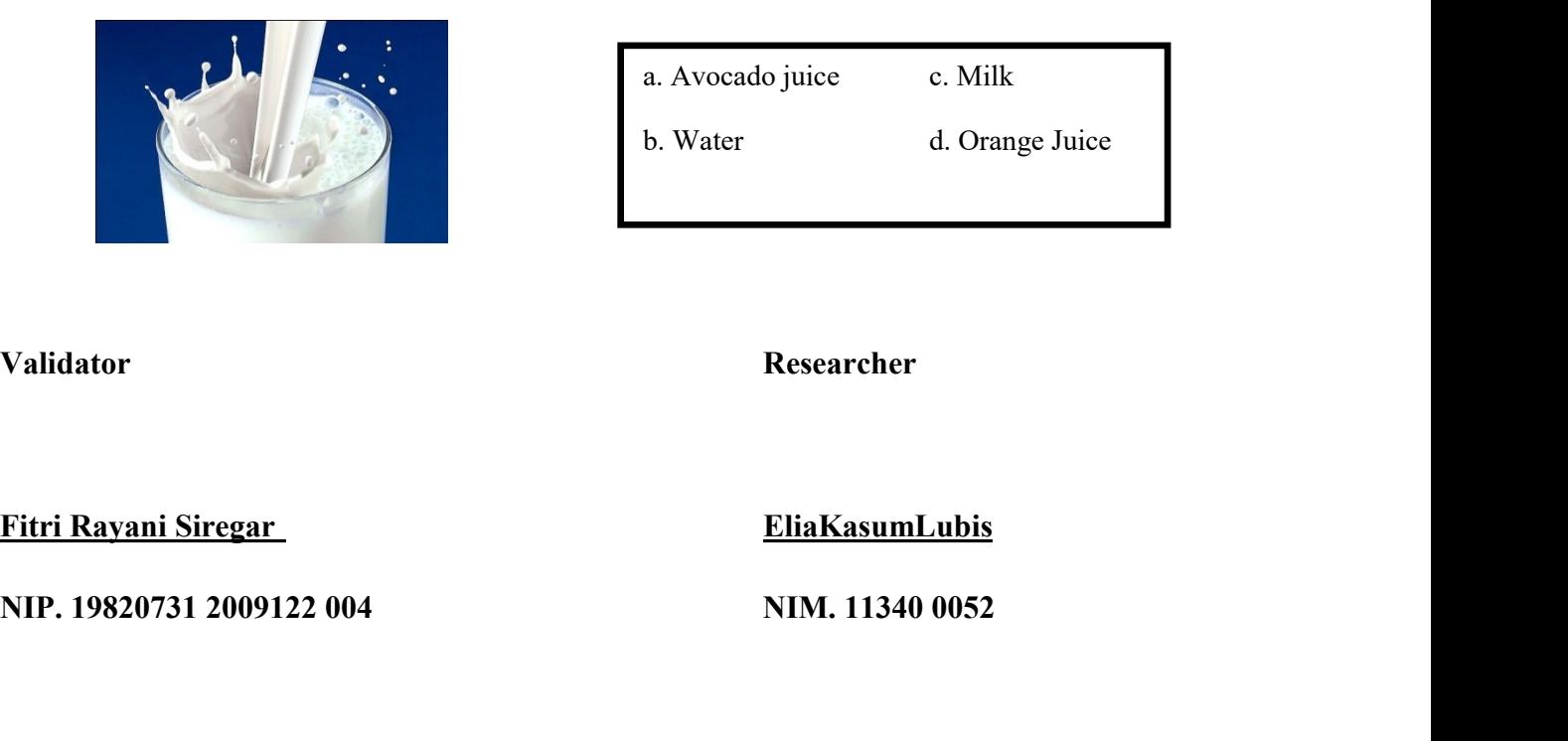

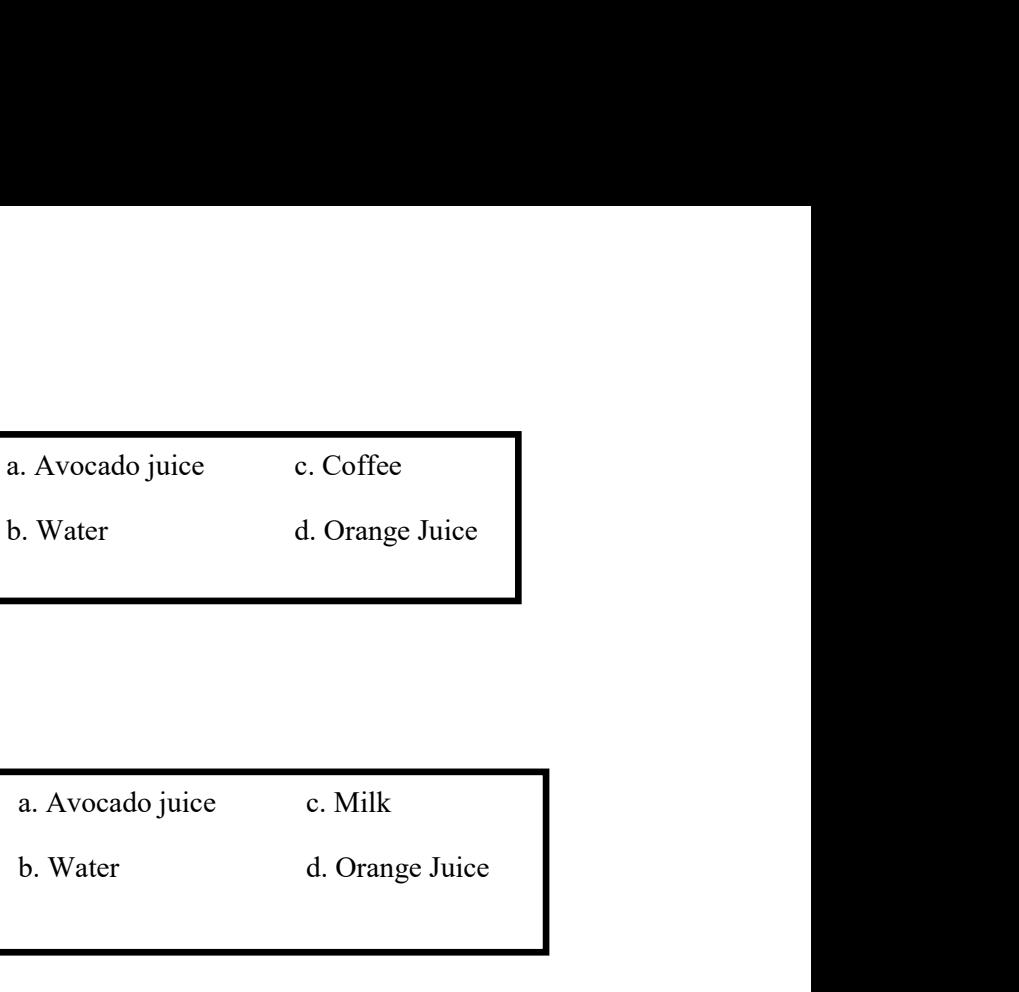

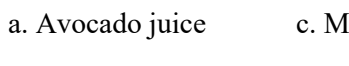

**Validator Researcher**

# **APPENDIX 4**<br> **Instrument Post-Test**<br> **P Instrument Post-Test**

## **Petunjuk:**

- 
- 1. Bacalah pertanyaan berikut dengan seksama!<br>1. Bacalah pertanyaan berikut dengan seksama!<br>2. Apabila pertanyaan kurang jelas tanyakan langsung pada pengawas<br>3. Bulatilah salah satu (a, b, c, atau d) 3. Apabila pertanyaan berikut dengan seksama!<br>2. Apabila pertanyaan berikut dengan seksama!<br>2. Apabila pertanyaan kurang jelas tanyakan langsung pada pengawas<br>3. Bulatilah salah satu (a, b, c, atau d)<br>4. Bulatilah jawaban XDIX 4<br>3. Bucalah pertanyaan berikut dengan seksama!<br>3. Apabila pertanyaan kurang jelas tanyakan langsung pada pengawas<br>3. Bulatilah salah satu (a, b, c, atau d)<br>4. Bulatilah jawaban yang menurut anda benar 4. Bulatilah jawaban berikut dengan seksama!<br>1. Bacalah pertanyaan berikut dengan seksama!<br>2. Apabila pertanyaan kurang jelas tanyakan langsung pada pengawas<br>3. Bulatilah salah satu (a, b, c, atau d)<br>4. Bulatilah jawaban y 1. Bacalah pertanyaan berikut dengan seksama!<br>
2. Apabila pertanyaan kurang jelas tanyakan langsung pada per<br>
3. Bulatilah salah satu (a, b, c, atau d)<br>
4. Bulatilah jawaban yang menurut anda benar<br>
1. What is in the pictu
	-
	-

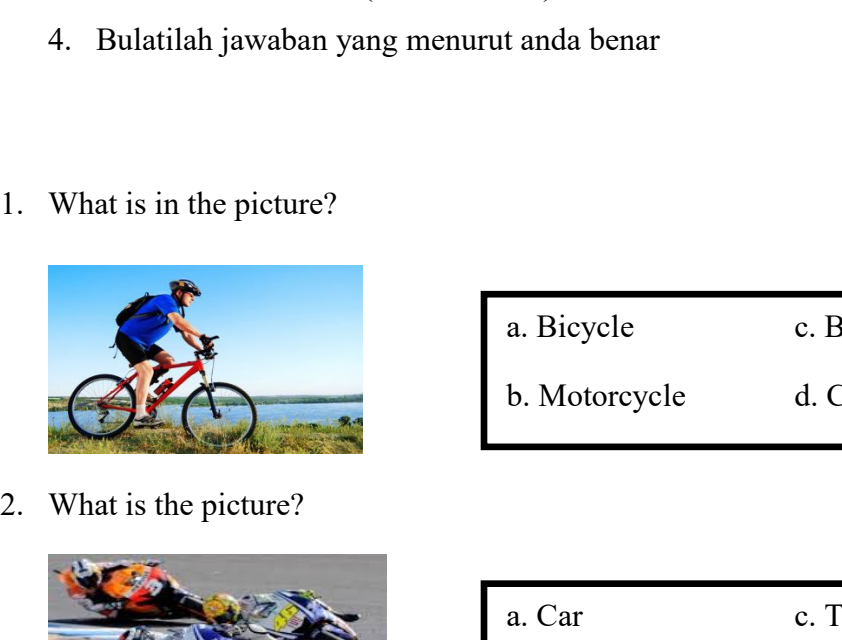

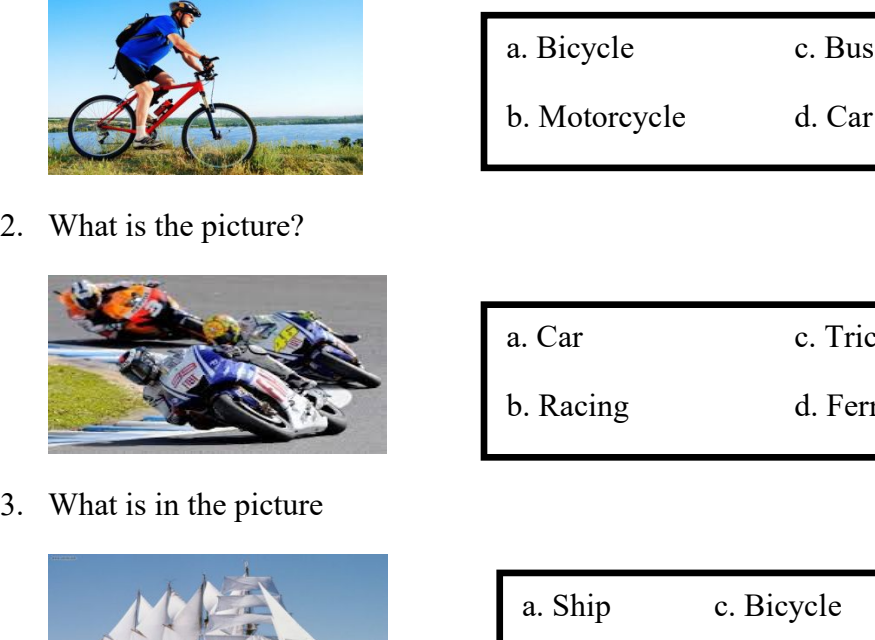

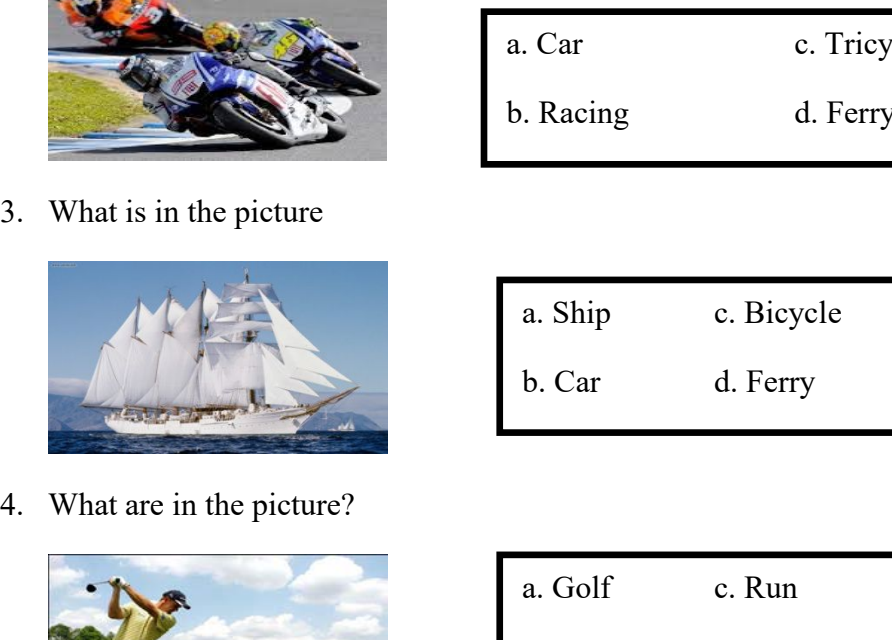

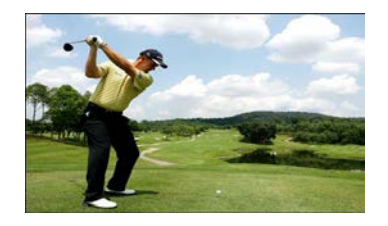

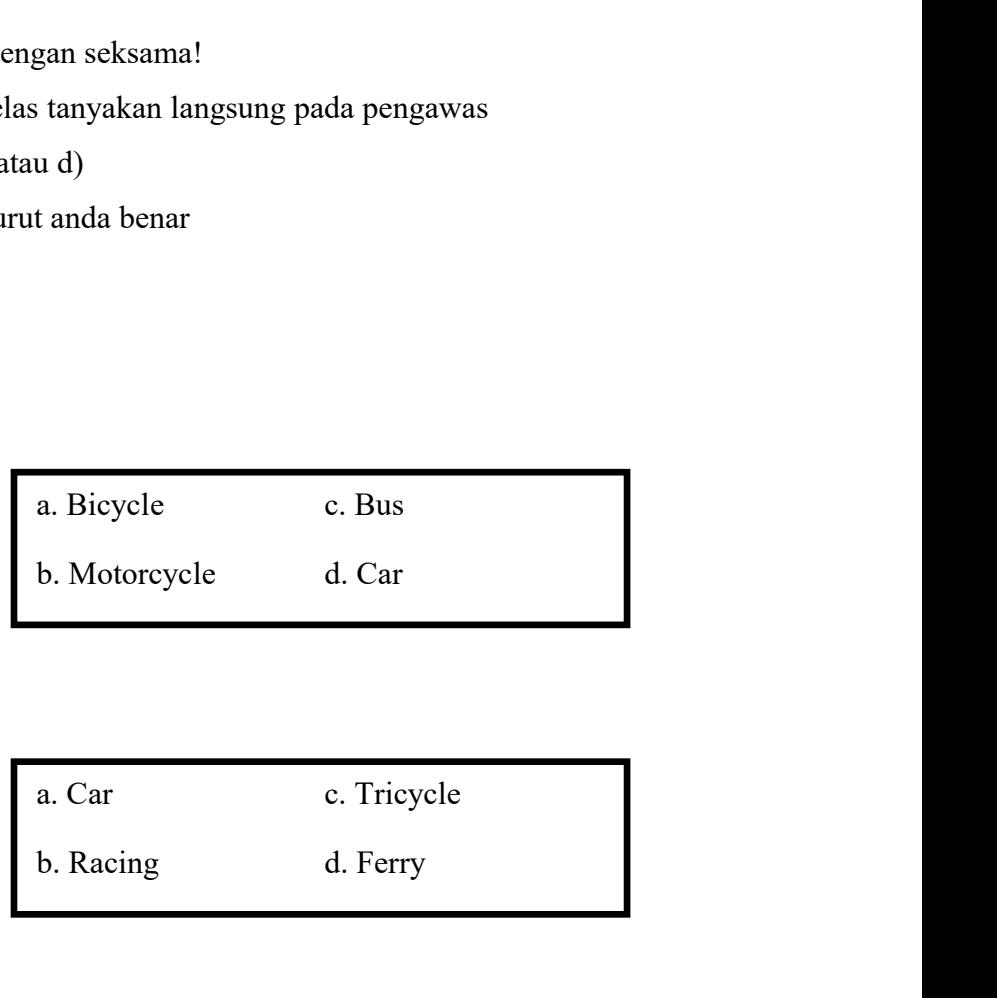

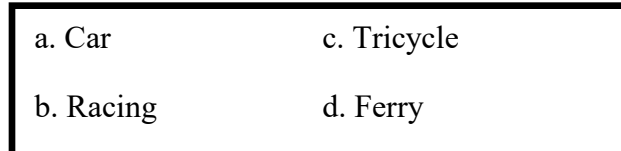

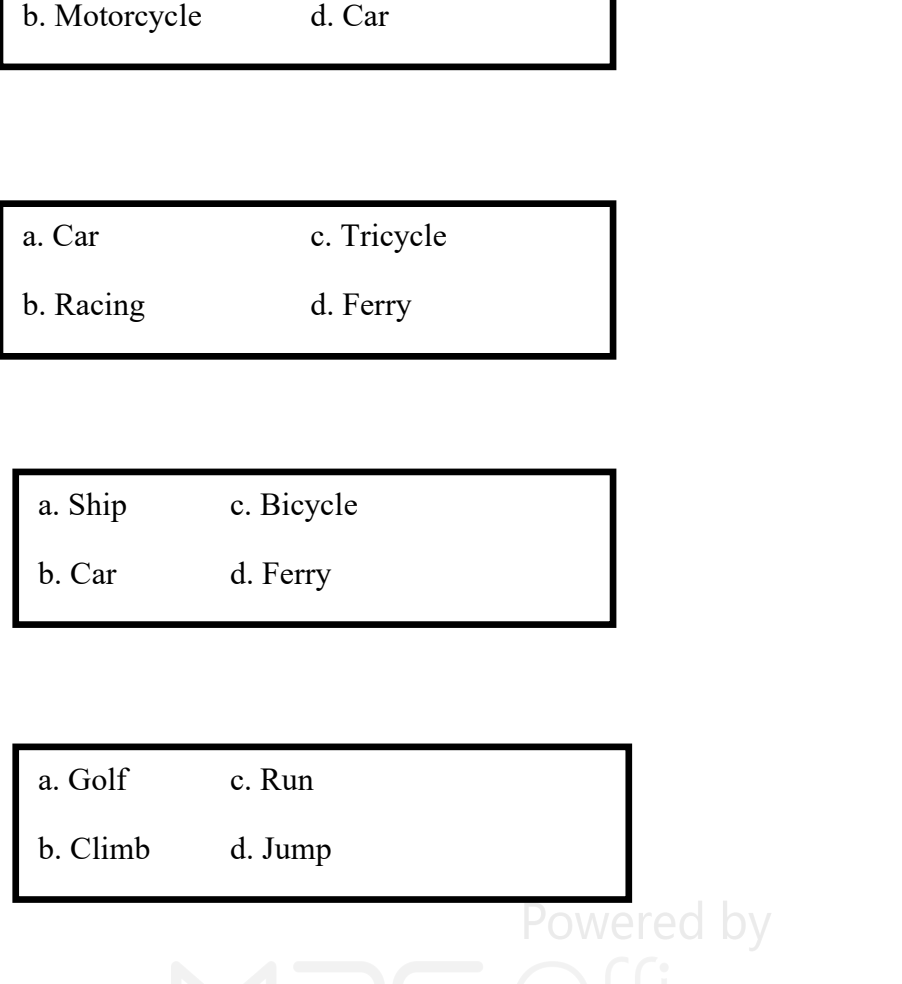

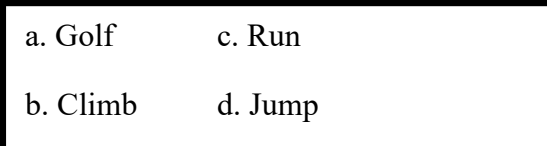

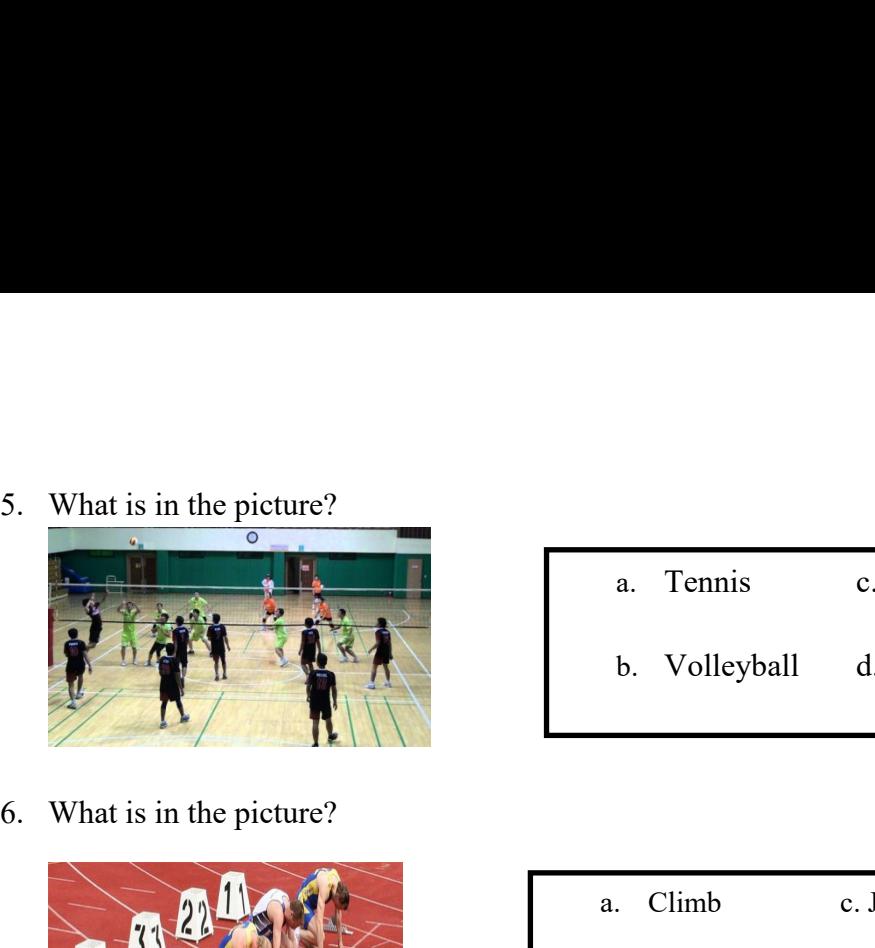

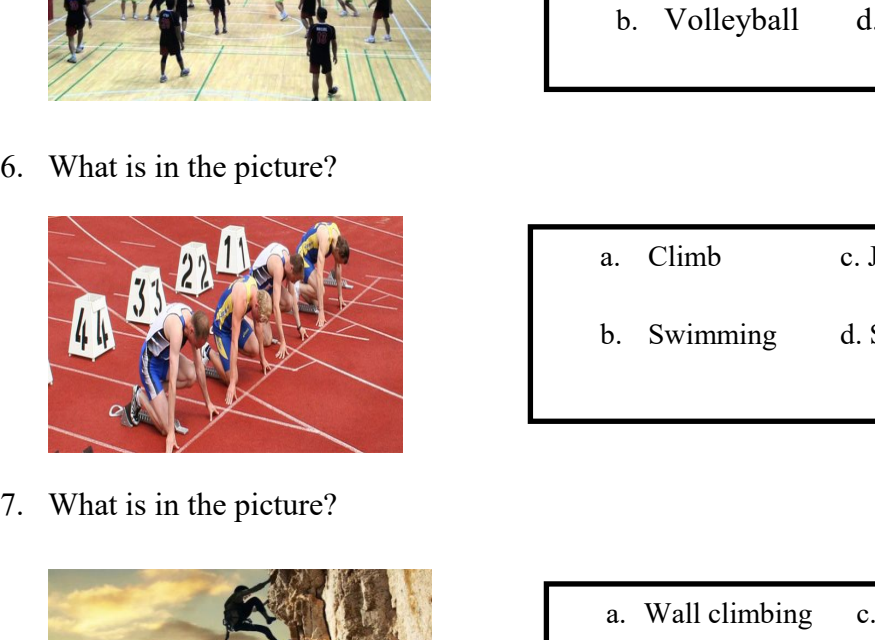

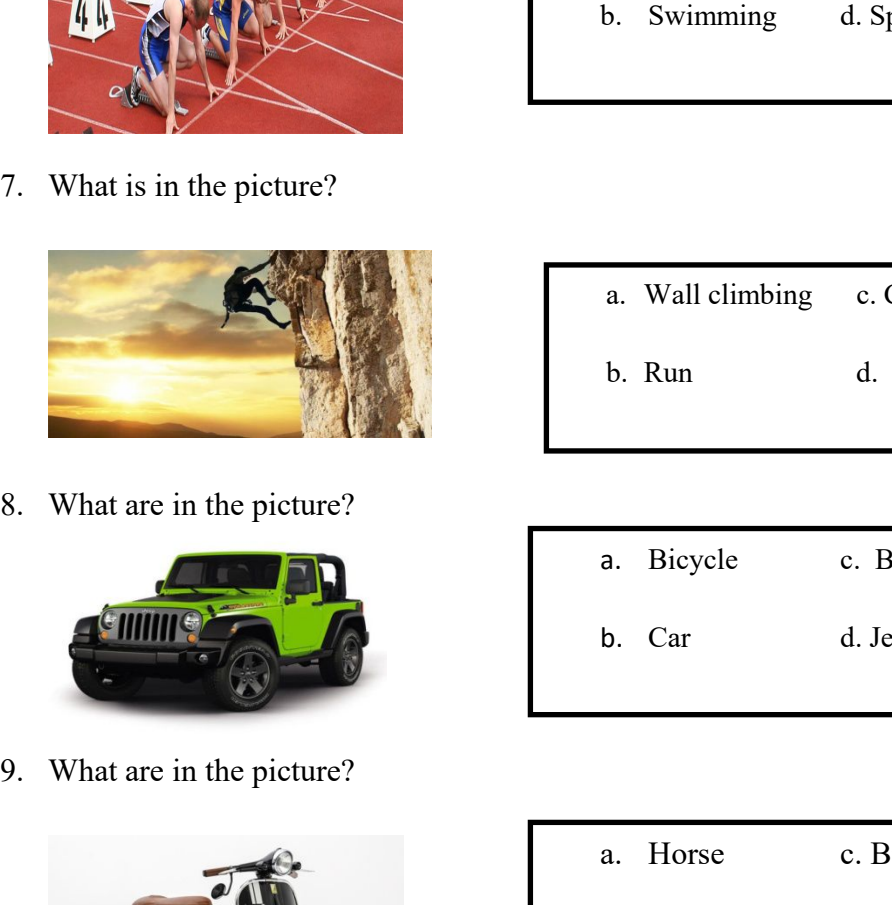

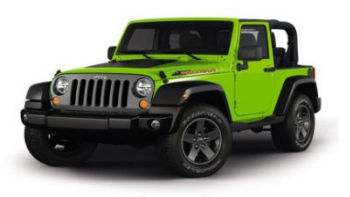

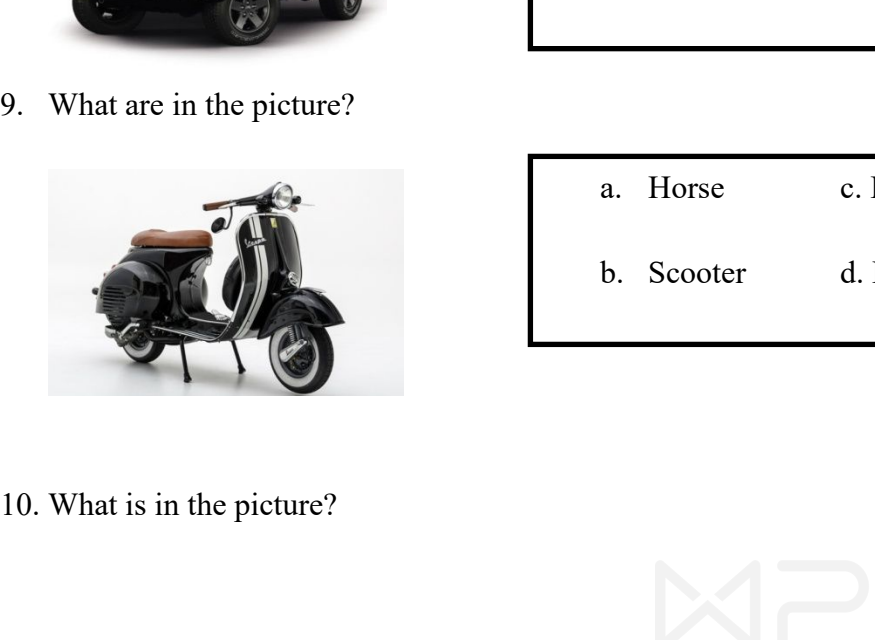

- a. Tennis c. Badminton<br>b. Volleyball d. Run a. Tennis c. Badminton<br>b. Volleyball d. Run
- 

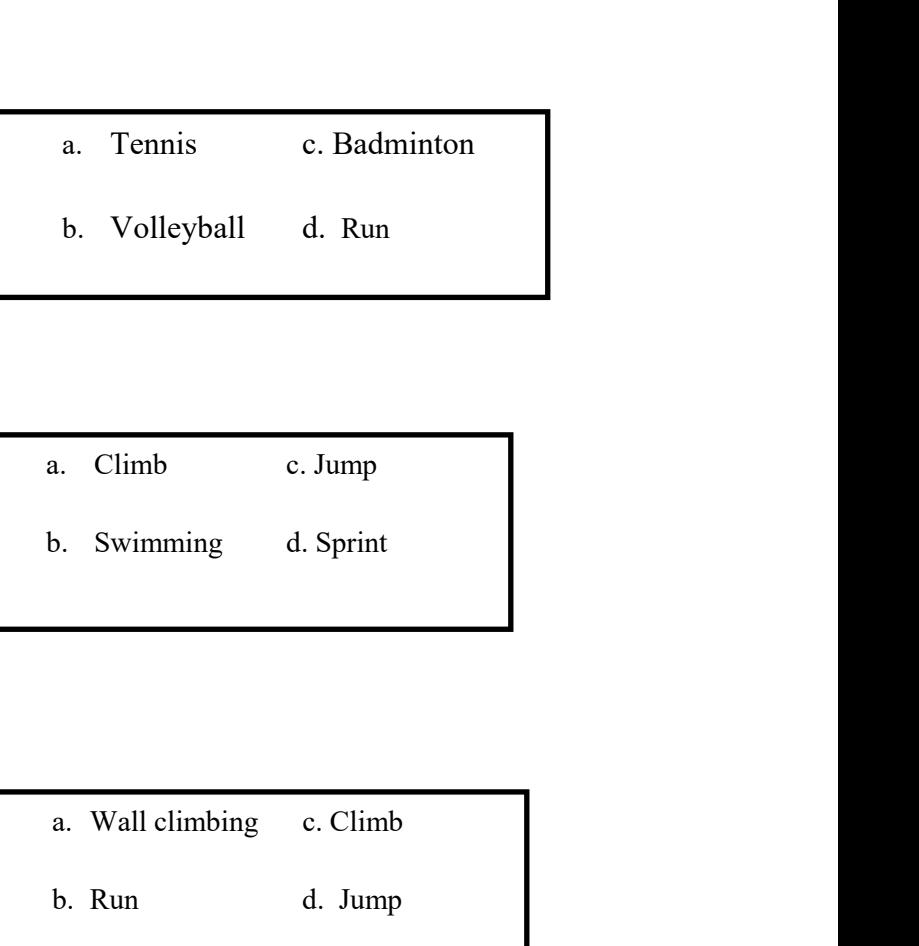

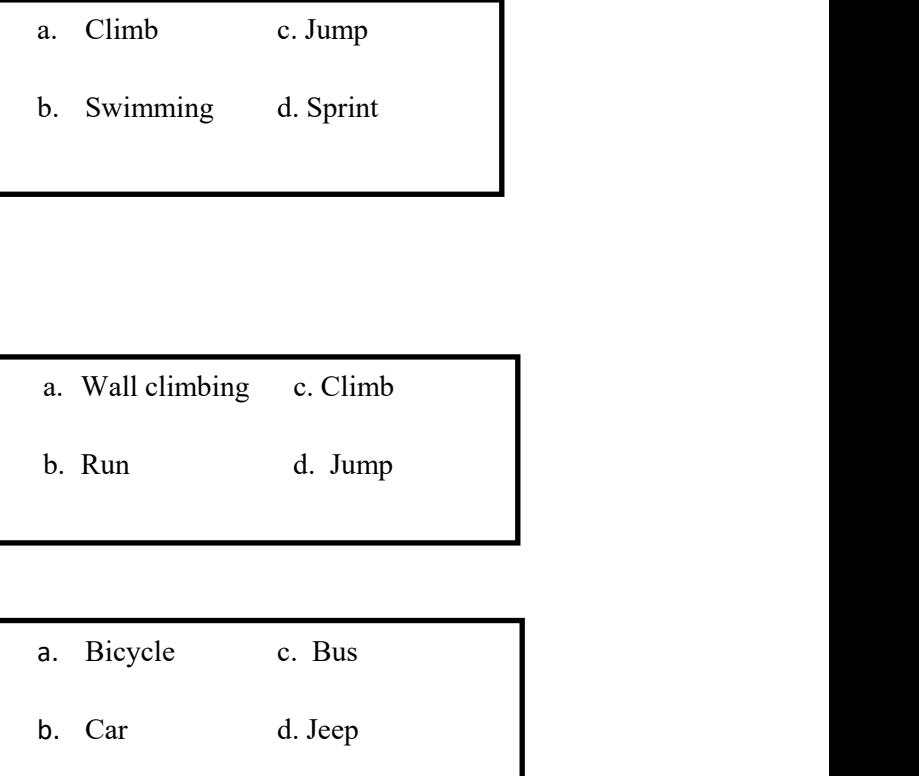

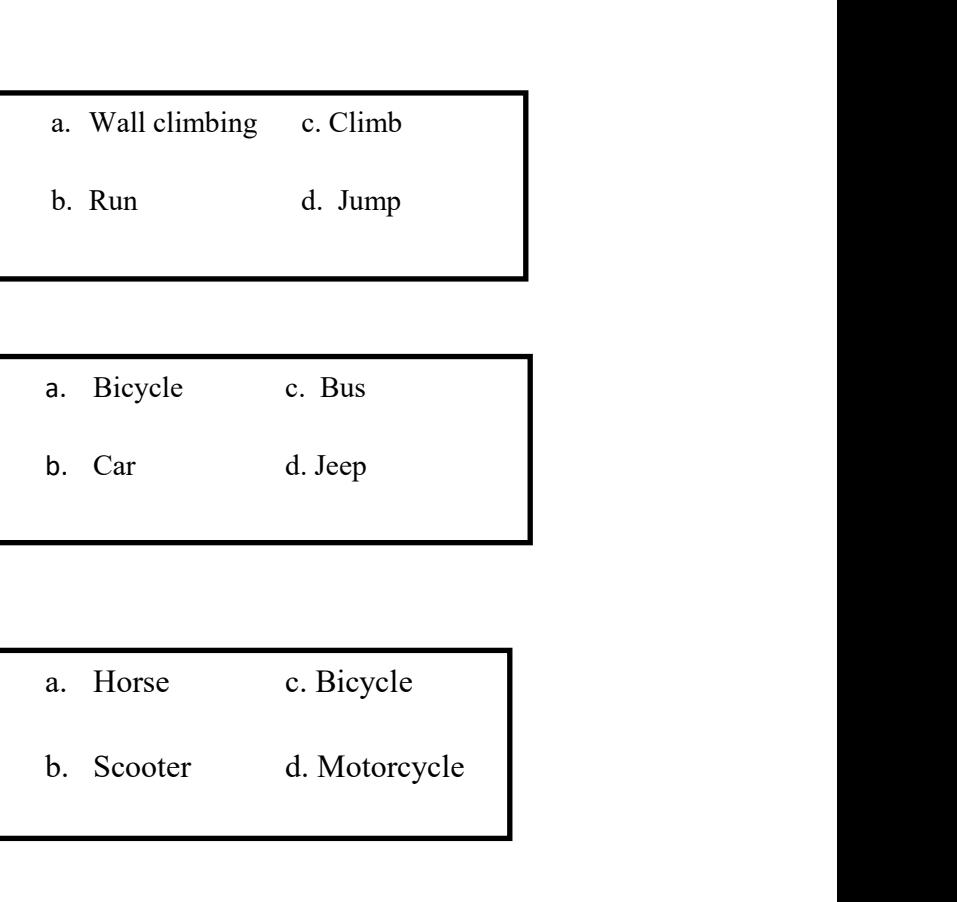

- 
- 
- 

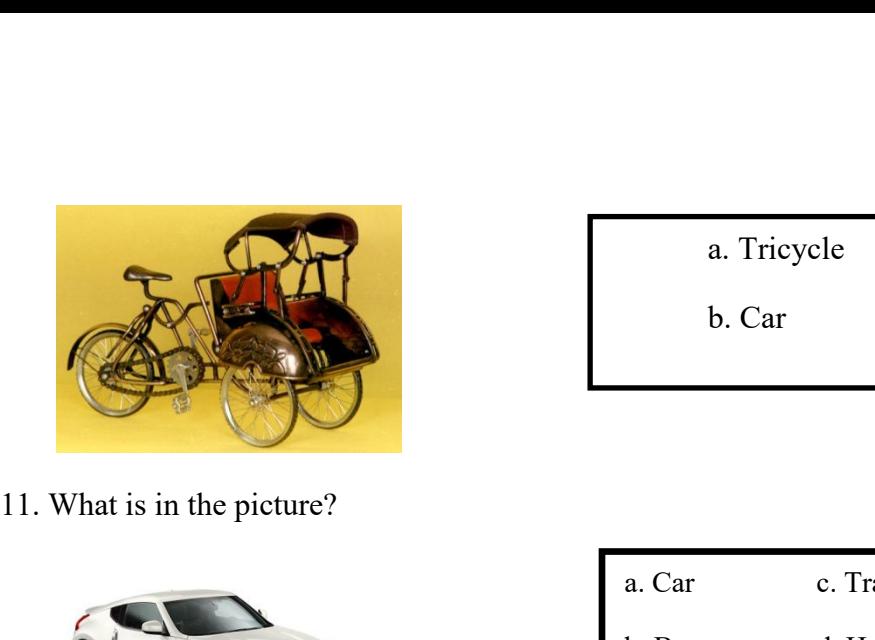

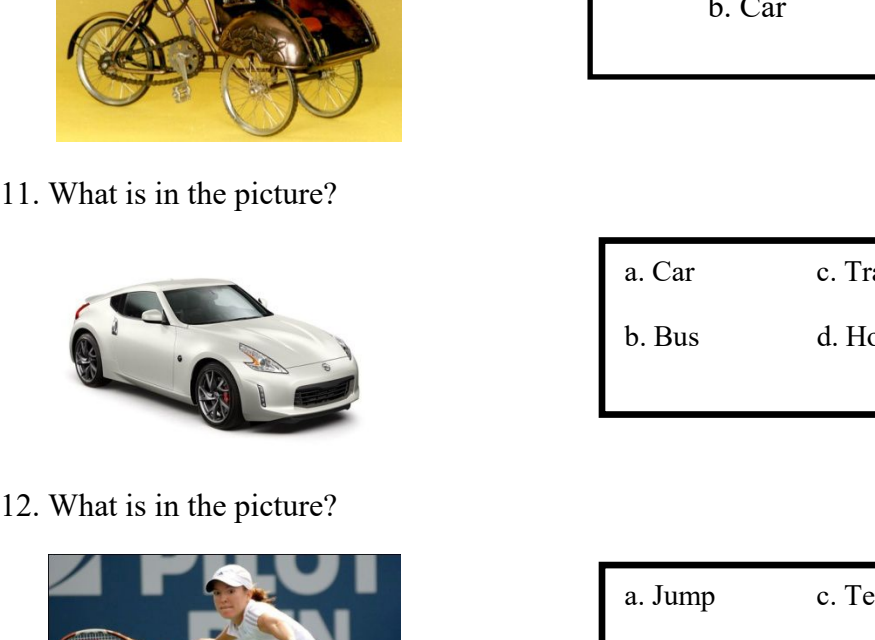

- a. Tricycle c. Horse<br>b. Car d. Bus a. Tricycle c. Horse<br>b. Car d. Bus
- 

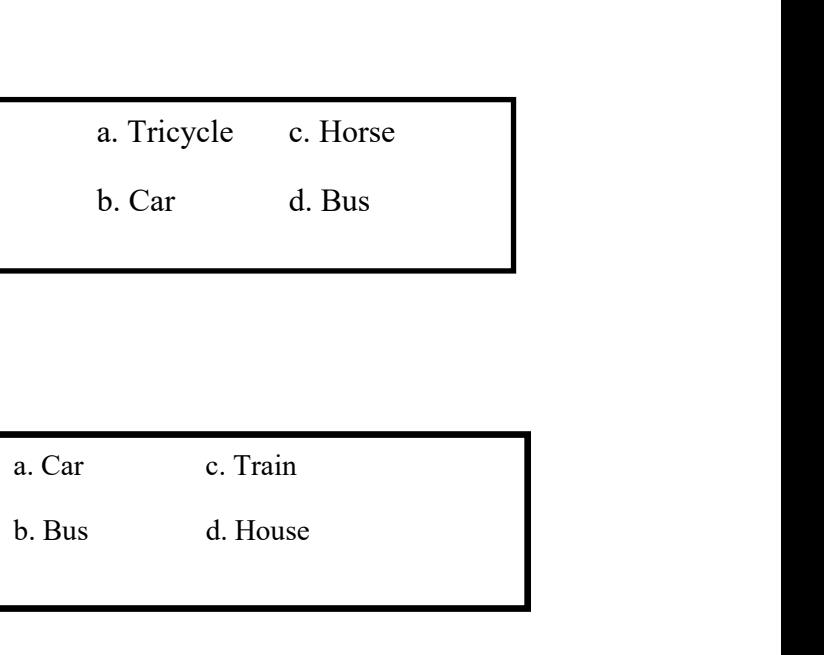

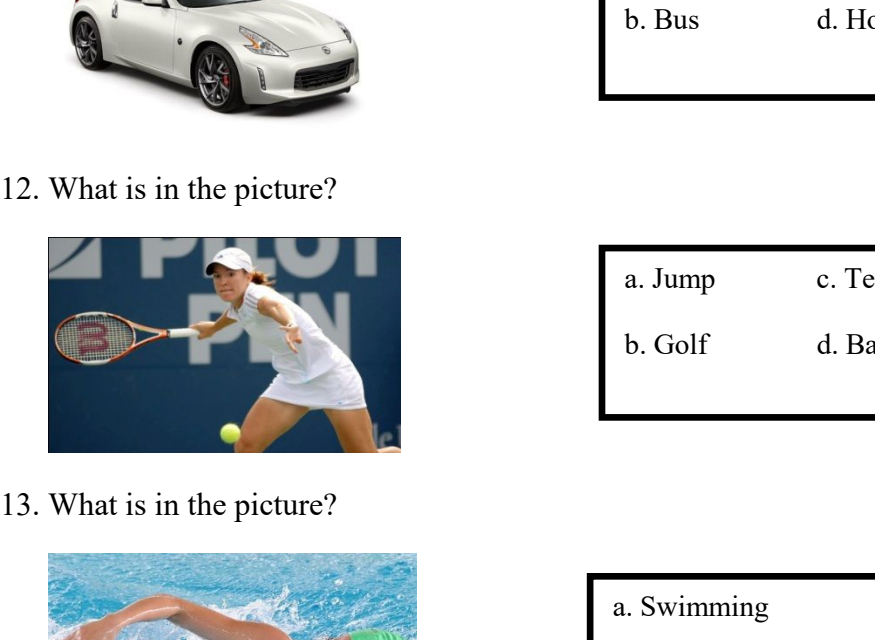

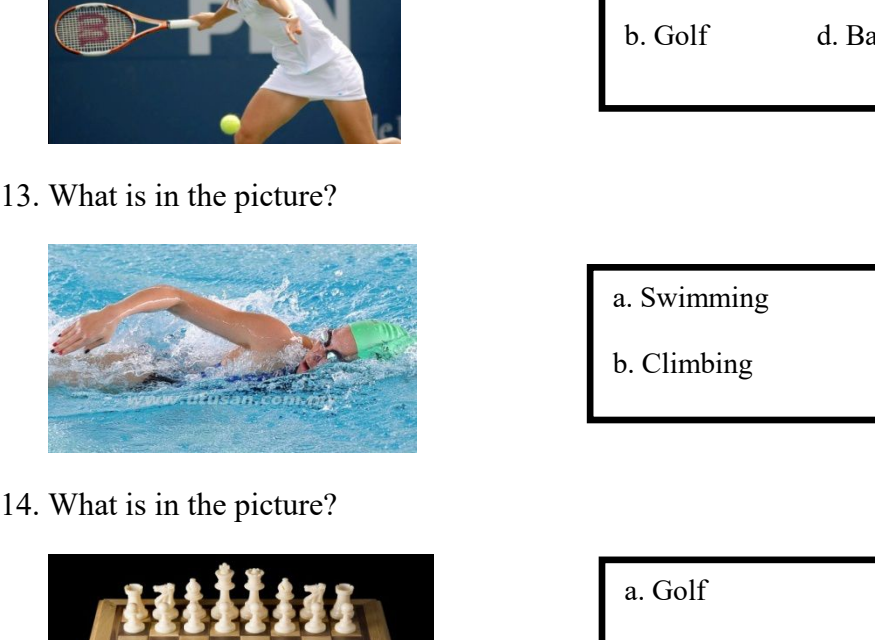

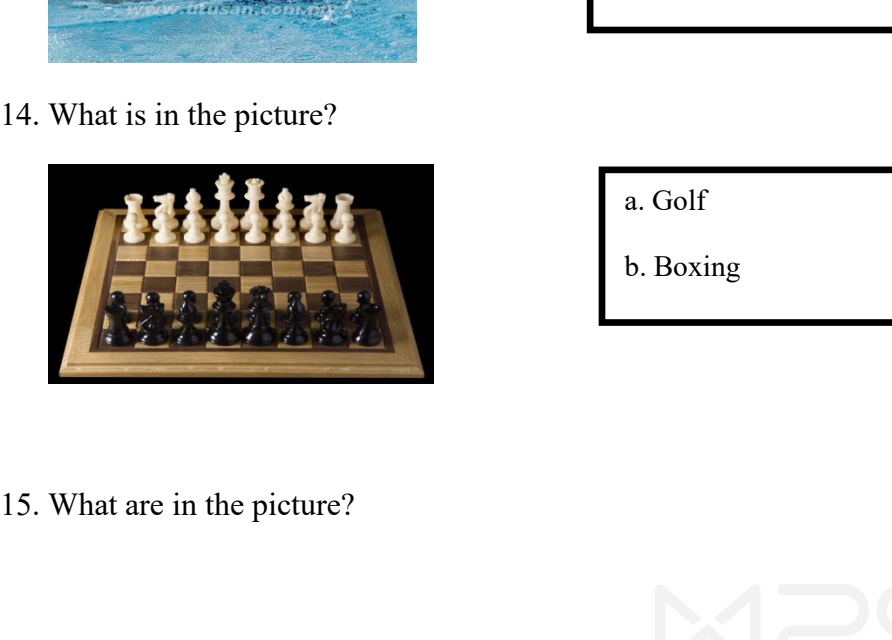

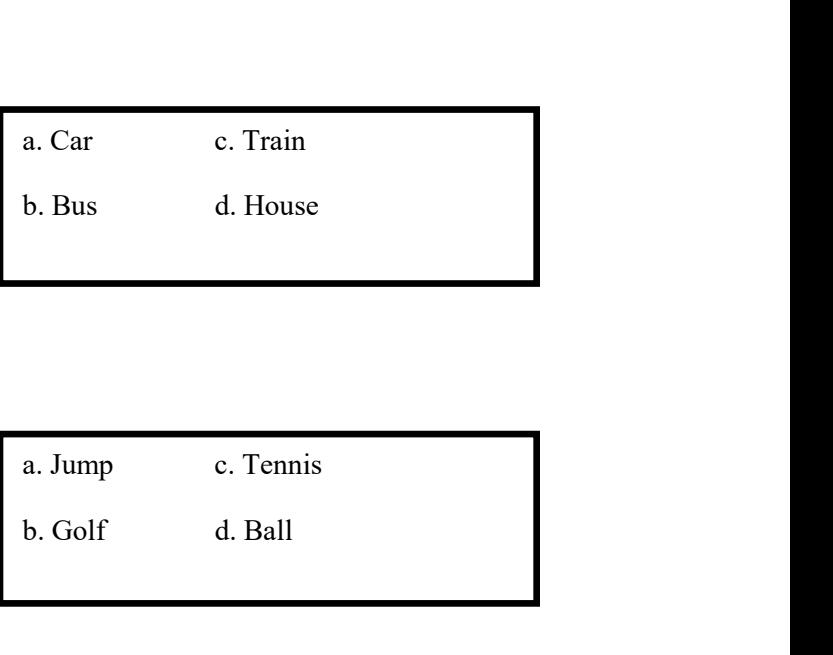

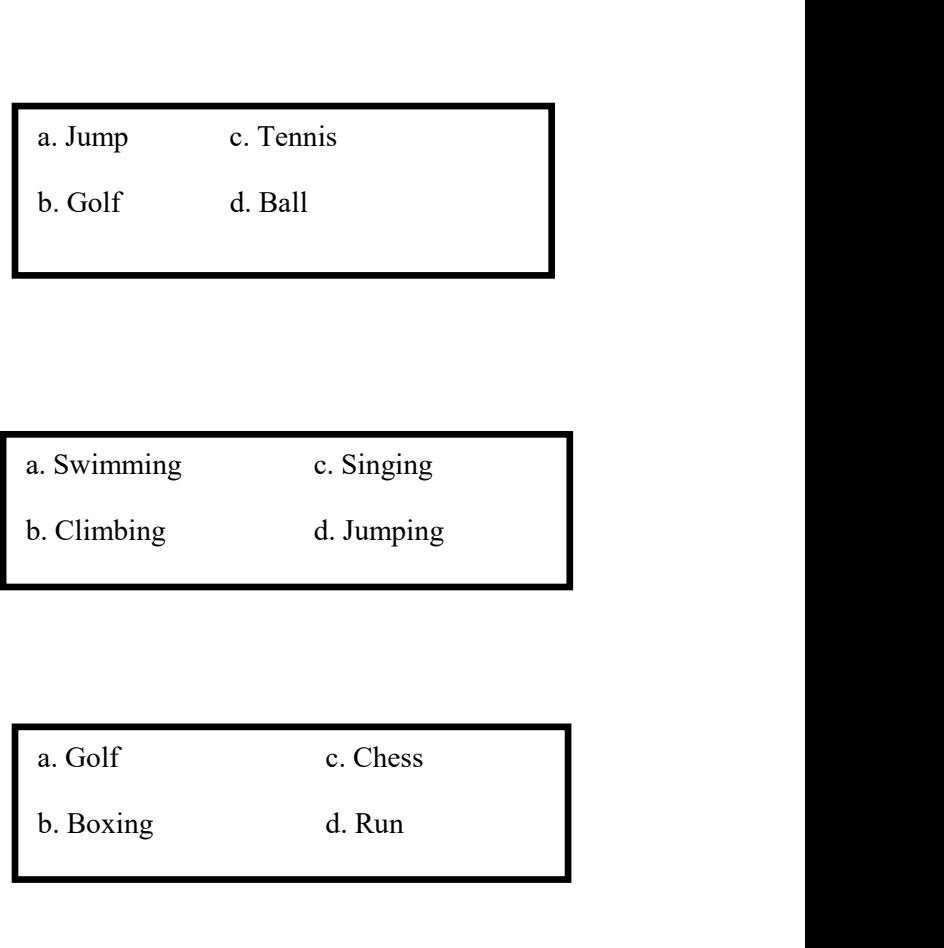

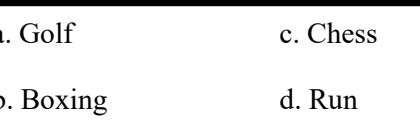

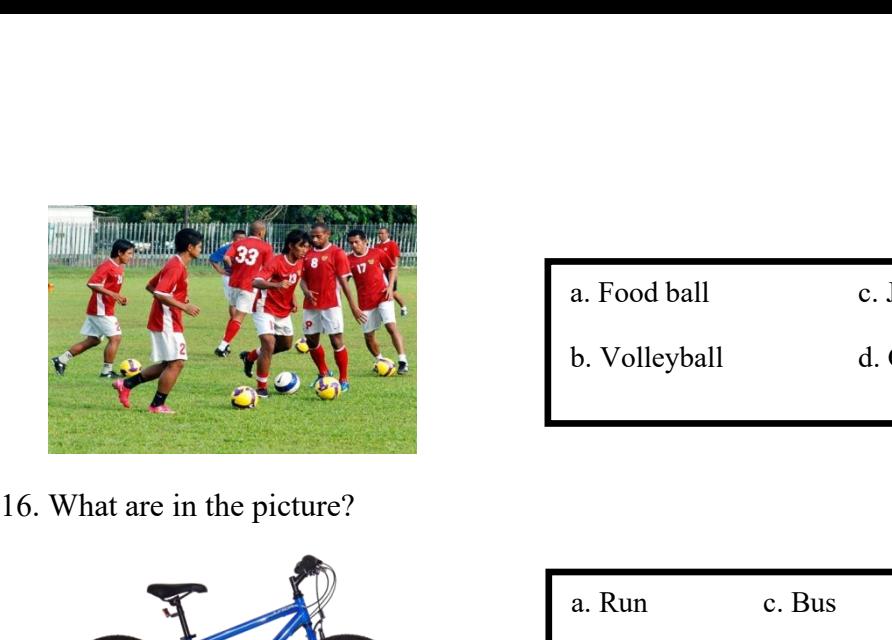

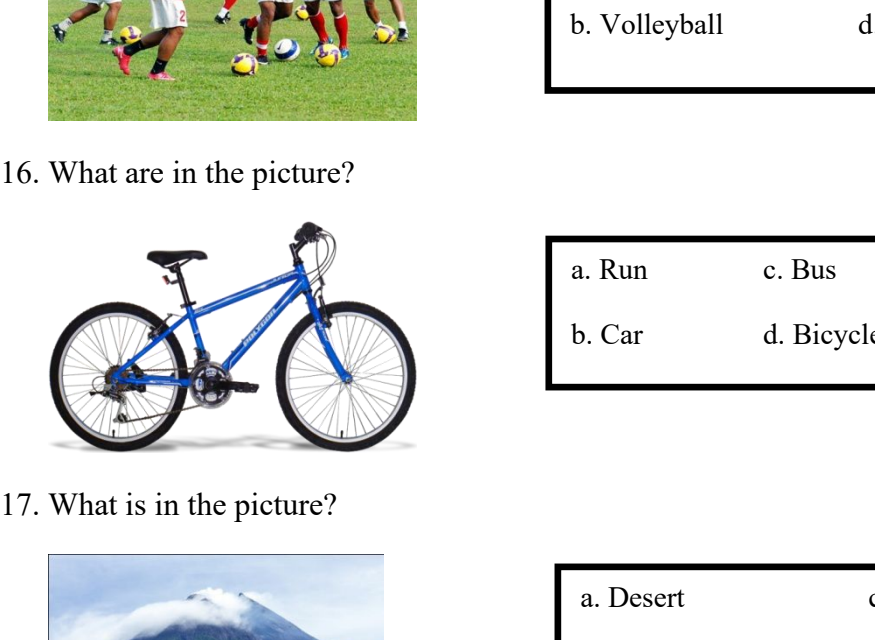

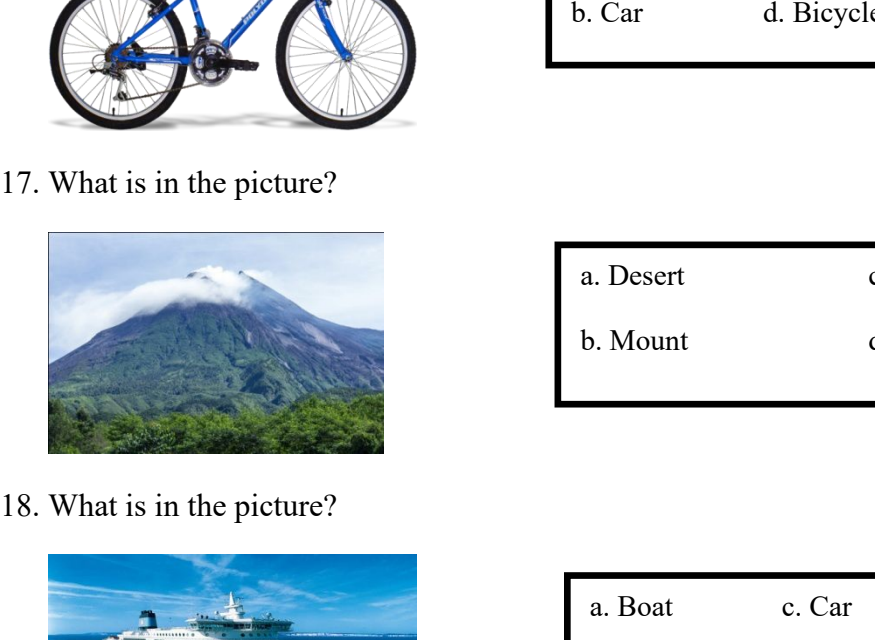

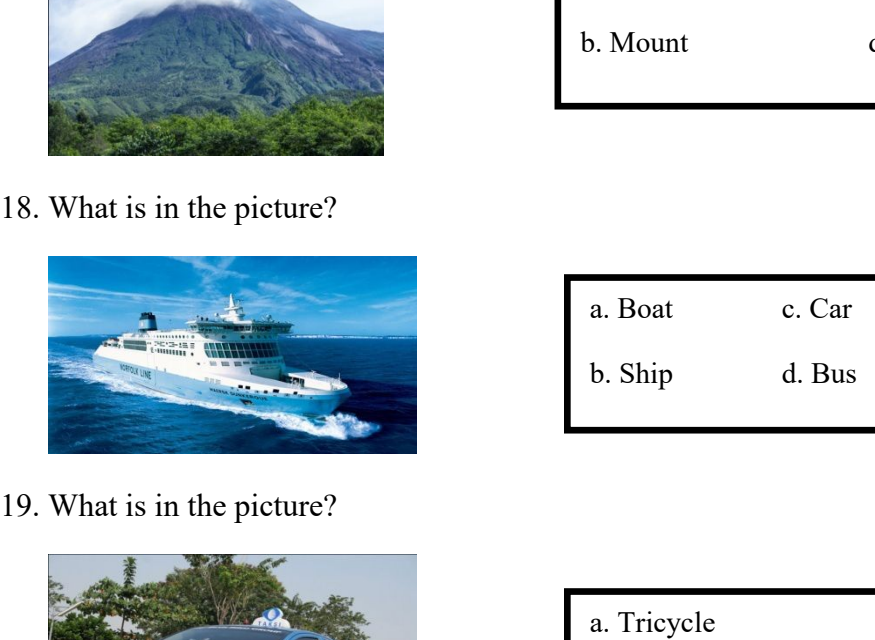

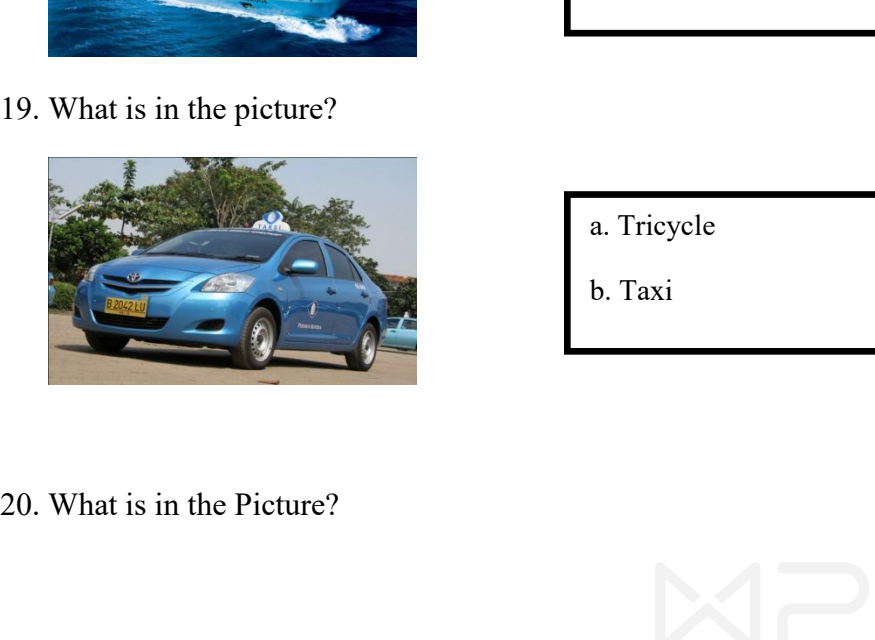

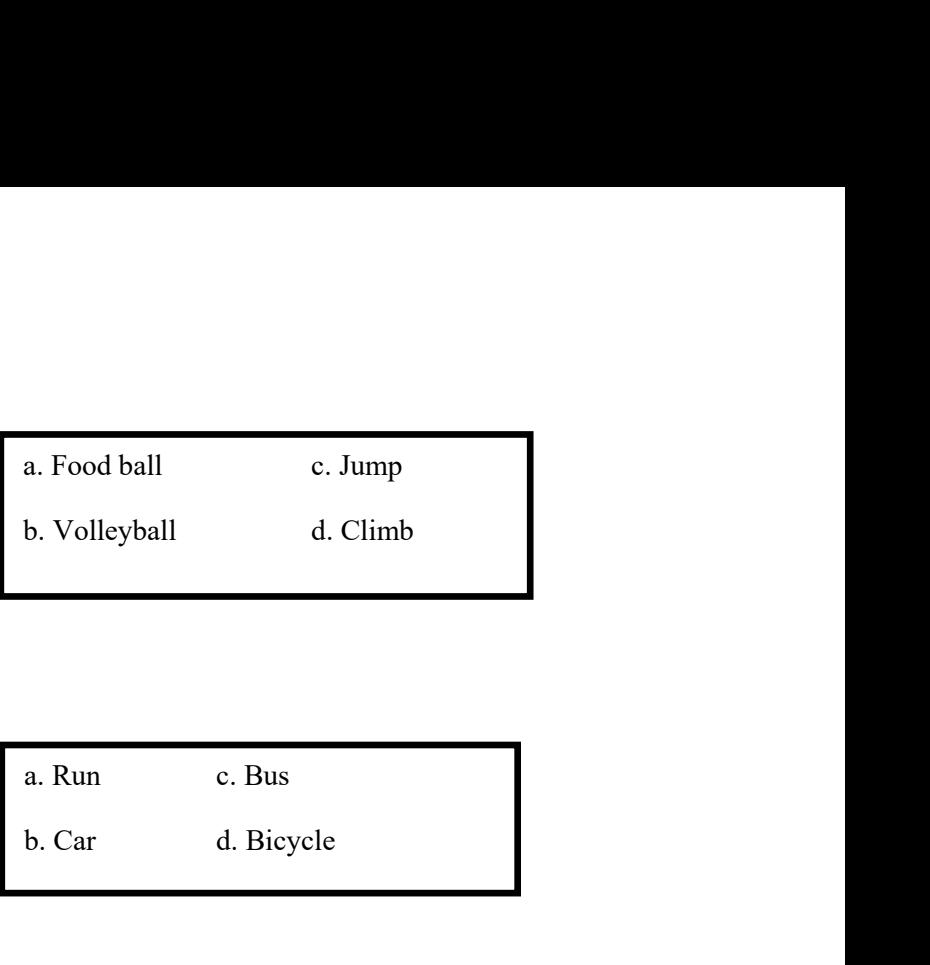

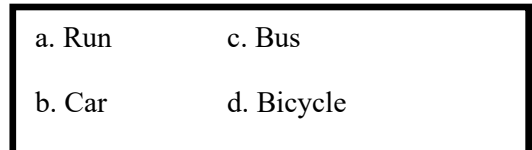

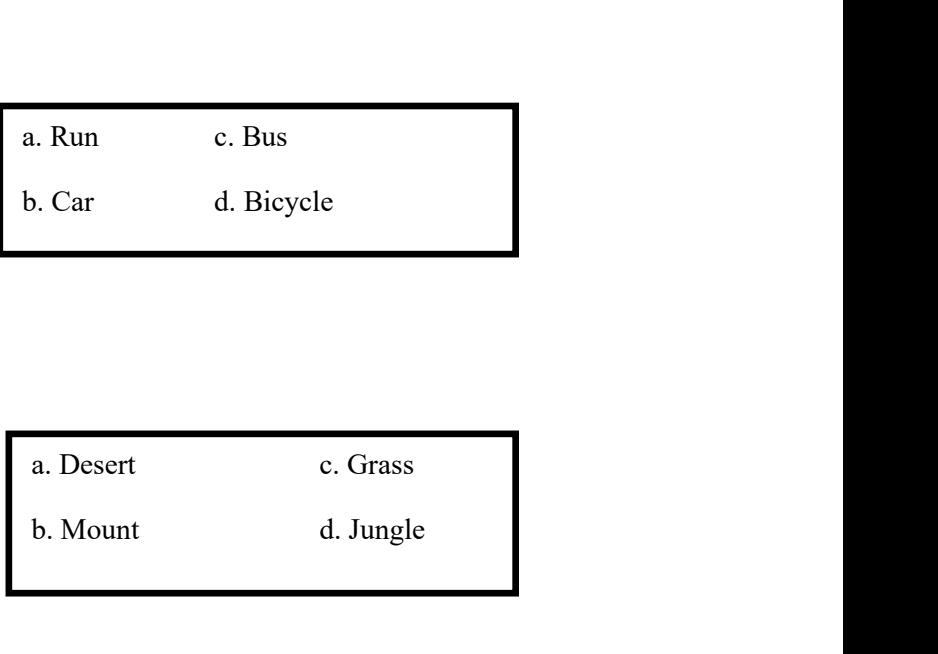

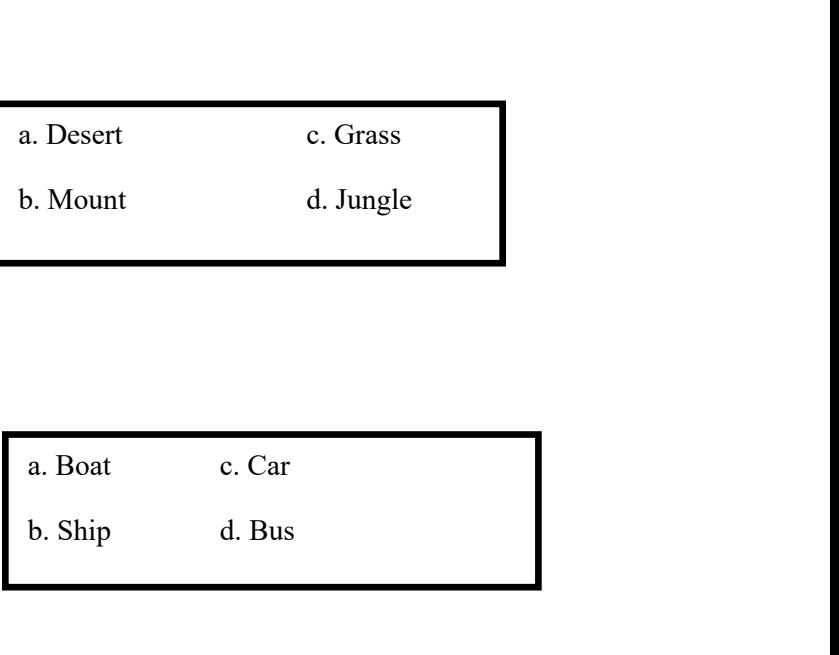

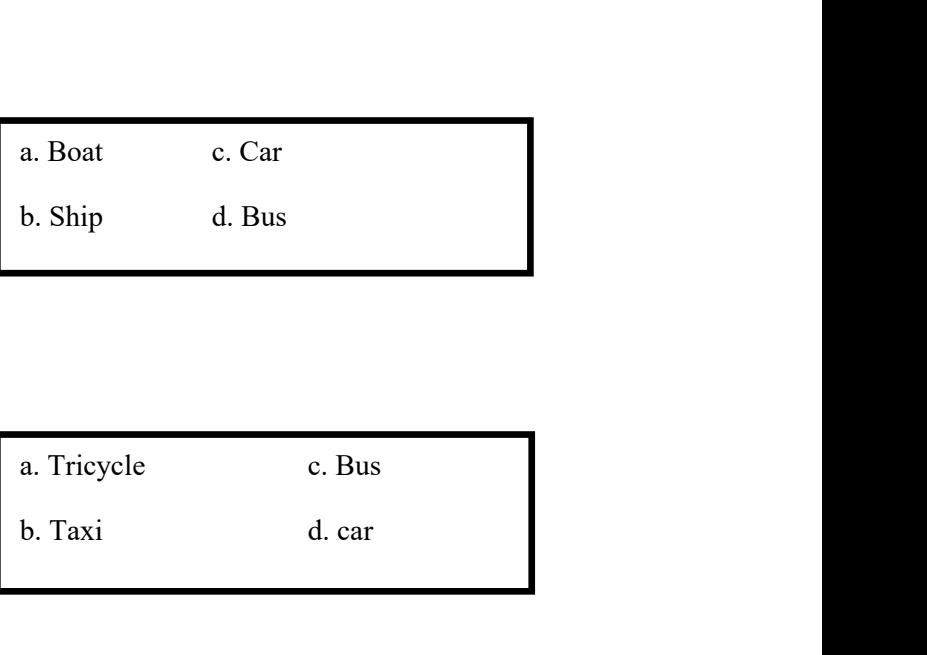

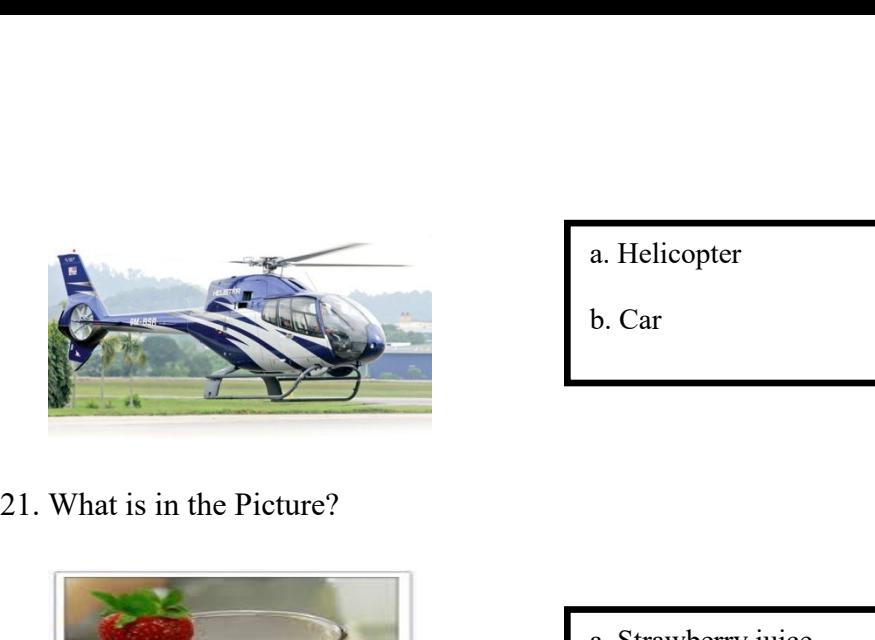

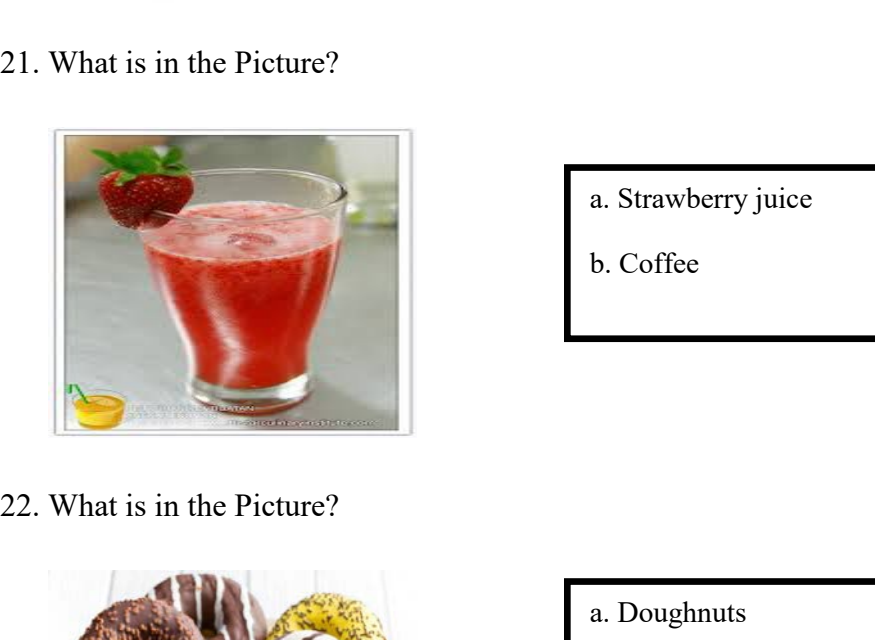

a. Helicopter c. Bus<br>b. Car d. Tricycle<br>a. Strawberry juice c. Salak Juice<br>b. Coffee d. Apple a. Helicopter c. Bus<br>b. Car d. Tricycle<br>a. Strawberry juice c. Salak Juice<br>b. Coffee d. Apple

a. Helicopter c. Bus<br>b. Car d. Tricycle

a. Helicopter c. Bus<br>b. Car d. Tricycle

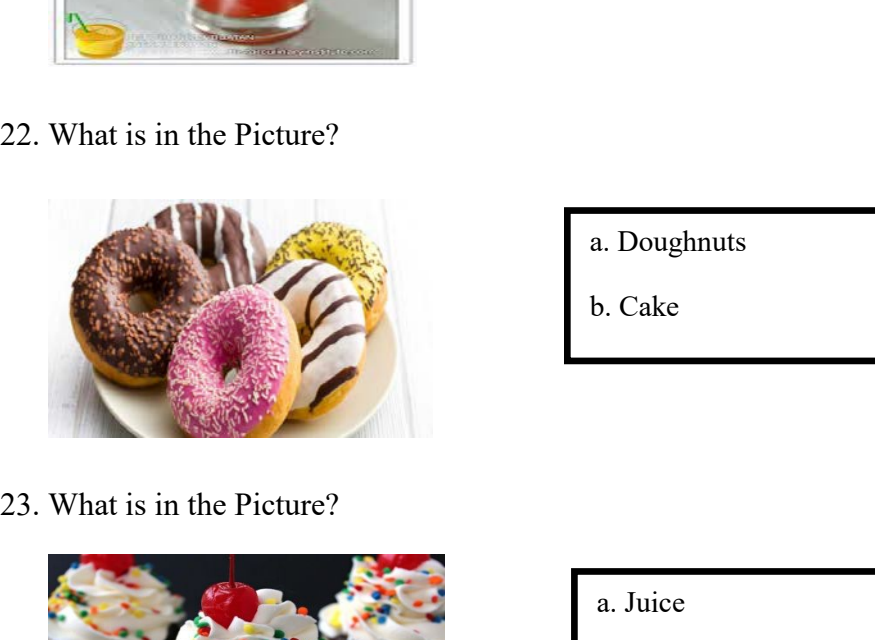

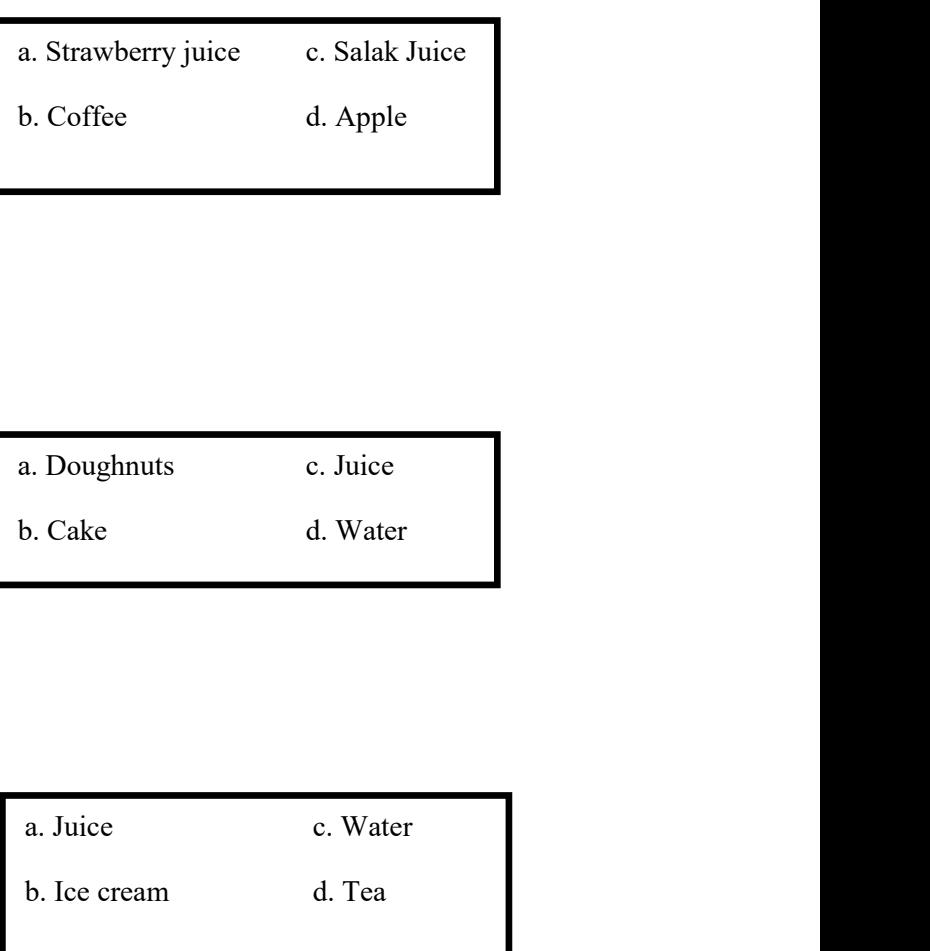

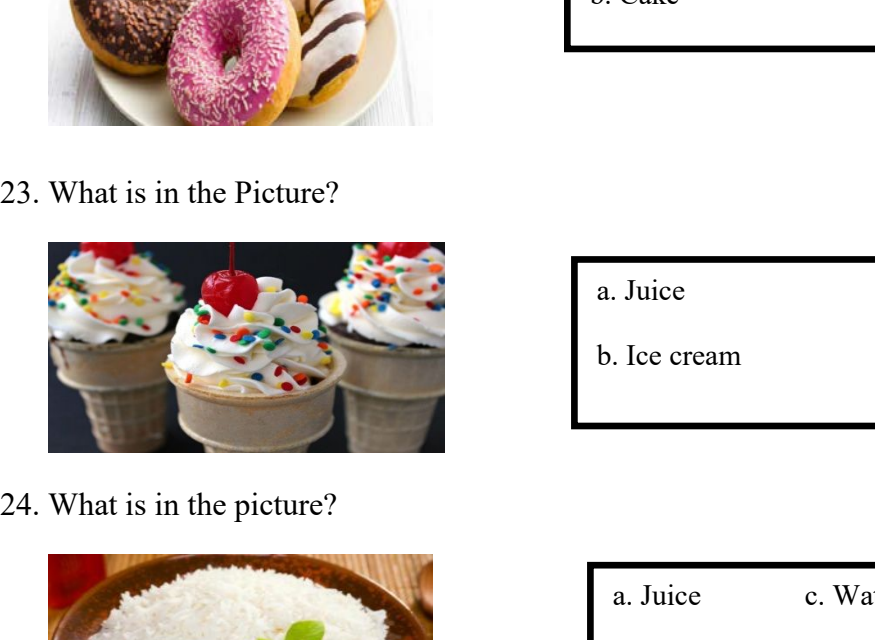

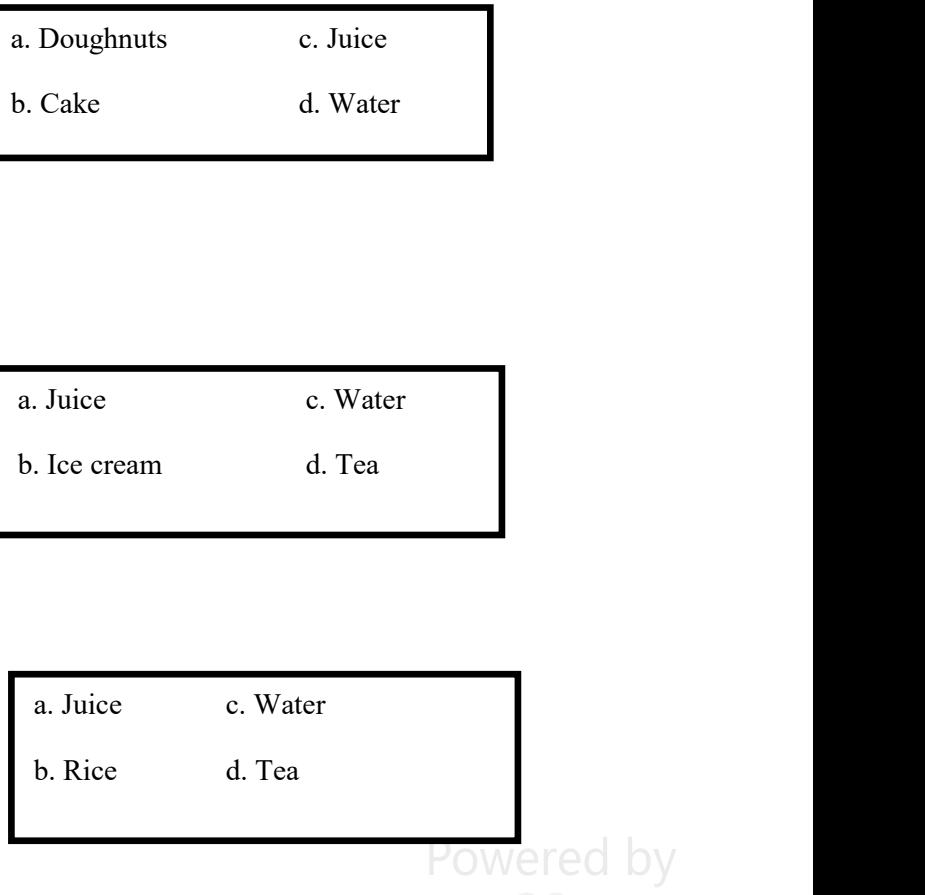

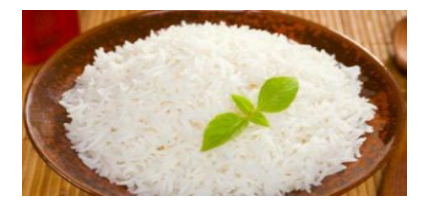

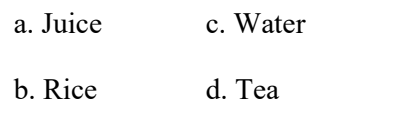

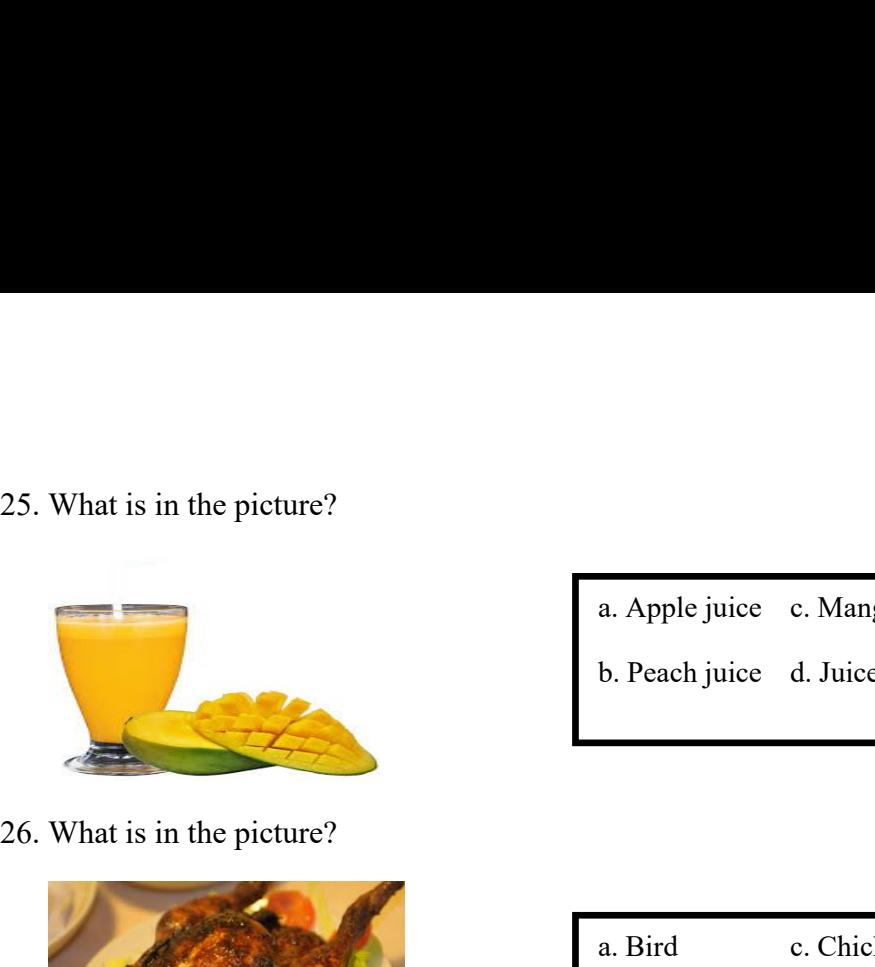

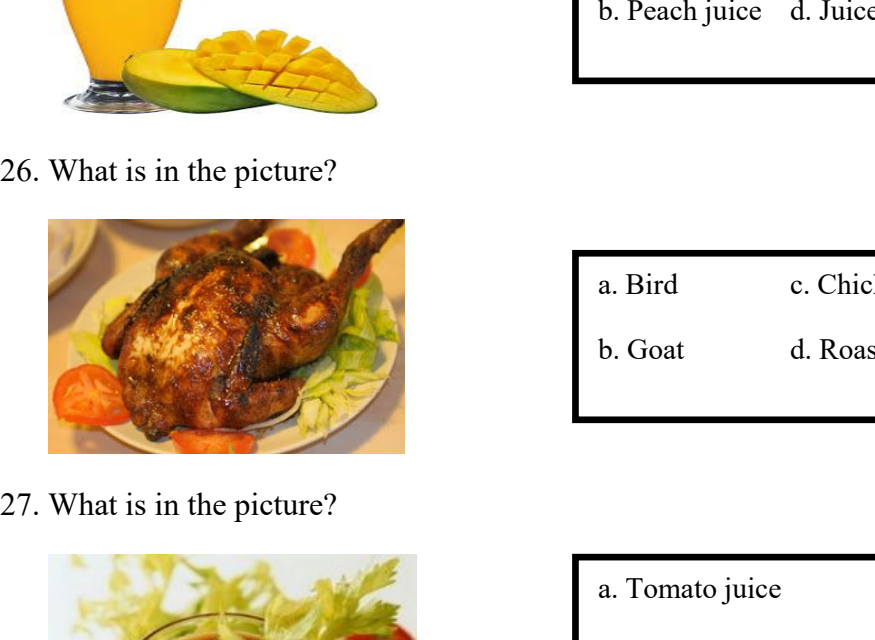

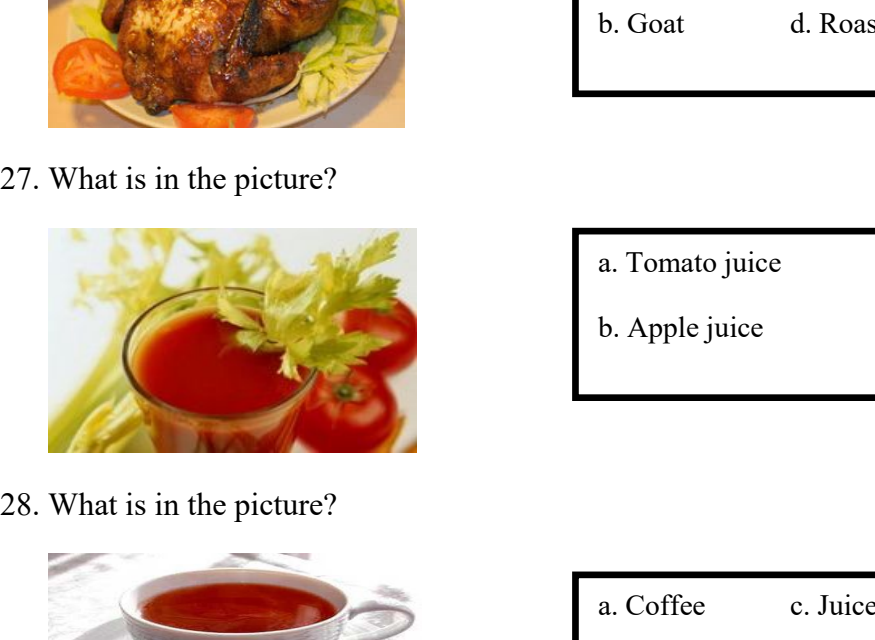

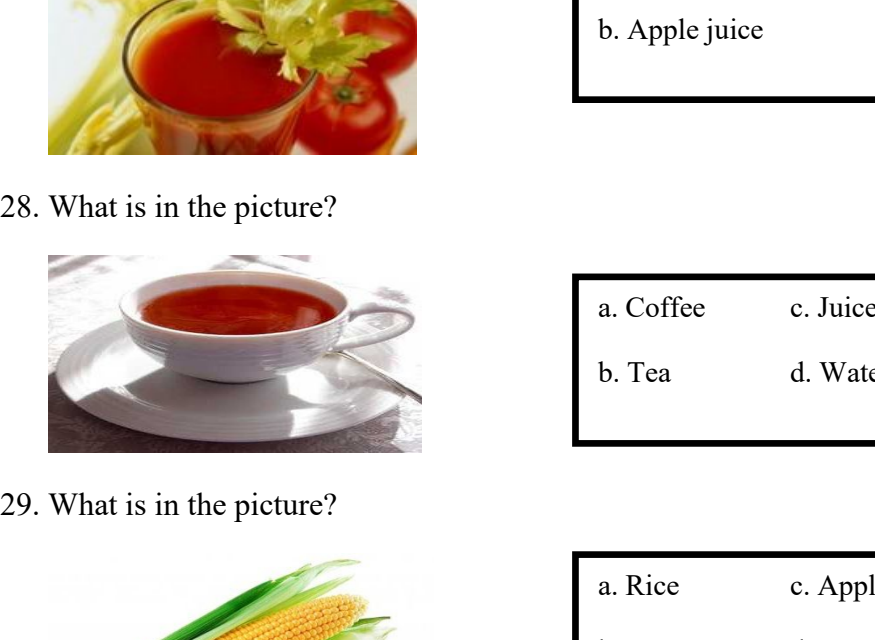

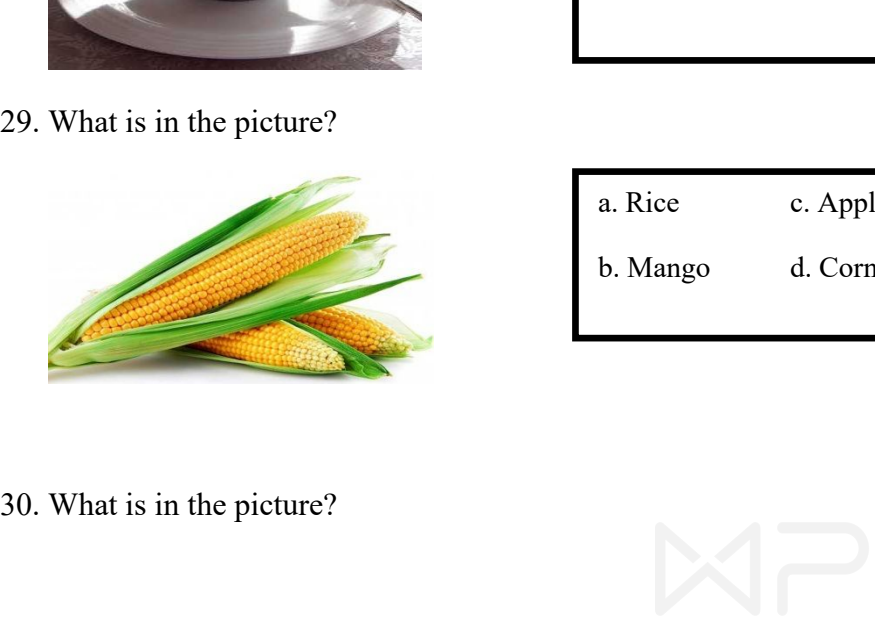

- a. Apple juice c. Mango juice<br>b. Peach juice d. Juice e Apple juice c. Mango juice<br>b. Peach juice d. Juice
- 

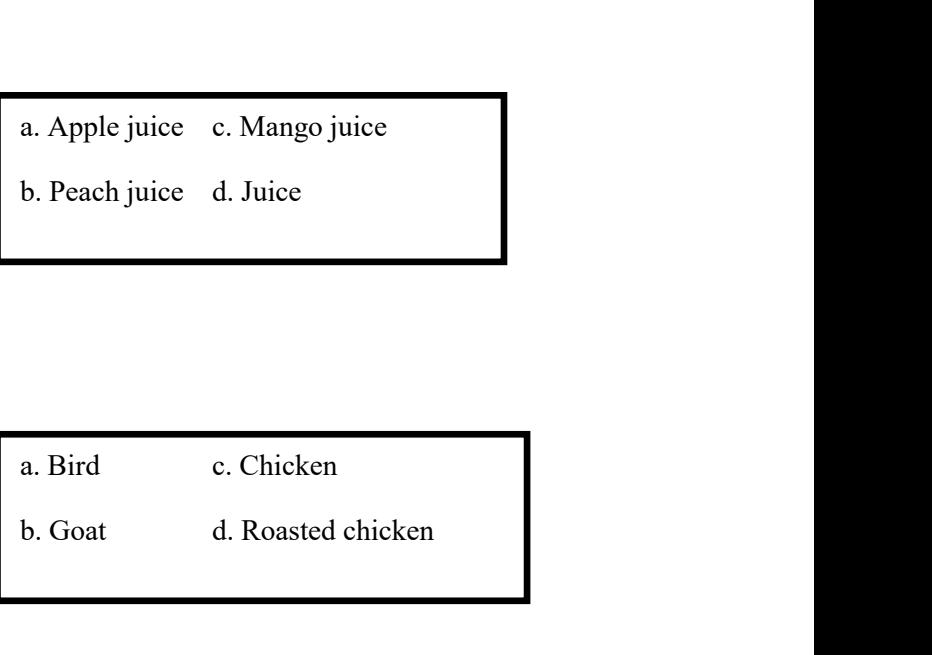

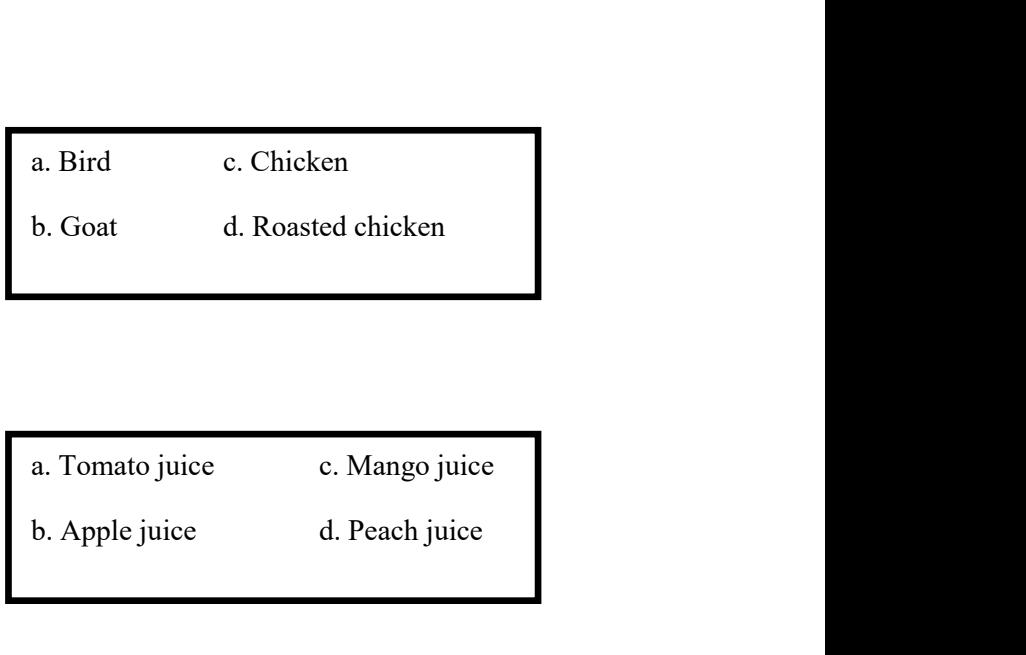

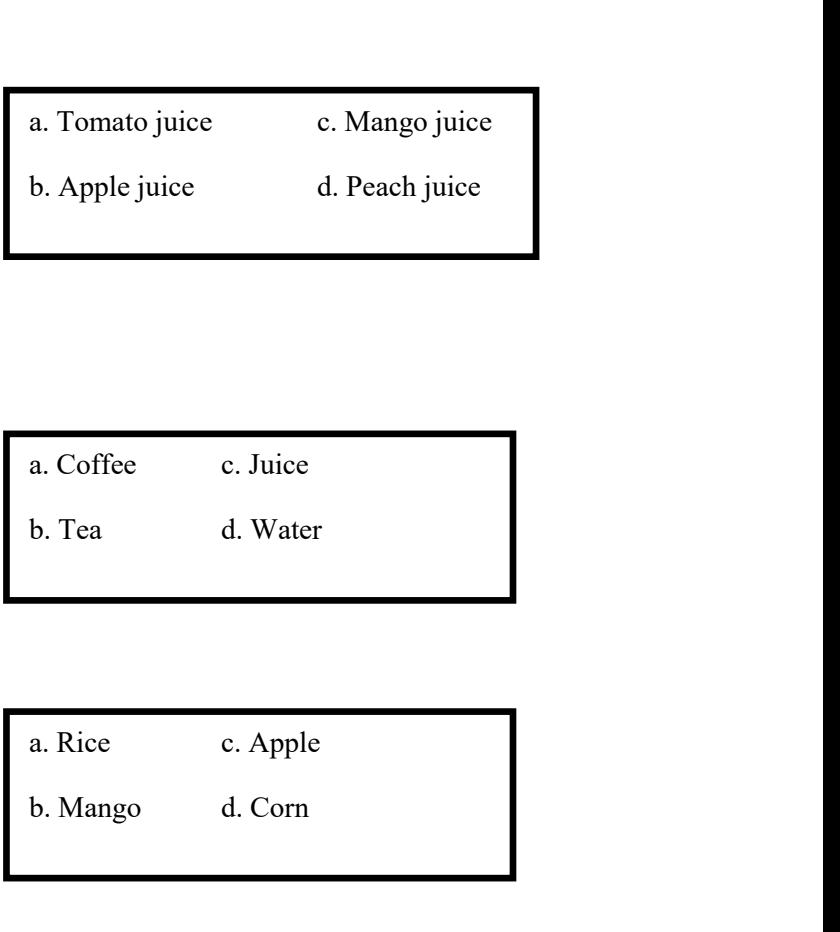

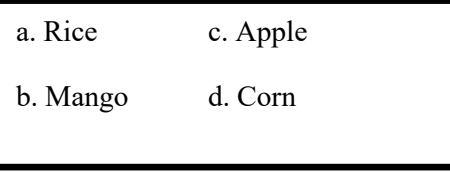

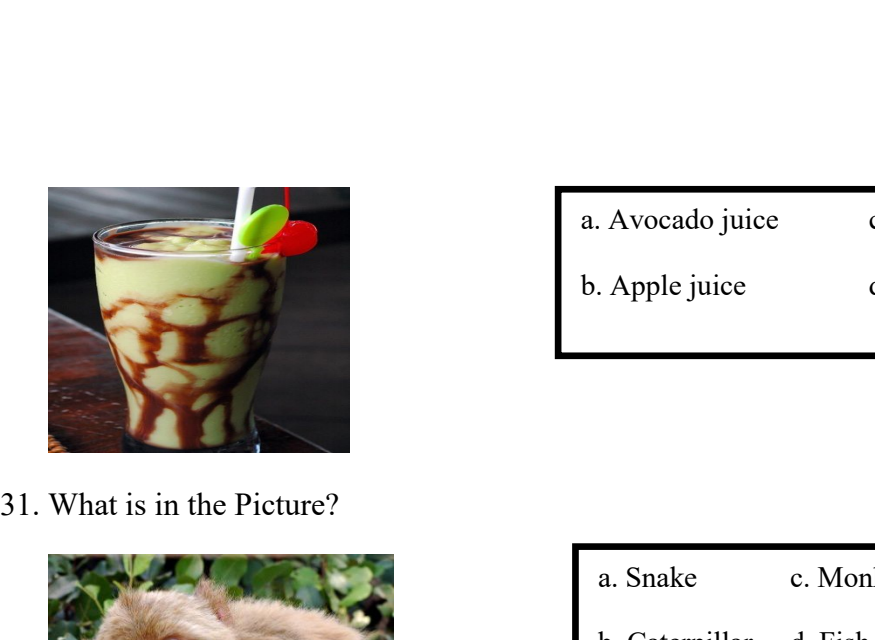

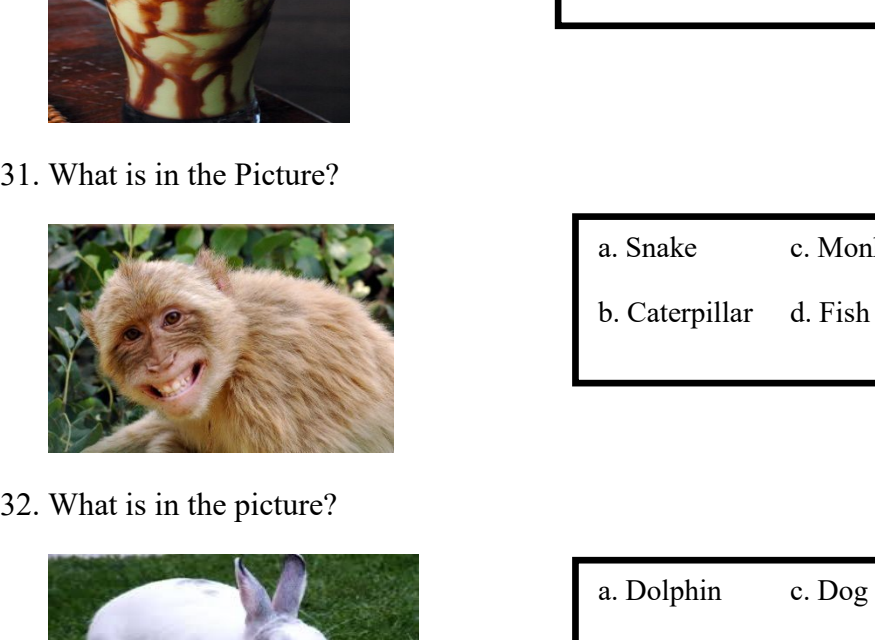

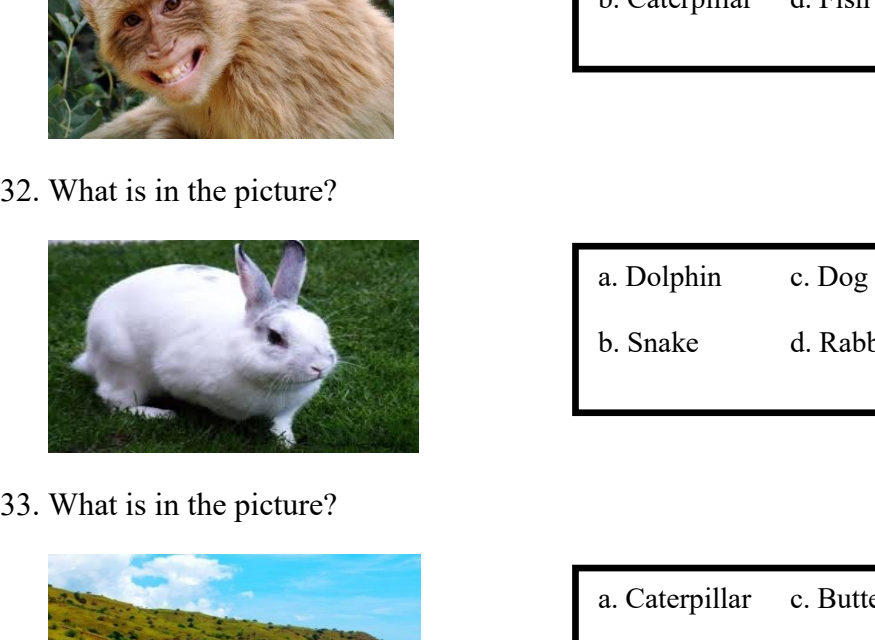

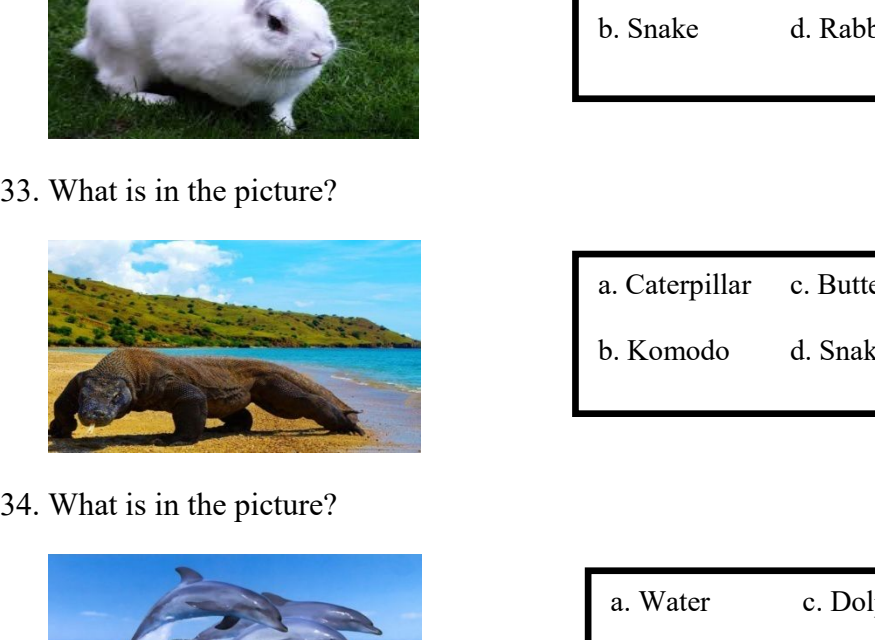

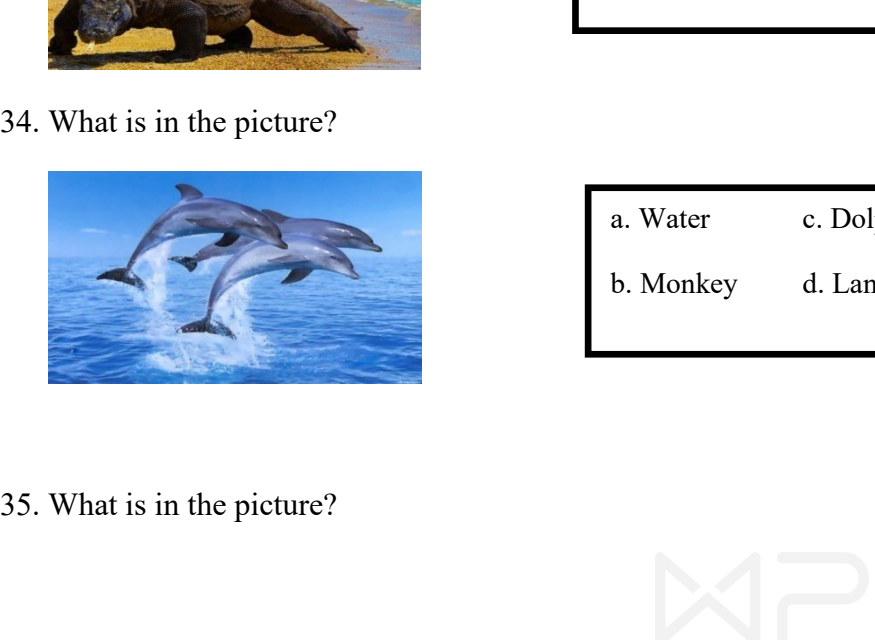

- 
- a. Avocado juice c. Water<br>b. Apple juice d. Tea a. Avocado juice c. Water<br>b. Apple juice d. Tea Avocado juice c. Water<br>
Apple juice d. Tea<br>
a. Snake c. Monkey<br>
b. Caterpillar d. Fish Avocado juice c. Water<br>
Apple juice d. Tea<br>
a. Snake c. Monkey<br>
b. Caterpillar d. Fish
	-
	-
- a. Snake c. Monkey<br>b. Caterpillar d. Fish<br>a. Dolphin c. Dog<br>b. Snake d. Rabbit a. Snake c. Monkey<br>b. Caterpillar d. Fish<br>a. Dolphin c. Dog<br>b. Snake d. Rabbit a. Dolphin c. Dog<br>b. Snake d. Rabbit<br>a. Caterpillar c. Butterfly<br>b. Komodo d. Snake a. Dolphin c. Dog<br>b. Snake d. Rabbit<br>a. Caterpillar c. Butterfly<br>b. Komodo d. Snake
- Caterpillar c. Butterfly<br>
Expanding the Monday d. Snake<br>
Expanding the Monday c. Dolphin<br>
Land Monkey d. Land Example 12 C. Butterfly<br>
1. Komodo d. Snake<br>
1. Water c. Dolphin<br>
1. Monkey d. Land
	-
	-

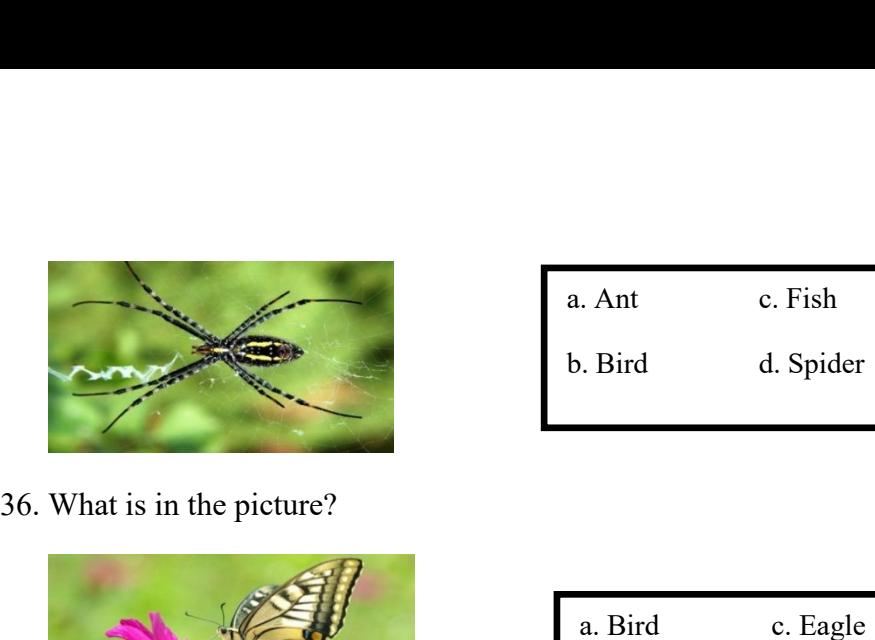

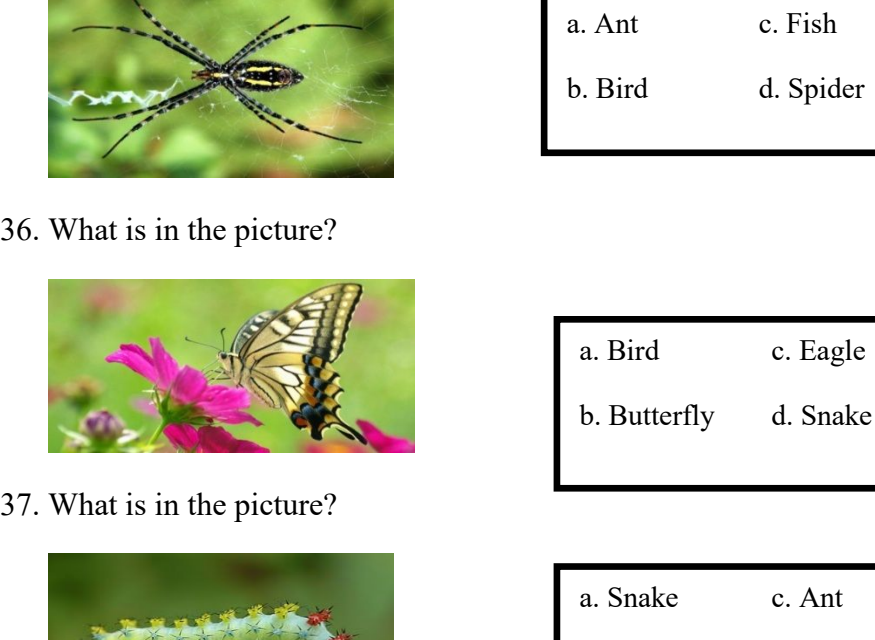

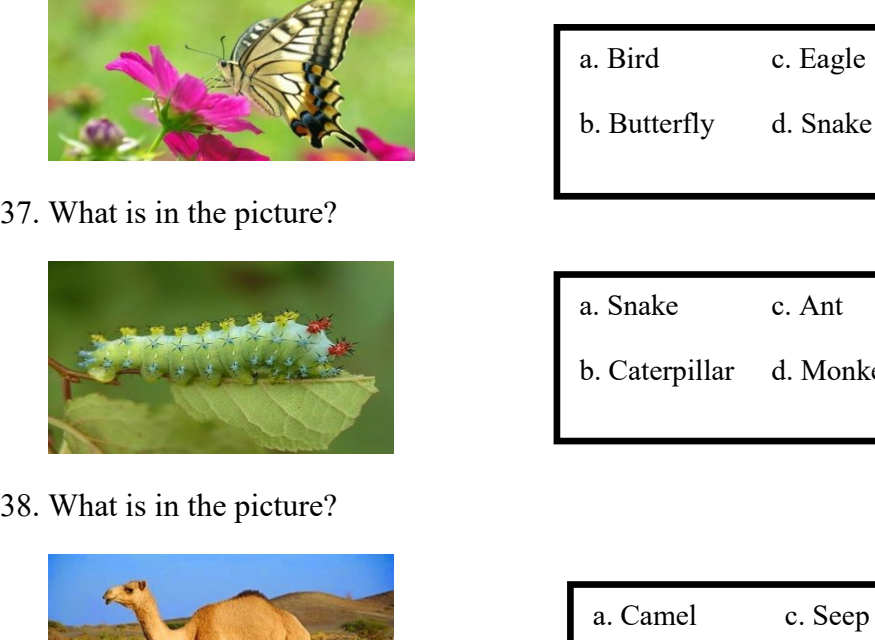

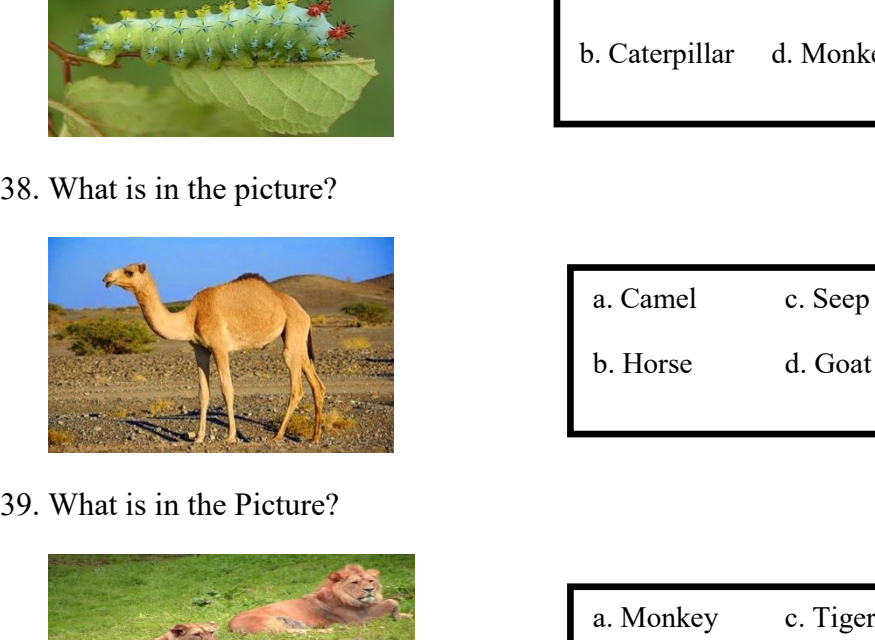

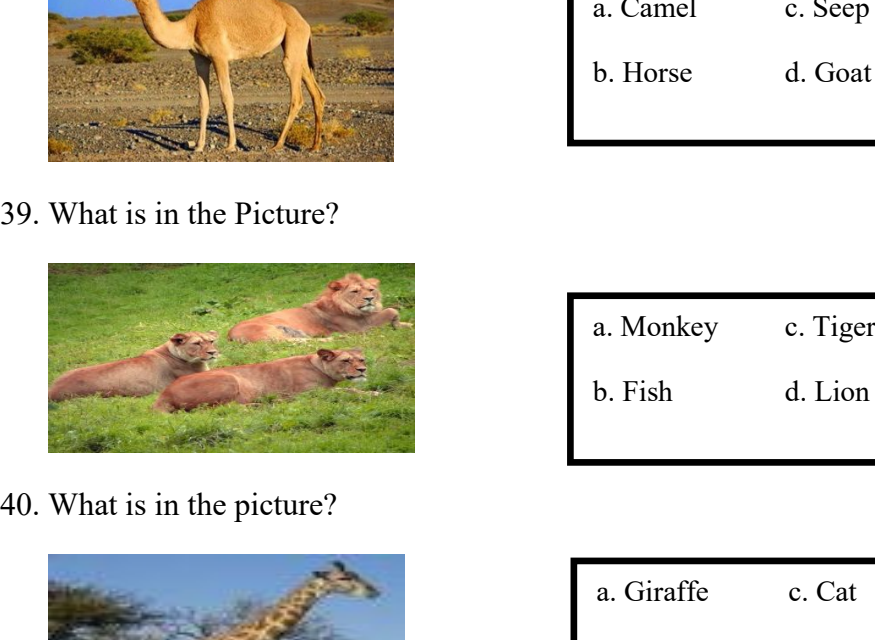

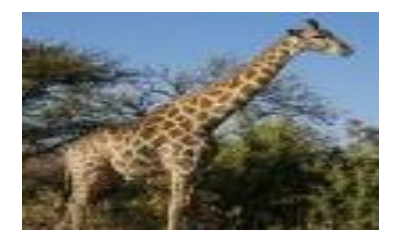

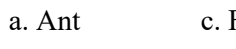

a. Ant c. Fish<br>b. Bird d. Spider a. Ant c. Fish<br>b. Bird d. Spider

- a. Bird c. Eagle<br>b. Butterfly d. Snake<br>a. Snake c. Ant<br>b. Caterpillar d. Monkey a. Bird c. Eagle<br>b. Butterfly d. Snake<br>a. Snake c. Ant<br>b. Caterpillar d. Monkey Ant c. Fish<br>
a. Bird d. Spider<br>
a. Bird c. Eagle<br>
b. Butterfly d. Snake 9. Ant c. Fish<br>
1. Bird d. Spider<br>
1. Bird c. Eagle<br>
1. Butterfly d. Snake
	-
	-

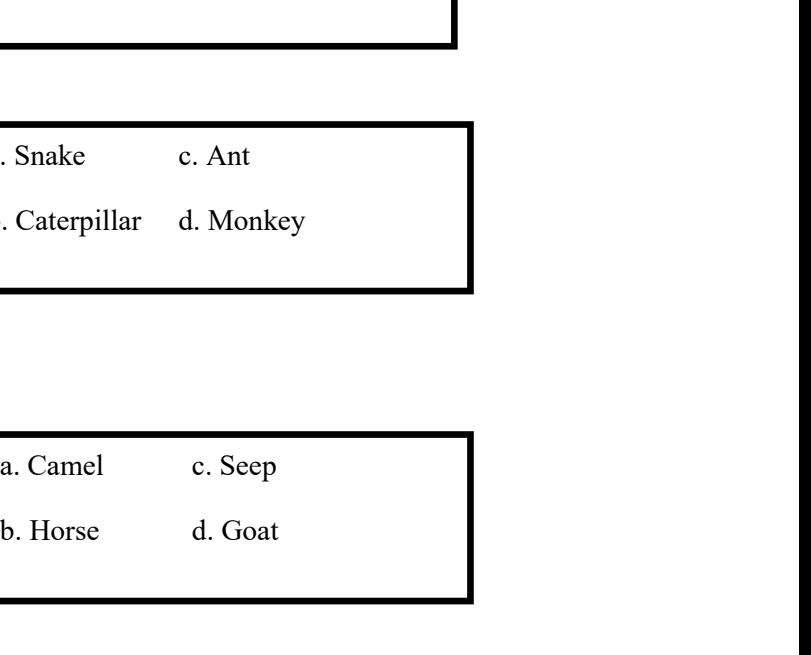

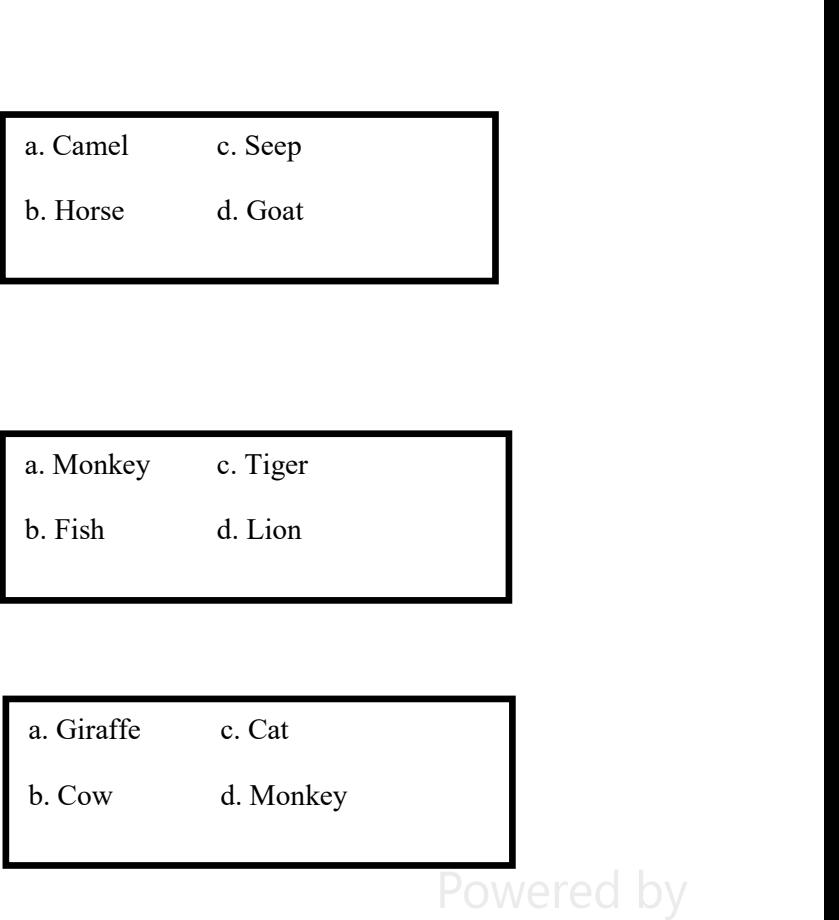

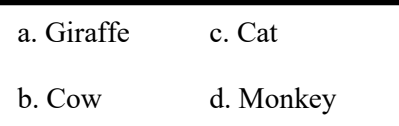

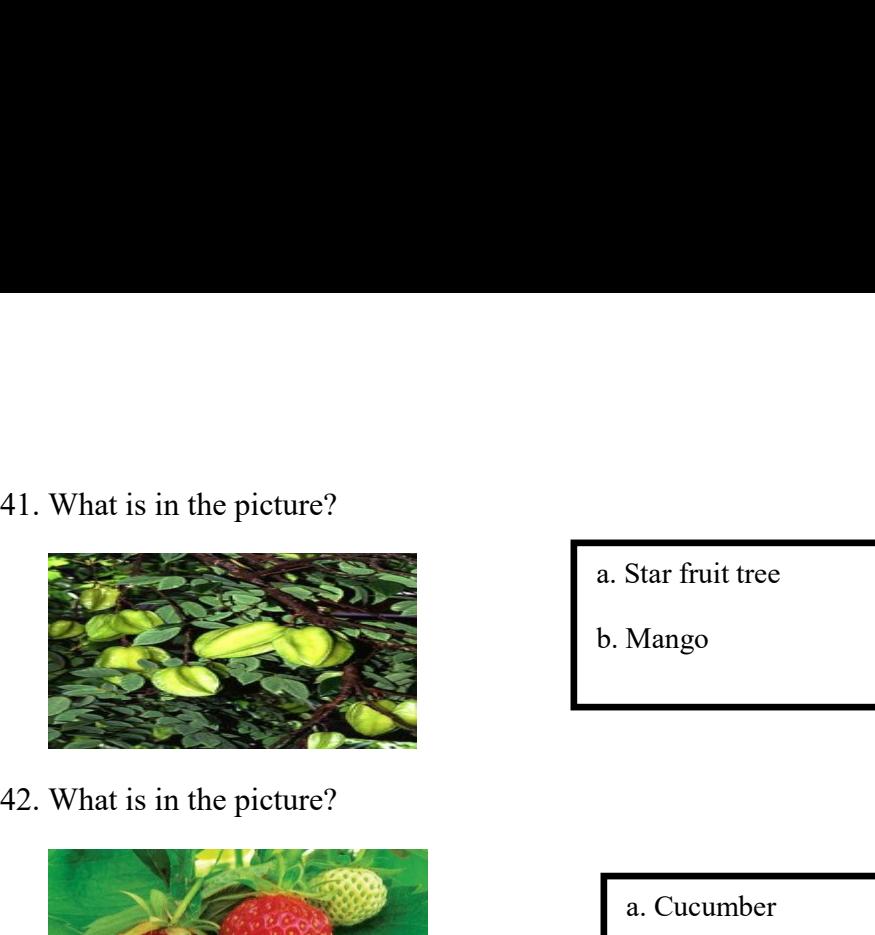

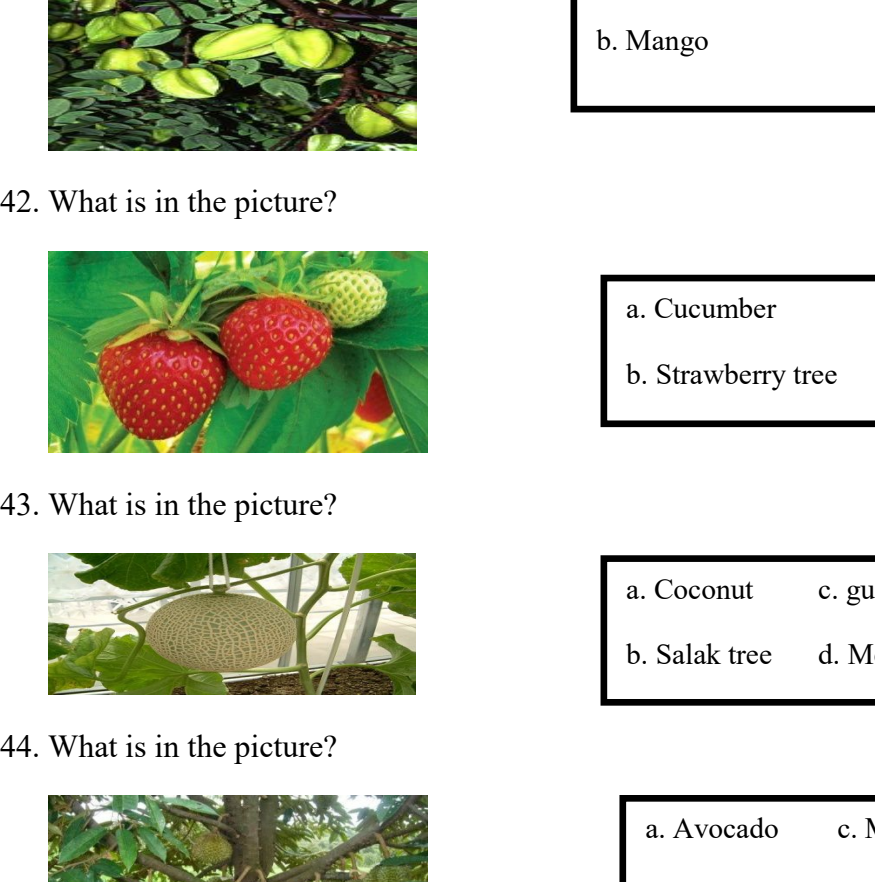

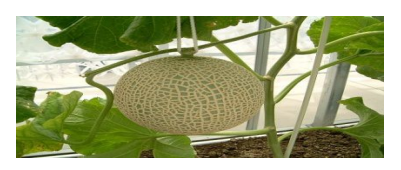

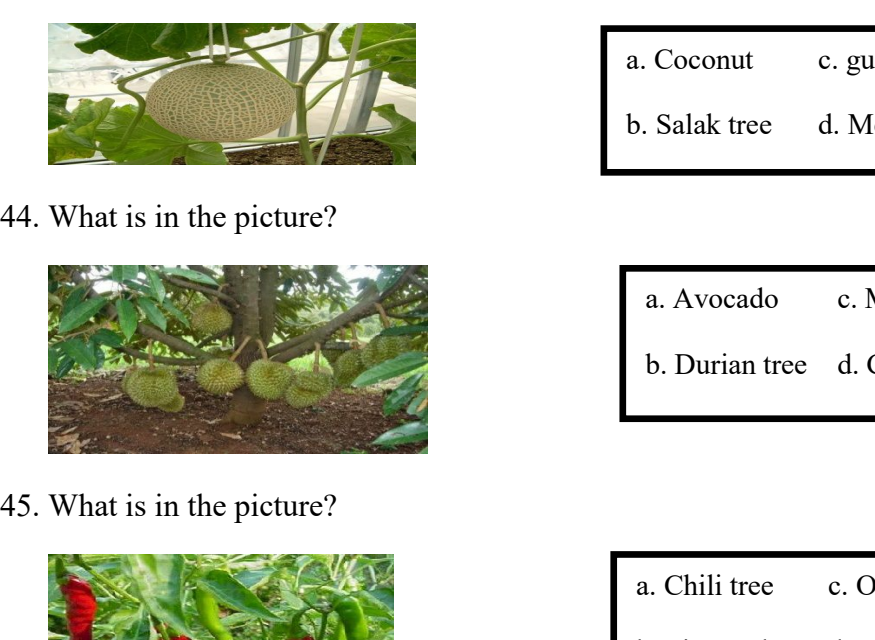

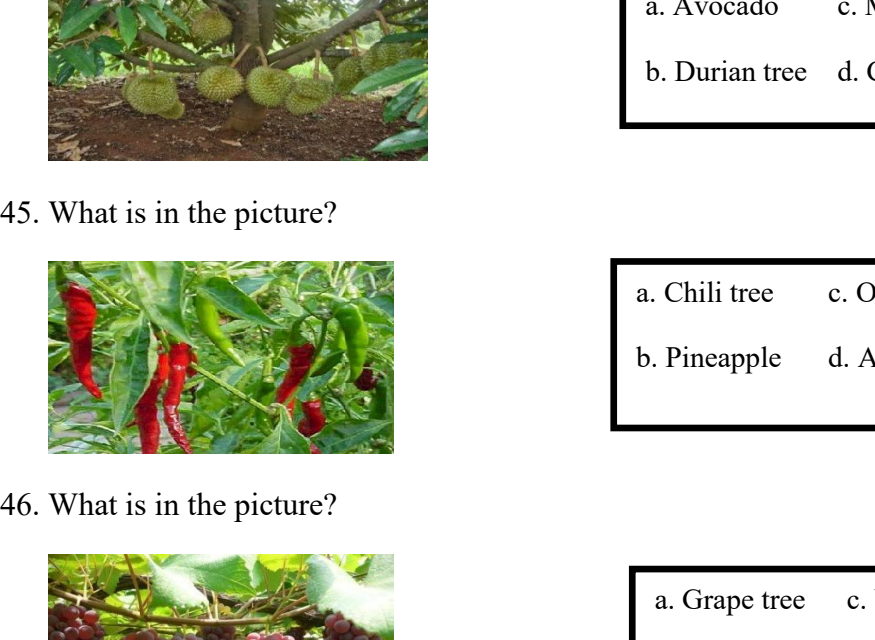

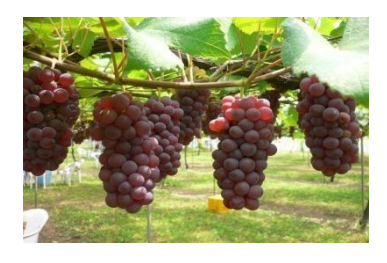

a. Star fruit tree c. Apple<br>b. Mango d. Vegetable a. Star fruit tree c. Apple<br>b. Mango d. Vegetable

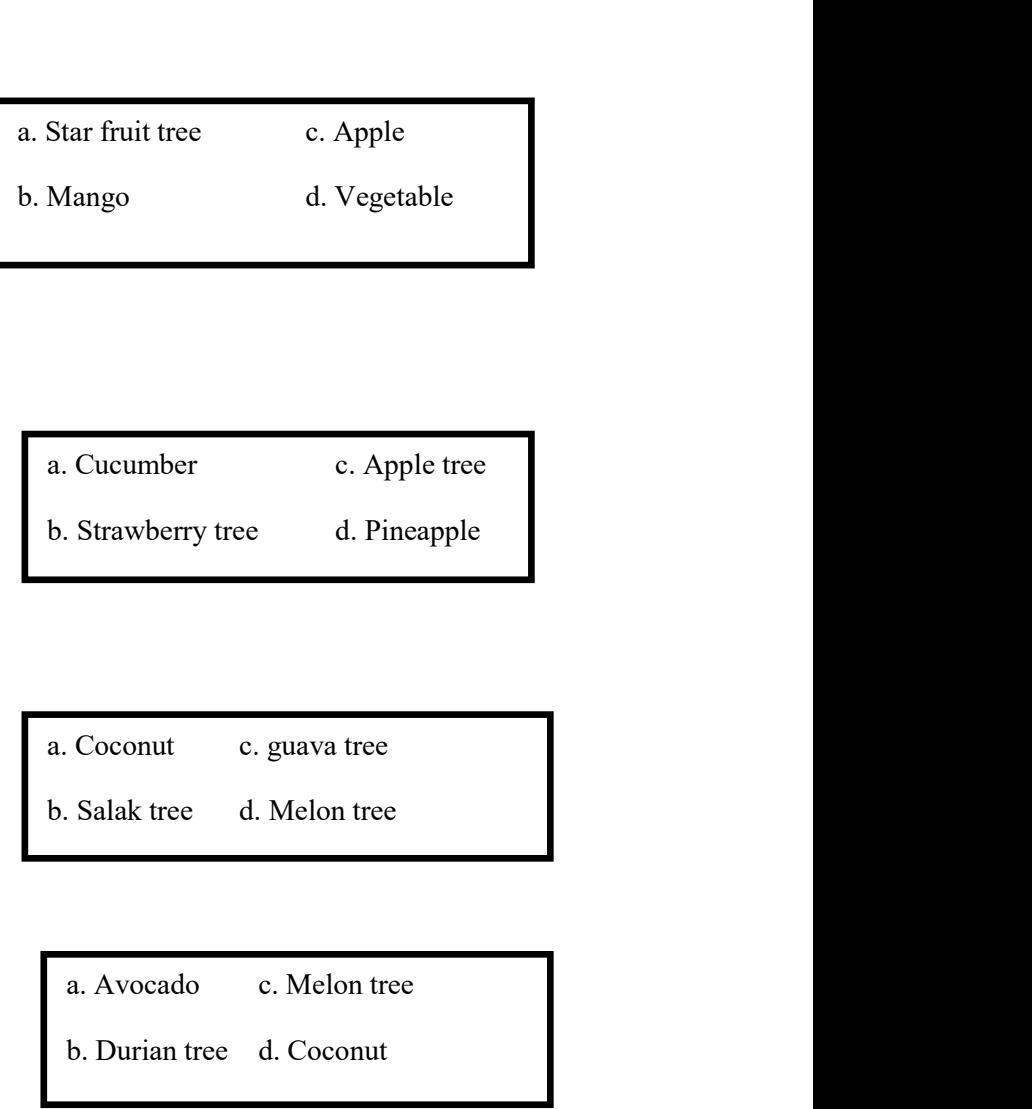

- Coconut c. guava tree<br>
Salak tree d. Melon tree<br>
a. Avocado c. Melon tree<br>
b. Durian tree d. Coconut
- 

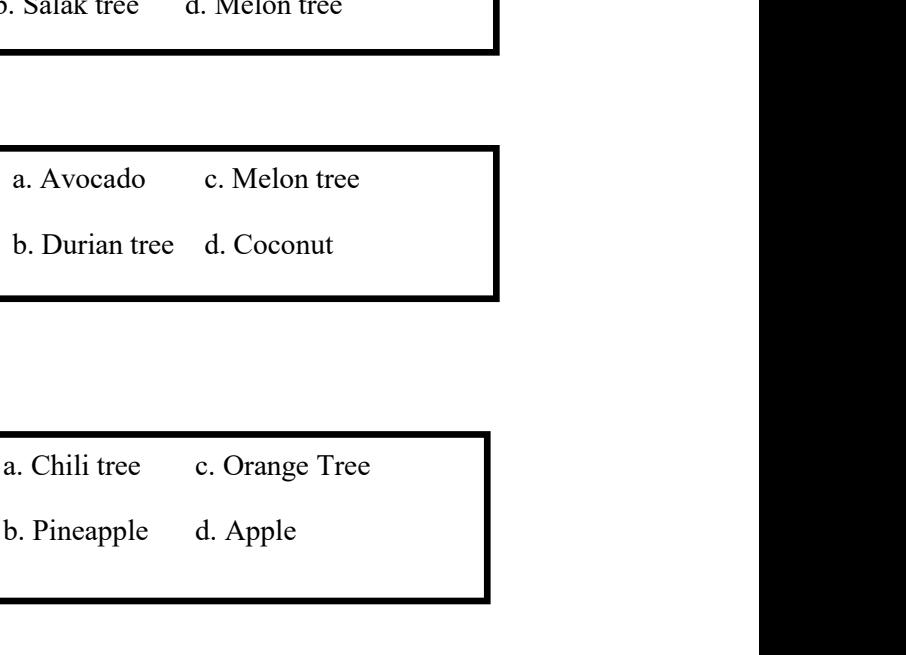

- 
- Chili tree c. Orange Tree<br>
Pineapple d. Apple<br>
a. Grape tree c. Water<br>
b. Apple d. Grass Chili tree c. Orange Tree<br>
Pineapple d. Apple<br>
a. Grape tree c. Water<br>
b. Apple d. Grass<br>
DOWOTEC Dy
- 
- 
- 

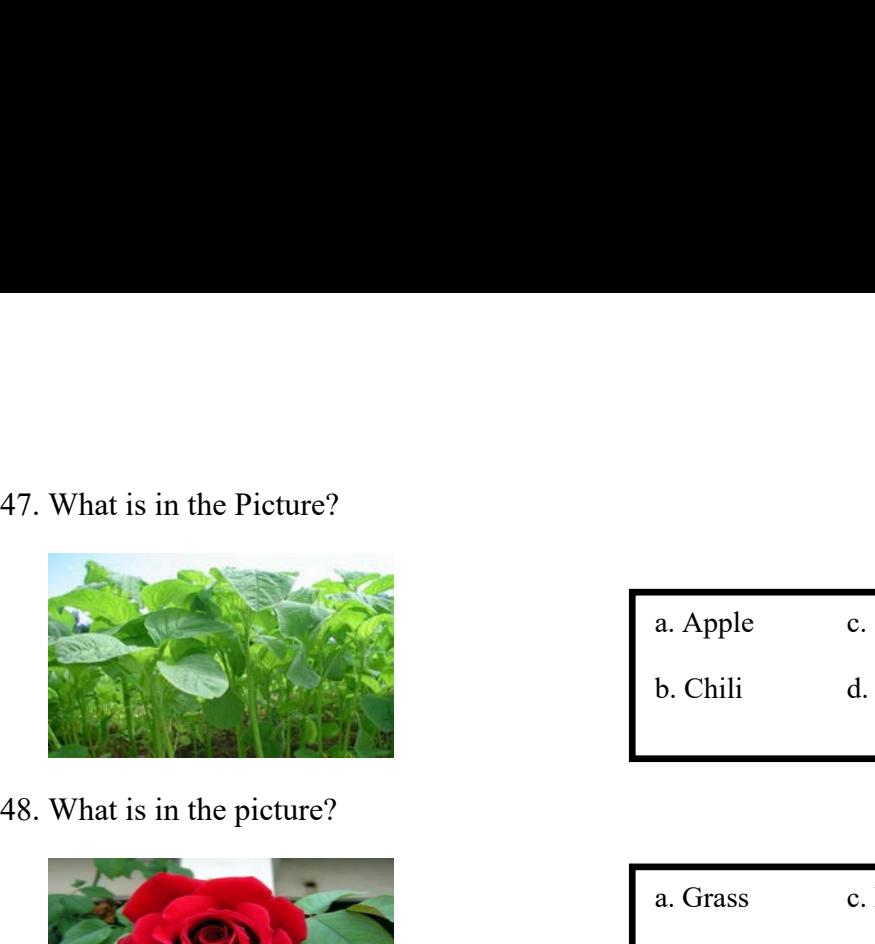

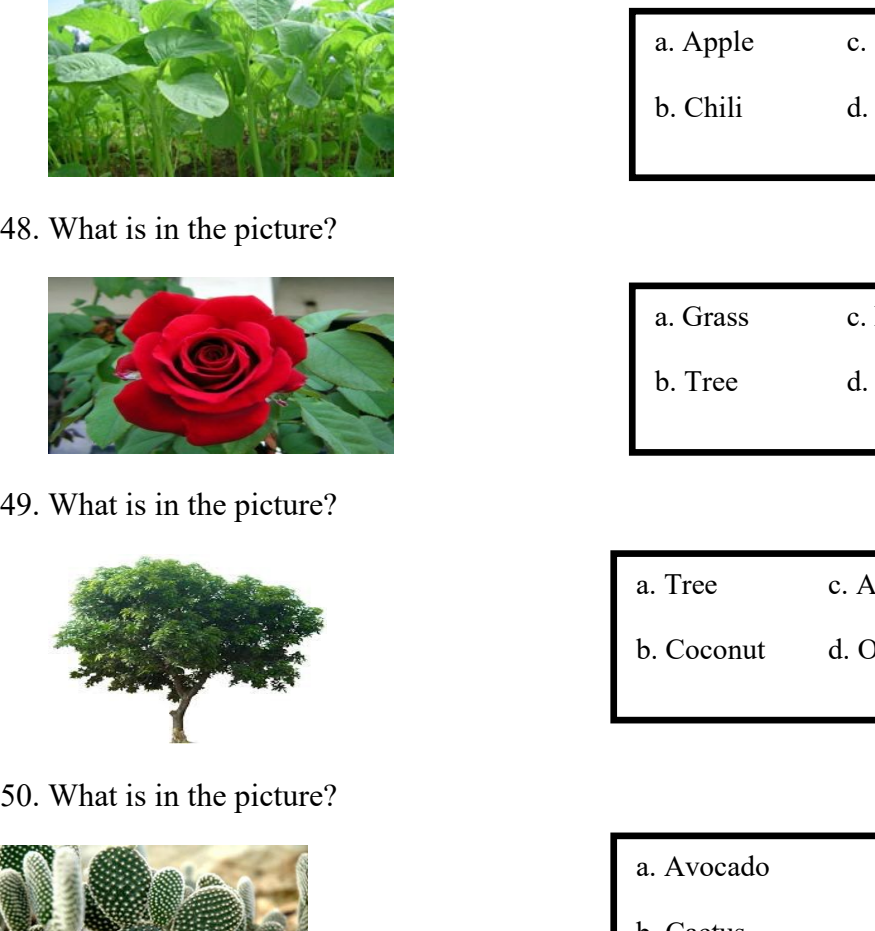

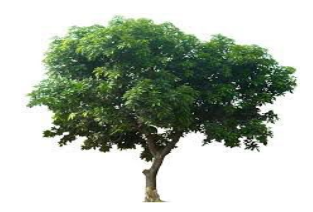

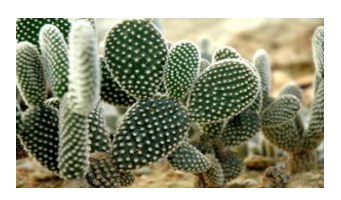

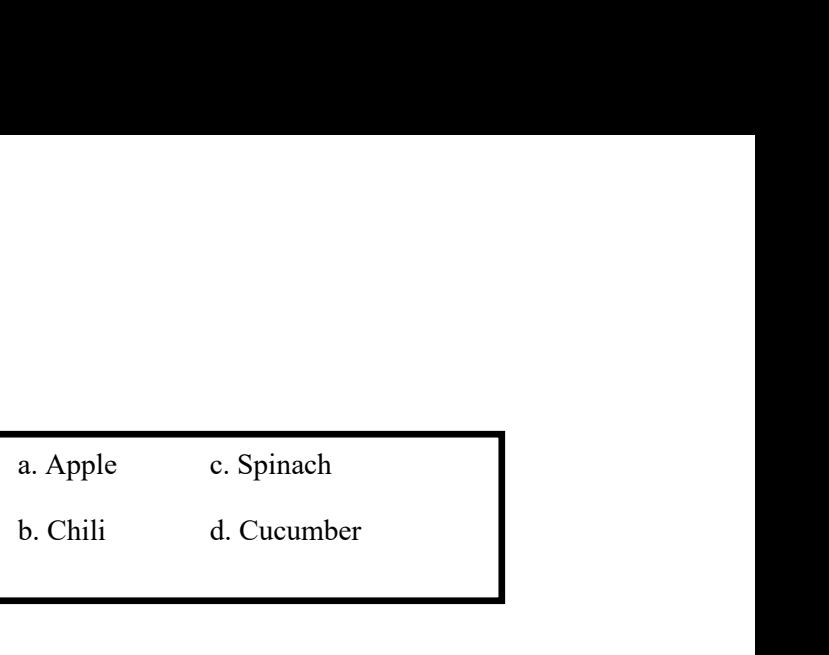

- a. Apple c. Spinach<br>b. Chili d. Cucumber<br>a. Grass c. Rose flower<br>b. Tree d. Flower a. Apple c. Spinach<br>b. Chili d. Cucumber<br>a. Grass c. Rose flower<br>b. Tree d. Flower a. Grass c. Rose flower<br>
b. Tree d. Flower<br>
a. Tree c. Apple<br>
b. Coconut d. Orange a. Grass c. Rose flower<br>
b. Tree d. Flower<br>
d. Flower<br>
d. Orange d. Orange
- a. Tree c. Apple<br>b. Coconut d. Orange<br>a. Avocado c. Tea tree<br>b. Cactus d. Orange a. Tree c. Apple<br>b. Coconut d. Orange<br>a. Avocado c. Tea tree<br>b. Cactus d. Orange

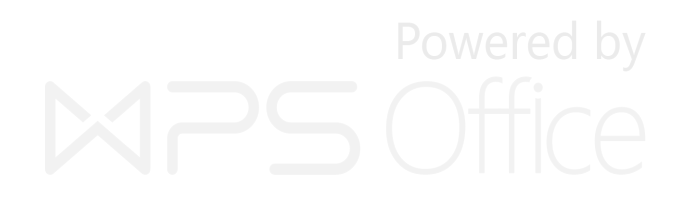

# **APPENDIX 3**<br>Instrument Pre-Test<br>Peteriola **Instrument Pre-Test<br>Petunjuk:<br>Petunjuk:**

## **Petunjuk:**

- 1. Bacalah pertanyaan berikut<br>1. Bacalah pertanyaan berikut<br>1. Bacalah pertanyaan berikut<br>2. Apabila pertanyaan kurang jelas<br>tanyakanlangsungnada pengawas X 3<br>
t Pre-Test<br>
Bacalah pertanyaan berikut<br>
dengan seksama!<br>
Apabila pertanyaan kurang jelas<br>
tanyakanlangsungpada pengawas<br>
Bulatilah salah satu (a. b. c. atau 1991<br>2. Apabila pertanyaan berikut<br>2. Apabila pertanyaan kurang jelas<br>2. Apabila pertanyaan kurang jelas<br>2. Apabila pertanyaan kurang jelas<br>3. Bulatilah salah satu (a, b, c, atau<br>3. X 3<br>
t Pre-Test<br>
Bacalah pertanyaan berikut<br>
dengan seksama!<br>
Apabila pertanyaan kurang jelas<br>
tanyakanlangsungpada pengawas<br>
Bulatilah salah satu (a, b, c, atau<br>
d)<br>
Bulatilah iawaban yang menurut X<br>
3. Bulatilah satu satu satu dengan sekamal<br>
3. Apabila pertanyaan kurang jelas<br>
1. Apabila pertanyaan kurang jelas<br>
tanyakanlangsungpada pengawas<br>
3. Bulatilah salah satu (a, b, c, atau<br>
3.<br>
4. Bulatilah jawaban yang me 1. Bacalah pertanyaan berikut<br>
1. Bacalah pertanyaan berikut<br>
dengan seksama!<br>
2. Apabila pertanyaan kurang jelas<br>
tanyakanlangsungpada pengawas<br>
3. Bulatilah salah satu (a, b, c, atau<br>
d)<br>
4. Bulatilah jawaban yang menuru A 3<br>
t Pre-Test<br>
Bacalah pertanyaan berikut<br>
dengan seksama!<br>
Apabila pertanyaan kurang jelas<br>
tanyakanlangsungpada pengawas<br>
Bulatilah salah satu (a, b, c, atau<br>
d)<br>
Bulatilah jawaban yang menurut<br>
anda benar<br>
l nothing f 1. Bacalah pertanyaan berikut<br>
dengan seksama!<br>
2. Apabila pertanyaan kurang jelas<br>
tanyakanlangsungpada pengawas<br>
3. Bulatilah salah satu (a, b, c, atau<br>
d)<br>
4. Bulatilah jawaban yang menurut<br>
anda benar<br>
1. Ananimal noth 1. Bacalah pertanyaan berikut<br>
dengan seksama!<br>
2. Apabila pertanyaan kurang jelas<br>
tanyakanlangsungpada pengawas<br>
3. Bulatilah salah satu (a, b, c, atau<br>
d)<br>
4. Bulatilah jawaban yang menurut<br>
anda benar<br>
imal nothing foo
	-
	- d)
	- dengan seksama:<br>
	2. Apabila pertanyaan kurang jelas<br>
	tanyakanlangsungpada pengawas<br>
	3. Bulatilah salah satu (a, b, c, atau<br>
	d)<br>
	4. Bulatilah jawaban yang menurut<br>
	anda benar<br>
	imal nothing food but can run,<br>
	5. An animal ea
- climb……<br>5. An animal eat the grass, pets and
	-

tanyakanlangsungpada pengawas<br>
3. Bulatilah salah satu (a, b, c, atau<br>
d)<br>
4. Bulatilah jawaban yang menurut<br>
anda benar<br>
1. Ananimal nothing food but can run,<br>
climb......<br>
5. An animal cat the grass, pe<br>
a. Snake<br>
c. Tig 3. Bulatilah salah satu (a, b, c, atau<br>
d)<br>
4. Bulatilah jawaban yang menurut<br>
anda benar<br>
1. Ananimal nothing food but can run,<br>
climb......<br>
5. An animal eat the grass, pet<br>
a. Snake<br>
c. Tiger<br>
b. Lion<br>
d. Horse<br>
a. Cow<br> d)<br>
4. Bulatilah jawaban yang menurut<br>
anda benar<br>
1. Ananimal nothing food but can run,<br>
climb......<br>
2. Snake<br>
b. Lion d. Horse<br>
2. An animal usually sound out in<br>
the morning, to make person wake<br>
up .......<br>
a. Chili c a. Shake c. Tiger<br>
a. Shake c. Tiger<br>
a. Shake c. Tiger<br>
b. Lion d. Horse a. Cow of b. Shake c. Shake c. Tiger<br>
a. Cow of b. Shake c. Shake c. Shake c. Shake c. Shake c. Shake c. Shake c. Shake c. Shake c. Shake c. Shake c a mothing food but can run,<br>
b......<br>
a. Snake c. Tiger<br>
b. Lion d. Horse a. Cow<br>
b. Snake<br>
nimal usually sound out in<br>
norning, to make person wake<br>
...<br>
a. Chili c. Cat<br>
b. Buffalo<br>
d. Dog d. Chicken 7. It can fly, ma<br>
n

2. An animal and the grass, pets<br>
3. An animal usually sound out in<br>
4. Horse a. Cow c. Goat<br>
4. Horse a. Cow c. Goat<br>
4. An animal usually sound out in<br>
4. An animal usually sound out in<br>
4. An animal take the wool for c<br> a. Snake c. Tiger<br>
b. Lion d. Horse a. Cow c.Go<br>
b. Snake d. Ca<br>
2. An animal usually sound out in<br>
the morning, to make person wake<br>
up .......<br>
a. Chili c. Cat<br>
b. Buffalo d. An<br>
d. Dog d. Chicken 7. It can fly, many col b. Lion d. Horse a. C<br>
b. Lion d. Horse b. S<br>
2. An animal usually sound out in<br>
the morning, to make person wake<br>
up ....... a. Chili c. Cat b. Bu<br>
d. Dog d. Chicken 7. It can<br>
3. An animal a pets of the person, and rise, b. Snake<br>
inmal usually sound out in<br>
norning, to make person wake<br>
...<br>
a. Chili c. Cat b. Buffalo<br>
d. Dog d. Chicken<br>
inmal a pets of the person, and<br>
Friend with police for searching<br>
a. Bird<br>
a. Bird<br>
a. Bird<br>
b. Snake 6. An animal take the w<br>
morning, to make person wake<br>
a. Chili c. Cat<br>
b. Buffalo c<br>
d. Dog d. Chicken<br>
find a pets of the person, and<br>
find with police for searching<br>
a. Bird c<br>
find with police for searching<br>
a. Bird c<br> a. Mouse c. Shee<br>
a. Chili c. Cat b. Buffalo d. Ant<br>
d. Dog d. Chicken 7. It can fly, many colors, and<br>
can Friend with police for searching<br>
problem ......<br>
a. Chicken c. Dog 8. The English of cat child...<br>
b. Goat d. Tig a. Chili c. Cat b. Buffalo d. Ant<br>
d. Dog d. Chicken 7. It can fly, many colors, and<br>
can Friend with police for searching<br>
a. Bird c. Buff<br>
problem ......<br>
a. Chicken c. Dog 8. The English of cat child...<br>
b. Goat d. Tige d. Dog d. Chicken<br>
a. Chicken<br>
a. Chicken c. Dog<br>
b. Goat d. Tiger<br>
a. Monkey c. Ant d. Goat d. Goat d. Goat d. Goat c. Ant b. Horse<br>
d. Monkey c. Ant d. Goat d. Goat d. Goat d. Goat d. Goat d. Goat d. Goat d. Ant a. Chick mimal a pets of the person, and<br>
Friend with police for searching<br>
a. Bird c. Buffa<br>
b. Snake d. Mou:<br>
a. Chicken c. Dog 8. The English of cat child....<br>
b. Goat d. Tiger a. Kitten c. Mous<br>
nimal eat the grass, pets and<br>
p

5. An animal eat the grass, pets and<br>usually take the milk.......<br>a. Cow c.Goat 5. An animal eat the grass, pets and<br>usually take the milk…….<br>a. Cow c.Goat<br>b. Snake d. Cat A and a same a same and<br>
a. Cow c.Goat<br>
b. Snake d. Cat<br>
can animal take the wool for cloth........ A animal eat the grass, pets and<br>
ally take the milk.......<br>
a. Cow c.Goat<br>
b. Snake d. Cat<br>
n animal take the wool for cloth........ 5. An animal eat the grass, pets and<br>usually take the milk…….<br>a. Cow c.Goat<br>b. Snake d. Cat<br>6. An animal take the wool for cloth…….<br>a. Mouse c. Sheep A and a simulate the grass, pets and<br>
a. Cow c. Goat<br>
b. Snake d. Cat<br>
c. Sheep<br>
c. Sheep<br>
b. Buffalo d. Ant<br>
come for grass and a state of the grass of the grass and at m animal eat the grass, pets and<br>ally take the milk.......<br>a. Cow c.Goat<br>b. Snake d. Cat<br>an animal take the wool for cloth........<br>a. Mouse c. Sheep<br>b. Buffalo d. Ant<br>can fly, many colors, and eat<br>fruits, caterpillar...... 5. An animal eat the grass, pets and<br>
usually take the milk.......<br>
a. Cow c.Goat<br>
b. Snake d. Cat<br>
6. An animal take the wool for cloth........<br>
a. Mouse c. Sheep<br>
b. Buffalo d. Ant<br>
7. It can fly, many colors, and eat<br>
r 5. An animal eat the grass, pets and<br>
usually take the milk…….<br>
a. Cow<br>
c.Goat<br>
b. Snake<br>
d.Cat<br>
6. An animal take the wool for cloth…….<br>
a. Mouse<br>
c. Sheep<br>
b. Buffalo<br>
d. Ant<br>
7. It can fly, many colors, and eat<br>
rise, f

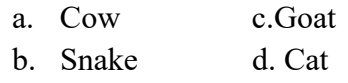

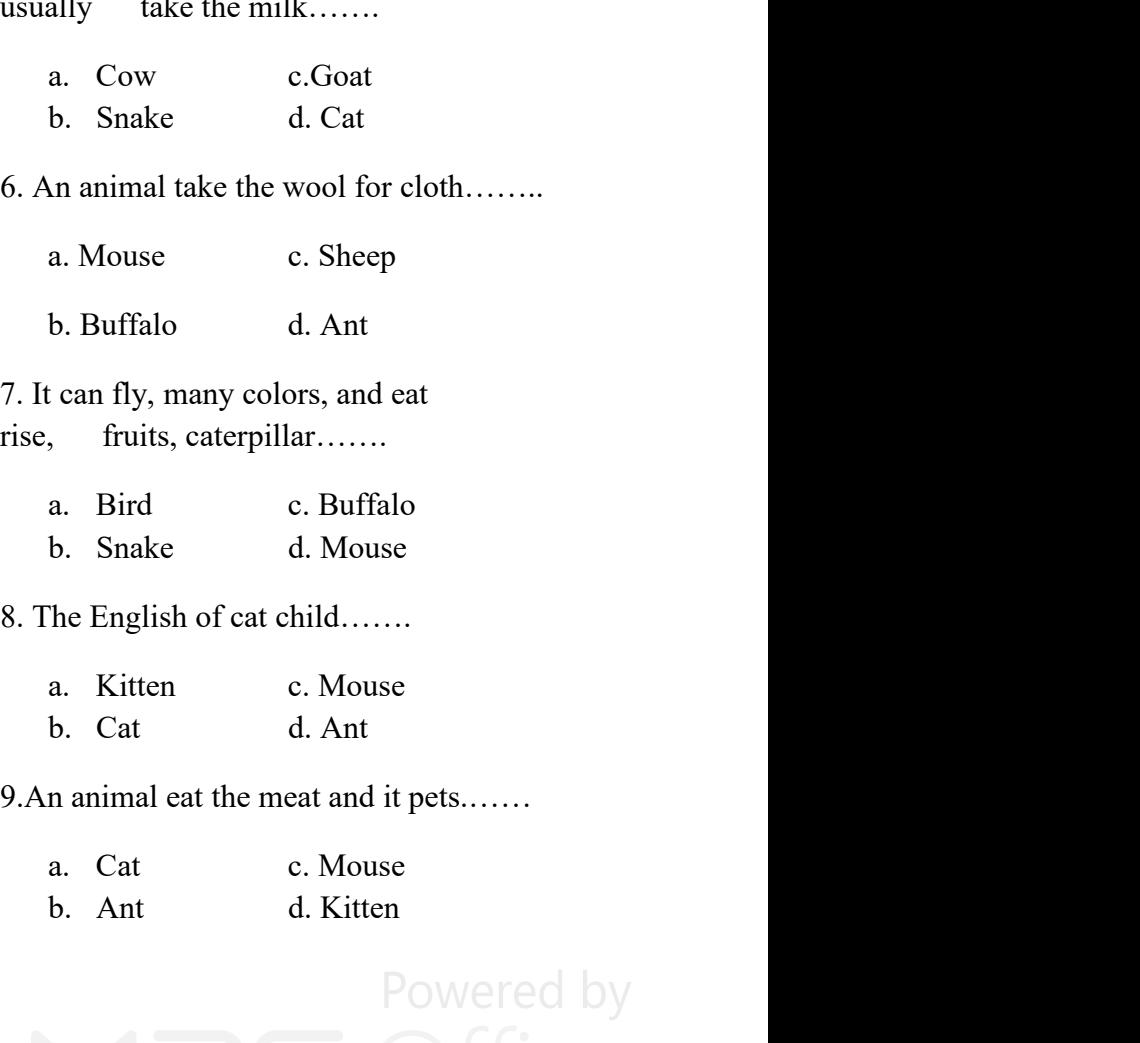

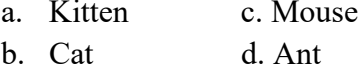

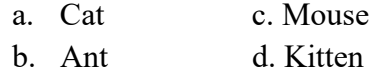

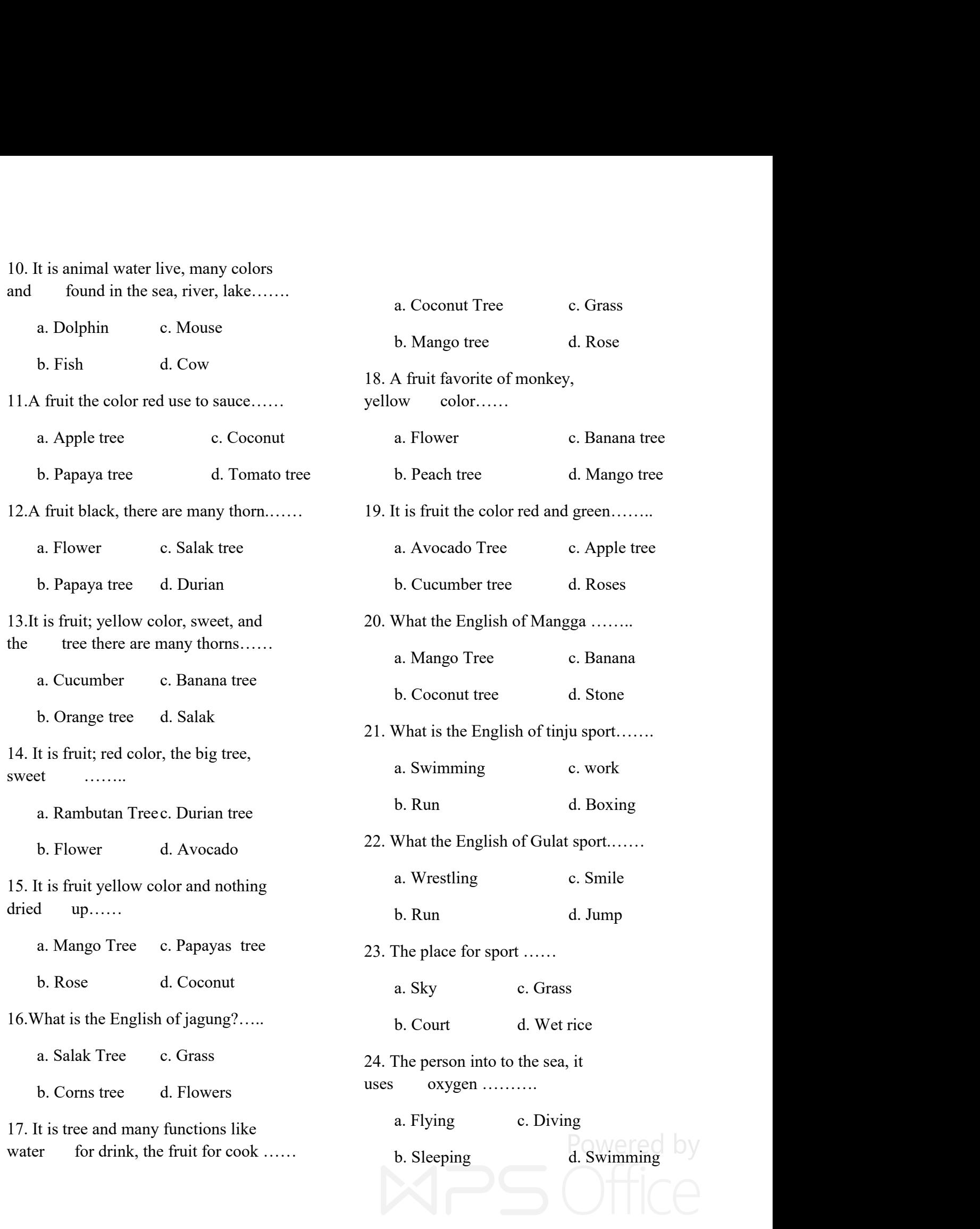

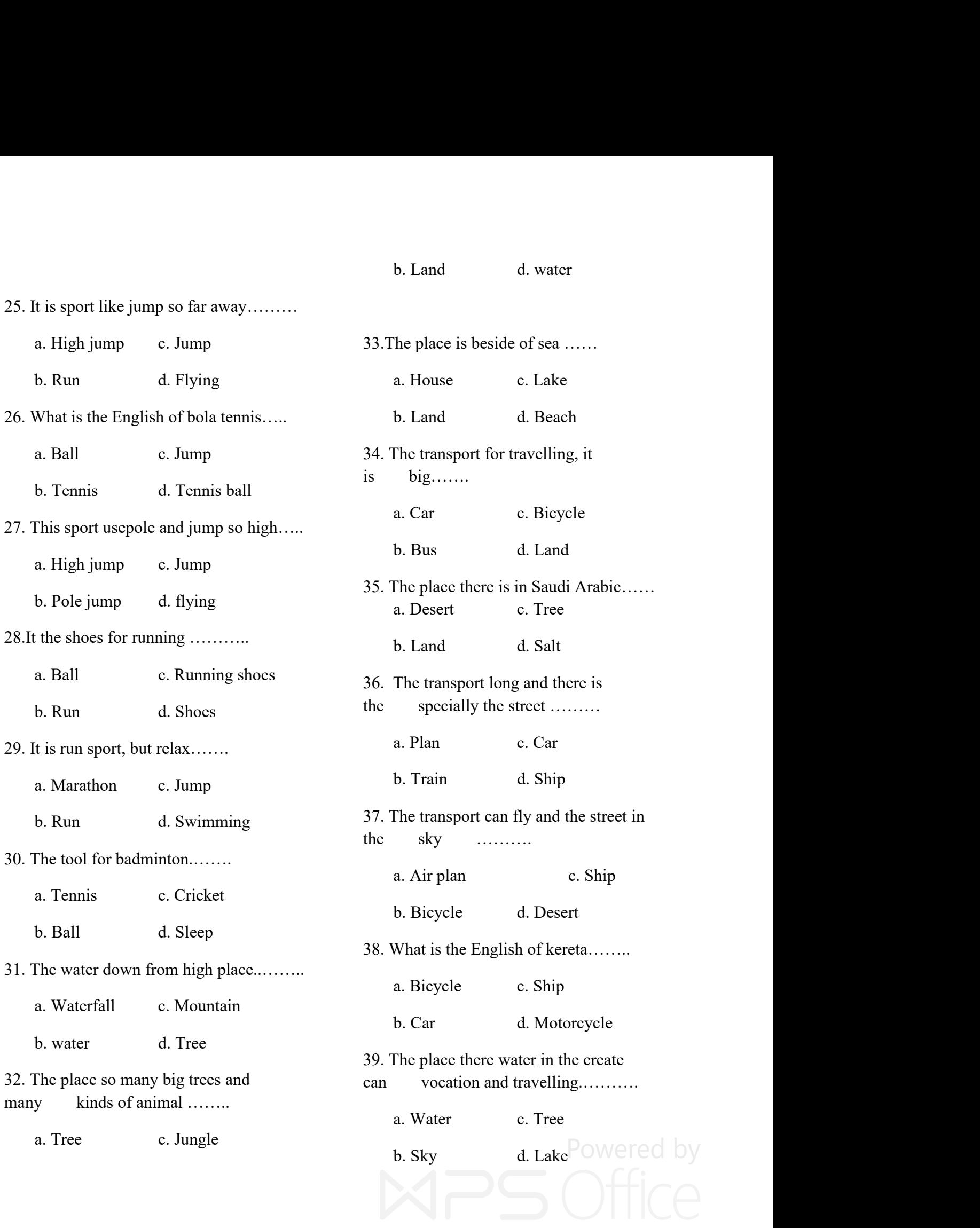

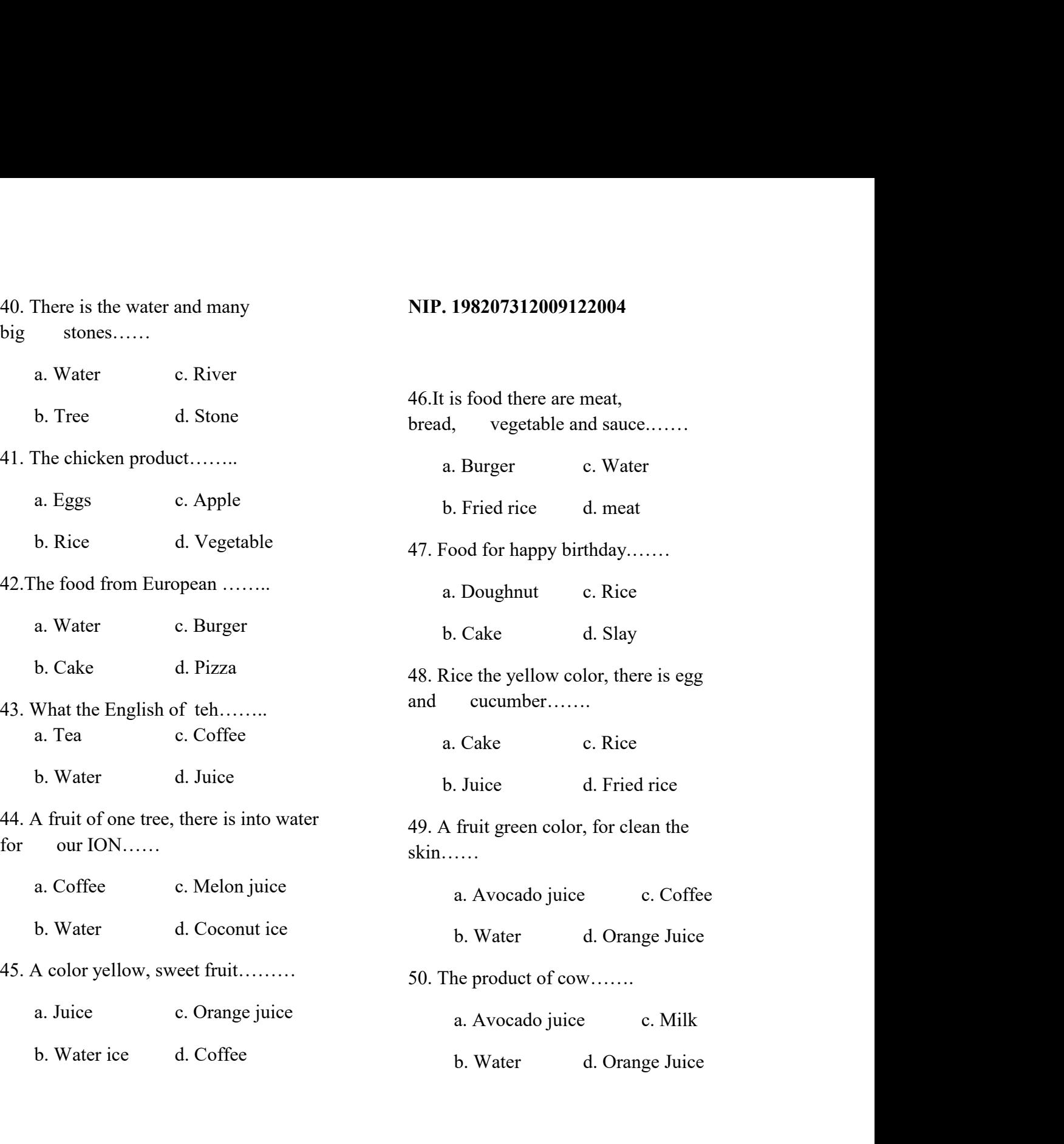

## **Validator**

# **FitriRayaniSiregar**

# **Researcher**

**EliaKasumLubis**

# **NIM. 11340 0052<br>
APPENDIX 4<br>
<b>Instrument Post-Test**<br> **P INIM. 11340 0052<br>
APPENDIX 4<br>
Instrument Post-Test<br>
Petunjuk:**<br>  $\begin{bmatrix} 1 & 0 & 0 & 0 \\ 0 & 0 & 0 & 0 \\ 0 & 0 & 0 & 0 \\ 0 & 0 & 0 & 0 \\ 0 & 0 & 0 & 0 \\ 0 & 0 & 0 & 0 \\ 0 & 0 & 0 & 0 \\ 0 & 0 & 0 & 0 \\ 0 & 0 & 0 & 0 \\ 0 & 0 & 0 & 0 \\ 0 & 0 & 0 & 0 \\ 0 & 0 & 0 & 0 \\ 0 & 0 &$

## **Petunjuk:**

- 1. **II. 840 0052**<br>
1. Bacalah pertanyaan berikut<br>
1. Bacalah pertanyaan berikut<br>
dengan seksama!<br>
2. Apabila pertanyaan kurang jelas<br>
tanyakanlangsungnada nengawas
- 11340 0052<br>X<br>**X 4**<br>t Post-Test<br>Bacalah pertanyaan berikut<br>dengan seksama!<br>Apabila pertanyaan kurang jelas<br>tanyakanlangsungpada pengawas<br>Bulatilah salah satu (a. b. c. atau 1M. 11340 0052<br>
2. Apabila pertanyaan berikut<br>
1. Bacalah pertanyaan berikut<br>
dengan seksama!<br>
2. Apabila pertanyaan kurang jelas<br>
tanyakanlangsungpada pengawas<br>
3. Bulatilah salah satu (a, b, c, atau<br>
d) 11340 0052<br>
X4<br>
t Post-Test<br>
Bacalah pertanyaan berikut<br>
dengan seksama!<br>
Apabila pertanyaan kurang jelas<br>
tanyakanlangsungpada pengawas<br>
Bulatilah salah satu (a, b, c, atau<br>
d)<br>
Bulatilah iawaban yang menurut 3. Bulatilah salah pertanyaan berikut<br>3. Bacalah pertanyaan berikut<br>3. Bacalah pertanyaan berikut<br>3. Apabila pertanyaan kurang jelas<br>3. Bulatilah salah satu (a, b, c, atau<br>3. Bulatilah salah satu (a, b, c, atau<br>3.
- d)
- **Example 18.1**<br> **Allation Control Control Control Control Control Control Control Control Control Control Control Control Control Control Control Control Control Control Control Control Control Control Control Control Cont** A 4<br> **t Post-Test**<br>
Bacalah pertanyaan berikut<br>
dengan seksama!<br>
Apabila pertanyaan kurang jelas<br>
tanyakanlangsungpada pengawas<br>
Bulatilah salah satu (a, b, c, atau<br>
d)<br>
Bulatilah jawaban yang menurut<br>
anda benar<br>
port. It
- **anjuk:**<br>
1. Bacalah pertanyaan berikut<br>
dengan seksama!<br>
2. Apabila pertanyaan kurang jelas<br>
tanyakanlangsungpada pengawas<br>
3. Bulatilah salah satu (a, b, c, atau<br>
d)<br>
4. Bulatilah jawaban yang menurut<br>
anda benar<br>
It is 1. Bacalah pertanyaan berikut<br>
dengan seksama!<br>
2. Apabila pertanyaan kurang jelas<br>
tanyakanlangsungpada pengawas<br>
3. Bulatilah salah satu (a, b, c, atau<br>
d)<br>
4. Bulatilah jawaban yang menurut<br>
anda benar<br>
It is a sport. I b. Bacalant pertanyaan berikut dengan seksama!<br>
2. Apabila pertanyaan kurang jelas<br>
tanyakanlangsungpada pengawas<br>
3. Bulatilah salah satu (a, b, c, atau<br>
d)<br>
4. Bulatilah jawaban yang menurut<br>
and benar<br>
It is a sport. It
	-
	-
- 2. Improvide pertaining sumpaids are distinguished between the sport. It disks a sport. It disks a sport. It disks a sport. It does by the mechanical it is.....<br>
a. Bicycle c. bus b. Motorcycle d. car b. Volleyball d. run<br> decided the same of the same of the name of the same of the same of the same of the same of the same of the name of the same of the same of the same of the same of the same of the same of the same of the same of the same o is……<br>Issually it is race. It is…. 4. Buddhar Jawabali yang includud<br>
anda benar<br>
a. Bicycle c. bus<br>
b. Motorcycle d. car<br>
d. Bicycle c. bus<br>
c. bus<br>
c. bus<br>
c. bus<br>
a. Tennis<br>
b. Volleyball<br>
It is sport. Valentino Rozzy often<br>
drives with motorcycle. The n and behat<br>
It is a sport. It drives by one person. It is<br>
not mechanical it is.....<br>
a. Bicycle c. bus<br>
b. Motorcycle d. car<br>
b. Volleyball<br>
It is sport. Valentino Rozzy often<br>
drives with motorcycle. The name<br>
is......<br>
a 3. That is transportation in the sea. It gives<br>
a Ship and the same of the sea. It gives<br>
3. That is transportation in the sea. It gives<br>
3. That is transportation in the sea. It gives<br>
4. Colley be someone is a sport. It a. Bicycle c. bus<br>
a. Tennis<br>
b. Motorcycle d. car<br>
ti is sport. Valentino Rozzy often<br>
drives with motorcycle. The name<br>
is...... Usually it is ranger. It<br>
is sport. It is a sport. It<br>
is ..... Usually it is ranger. It<br>
i b. Volleyball<br>
a. Circle 1. can<br>
b. Volleyball<br>
drives with motorcycle. The name<br>
is......<br>
is.......<br>
a. Car<br>
c. tricycle<br>
b. Racing<br>
d. Ferry<br>
b. Swimming<br>
That is transportation in the sea. It gives<br>
7. That is sport. W It is sport. Valentino Rozzy often<br>
drives with motorcycle. The name<br>
is......<br>
a. Car c. tricycle<br>
b. Racing d. Ferry b. Swimming<br>
That is transportation in the sea. It gives<br>  $\begin{array}{ccc}\n1 & 0.1 & 0.1 & 0.1 \\
2 & 0.1 & 0.1 & 0.1 \\
3.$

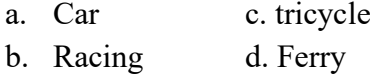

a. Car c. tricycle<br>
b. Racing d. Ferry b. Swimming<br>
That is transportation in the sea. It gives 7. That is sport. We<br>
many good. It is ....<br>
a. Ship b. cycle<br>
b. Car d. Ferry b. Run<br>
That is a sport. It does in the yard. I b. Racing d. Perry<br>
That is transportation in the sea. It gives<br>
many good. It is ....<br>
a. Ship b. cycle<br>
b. Car d. Ferry b. Run<br>
That is a sport. It does in the yard. It<br>
plays with wood beater. It is.....<br>
a. Golf c. run

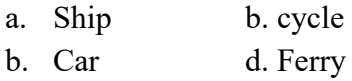

- -
	-
- **Petunjuk:**<br>
1. Bacalah pertanyaan berikut<br>
dengan seksama!<br>
2. Apabila pertanyaan kurang jelas<br>
tanyakanlangsungpada pengawas<br>
3. Bulatilah salah satu (a, b, c, atau<br>
d)<br>
4. Bulatilah jawaban yang menurut<br>
and benar<br>
1. I 5. That is a sport. It does by five persons<br>for one group. That is.....<br>a. Tennis c. badminton That is a sport. It does by five persons<br>for one group. That is…..<br>a. Tennis c. badminton<br>b. Vollevball d. run That is a sport. It does by five persons<br>for one group. That is.....<br>a. Tennis c. badminton<br>b. Volleyball d. run That is a sport. It does by five persons<br>for one group. That is.....<br>a. Tennis c. badminton<br>b. Volleyball d. run<br>It is a sport. It does by someone to run.<br>Usually it is race. It is....
	-
	-
	- 5. That is a sport. It does by five persons<br>for one group. That is.....<br>a. Tennis c. badminton<br>b. Volleyball d. run<br>6. It is a sport. It does by someone to run.<br>Usually it is race. It is.....<br>a. Climb c. run That is a sport. It does by five persons<br>for one group. That is…..<br>a. Tennis c. badminton<br>b. Volleyball d. run<br>It is a sport. It does by someone to run.<br>Usually it is race. It is…..<br>a. Climb c. run<br>b. Swimming d. sprin That is a sport. It does by five persons<br>for one group. That is.....<br>a. Tennis c. badminton<br>b. Volleyball d. run<br>It is a sport. It does by someone to run.<br>Usually it is race. It is.....<br>a. Climb c. run<br>b. Swimming d. sprin That is a sport. It does by five persons<br>for one group. That is.....<br>a. Tennis c. badminton<br>b. Volleyball d. run<br>It is a sport. It does by someone to run.<br>Usually it is race. It is.....<br>a. Climb c. run<br>b. Swimming d. sprin
		-
		-
	- 7. That is a sport. It does by The persons<br>
	for one group. That is.....<br>
	a. Tennis c. badminton<br>
	b. Volleyball d. run<br>
	6. It is a sport. It does by someone to run.<br>
	Usually it is race. It is.....<br>
	a. Climb c. run<br>
	b. Swimm a. Tennis c. badminton<br>a. Tennis c. badminton<br>b. Volleyball d. run<br>It is a sport. It does by someone to run.<br>Usually it is race. It is…..<br>a. Climb c. run<br>b. Swimming d. sprin<br>That is sport. We need rope to climb it.<br>It is… a. Tennis c. badininon<br>b. Volleyball d. run<br>It is a sport. It does by someone to run.<br>Usually it is race. It is.....<br>a. Climb c. run<br>b. Swimming d. sprin<br>That is sport. We need rope to climb it.<br>It is....<br>a. Wall climbing b. Voneyoan d. fun<br>It is a sport. It does by someone to run.<br>Usually it is race. It is.....<br>a. Climb c. run<br>b. Swimming d. sprin<br>That is sport. We need rope to climb it.<br>It is....<br>a. Wall climbing c. climb<br>b. Run d. jump<br>T
		-
		-
- 4. That is a sport. It does in the yard. It is.....<br>
a. Carrell to the sealer of the sealer of the yard. It is a sport. It does in the yard. It is a sport. It does in the yard. It is a sport. It does in the yard. It is a s a. Car c. tricycle<br>
a. Climb c. run<br>
a. Climb c. run<br>
many good. It is ....<br>
That is transportation in the sea. It gives 7. That is sport. We need is<br>
many good. It is ....<br>
a. Ship b. cycle<br>
b. Car d. Ferry b. Run<br>
That i 8. That is a transportation. We need it for<br>8. That is sport. We need rope to climb it.<br>8. That is sport. We need rope to climb it.<br>1 It is....<br>8. Wall climbing c. climb<br>8. That is a transportation. We need it for<br>travel w Suality it is fact. it is…..<br>
a. Climb c. run<br>
b. Swimming d. sprin<br>
That is sport. We need rope to climb it.<br>
It is….<br>
a. Wall climbing c. climb<br>
b. Run d. jump<br>
That is a transportation. We need it for<br>
travel whenever. a. Chino<br>
b. Swimming d. sprin<br>
That is sport. We need rope to climb it.<br>
It is....<br>
a. Wall climbing c. climb<br>
b. Run d. jump<br>
That is a transportation. We need it for<br>
travel whenever. That is...<br>
a. Bicycle c. bus<br>
b. C b. Swimming d. spin<br>That is sport. We need rope to climb it.<br>It is....<br>a. Wall climbing c. climb<br>b. Run d. jump<br>That is a transportation. We need it for<br>travel whenever. That is...<br>a. Bicycle c. bus<br>b. Car d. jeep POWETEC
	-
- 16. That is a sport. It uses by one part of the time being.<br>
9. It is a transportation for the time being.<br>
17. It is in the hill. It haves top, can the time being.<br>
17. It is in the hill. It haves top, can the time chanic 16. That is a sport. It uses by one<br>
16. That is a sport. It uses by one<br>
16. That is having two wheels. T<br>
2. The channel and have not<br>
17. It is in the hill. It haves top, c<br>
17. It is in the hill. It haves top, c<br>
2. Ho 16. That is a spot and the set of the time being.<br>
It is a transportation for the time being.<br>
It uses by one person and have not<br>
IT. It is in the himechanical. It is….<br>
a. Horse c. bicycle a. Desert<br>
b. Scooter d. motorc 16. That is a sport. It u<br>
16. That is a sport. It u<br>
16. That is having two<br>
2. That is haven b.<br>
2. The Car<br>
17. It is in the hill. It h<br>
17. It is in the hill. It h<br>
17. It is in the hill. It h<br>
17. It is in the hill. I 16. That is a sport. It u<br>
16. That is a sport. It u<br>
16. That is a sport. It u<br>
16. That is a sport. It u<br>
2. That is having two<br>
2. That is a transportation. It is....<br>
2. Horse c. bicycle<br>
2. Horse c. bicycle<br>
2. Desert 10. That is transportation of the time being.<br>
10. That is a sport. It uses by one<br>
11. That is having two wheels. The change of the time being.<br>
11. It haves to p, c mechanical. It is....<br>
12. It is in the hill. It haves 16. That is a spo<br>
16. That is a spo<br>
16. That is havin<br>
2. That is havin<br>
2. It uses by one person and have not<br>
2. It is in the hi<br>
2. It is in the hi<br>
2. It is in the hi<br>
2. It is in the hi<br>
2. It is in the hi<br>
2. It is 16. That is a sport. It uses by one person and have not<br>
a. run<br>
It is a transportation for the time being.<br>
It uses by one person and have not<br>
17. It is in the hill. It h<br>
mechanical. It is....<br>
a. Horse<br>
c. bicycle<br>
b. That is a transportation for the time being.<br>
It uses by one person and have not<br>
It uses by one person and have not<br>
a. Find the hill. It h<br>
mechanical. It is....<br>
a. Horse c. bicycle<br>
b. Scooter d. motorcycle<br>
b. Mount<br> 11. It is a transportation for the time being.<br>
12. It is coster<br>
13. It is transportation. It is transportation. It is transportation. It haves tree<br>
12. It is in the hill. It haves top, can<br>
12. It is in the hill. It hav It is a transportation for the time being.<br>
It uses by one person and have not<br>
mechanical. It is….<br>
a. Horse c. bicycle<br>
b. Scooter d. motorcycle<br>
That is transportation. It haves tree<br>
wheel. That is ….<br>
a. Tricycle c. h a. Hose b. Scooter and have not are the bill. It has been been all the bill. It has the mechanical. It is....<br>
a. Horse c. bicycle b. Scooter and have not fire. It is....<br>
a. Tricycle b. Scooter and have stree b. Mount<br>
Th
	-
	-
- -
	-
- a Buss of the priori and nave not<br>
a. Horse c. bicycle<br>
b. Scooter d. motorcycle<br>
b. Scooter d. motorcycle<br>
b. Nount<br>
That is transportation. It haves tree<br>
b. That is transportation<br>
a. Tricycle<br>
b. Car d. bus<br>
b. Car d. 2. That is a sport. it plays with base ball in the yard. That is ...<br>
a. Tricycle c. horse That is ...,<br>
a. Tricycle c. horse That is ...<br>
a. Tricycle c. horse That is ...<br>
11. It is transportation. It haves four wheel.<br>
1 Example 1. Holder and the the set of the Mount<br>
That is transportation. It haves tree<br>
a. Tricycle c. horse<br>
b. Car d. bus<br>
It is transportation. It haves four wheel.<br>
It is…..<br>
a. Car b. train<br>
b. Bus<br>
d. house<br>
the color That is transportation. It haves tree<br>
a. Tricycle c. horse<br>
b. Car d. bus<br>
this transportation. It haves four wheel.<br>
a. boat<br>
b. Ship<br>
It is transportation. It haves four wheel.<br>
It is .....<br>
a. Car b. train<br>
b. Bus<br>
d. That is transportation. It haves accurate the the state of the the state of the state of the state of the state of the state of the state of the state of the state of the state of the state of the state of the state of the a. Finglet C. hole<br>
13. It is stransportation. It haves four wheel.<br>
14. It is stransportation. It is….<br>
a. Car b. train bue color. It is….<br>
a. Car b. train bue color. It is….<br>
b. Bus d. house b. Taxi d. car<br>
12. That is a a. Surface of the Number of the Number of School Chat is small that is a sport. it plays with base ball in a. Tricycle<br>
a. Carrell a. Surface of the Number of the Number of the Number of the Number of the Number of the Num

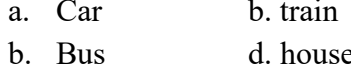

- and the standard control in the standard the standard the standard the standard b. That is a sport, it plays with base ball in a. Tricycle<br>
a. Carrel b. train a. Tricycle<br>
b. Taxi a. Tricycle<br>
b. Taxi a. Tricycle<br>
b. Taxi
	-
- -
	-
- 20. That is a sport. it plays in water. It is....<br>
12. That is a sport. it plays with base ball in<br>
the yard. That is....<br>
a. Jump c. tennis<br>
b. Golf d. ball<br>
13. It is sport. It plays in water. It is....<br>
a. Helicopter c. b. Bus<br>
the yard. That is and the part it plays with base ball in<br>
the yard. That is....<br>
a. Jump c. tennis<br>
b. Golf d. ball<br>
b. Golf d. ball<br>
this sport. It plays in water. It is....<br>
a. Swimming c. singing<br>
b. Climbing d That is a sport. it plays with base ball in<br>
the yard. That is….<br>
a. Jump c. tennis<br>
b. Golf d. ball<br>
tis sport. It plays in water. It is….<br>
a. Swimming c. singing<br>
b. Cimbing d. jumping<br>
a. Straw<br>
That is sport. We play o 1. That is a spont. It plays will oast oan in<br>
a. Jump c. tennis<br>
a. Jump c. tennis<br>
b. Golf d. ball<br>
d. ball<br>
d. ball<br>
d. ball<br>
d. ball<br>
d. ball<br>
d. ball<br>
d. colf d. ball<br>
b. Car<br>
for swimming c. singing<br>
b. Cimbing d. ju That is....<br>
a. Jumping c. tennis a. Helicopter<br>
b. Golf d. ball b. Car<br>
11 is sport. It plays in water. It is....<br>
a. Swimming c. singing sour. That is dink. The sour. That is....<br>
b. Climbing d. jumping a. Strawberry jui
	-
	-
- 13. It is sport. It plays in water. It is....<br>
a. Swimming c. singing<br>
b. Climbing d. jumping<br>
d. jumping<br>
d. jumping<br>
a. Strawberry juice c. apple<br>
14. That is sport. We play on the wood. That<br>
form is box. That has black It is sport. It plays in water. It is....<br>
a. Swimming c. singing<br>
b. Climbing d. jumping<br>
that is sport. We play on the wood. That<br>
form is box. That has black and white<br>
color. That is sport. We need group to play it.<br>
T 21. That is drink<br>
a. Swimming c. singing<br>
b. Climbing d. jumping<br>
That is sport. We play on the wood. That<br>
form is box. That has black and white<br>
color. That is......<br>
a. Golf c. cheese<br>
b. Boxing d. jumping<br>
b. Cake<br>
Th a. Swimming c. singing<br>
b. Climbing d. jumping<br>
a. Strawberry juinto the solution of the wood. That<br>
form is box. That has black and white<br>
color. That is ......<br>
a. Golf c. cheese<br>
b. Boxing d. jumping<br>
b. Cake<br>
That is s a. Strawberry juint b. Salak juice<br>
a. Strawberry juint b. salak juice<br>
form is box. That has black and white<br>
color. That is.......<br>
a. Golf c. cheese<br>
b. Boxing d. jumping b. Cake<br>
That is sport. We need group to play it
	-
	-
- 16. That is a sport. It uses by one person.<br>
That is having two wheels. That is...<br>
a. run c. bus<br>
b. Car d. bicycle That is a sport. It uses by one person.<br>That is having two wheels. That is…<br>a. run c. bus<br>b. Car d. bicycle That is a sport. It uses by one person.<br>That is having two wheels. That is...<br>a. run c. bus<br>b. Car d. bicycle<br>It is in the hill. It haves top. cauldron and That is a sport. It uses by one person.<br>
That is having two wheels. That is...<br>
a. run c. bus<br>
b. Car d. bicycle<br>
It is in the hill. It haves top, cauldron and<br>
fire. It is...
	-
	-
- 16. That is a sport. It uses by one person.<br>
That is having two wheels. That is...<br>
a. run c. bus<br>
b. Car d. bicycle<br>
17. It is in the hill. It haves top, cauldron and<br>
fire. It is....<br>
a. Desert c. grass<br>
b. Mount d. iung That is a sport. It uses by one person.<br>
That is having two wheels. That is...<br>
a. run c. bus<br>
b. Car d. bicycle<br>
It is in the hill. It haves top, cauldron and<br>
fire. It is....<br>
a. Desert c. grass<br>
b. Mount d. jungle That is a sport. It uses by one person.<br>
That is having two wheels. That is...<br>
a. run c. bus<br>
b. Car d. bicycle<br>
It is in the hill. It haves top, cauldron and<br>
fire. It is....<br>
a. Desert c. grass<br>
b. Mount d. jungle<br>
That That is a sport. It uses by one person.<br>
That is having two wheels. That is...<br>
a. run c. bus<br>
b. Car d. bicycle<br>
It is in the hill. It haves top, cauldron and<br>
fire. It is....<br>
a. Desert c. grass<br>
b. Mount d. jungle<br>
That

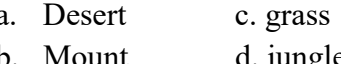

- 16. That is a sport. It uses by one person.<br>
That is having two wheels. That is...<br>
a. run c. bus<br>
b. Car d. bicycle<br>
17. It is in the hill. It haves top, cauldron and<br>
fire. It is....<br>
a. Desert c. grass<br>
b. Mount d. jung That is a sport. It uses by one person.<br>
That is having two wheels. That is...<br>
a. run c. bus<br>
b. Car d. bicycle<br>
It is in the hill. It haves top, cauldron and<br>
fire. It is....<br>
a. Desert c. grass<br>
b. Mount d. jungle<br>
That That is a sport. It uses by one person.<br>
That is having two wheels. That is...<br>
a. run c. bus<br>
b. Car d. bicycle<br>
It is in the hill. It haves top, cauldron and<br>
fire. It is....<br>
a. Desert c. grass<br>
b. Mount d. jungle<br>
That That is having two wheels. That is...<br>
a. run c. bus<br>
b. Car d. bicycle<br>
It is in the hill. It haves top, cauldron and<br>
fire. It is....<br>
a. Desert c. grass<br>
b. Mount d. jungle<br>
That is transportation. It uses in the sea.<br> 19. It is in the hill. It haves top, cauldron and<br>
fire. It is....<br>
a. Desert c. grass<br>
b. Mount d. jungle<br>
18. That is transportation. It uses in the sea.<br>
That is....<br>
a. boat c. car<br>
b. Ship d. bus<br>
19. It is a public t b. Carl d. bicycle<br>
It is in the hill. It haves top, cauldron and<br>
fire. It is....<br>
a. Desert c. grass<br>
b. Mount d. jungle<br>
That is transportation. It uses in the sea.<br>
That is....<br>
a. boat c. car<br>
b. Ship d. bus<br>
It is a It is in the hill. It haves top, cauldron and<br>fire. It is....<br>a. Desert c. grass<br>b. Mount d. jungle<br>That is transportation. It uses in the sea.<br>That is transportation. It uses in the sea.<br>It is a public transportation. it Fire. It is....<br>
a. Desert c. grass<br>
b. Mount d. jungle<br>
That is transportation. It uses in the sea.<br>
That is....<br>
a. boat c. car<br>
b. Ship d. bus<br>
It is a public transportation. it is have<br>
blue color. It is....<br>
a. Tricyc
	-
	-
- -
- 20. That is transportation. It uses in the sea.<br>
That is transportation. It uses in the sea.<br>
That is....<br>
20. It is a public transportation. it is have<br>
blue color. It is....<br>
20. That is transportation. it ways in the ai Fhat is transportation. It uses in the sea.<br>That is….<br>a. boat c. car<br>b. Ship d. bus<br>It is a public transportation. it is have<br>blue color. It is….<br>a. Tricycle c. bus<br>b. Taxi d. car<br>That is transportation. it ways in the air That is transportation. It uses in the sea.<br>
That is....<br>
a. boat c. car<br>
b. Ship d. bus<br>
It is a public transportation. it is have<br>
blue color. It is....<br>
a. Tricycle c. bus<br>
b. Taxi d. car<br>
That is transportation. it way That is damsportation. It discs in the sea.<br>
That is....<br>
a. boat c. car<br>
b. Ship d. bus<br>
It is a public transportation. it is have<br>
blue color. It is....<br>
a. Tricycle c. bus<br>
b. Taxi d. car<br>
That is transportation. it way 21. That is drink. The drink color is red and<br>
21. That is transportation. it is have<br>
21. That is transportation. it ways in the air.<br>
That is...<br>
21. That is drink. The drink color is red and<br>
21. That is drink. The drin o. Sinp<br>It is a public transportation. it is have<br>blue color. It is….<br>a. Tricycle c. bus<br>b. Taxi d. car<br>That is transportation. it ways in the air.<br>That is transportation. it ways in the air.<br>That is….<br>a. Helicopter c.bus<br> a. Tricycle c. bus<br>
a. Tricycle c. bus<br>
b. Taxi d. car<br>
That is transportation. it ways in the air.<br>
That is transportation. it ways in the air.<br>
That is...<br>
a. Helicopter c.bus<br>
b. Car d. tricycle<br>
That is drink. The drin a. Tricycle c. bus<br>
b. Taxi d. car<br>
That is transportation. it ways in the air.<br>
That is...<br>
a. Helicopter c.bus<br>
b. Car d. tricycle<br>
That is drink. The drink color is red and<br>
sour. That is....<br>
a. Strawberry juice c. app 20. That is transportation. it ways in the air.<br>
That is...<br>
a. Helicopter c.bus<br>
b. Car d. tricycle<br>
21. That is drink. The drink color is red and<br>
sour. That is....<br>
a. Strawberry juice c. apple<br>
b. salak juice d. Coffe That is transportation. it ways in the air.<br>
That is….<br>
a. Helicopter c.bus<br>
b. Car d. tricycle<br>
That is drink. The drink color is red and<br>
sour. That is….<br>
a. Strawberry juice c. apple<br>
b. salak juice d. Coffee<br>
That is a
	-
	-
- That is damsportation. It ways in the art.<br>
That is...<br>
a. Helicopter c.bus<br>
b. Car d. tricycle<br>
That is drink. The drink color is red and<br>
sour. That is....<br>
a. Strawberry juice c. apple<br>
b. salak juice d. Coffee<br>
That is a. Helicopter c.bus<br>
b. Car d. tricycle<br>
That is drink. The drink color is red and<br>
sour. That is....<br>
a. Strawberry juice c. apple<br>
b. salak juice d. Coffee<br>
That is a cake. That have citronella the<br>
variety color. That i 21. That is drink. The drink color is red and<br>sour. That is….<br>a. Strawberry juice c. apple<br>b. salak juice d. Coffee<br>22. That is a cake. That have citronella the<br>variety color. That is….<br>a. Doughnut c. juice<br>b. Cake d. wate That is drink. The drink color is red and<br>sour. That is....<br>a. Strawberry juice c. apple<br>b. salak juice d. Coffee<br>That is a cake. That have citronella the<br>variety color. That is...<br>a. Doughnut c. juice<br>b. Cake d. water<br>It
	-
	-
- Final is drink. The drink color is ice and<br>sour. That is....<br>a. Strawberry juice c. apple<br>b. salak juice d. Coffee<br>That is a cake. That have citronella the<br>variety color. That is...<br>a. Doughnut c. juice<br>b. Cake d. water<br>It
	-
	-
- -
	-
- 22. That is a cake. That have citronella the<br>variety color. That is...<br>a. Doughnut c. juice<br>b. Cake d. water<br>23. It is a food. It is cold. It is......<br>a. Juice c. water<br>b. Lee cream d. tea<br>24. That is a food. The color is That is a cake. That have citronella the<br>variety color. That is….<br>a. Doughnut c. juice<br>b. Cake d. water<br>It is a food. It is cold. It is……<br>a. Juice c. water<br>b. Ice cream d. tea<br>That is a food. The color is white. And<br>that e

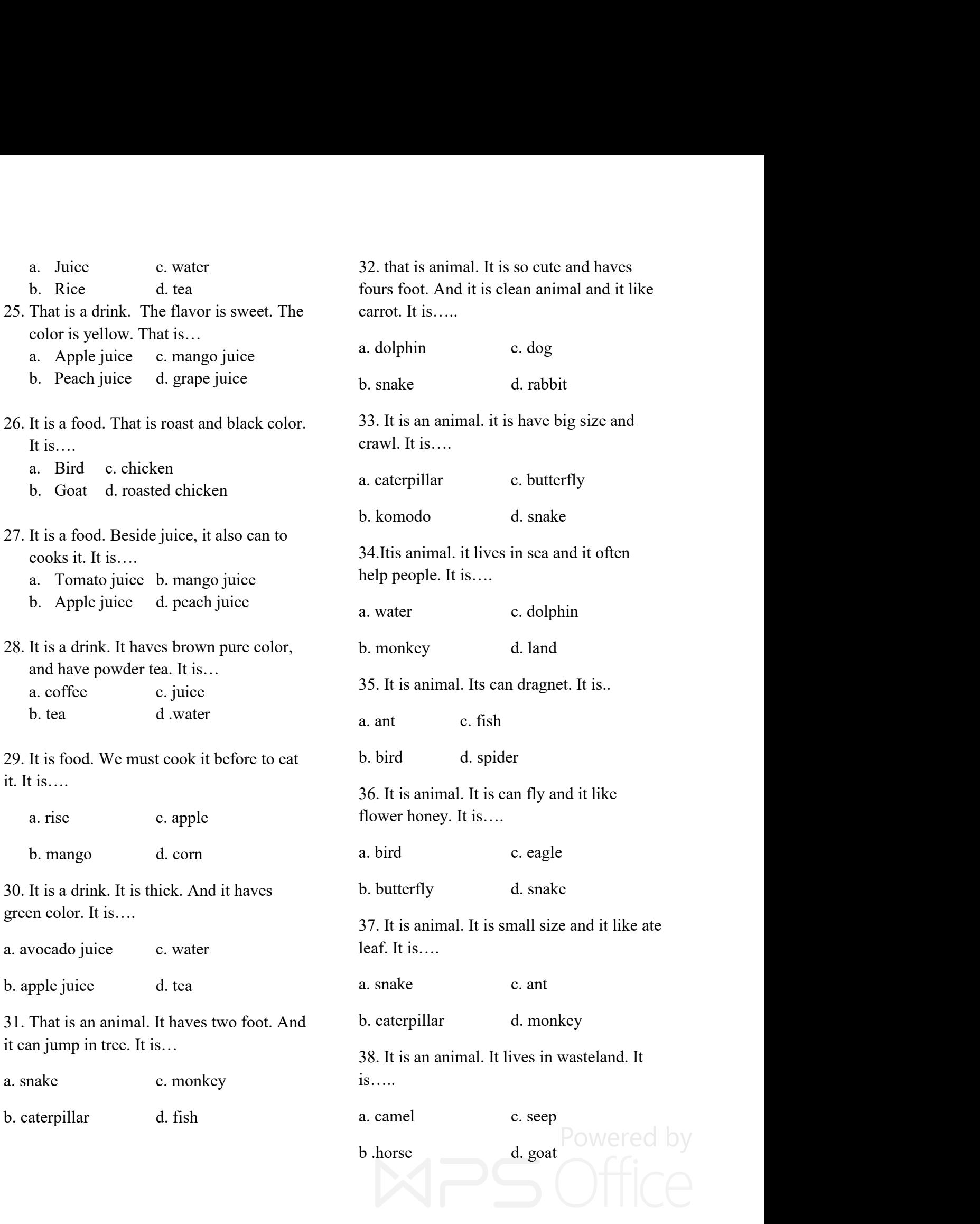

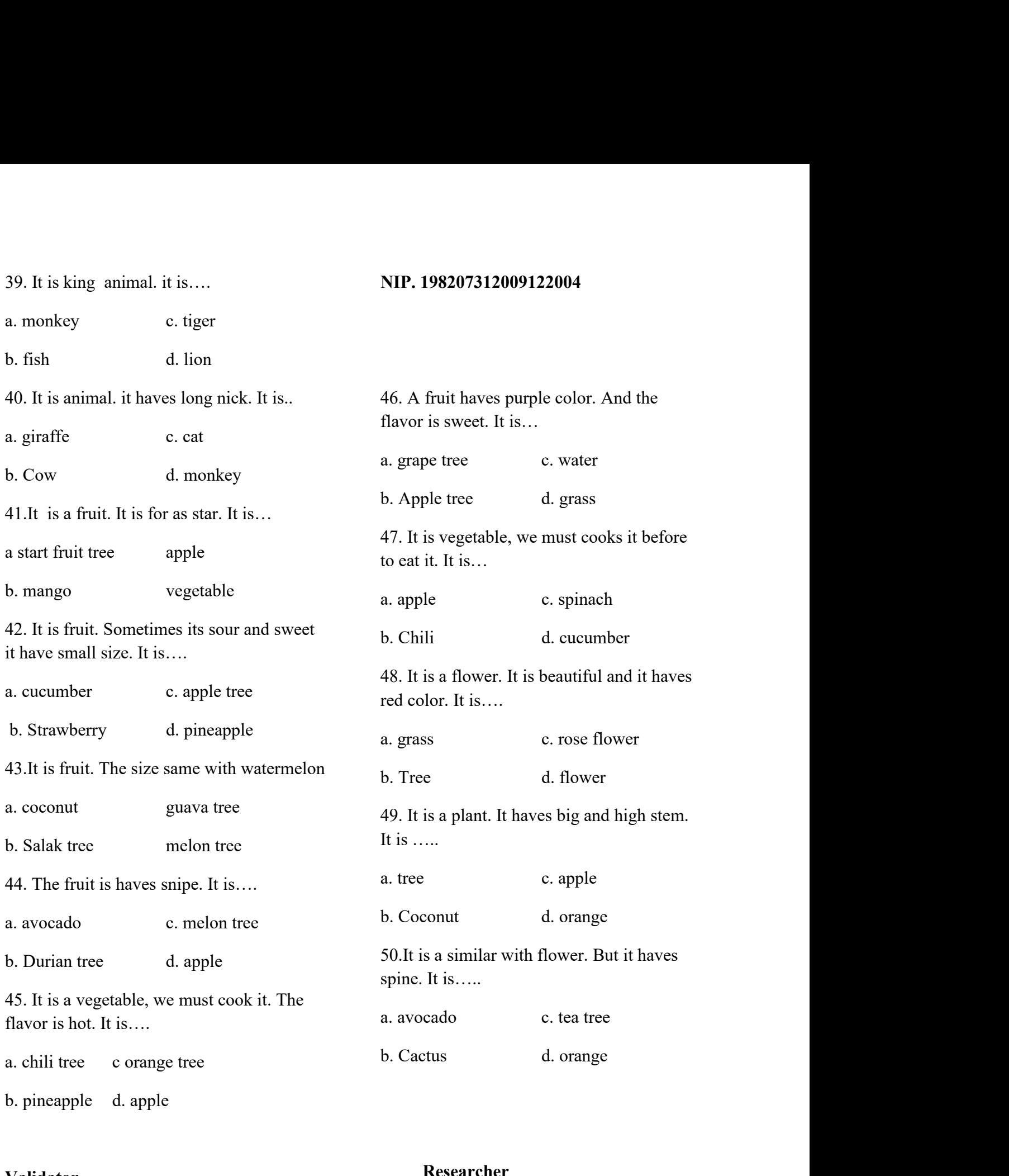

# **Validator**

**FitriRayaniSiregar**

## **Researcher**

**EliaKasumLubis**

# NIM. 11 340 0052

## **APPENDIX 5**

## **KEY ANSWER**

# **A. KEY ANSWER FOR PRE- TEST**

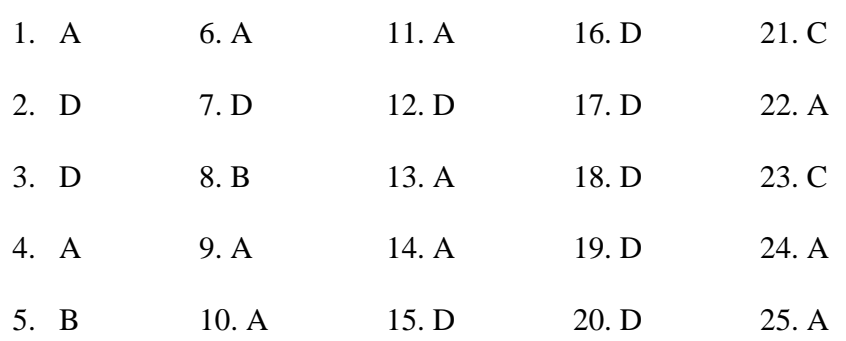

## **B. KEY ANSWER FOR POS- TEST**

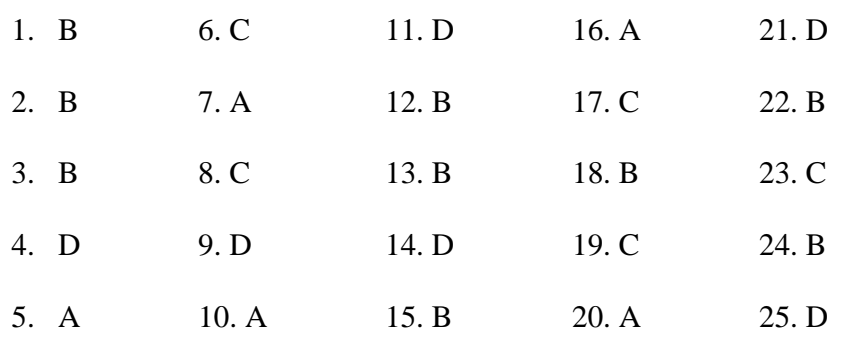

### **Validity Pre Test**

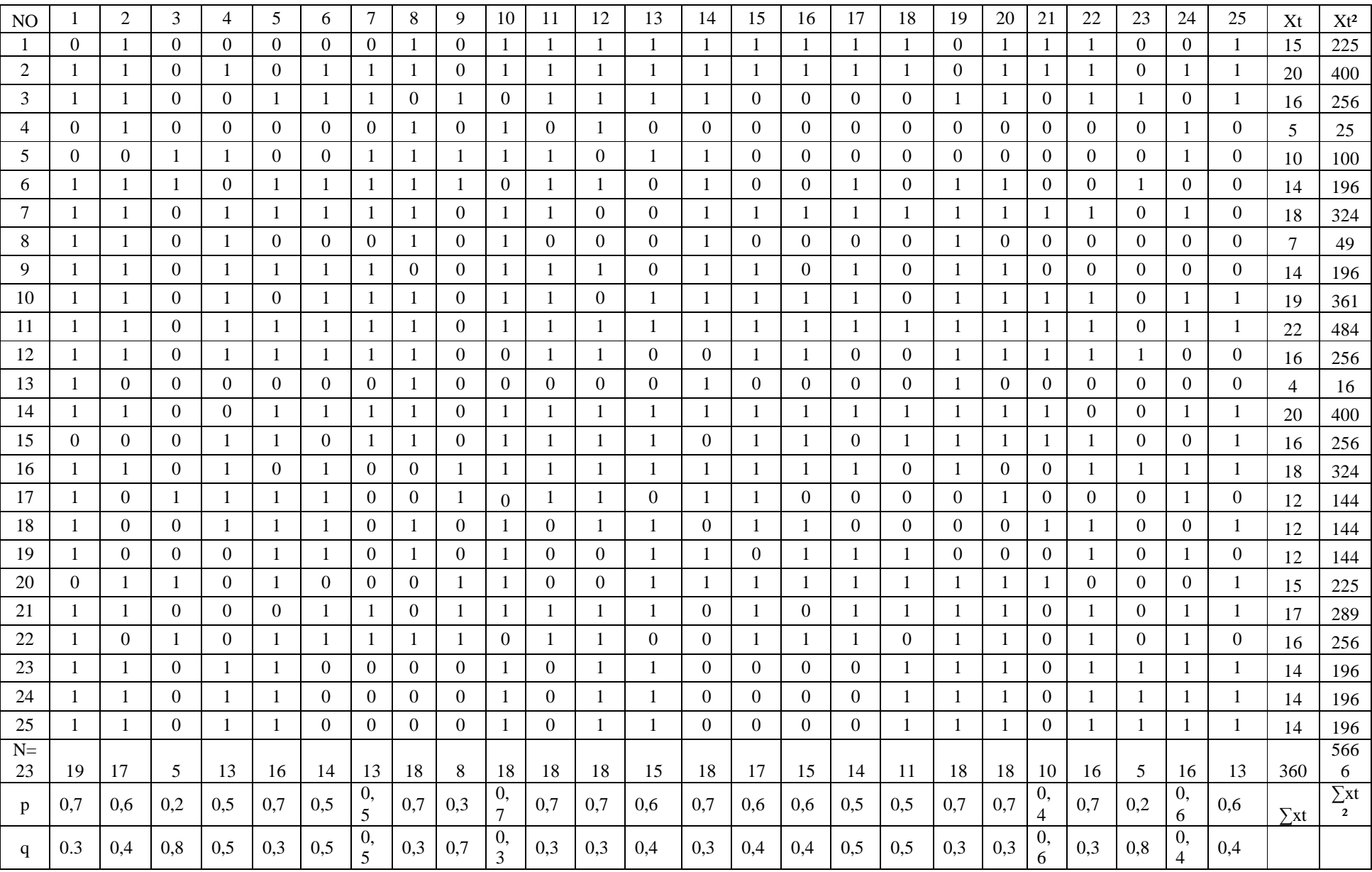

### **Validity Pre Test**

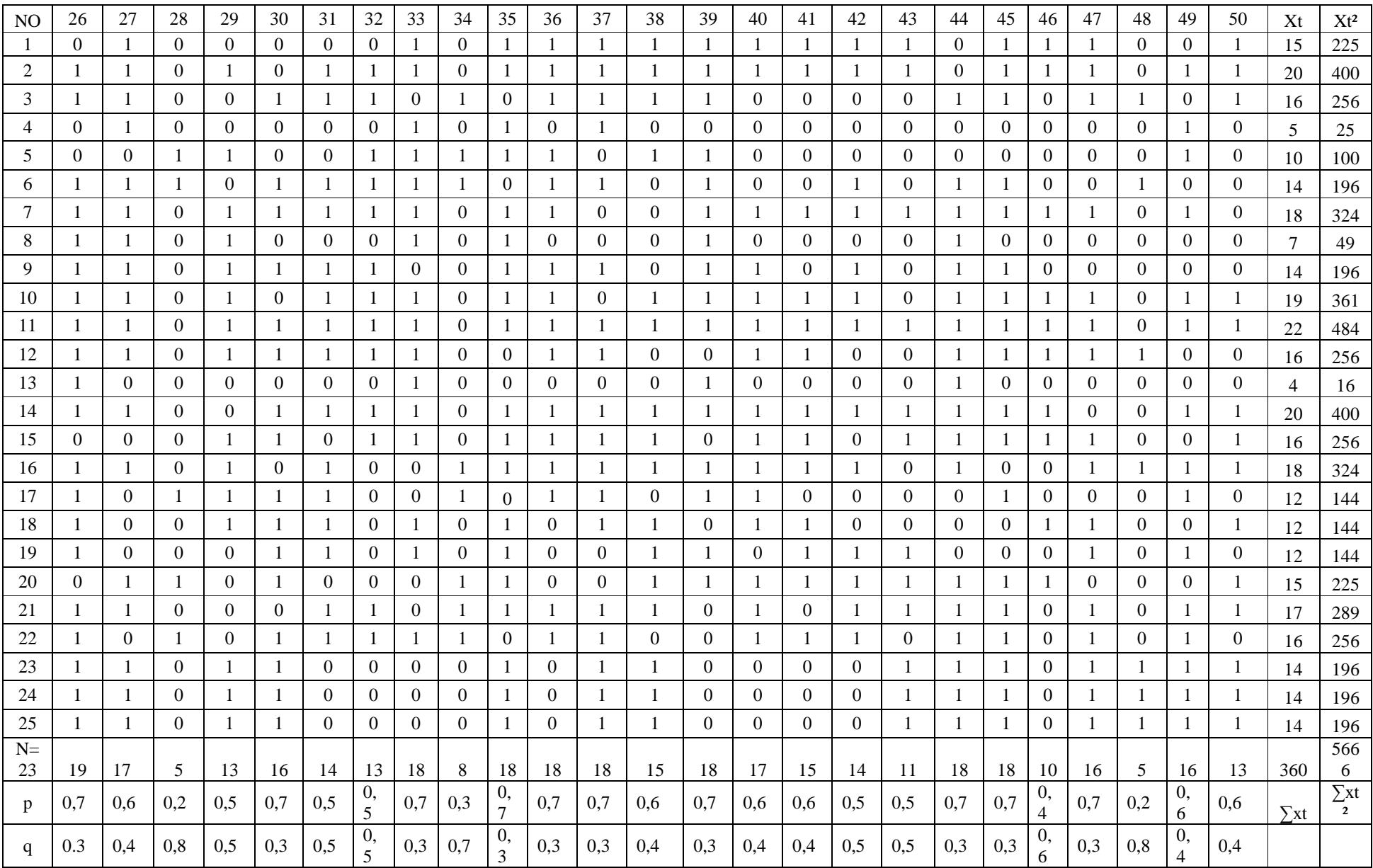

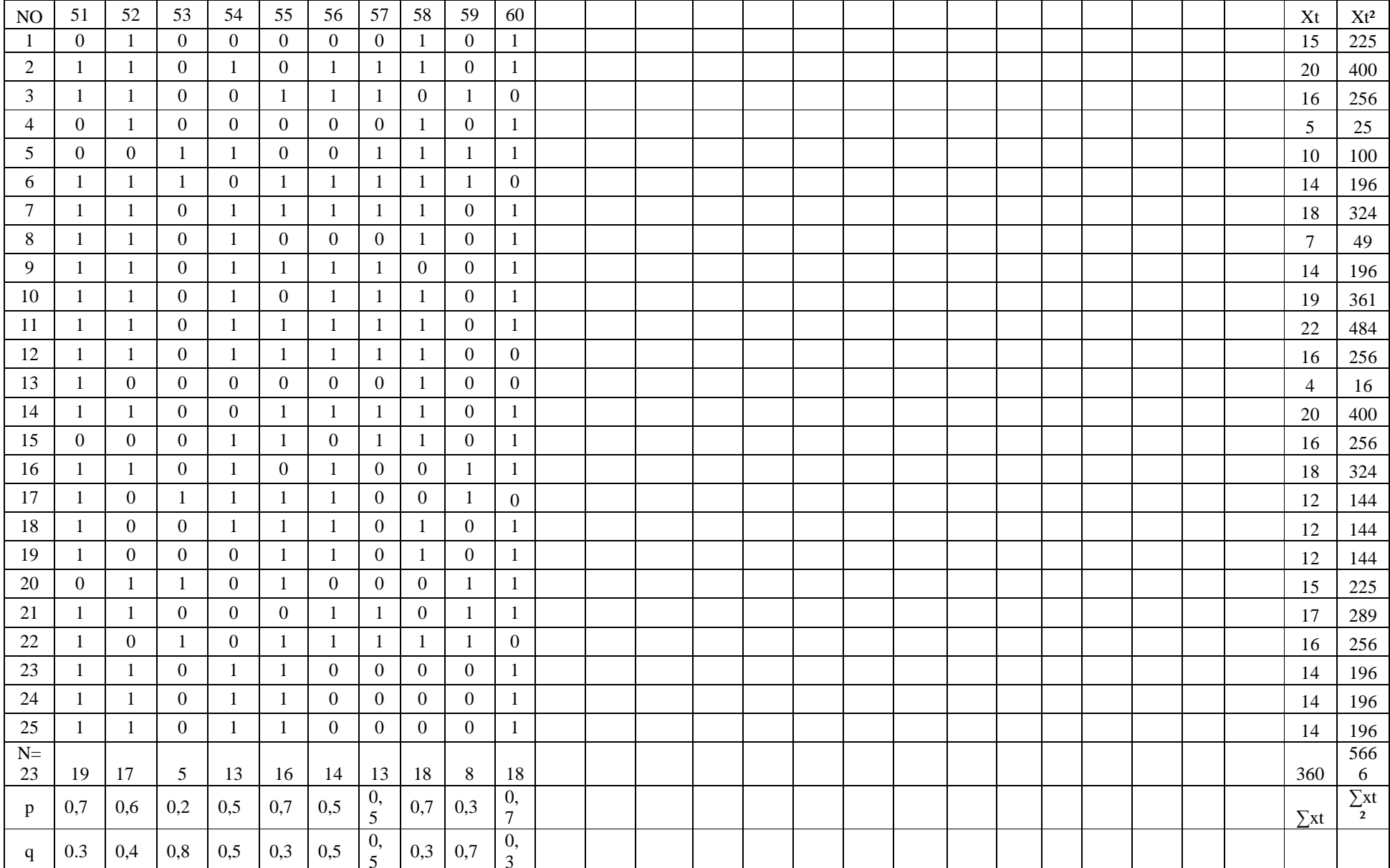

### **Validity Pre Test**

# **Appendix 12**

**Reliability Pre Test**

| NO             |                       | $\overline{c}$                     | 3                | 4                | 5                | 6                | $\tau$           | $8\,$                       | 9                                         | 10                                    | 11               | 12                      | 13               | 14                     | 15                               | 16                    | 17                              | 18               | 19                 | 20                                            | 21               | 22               | 23                    | 24                                    | 25               | Xt              | $\mathbf{X} t^2$ |
|----------------|-----------------------|------------------------------------|------------------|------------------|------------------|------------------|------------------|-----------------------------|-------------------------------------------|---------------------------------------|------------------|-------------------------|------------------|------------------------|----------------------------------|-----------------------|---------------------------------|------------------|--------------------|-----------------------------------------------|------------------|------------------|-----------------------|---------------------------------------|------------------|-----------------|------------------|
| -1             | $\boldsymbol{0}$      |                                    | $\boldsymbol{0}$ | $\overline{0}$   | $\boldsymbol{0}$ | $\overline{0}$   | $\mathbf{0}$     | $\mathbf{1}$                | $\boldsymbol{0}$                          | $\mathbf{1}$                          |                  |                         |                  | $\mathbf{1}$           | 1                                |                       |                                 |                  | $\boldsymbol{0}$   |                                               | 1                | $\mathbf{1}$     | $\boldsymbol{0}$      | $\boldsymbol{0}$                      | $\mathbf{1}$     | $\overline{15}$ | 225              |
| $\overline{2}$ | 1                     |                                    | $\overline{0}$   | -1               | $\boldsymbol{0}$ | -1               | $\mathbf{1}$     | -1                          | $\boldsymbol{0}$                          | -1                                    | 1                | -1                      | 1                | -1                     | $\mathbf{1}$                     | 1                     | -1                              | -1               | $\boldsymbol{0}$   | 1                                             | 1                | -1               | $\boldsymbol{0}$      | 1                                     | 1                | 20              | 400              |
| $\mathfrak{Z}$ | 1                     |                                    | $\boldsymbol{0}$ | $\boldsymbol{0}$ | 1                | 1                | 1                | $\boldsymbol{0}$            | -1                                        | $\boldsymbol{0}$                      | 1                | -1                      | $\mathbf{1}$     | -1                     | $\boldsymbol{0}$                 | $\overline{0}$        | $\boldsymbol{0}$                | $\boldsymbol{0}$ | 1                  | 1                                             | $\mathbf{0}$     | -1               | 1                     | $\boldsymbol{0}$                      | 1                | 16              | 256              |
| $\overline{4}$ | 0                     |                                    | $\theta$         | $\boldsymbol{0}$ | $\boldsymbol{0}$ | $\theta$         | $\overline{0}$   | -1                          | $\boldsymbol{0}$                          | -1                                    | $\boldsymbol{0}$ | $\mathbf{1}$            | $\mathbf{0}$     | $\boldsymbol{0}$       | $\overline{0}$                   | $\overline{0}$        | $\mathbf{0}$                    | $\theta$         | $\boldsymbol{0}$   | $\overline{0}$                                | $\overline{0}$   | $\overline{0}$   | $\boldsymbol{0}$      | -1                                    | $\boldsymbol{0}$ | $\sqrt{5}$      | 25               |
| $\sqrt{5}$     | $\overline{0}$        | $\mathbf{0}$                       | $\overline{1}$   | 1                | $\boldsymbol{0}$ | $\boldsymbol{0}$ | $\mathbf{1}$     | -1                          | $\mathbf{1}$                              | -1                                    | 1                | $\boldsymbol{0}$        | $\mathbf{1}$     | $\mathbf{1}$           | $\overline{0}$                   | $\boldsymbol{0}$      | $\mathbf{0}$                    | $\mathbf{0}$     | $\boldsymbol{0}$   | 0                                             | $\boldsymbol{0}$ | $\mathbf{0}$     | $\boldsymbol{0}$      | 1                                     | $\boldsymbol{0}$ | 10              | 100              |
| 6              | -1                    | $\mathbf{1}$                       | $\mathbf{1}$     | $\mathbf{0}$     | -1               | $\mathbf{1}$     | $\mathbf{1}$     | -1                          | $\mathbf{1}$                              | $\mathbf{0}$                          | -1               | $\mathbf{1}$            | $\boldsymbol{0}$ | $\mathbf{1}$           | $\boldsymbol{0}$                 | $\overline{0}$        | 1                               | $\boldsymbol{0}$ | $\mathbf{1}$       | -1                                            | $\mathbf{0}$     | $\Omega$         | $\mathbf{1}$          | $\boldsymbol{0}$                      | $\boldsymbol{0}$ | 14              | 196              |
| $\tau$         | 1                     |                                    | $\theta$         | $\mathbf{1}$     | -1               | 1                | 1                | -1                          | $\boldsymbol{0}$                          | -1                                    | 1                | $\boldsymbol{0}$        | $\boldsymbol{0}$ | -1                     | 1                                | 1                     |                                 | $\mathbf{1}$     | $\mathbf{1}$       | -1                                            | 1                | -1               | $\overline{0}$        | 1                                     | $\boldsymbol{0}$ | 18              | 324              |
| $\,8\,$        | 1                     |                                    | $\boldsymbol{0}$ | $\mathbf{1}$     | $\overline{0}$   | $\boldsymbol{0}$ | $\overline{0}$   | $\mathbf{1}$                | $\boldsymbol{0}$                          | $\mathbf{1}$                          | $\boldsymbol{0}$ | $\boldsymbol{0}$        | $\boldsymbol{0}$ | 1                      | $\mathbf{0}$                     | $\boldsymbol{0}$      | $\boldsymbol{0}$                | $\boldsymbol{0}$ | $\mathbf{1}$       | $\overline{0}$                                | $\overline{0}$   | $\overline{0}$   | $\boldsymbol{0}$      | $\boldsymbol{0}$                      | $\boldsymbol{0}$ | $\overline{7}$  | 49               |
| $\overline{9}$ |                       |                                    | $\mathbf{0}$     | $\mathbf{1}$     | -1               | -1               | 1                | $\overline{0}$              | $\mathbf{0}$                              | 1                                     | 1                | -1                      | $\boldsymbol{0}$ | -1                     | 1                                | $\boldsymbol{0}$      | -1                              | $\boldsymbol{0}$ | 1                  | -1                                            | $\mathbf{0}$     | $\mathbf{0}$     | $\boldsymbol{0}$      | $\boldsymbol{0}$                      | $\boldsymbol{0}$ | 14              | 196              |
| 10             | 1                     |                                    | $\overline{0}$   | $\mathbf{1}$     | $\mathbf{0}$     | -1               | 1                | -1                          | $\mathbf{0}$                              | -1                                    | -1               | $\theta$                | -1               | -1                     | 1                                | 1                     | -1                              | $\theta$         | 1                  | -1                                            | 1                | -1               | $\boldsymbol{0}$      | 1                                     | 1                | 19              | 361              |
| 11             | 1                     |                                    | $\overline{0}$   | -1               | -1               | $\mathbf{1}$     | 1                | $\mathbf{1}$                | $\mathbf{0}$                              | 1                                     | 1                | $\overline{\mathbf{1}}$ | $\mathbf{1}$     | 1                      | $\mathbf{1}$                     | 1                     | $\overline{\mathbf{1}}$         | $\mathbf{1}$     | 1                  | 1                                             | 1                | $\mathbf{1}$     | $\boldsymbol{0}$      | 1                                     | 1                | 22              | 484              |
| 12             | 1                     | 1                                  | $\boldsymbol{0}$ | $\mathbf{1}$     | 1                | $\mathbf{1}$     | $\mathbf{1}$     | 1                           | $\overline{0}$                            | $\boldsymbol{0}$                      | 1                | $\mathbf{1}$            | $\boldsymbol{0}$ | $\boldsymbol{0}$       | $\mathbf{1}$                     | 1                     | $\boldsymbol{0}$                | $\boldsymbol{0}$ | $\mathbf{1}$       |                                               | 1                | $\mathbf{1}$     | $\mathbf{1}$          | $\boldsymbol{0}$                      | $\boldsymbol{0}$ | 16              | 256              |
| 13             | -1                    | $\theta$                           | $\overline{0}$   | $\overline{0}$   | $\overline{0}$   | $\mathbf{0}$     | $\overline{0}$   | -1                          | $\mathbf{0}$                              | $\overline{0}$                        | $\overline{0}$   | $\theta$                | $\theta$         | 1                      | $\overline{0}$                   | $\overline{0}$        | $\overline{0}$                  | $\Omega$         | $\mathbf{1}$       | $\overline{0}$                                | $\theta$         | $\theta$         | $\overline{0}$        | $\mathbf{0}$                          | $\mathbf{0}$     | $\overline{4}$  | 16               |
| 14             | 1                     |                                    | $\theta$         | $\mathbf{0}$     | 1                | -1               | 1                | -1                          | $\boldsymbol{0}$                          | -1                                    | 1                |                         |                  | 1                      | 1                                | 1                     |                                 | -1               | 1                  |                                               | 1                | $\boldsymbol{0}$ | $\overline{0}$        | 1                                     | 1                | 20              | 400              |
| 15             | $\overline{0}$        | $\overline{0}$                     | $\theta$         | $\boldsymbol{0}$ | 1                | -1               | $\mathbf{1}$     | -1                          | $\overline{0}$                            | -1                                    | 1                |                         |                  | $\overline{0}$         | 1                                | 1                     | $\mathbf{0}$                    |                  | 1                  |                                               | -1               |                  | $\boldsymbol{0}$      | $\boldsymbol{0}$                      | 1                | 16              | 256              |
| 16             | 1                     | -1                                 | $\overline{0}$   | $\mathbf{1}$     | -1               | $\boldsymbol{0}$ | $\overline{0}$   | $\boldsymbol{0}$            | 1                                         | 1                                     | -1               | 1                       | 1                | 1                      | 1                                | 1                     | -1                              | $\overline{0}$   | 1                  | $\overline{0}$                                | $\boldsymbol{0}$ | -1               | $\mathbf{1}$          | 1                                     | $\mathbf{1}$     | 18              | 324              |
| 17             | -1                    | $\theta$                           | -1               | -1               | -1               | -1               | $\boldsymbol{0}$ | $\overline{0}$              | -1                                        | $\mathbf{0}$                          | 1                | -1                      | $\theta$         | -1                     | 1                                | $\overline{0}$        | $\theta$                        | $\theta$         | $\overline{0}$     | 1                                             | $\overline{0}$   | $\mathbf{0}$     | $\overline{0}$        | 1                                     | $\boldsymbol{0}$ | 12              | 144              |
| 18             | 1                     | $\theta$                           | $\overline{0}$   | -1               | $\mathbf{1}$     | $\boldsymbol{0}$ | $\boldsymbol{0}$ | 1                           | $\boldsymbol{0}$                          | $\mathbf{1}$                          | $\mathbf{0}$     | $\mathbf{1}$            | $\mathbf{1}$     | $\boldsymbol{0}$       | 1                                | 1                     | $\theta$                        | $\theta$         | $\boldsymbol{0}$   | $\overline{0}$                                | 1                | 1                | $\boldsymbol{0}$      | $\boldsymbol{0}$                      | $\mathbf{1}$     | 12              | 144              |
| 19             | 1                     | $\overline{0}$                     | $\overline{0}$   | $\mathbf{1}$     | 1                | $\boldsymbol{0}$ | $\overline{0}$   | -1                          | $\boldsymbol{0}$                          | -1                                    | $\overline{0}$   | $\boldsymbol{0}$        | 1                | 1                      | $\boldsymbol{0}$                 | 1                     | -1                              | $\mathbf{1}$     | $\overline{0}$     | $\overline{0}$                                | $\mathbf{0}$     | -1               | $\overline{0}$        | 1                                     | $\boldsymbol{0}$ | 12              | 144              |
| 20             | $\boldsymbol{0}$      |                                    | $\mathbf{1}$     | $\overline{0}$   | 1                | $\boldsymbol{0}$ | $\boldsymbol{0}$ | $\boldsymbol{0}$            | $\mathbf{1}$                              | $\mathbf{1}$                          | $\boldsymbol{0}$ | $\boldsymbol{0}$        | $\mathbf{1}$     | $\mathbf{1}$           | $\mathbf{1}$                     | $\mathbf{1}$          | $\overline{\mathbf{1}}$         | $\mathbf{1}$     | $\mathbf{1}$       |                                               | $\mathbf{1}$     | $\theta$         | $\boldsymbol{0}$      | $\boldsymbol{0}$                      | $\mathbf{1}$     | 15              | 225              |
| 21             | 1                     |                                    | $\theta$         | $\overline{0}$   | $\overline{0}$   | -1               | $\mathbf{1}$     | $\overline{0}$              | -1                                        | -1                                    | 1                | $\mathbf{1}$            | -1               | $\mathbf{0}$           | 1                                | $\overline{0}$        |                                 | $\mathbf{1}$     | 1                  |                                               | $\theta$         | -1               | $\boldsymbol{0}$      |                                       | 1                | 17              | 289              |
| 22             | 1                     | $\theta$                           | -1               | $\boldsymbol{0}$ | 1                | 1                | 1                | -1                          | -1                                        | $\boldsymbol{0}$                      | 1                |                         | $\boldsymbol{0}$ | $\boldsymbol{0}$       | 1                                | 1                     |                                 | $\boldsymbol{0}$ | $\mathbf{1}$       |                                               | $\mathbf{0}$     | 1                | $\boldsymbol{0}$      |                                       | $\boldsymbol{0}$ | 16              | 256              |
| 23             |                       |                                    | $\overline{0}$   | 1                | -1               | $\theta$         | $\boldsymbol{0}$ | $\overline{0}$              | $\overline{0}$                            | -1                                    | $\overline{0}$   | $\overline{\mathbf{1}}$ | $\mathbf{1}$     | $\mathbf{0}$           | $\overline{0}$                   | $\overline{0}$        | $\overline{0}$                  | $\mathbf{1}$     | 1                  | -1                                            | $\overline{0}$   | $\mathbf{1}$     | $\mathbf{1}$          | 1                                     | 1                | 14              | 196              |
| 24             |                       |                                    | $\mathbf{1}$     | $\mathbf{1}$     | $\mathbf{1}$     | $\boldsymbol{0}$ | $\boldsymbol{0}$ | $\boldsymbol{0}$            | $\boldsymbol{0}$                          | $\boldsymbol{0}$                      | $\boldsymbol{0}$ | $\mathbf{1}$            | 1                | $\mathbf{1}$           | 1                                | $\mathbf{1}$          | -1                              | -1               | $\boldsymbol{0}$   | 1                                             | 1                | -1               | $\boldsymbol{0}$      | $\boldsymbol{0}$                      | $\boldsymbol{0}$ | 14              | 196              |
| 25             | 1                     |                                    | $\mathbf{1}$     | $\mathbf{1}$     | 1                | $\boldsymbol{0}$ | $\overline{0}$   | $\boldsymbol{0}$            | $\boldsymbol{0}$                          | $\boldsymbol{0}$                      | $\overline{0}$   | $\mathbf{1}$            | $\mathbf{1}$     | 1                      | 1                                | 1                     | -1                              | 1                | $\boldsymbol{0}$   | 1                                             | -1               | -1               | $\boldsymbol{0}$      | $\boldsymbol{0}$                      | $\boldsymbol{0}$ | 14              | 196              |
| $N=$           |                       |                                    |                  |                  |                  |                  |                  |                             |                                           |                                       |                  |                         |                  |                        |                                  |                       |                                 |                  |                    |                                               |                  |                  |                       |                                       | 13               |                 | 566              |
| 23             | 19<br>0,6             | 17<br>0,6                          | 5                | 13<br>0,5        | 16<br>0,6        | 14<br>0,5        | 13<br>0,         | 18<br>0,7                   | $\,8\,$<br>0,3                            | 18<br>0,                              | 18<br>0,7        | 18<br>$\overline{0,7}$  | 15               | 18<br>$\overline{0,7}$ | 17<br>0,6                        | 15                    | 14<br>0,5                       | 11               | 18<br>0,7          | 18<br>0,7                                     | 10<br>0,         | 16<br>0,6        | 5                     | 16<br>0,                              |                  | 360             | $\sqrt{6}$       |
| $\, {\bf p}$   | 8                     | $8\,$                              | 0,2              | $\overline{4}$   | 4                | 6                | 52               | $\overline{2}$              | $\sqrt{2}$                                | 72                                    | $\sqrt{2}$       | $\overline{c}$          | 0,6              | $\overline{2}$         | $8\,$                            | 0,6                   | 6                               | 0,44             | $\overline{c}$     | $\overline{2}$                                | 4                | $\overline{4}$   | $\rm 0.2$             | 64                                    | 0,52             | $\Sigma$ xt     | $\sum_{2}xt$     |
| $\mathbf q$    | 0.3<br>$\overline{c}$ | $\overline{0,3}$<br>$\overline{c}$ | 0,8              | 0.4<br>$8\,$     | 0,3<br>6         | 0,4<br>4         | 0,<br>48         | 0,2<br>8                    | 0,6<br>$\,8\,$                            | 0,<br>28                              | 0,2<br>$\,8\,$   | 0,2<br>$8\,$            | 0,4              | 0,2<br>8               | $\overline{0,3}$<br>$\mathbf{2}$ | 0,4                   | 0,4<br>$\overline{\mathcal{L}}$ | 0,56             | 0,2<br>$\,$ 8 $\,$ | 0,2<br>$8\,$                                  | 0,<br>6          | 0,3<br>6         | 0,8                   | 0,<br>36                              | 0,48             |                 |                  |
| pq             | 0.2<br>176            | 0.2<br>176                         | 0.1<br>$6\,$     | 0.2<br>496       | $0.2\,$<br>304   | $0.2\,$<br>464   | 0.<br>24<br>96   | 0.2<br>01<br>$\overline{6}$ | $\begin{array}{c} 0.2 \\ 176 \end{array}$ | $\boldsymbol{0}$ .<br>$\frac{20}{16}$ | $0.2\,$<br>016   | $0.2\,$<br>016          | 0.24             | 0.2<br>016             | $0.2\,$<br>176                   | 0.2<br>$\overline{4}$ | 0.2<br>464                      | 0.24<br>64       | $0.2\,$<br>016     | 0.2<br>$\begin{array}{c} 01 \\ 6 \end{array}$ | 0.<br>24         | 0.2<br>304       | 0.1<br>$\overline{6}$ | $\boldsymbol{0}$ .<br>$\frac{23}{04}$ | 0.24<br>96       | 5.26<br>$8\,$   |                  |

# **Reliability Pre Test**

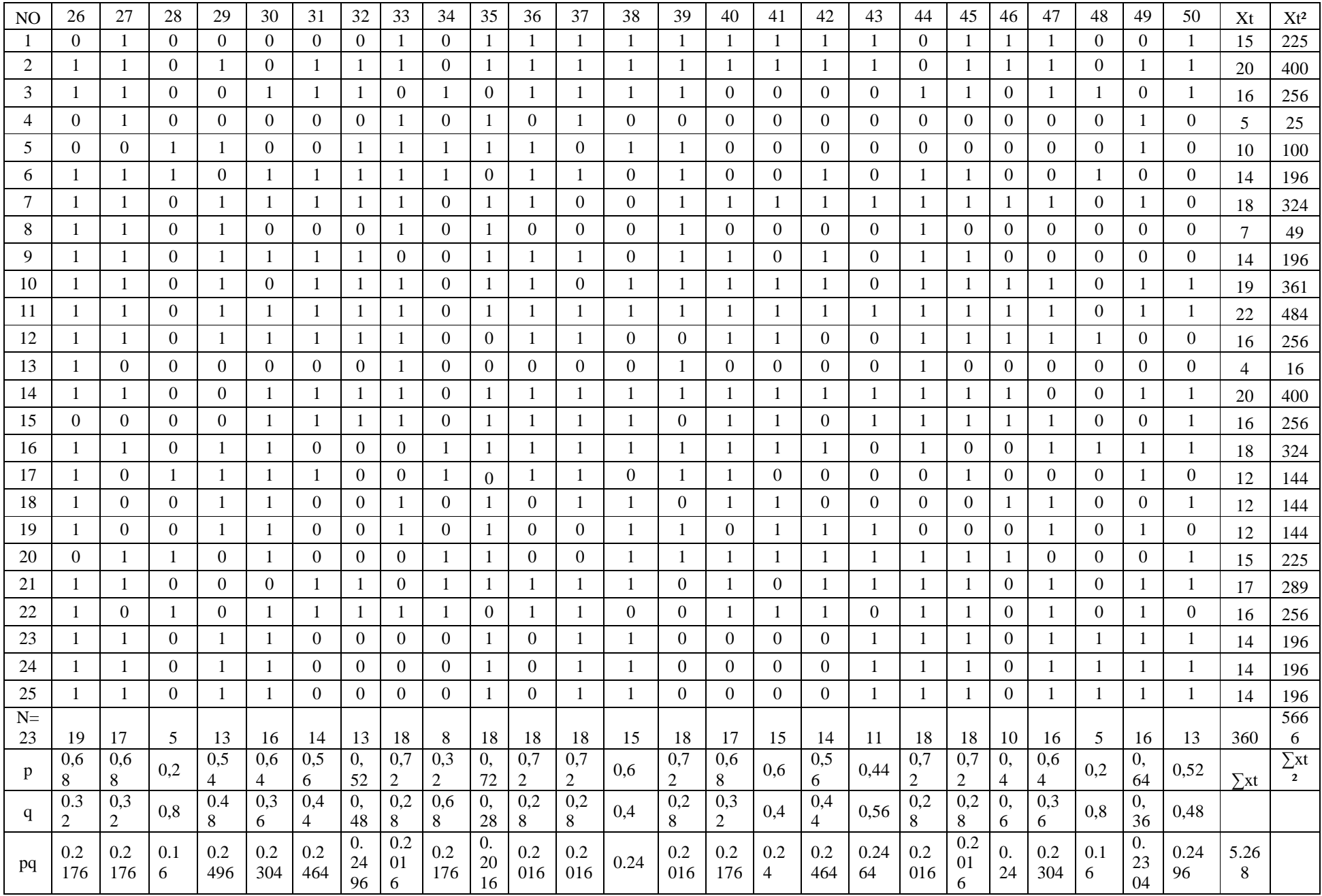

## **Appendix 7**

**Calculation of**  $r_{\text{pbi}} = \frac{M_{\text{p}} - M_{\text{t}}}{S_{\text{D}}}$  $\frac{\rho_{\text{ref}}}{\rho_{\text{SD}_{\text{t}}}}\sqrt{\frac{p}{q}}$  in Pre-Test

**A. Calculation of Pre-Test 1. Means score from score total (Mt)**   $M_t = \frac{\Sigma X_t}{N}$ 

$$
M_t = \frac{360}{25} = 14.40
$$

# **2. Standard Deviation (SDt)**

$$
SD_{t} = \sqrt{\frac{\sum x_{t}^{2}}{N} - (\frac{\sum x_{t}}{N})^{2}}
$$
  
\n
$$
SD_{t} = \sqrt{\frac{5666}{25} - (\frac{360}{25})^{2}}
$$
  
\n
$$
SD_{t} = \sqrt{226.64 - 14.40^{2}}
$$
  
\n
$$
SD_{t} = \sqrt{226.56 - 207.36} = \sqrt{19.2} = 4.39
$$

## **3. Means Score (Mp)**

Item 1  $M_{pl}$  the total of students score that true item answer

$$
M_{p1}=\frac{20+16+14+18+7+14+19+22+16+4+20+18+12+12+12+17}{19} \\ M_{p1}=\frac{299}{19}=15.73
$$

 $n1$ 

Item 2  $M_{\text{p2}}$  = the total of students score that answer true item n2

$$
M_{p2} = \frac{15+20+16+5+14+18+7+14+19+22+16+20+18+15+17+14+16}{17}
$$
  
\n
$$
M_{p2} = \frac{266}{17} = 19
$$
  
\nItem 3 M<sub>p3</sub> =  $\frac{\text{the total of students score that answer true item}}{\text{no} \cdot \text{no} \cdot \text$ 

Item  $4 \text{ M}_{\text{p}4} = \frac{\text{the total of students score that answer true item}}{n^4}$ n4  $M_{p4} = \frac{20+10+18+7+14+19+22+16+18+12+12+14}{12}$ 13

$$
=\frac{194}{13}=14.92
$$

Item 5 M<sub>p5</sub> = 
$$
\frac{\text{the total of students score that answer true item}}{\text{ns}}\n Mp5 = \frac{16+14+18+14+22+16+20+16+18+12+12+12+15+16+14+16}{16}
$$
  
\n $Mp5 = \frac{251}{16} = 15.68$   
\nItem 6 M<sub>p6</sub> =  $\frac{\text{the total of students score that answer true item}}{\text{ns}}$   
\n $Mp6 = \frac{20+10+16+14+18+14+19+22+16+20+16+12+17+12}{14}$   
\n $= \frac{226}{14} = 16.14$   
\nItem 7 M<sub>p7</sub> =  $\frac{\text{the total of students score that answer true item}}{\text{ns}}$   
\n $Mp7 = \frac{20+16+10+14+18+14+19+22+16+20+16+17+16}{13}$   
\n $\frac{218}{13} = 16.76$   
\nItem 8 M<sub>p8</sub> =  $\frac{\text{the total of students score that answer true item}}{\text{ns}}$   
\n $Mp8 = \frac{15+20+5+10+14+18+7+19+22+16+4+20+16+12}{18}$   
\n $Mp8 = \frac{254}{18} = 14.11$   
\nItem 9 =  $\frac{\text{the total of students score that answer true item}}{\text{ns}}$   
\n $Mp9 = \frac{16+10+14+18+12+15+17+16}{8}$ 

$$
M_{p9} = \frac{118}{8} = 14.75
$$

Item 10  $M_{p10}$  =  $\frac{\text{the total of students score that answer true item}}{n10}$  $M_{p10} = \frac{15+10+5+10+18+7+14+19+22+20+16+18+12+12+15+17+14+16}{18}$  $M_{p10} = \frac{295}{18} = 16.44$ 

Item 11  $M_{p11} = \frac{\text{the total of students score that answer true item}}{n11}$  $M_{p11}=\frac{15+20+16+10+14+18+14+19+22+16+20+16+18+12+17+16+16+12}{18}$ 

$$
M_{p11} = \frac{291}{18} = 16.16
$$
  
\nItem 12  $M_{p12} = \frac{the total of students score that answer true item}{n12}$   
\n
$$
M_{p12} = \frac{15+20+16+5+14+14+22+16+20+16+18+12+12+17+16+14+16+12}{18}
$$
  
\n
$$
M_{p13} = \frac{15+20+16+10+19+22+20+16+18+12+12+15+17}{n13}
$$
  
\n
$$
M_{p13} = \frac{15+20+16+10+19+22+20+16+18+12+12+15+17}{17}
$$
  
\n
$$
M_{p14} = \frac{15+20+16+10+19+22+20+16+18+12+12+15+17}{n14}
$$
  
\n
$$
M_{p14} = \frac{15+20+16+10+14+18+7+14+19+22+4+20+16+18+12+12+15+16+12}{18}
$$
  
\n
$$
M_{p14} = \frac{15+20+16+10+14+18+7+14+19+22+16+20+16+18+12+12+15+16+12}{18}
$$
  
\n
$$
M_{p15} = \frac{15+20+18+14+19+22+16+20+16+18+12+12}{17}
$$
  
\n
$$
M_{p15} = \frac{278}{17} = 16.35
$$
  
\nItem 16  $M_{p16} = \frac{the total of students score that answer true item}{n23}$   
\n
$$
M_{p16} = \frac{15+20+18+19+22+16+20+16+18+12+12+15+16+16+12}{15}
$$
  
\n
$$
M_{p16} = \frac{15+20+18+19+22+16+20+16+18+12+12+15+16+16+12}{n15}
$$
<

$$
M_{p17} = \frac{236}{14} = 16.85
$$

Item 18  $M_{p18} = \frac{\text{the total of students score that answer true item}}{n18}$ <br> $M_{p18} = \frac{15+20+18+22+20+16+12+15+17+14+12}{11}$  $M_{p18} = \frac{181}{11} = 16.45$ 

Item 19  $M_{p19} = \frac{\text{the total of students score that answer true item}}{n19}$ <br>  $M_{p19} = \frac{16+14+18+7+14+19+22+16+4+20+16+18+15+17+16+14+16+12}{18}$  $M_{p19} = \frac{274}{18} = 16.22$ 

Item 20  $M_{p20}$  =  $\frac{\text{the total of students score that answer true item}}{\text{n20}}$ 

$$
M_{p20} = \frac{15+20+16+14+18+14+19+22+16+20+16+12+16+17}{+16+14+16+12}
$$
  

$$
M_{p20} = \frac{274}{18} = 16.22
$$

Item 21  $M_{p21} = \frac{\text{the total of students score that answer true item}}{n21}$ 

$$
M_{p21}=\frac{15+20+16+14+18+14+19+22+16+20+16+12+16+17+16}{+14+16+12}\newline\hspace*{1.5em}M_{p21}=\frac{293}{18}=16.27
$$

Item 22  $M_{p22} = \frac{\text{the total of students score that answer true item}}{n22}$ 

$$
M_{p22} = \frac{15+20+16+18+19+22+16+16+18+12+12+17+16+14+16+12}{16} M_{p22} = \frac{259}{16} = 16.18
$$

Item 23 M<sub>p23</sub> = 
$$
\frac{\text{the total of students score that answer true item}}{\text{MP}_{23} = \frac{16+14+16+18+14}{5}}
$$
  
M<sub>p23</sub> =  $\frac{90}{5}$  = 15.60

Item 24 M<sub>p24</sub> =  $\frac{\text{the total of students score that answer true item}}{n24}$ <br>
M<sub>p24</sub> =  $\frac{20+5+10+19+22+20+18+12+12+17+16+14+12}{13}$ <br>
M<sub>p24</sub> =  $\frac{197}{13}$  = 16.15

Item 25  $M_{p25}$  =  $\frac{\text{the total of students score that answer true item}}{25}$ 

$$
M_{p25} = \frac{15+20+16+19+22+20+16+18+12+15+17+14+16}{13}
$$
  

$$
M_{p25} = \frac{220}{13} = 16.92
$$

4. Calculation of the Formulation 
$$
r_{\text{pbi} = \frac{M_{\text{p}} - M_{\text{t}}}{SD_{\text{t}}}} \sqrt{\frac{p}{q}}
$$
  
\nItem  $1 = r_{\text{pbi} = \frac{M_{\text{p}} - M_{\text{t}}}{SD_{\text{t}}}} \sqrt{\frac{p}{q}}$   
\n $r_{\text{pbi}} = \frac{15.73 - 14.40}{4.39} \sqrt{\frac{0.7}{0.3}}$   
\n $r = \frac{1.33}{4.39} \sqrt{2.3}$   
\n $r = 0.304 \times 1.5 = 0.456$   
\nItem 2  $r_{\text{pbi}} = \frac{19.00 - 14.40}{4.39} \sqrt{\frac{0.6}{0.4}}$   
\n $r = \frac{4.6}{4.39} \sqrt{1.5}$   
\n $r = 0.93 \times 1.22 = 1.145$   
\nItem 3  $r_{\text{pbi}} = \frac{13.40 - 14.40}{4.39} \sqrt{\frac{0.2}{0.8}}$   
\n $r = \frac{-1}{4.39} \sqrt{0.25}$   
\n $r = -0.227 \times 0.5 = -0.1135$   
\nItem 4  $r_{\text{pbi}} = \frac{14.92 - 14.40}{4.39} \sqrt{\frac{0.5}{0.5}}$   
\n $r = \frac{0.52}{4.39} \sqrt{T}$   
\n $r = 0.118 \times 1 = 0.118$ 

Item 5 r<sub>pbi</sub> = 
$$
\frac{15.68-14.40}{4.39} \sqrt{\frac{0.6}{0.4}}
$$
  
\r =  $\frac{1.28}{4.39} \sqrt{1.5}$   
\r = 0.365 x 1.22 = 0.447  
\nItem 6 r<sub>pbi</sub> =  $\frac{16.14-14.40}{4.39} \sqrt{\frac{0.5}{0.5}}$   
\r =  $\frac{1.74}{4.39} \sqrt{1}$   
\r = 0.397 x 1 = 0.397  
\nItem 7 r<sub>pbi</sub> =  $\frac{16.76-14.40}{4.39} \sqrt{\frac{0.5}{0.5}}$   
\r =  $\frac{2.36}{4.39} \sqrt{1}$   
\r = 0.539 x 1 = 0.539  
\nItem 8 r<sub>pbi</sub> =  $\frac{14.11-14.40}{4.39} \sqrt{\frac{0.7}{0.3}}$   
\r =  $\frac{-0.29}{4.39} \sqrt{2.33}$   
\r = -0.06 x 1.52 = -0.10  
\nItem 9 r<sub>pbi</sub> =  $\frac{14.75-14.40}{4.39} \sqrt{\frac{0.3}{0.7}}$   
\r =  $\frac{0.35}{4.39} \sqrt{0.42}$   
\r = 0.079 x 0.65 = 0.051  
\nItem 10 r<sub>pbi</sub> =  $\frac{16.44-14.40}{4.39} \sqrt{\frac{0.3}{0.7}}$   
\r =  $\frac{2.04}{4.39} \sqrt{2.33}$ 

$$
r = 0.45 \times 1.52 = 0.692
$$
  
Item 11 r<sub>pbi</sub> =  $\frac{16.16 - 14.40}{4.39} \sqrt{\frac{0.7}{0.3}}$   

$$
r = \frac{1.76}{4.39} \sqrt{2.33}
$$
  

$$
r = 0.40 \times 1.52 = 0.610
$$
  
Item 12 r<sub>pbi</sub> =  $\frac{15.72 - 14.40}{4.39} \sqrt{\frac{0.7}{0.3}}$   

$$
r = \frac{1.32}{4.39} \sqrt{2.33}
$$
  

$$
r = 0.300 \times 1.52 = 0.457
$$
  
Item 13 r<sub>pbi</sub> =  $\frac{16.13 - 14.40}{4.39} \sqrt{\frac{0.6}{0.4}}$   

$$
r = \frac{1.73}{4.39} \sqrt{1.5}
$$
  

$$
r = 0.394 \times 1.22 = 0.480
$$
  
Item 14 r<sub>pbi</sub> =  $\frac{14.66 - 14.40}{4.39} \sqrt{\frac{0.7}{0.3}}$   

$$
r = \frac{0.26}{4.39} \sqrt{2.33}
$$
  

$$
r = 0.59 \times 1.52 = 0.09
$$
  
Item 15 r<sub>pbi</sub> =  $\frac{16.35 - 14.40}{4.39} \sqrt{\frac{0.6}{0.4}}$   

$$
r = \frac{1.95}{4.38} \sqrt{1.5}
$$
  

$$
r = 0.445 \times 1.22 = 0.541
$$

Item 16 r<sub>pbi</sub> = 
$$
\frac{16.46 - 14.40}{4.39} \sqrt{\frac{0.6}{0.4}}
$$
  
\n $r = \frac{2.06}{4.39} \sqrt{1.5}$   
\n $r = 0.46x \quad 1.22 = 0.572$   
\nItem 17 r<sub>pbi</sub> =  $\frac{16.85 - 14.40}{4.39} \sqrt{\frac{0.5}{0.5}}$   
\n $r = \frac{2.45}{4.39} \sqrt{1}$   
\n $r = 0.558 \times 1 = 0.558$   
\nItem 18 r<sub>pbi</sub> =  $\frac{16.45 - 14.40}{4.39} \sqrt{\frac{0.5}{0.5}}$   
\n $r = \frac{2.05}{4.39} \sqrt{1}$   
\n $r = 0.466 \times 1 = 0.466$   
\nItem 19 r<sub>pbi</sub> =  $\frac{16.22 - 14.40}{4.39} \sqrt{\frac{0.7}{0.3}}$   
\n $r = \frac{1.82}{4.38} \sqrt{2.33}$   
\n $r = 0.410 \times 1.52 = 0.621$   
\nItem 20 r<sub>pbi</sub> =  $\frac{16.27 - 14.40}{4.39} \sqrt{\frac{0.7}{0.3}}$   
\n $r = \frac{1.87}{4.39} \sqrt{2.33}$   
\n $r = 0.425x \quad 1.52 = 0.638$   
\nItem 21 r<sub>pbi</sub> =  $\frac{17.30 - 14.40}{4.39} \sqrt{\frac{0.4}{0.6}}$   
\n $r = \frac{2.9}{4.39} \sqrt{0.66}$ 

$$
r = 0.66 \times 0.81 = 0.535
$$
  
Item 22 r<sub>pbi</sub> =  $\frac{16.18 - 14.40}{4.39} \sqrt{\frac{0.6}{0.4}}$   

$$
r = \frac{1.78}{4.39} \sqrt{1.5}
$$
  

$$
r = 0.40 \times 1.22 = 0.494
$$
  
Item 23 r<sub>pbi</sub> =  $\frac{18 - 14.40}{4.39} \sqrt{\frac{0.2}{0.8}}$   

$$
r = \frac{3.6}{4.39} \sqrt{0.25}
$$
  

$$
r = 0.820 \times 0.5 = 0.410
$$
  
Item 24 r<sub>pbi</sub> =  $\frac{16.15 - 14.40}{4.39} \sqrt{\frac{0.5}{0.5}}$   

$$
r = \frac{1.75}{4.39} \sqrt{1}
$$
  

$$
r = 0.398 \times 1 = 0.398
$$
  
Item 25 r<sub>pbi</sub> =  $\frac{16.92 - 14.40}{4.39} \sqrt{\frac{0.5}{0.5}}$   

$$
r = \frac{2.52}{4.39} \sqrt{1}
$$
  

$$
r = 0.574 \times 1 = 0.574
$$

**Appendix 10** 

**Calculation of**  $r_{\text{pbi}} = \frac{M_{\text{p}} - M_{\text{t}}}{S_{\text{D}}}$  $\frac{\mathbf{p} - \mathbf{p}_t}{\mathbf{S} \mathbf{D}_t}$   $\sqrt{\frac{\mathbf{p}}{\mathbf{q}}}$  in post-test

- **B. Calculation of Post-Test** 
	- **1. Means Score from Score Total (Mt)**   $M_t = \frac{\Sigma X_t}{N}$  $M_t = \frac{405}{35}$  $\frac{103}{25}$  = 16.20
	- **2. Standard Deviation (SDt)**

$$
SD_{t} = \sqrt{\frac{\Sigma X_{t}^{2}}{N} - (\frac{\Sigma X_{t}}{N})^{2}}
$$
  
\n
$$
SD_{t} = \sqrt{\frac{7189}{25} - (\frac{408}{25})^{2}}
$$
  
\n
$$
SD_{t} = \sqrt{287.56 - 16.20^{2}}
$$
  
\n
$$
SD_{t} = \sqrt{287.56 - 262.44} = \sqrt{25.12} = 5.01
$$

## **3. Means Score (Mp)**

Item 1  $M_{pl}$  the total of students score that answer true item

$$
M_{p1}\text{=}\frac{\frac{15+19+15+17+17+16+20+14+21+17+15+17+20+15}{+22+17+16+22+15+16}}{20}\newline M_{p1}\text{=}\frac{\frac{346}{20}\text{=}}{20}\text{=}\frac{17.30}{}
$$

 $n1$ 

Item 2  $M_{\text{p2}}$  = the total of students score that answer true item n2 8=9898<9:998<989899:99

$$
M_{p2} = \frac{19 + 15 + 17 + 24 + 20 + 17 + 15 + 21 + 20 + 4 + 22 + 12}{12}
$$

$$
M_{p2} = \frac{220}{12} = 18.33
$$

Item 3  $M_{p3} = \frac{\text{the total of students score that answer true item}}{p3}$ 

 $\overline{1}^3$  $M_{p3}$ = 15+19+15+17+24+17+16+20+14+17+15+17+21+20+15+22 <u>+17+16+22+15+16</u> 21  $M_{p3} = \frac{370}{31}$  $\frac{376}{21}$  = 17.61 Item 4  $M_{\text{p4}} = \frac{\text{the total of students score that answer true item}}{N}$  $n4$
15+24+17+6+4+21+17++15+21+20+15+22+17+16+22  $M_{p4} = \frac{1}{252}$  $15$ 

$$
M_{p4} = \frac{322}{15} = 16.80
$$
  
Item 5 M<sub>p5</sub> =  $\frac{\text{the total of students score that answer true item}}{\text{m5}}$   
M<sub>p5</sub> =  $\frac{19 + 17 + 24 + 17 + 20 + 14 + 21 + 17 + 21 + 20 + 4 + 22 + 17 + 16 + 22 + 15 + 16}{17}$   
M<sub>p5</sub> =  $\frac{302}{17}$  = 17.76

Item 6  $M_{\text{p6}} = \frac{\text{the total of students score that answer true item}}{n6}$ 

$$
M_{p6} = \frac{{\frac{15+19+17+24+17+16+20+14+17}{12+21+20+15+22+17+16+22+15+16}}}{{\frac{19}{19}}} = 17.89
$$

Item 7 M<sub>p7</sub> =  $\frac{\text{the total of students score that answer true item}}{n7}$ <br>M<sub>p7</sub> =  $\frac{19+24+6+16+20+14+21+17+21+22+16+22+15}{13}$  = 18.46

Item 
$$
8M_{p8} = \frac{\text{the total of students score that answer true item}}{n8}
$$
  
\n
$$
M_{p8} = \frac{15 + 19 + 15 + 17 + 24 + 17 + 16 + 20 + 14 + 21 + 17 + 15 + 17 + 21 + 20 + 15 + 22 + 17 + 16 + 22 + 15 + 16}{22}
$$
\n
$$
M_{p8} = \frac{391}{22} = 17.77
$$

Item 9 M<sub>p9</sub>=
$$
\frac{\text{the total of students score that answer true item}}{\text{m9}}
$$
  
M<sub>p9</sub>= $\frac{15+24+4+21+21+20+4+22+16+22}{10}$   
M<sub>p9</sub>= $\frac{169}{10}$ = 16.90

Item 10 M<sub>p10</sub> =  $\frac{\text{the total of students score that answer true item}}{n10}$ <br>M<sub>p10</sub> =  $\frac{15+19+17+24+17+20+21+17+15+17+21+20+15+22+17+16+22+15}{18}$  $M_{p10} = \frac{330}{18} = 18.33$ 

Item 11 M<sub>p11</sub> =  $\frac{\text{the total of students score that answer true item}}{11}$ <br>  $M_{p11} = \frac{15+19+15+17+24+17+6+16+20+14+21+17+17+21+}{20+15+22+17+16+22+15+16}$  $M_{p11} = \frac{382}{22} = 17.36$ <br>Item 12  $M_{p12} = \frac{\text{the total of students score that answer true item}}{n12}$ 

$$
M_{p12}=\frac{15+19+15+17+24+17+16+20+14+21+17+15+17+21+20}{+15+22+17+16+22+15+16}
$$
  

$$
M_{p12}=\frac{391}{22}=17.77
$$

Item 13  $M_{p13} = \frac{\text{the total of students score that answer true item}}{n13}$  $M_{p13} = \frac{24+6+20+4+15+21+15+4+16+22}{10}$  $M_{p13} = \frac{147}{10} = 14.70$ 

Item 14 M<sub>p14</sub> = 
$$
\frac{\text{the total of students score that answer true item}}{114}
$$
  
M<sub>p9</sub> =  $\frac{15+19+15+24+17+16+14+21+15+4+22+17+22+15}{14} = \frac{236}{14} = 16.85$ 

Item 15  $M_{p15} = \frac{\text{the total of students score that answer true item}}{15}$ <br>  $M_{p15} = \frac{15+19+17+24+17+20+14+21+17+15+17+21}{+22+17+22+15+16}}{17}$  $M_{p15} = \frac{309}{17} = 18.17$ 

Item 16  $M_{p16} = \frac{\text{the total of students score that answer true item}}{15 + 24 + 16 + 4 + 21 + 22 + 22 + 16}$ <br> $M_{p16} = \frac{140}{8} = 17.50$ Item 17  $M_{p17} = \frac{\text{the total of students score that answer true item}}{n17}$ <br>  $M_{p17} = \frac{15+19+15+17+24+17+16+20+21+17+17+20+22+17+22+16}{16}$  $M_{p17} = \frac{295}{16} = 18.43$ <br>Item 18  $M_{p18} = \frac{\text{the total of students score that answer true item}}{\text{m18}}$ 

$$
M_{p18} = \frac{19 + 17 + 24 + 17 + 20 + 14 + 21 + 15 + 17 + 21 + 20 + 15 + 22 + 17 + 16 + 22}{15 + 16}
$$
  

$$
M_{p18} = \frac{328}{18} = 18.22
$$

Item 19 M<sub>p19</sub> =  $\frac{\text{the total of students score that answer true item}}{n19}$ <br>M<sub>p19</sub> =  $\frac{19+15+17+24+17+16+20+21+17+15+17+21+20+15+22+17+16+22+16}{19}$  $M_{p19} = \frac{347}{19} = 18.26$ 

Item 20 M<sub>p20</sub> = 
$$
\frac{\text{the total of students score that answer true item}}{\text{no20}}
$$
  
\n $M_{p20} = \frac{15 + 24 + 16 + 21 + 17 + 21 + 20 + 22}{8}$   
\n $M_{p20} = \frac{156}{8} = 19.50$   
\nItem 21 M<sub>p21</sub> =  $\frac{\text{the total of students score that answer true item}}{\text{no21}}$   
\n $M_{p21} = \frac{15 + 19 + 17 + 24 + 17 + 16 + 20 + 21 + 15 + 21 + 20 + 22 + 17 + 16}{14}$   
\n $M_{p21} = \frac{260}{14} = 18.57$ 

Item 22 M<sub>p22</sub> = 
$$
\frac{\text{the total of students score that answer true item}}{\text{max}_{p22}}
$$
  
M<sub>p22</sub> =  $\frac{15+15+24+6+20+14+21+17+15+17+21+20+22+22+15}{15}$   
M<sub>p22</sub> =  $\frac{274}{15}$  = 18.26

Item 23  $M_{p23} = \frac{\text{the total of students score that answer true item}}{n^{23}}$  $n23$  $M_{p23} = \frac{19 + 15 + 17 + 24 + 17 + 16 + 20 + 21 + 17 + 15 + 17 + 21 + 20 + 15 + 22 + 17 + 16 + 22 + 16}{19}$ 19  $M_{p23} = \frac{347}{10}$  $\frac{34}{19}$  = 18.26

Item 24 M<sub>p24</sub> = 
$$
\frac{\text{the total of students score that answer true item}}{n^{24}}
$$
  
\n $M_{p24} = \frac{15 + 19 + 15 + 17 + 24 + 17 + 16 + 20 + 14 + 21 + 17 + 17 + 21 + 20 + 15 + 22 + 17 + 15 + 16}{19}$   
\n $M_{p24} = \frac{338}{19} = 17.78$ 

Item 25  $M_{p25}$  = the total of students score that answer true item  $n25$  $\rm{M}_{p25} = \frac{19 + 15 + 17 + 24 + 6 + + 16 + 20 + 14 + 21 + 17 + 15 + 17 + 21 + 20 + 15 + 16 + 22 + 15 + 16}{19}$ 19  $M_{p25} = \frac{330}{10}$  $\frac{188}{19}$  = 17.36

4. Calculation of the Formulation  $r_{\text{pbi}=\frac{M_{\text{p}-M_{\text{t}}}}{SD_{\text{t}}}}\sqrt{\frac{p}{q}}$ Item 1=  $r_{\text{pbi}=\frac{M_{\text{p}-M_{\text{t}}}}{SD_{\text{t}}}}\sqrt{\frac{p}{q}}$  $r_{\text{pbi}} = \frac{17.30 - 16.20}{5.01} \sqrt{\frac{0.8}{0.2}}$  $r = \frac{1.10}{5.01} \sqrt{4}$  $r = 0.219$  x 2 = 0.439 Item 2  $r_{\text{pbi}} = \frac{18.33 - 16.20}{5.01} \sqrt{\frac{0.5}{0.5}}$  $r_{\text{pbi}} = \frac{2.13}{5.01} \sqrt{1}$  $r = 0.425$  x 1 = 0.425 Item 3  $r_{\text{pbi}} = \frac{17.61 - 16.20}{5.01} \sqrt{\frac{0.8}{0.2}}$  $r_{\text{pbi}} = \frac{1.41}{5.01} \sqrt{4}$  $r = 0.281$  x 2 = 0.562 Item 4  $r_{\text{pbi}} = \frac{16.80 - 16.20}{5.01} \sqrt{\frac{0.6}{0.4}}$  $r_{\text{pbi}} = \frac{0.6}{5.01} \sqrt{1.5}$  $r = 0.149$  x  $1.22 = 0.182$ Item 5  $r_{\text{pbi}} = \frac{17.76 - 16.20}{5.01} \sqrt{\frac{0.7}{0.3}}$  $r_{\text{pbi}} = \frac{1.56}{5.01} \sqrt{2.33}$  $r = 0.311$  x  $1.52 = 0.473$ 

Item 6 r<sub>pbi</sub> = 
$$
\frac{17.89 - 16.20}{5.01} \sqrt{\frac{0.8}{0.2}}
$$
  
\r<sub>pbi</sub> = 
$$
\frac{1.69}{5.01} \sqrt{4}
$$
  
\r = 0.337 x 2 = 0.674  
\nItem 7 r<sub>pbi</sub> = 
$$
\frac{18.46 - 16.20}{5.01} \sqrt{\frac{0.5}{0.5}}
$$
  
\r<sub>pbi</sub> = 
$$
\frac{2.26}{5.01} \sqrt{1}
$$
  
\r = 0.451 x 1 = 0.451  
\nItem 8 r<sub>pbi</sub> = 
$$
\frac{17.77 - 16.20}{5.01} \sqrt{\frac{0.9}{0.1}}
$$
  
\r<sub>pbi</sub> = 
$$
\frac{1.57}{5.01} \sqrt{9}
$$
  
\r = 0.313 x 3 = 0.940  
\nItem 9 r<sub>pbi</sub> = 
$$
\frac{16.90 - 16.20}{5.01} \sqrt{\frac{0.4}{0.6}}
$$
  
\r<sub>pbi</sub> = 
$$
\frac{0.70}{5.01} \sqrt{0.66}
$$
  
\r = 0.139 x 0.182 = 0.025  
\nItem 10 r<sub>pbi</sub> = 
$$
\frac{18.33 - 16.20}{5.01} \sqrt{\frac{0.7}{0.3}}
$$
  
\r<sub>pbi</sub> = 
$$
\frac{2.13}{5.01} \sqrt{2.33}
$$
  
\r = 0.425x 1.52= 0.649  
\nItem 11 r<sub>pbi</sub> = 
$$
\frac{17.36 - 16.20}{5.01} \sqrt{\frac{0.9}{0.1}}
$$

$$
r_{\text{pbi}} = \frac{1.16}{5.01} \sqrt{9}
$$
  
\r = 0.231 x 3 = 0.694  
\nItem 12  $r_{\text{pbi}} = \frac{17.77 - 16.20}{5.01} \sqrt{\frac{0.9}{01}}$   
\r<sub>pbi</sub> =  $\frac{1.57}{5.01} \sqrt{9}$   
\r = 0.313 x 3 = 0.940  
\nItem 13  $r_{\text{pbi}} = \frac{14.70 - 16.20}{5.01} \sqrt{\frac{0.4}{0.6}}$   
\r<sub>pbi</sub> =  $\frac{-1.57}{5.01} \sqrt{0.66}$   
\r = -2.99 x 0.182 = -0.054  
\nItem 14  $r_{\text{pbi}} = \frac{-1.57}{5.01} \sqrt{\frac{0.6}{0.4}}$   
\r<sub>pbi</sub> =  $\frac{0.65}{5.01} \sqrt{1.5}$   
\r = 0.129 x 1.22 = 0.158  
\ntem 15  $r_{\text{pbi}} = \frac{0.65}{5.01} \sqrt{\frac{0.7}{0.3}}$   
\r<sub>pbi</sub> =  $\frac{1.97}{5.01} \sqrt{2.33}$   
\r = 0.393 x 1.52 = 0.597  
\nItem 16  $r_{\text{pbi}} = \frac{17.50 - 16.20}{5.01} \sqrt{\frac{0.3}{0.7}}$   
\r<sub>pbi</sub> =  $\frac{1.3}{5.01} \sqrt{0.42}$   
\r<sub>pbi</sub> =  $\frac{1.3}{5.01} \sqrt{0.42}$ 

 $r = 0.259$  x  $0.64 = 0.169$ 

Item 17 r<sub>phi</sub> = 
$$
\frac{18.43 - 16.20}{5.01} \sqrt{\frac{0.6}{0.4}}
$$
  
\r<sub>phi</sub> = 
$$
\frac{2.23}{5.01} \sqrt{1.5}
$$
  
\r = 0.445 x1.22 = 0.543  
\nItem 18 r<sub>phi</sub> = 
$$
\frac{18.22 - 16.20}{5.01} \sqrt{\frac{0.7}{0.3}}
$$
  
\r<sub>phi</sub> = 
$$
\frac{2.02}{5.01} \sqrt{2.33}
$$
  
\r = 0.403 x 1.52 = 0.612  
\nItem 19 r<sub>phi</sub> = 
$$
\frac{18.26 - 16.20}{5.01} \sqrt{\frac{0.8}{0.2}}
$$
  
\r<sub>phi</sub> = 
$$
\frac{2.06}{5.01} \sqrt{4}
$$
  
\r = 0.411 x 2 = 0.822  
\nItem 20 r<sub>phi</sub> = 
$$
\frac{19.50 - 16.20}{5.01} \sqrt{\frac{0.3}{0.7}}
$$
  
\r<sub>phi</sub> = 
$$
\frac{3.3}{5.01} \sqrt{0.42}
$$
  
\r = 0.658 x 0.64 = 0.421  
\nItem 21 r<sub>phi</sub> = 
$$
\frac{18.57 - 16.20}{5.01} \sqrt{\frac{0.6}{0.4}}
$$
  
\r<sub>phi</sub> = 
$$
\frac{2.37}{5.01} \sqrt{1.5}
$$
  
\r = 0.473 x 1.22 = 0.577  
\nItem 22 r<sub>phi</sub> = 
$$
\frac{18.26 - 16.20}{5.01} \sqrt{\frac{0.6}{0.4}}
$$
  
\r<sub>phi</sub> = 
$$
\frac{2.06}{5.01} \sqrt{1.5}
$$
  
\r = 0.412 x 1.22 = 0.503

Item 23

\n
$$
r_{\text{pbi}} = \frac{18.26 - 16.20}{5.01} \sqrt{\frac{0.8}{0.2}}
$$
\n
$$
r_{\text{pbi}} = \frac{2.06}{5.01} \sqrt{4}
$$
\n
$$
r = 0.411 \text{ x } 2 = 0.822
$$
\nItem 24

\n
$$
r_{\text{pbi}} = \frac{17.78 - 16.20}{5.01} \sqrt{\frac{0.8}{0.2}}
$$
\n
$$
r_{\text{pbi}} = \frac{1.58}{5.01} \sqrt{4}
$$
\n
$$
r = 0.315x \quad 2 = 0.630
$$
\nItem 25

\n
$$
r_{\text{pbi}} = \frac{17.76 - 16.20}{5.01} \sqrt{\frac{0.8}{0.2}}
$$
\n
$$
r_{\text{pbi}} = \frac{1.168}{5.01} \sqrt{4}
$$
\n
$$
r = 0.233 \text{ x } 2 = 0.466
$$

 $\mathbf{r}$ 

**Table Validity of Pre- Test** 

| Number of<br>Item | $M_p$ | $M_t$ | $SD_t$ | $\mathbf P$      | Q                | $r_{\text{pbi}=\frac{M_{\text{p}-M_{\text{t}}}}{SD_{\text{t}}}}\sqrt{\frac{p}{q}}$ | $r_t$ on 5% significant | Interpretation |
|-------------------|-------|-------|--------|------------------|------------------|------------------------------------------------------------------------------------|-------------------------|----------------|
| 1.                | 15.73 | 14.40 | 4.39   | 0.7              | 0.3              | 0.456                                                                              | 0.381                   | Valid          |
| $\overline{2}$ .  | 19.00 | 14.40 | 4.39   | 0.6              | 0.4              | 1.145                                                                              | 0.381                   | Valid          |
| $\overline{3}$ .  | 13.40 | 14.40 | 4.39   | 0.2              | 0.8              | $-0.113$                                                                           | 0.381                   | Invalid        |
| $\overline{4}$ .  | 14.92 | 14.40 | 4.39   | 0.6              | 0.4              | 0.118                                                                              | 0.381                   | Invalid        |
| 5.                | 15.68 | 14.40 | 4.39   | 0.5              | 0.5              | 0.447                                                                              | 0.381                   | Valid          |
| $\overline{6}$ .  | 16.14 | 14.40 | 4.39   | $\overline{0.5}$ | 0.5              | 0.397                                                                              | 0.381                   | Valid          |
| $\overline{7}$ .  | 16.76 | 14.40 | 4.39   | 0.5              | 0.5              | 0.539                                                                              | 0.381                   | Valid          |
| 8.                | 14.11 | 14.40 | 4.39   | 0.7              | 0.3              | $-0.100$                                                                           | 0.381                   | Invalid        |
| 9.                | 14.75 | 14.40 | 4.39   | 0.3              | 0.7              | 0.051                                                                              | 0.381                   | Invalid        |
| 10.               | 16.44 | 14.40 | 4.39   | 0.7              | 0.3              | 0.692                                                                              | 0.381                   | Valid          |
| 11.               | 16.16 | 14.40 | 4.39   | 0.7              | 0.3              | 0.610                                                                              | 0.381                   | Valid          |
| 12.               | 15.72 | 14.40 | 4.39   | 0.7              | 0.3              | 0.457                                                                              | 0.381                   | Valid          |
| 13.               | 16.13 | 14.40 | 4.39   | 0.6              | 0.4              | 0.480                                                                              | 0.381                   | Valid          |
| 14.               | 14.66 | 14.40 | 4.39   | $\overline{0.7}$ | $\overline{0.3}$ | 0.090                                                                              | 0.381                   | Invalid        |
| 15.               | 16.35 | 14.40 | 4.39   | 0.6              | 0.4              | 0.541                                                                              | 0.381                   | Valid          |
| 16.               | 16.46 | 14.40 | 4.39   | 0.6              | 0.4              | 0.572                                                                              | 0.381                   | Valid          |
| 17.               | 16.85 | 14.40 | 4.39   | 0.5              | 0.5              | 0.558                                                                              | 0.381                   | Valid          |
| 18.               | 16.45 | 14.40 | 4.39   | 0.4              | 0.6              | 0.466                                                                              | 0.381                   | Valid          |
| 19.               | 16.22 | 14.40 | 4.39   | 0.7              | 0.3              | 0.621                                                                              | 0.381                   | Valid          |
| 20.               | 16.22 | 14.40 | 4.39   | 0.7              | 0.3              | 0.638                                                                              | 0.381                   | Valid          |
| 21.               | 16.27 | 14.40 | 4.39   | 0.4              | 0.6              | 0.535                                                                              | 0.381                   | Valid          |
| 22.               | 16.18 | 14.40 | 4.39   | 0.6              | 0.4              | 0.494                                                                              | 0.381                   | Valid          |
| 23.               | 15.60 | 14.40 | 4.39   | 0.2              | 0.8              | 0.410                                                                              | 0.381                   | Valid          |
| 24.               | 16.15 | 14.40 | 4.39   | 0.5              | 0.5              | 0.398                                                                              | 0.381                   | Valid          |
| 25.               | 16.92 | 14.40 | 4.39   | 0.5              | 0.5              | 0.574                                                                              | 0.381                   | Valid          |
| $\overline{26}$   | 15.73 | 14.40 | 4.39   | 0.7              | 0.3              | 0.456                                                                              | 0.381                   | Valid          |
| 27.               | 19.00 | 14.40 | 4.39   | 0.6              | 0.4              | 1.145                                                                              | 0.381                   | Valid          |
| 28.               | 13.40 | 14.40 | 4.39   | 0.2              | 0.8              | $-0.113$                                                                           | 0.381                   | Invalid        |
| 29.               | 14.92 | 14.40 | 4.39   | 0.6              | 0.4              | 0.118                                                                              | 0.381                   | Invalid        |
| 30.               | 15.68 | 14.40 | 4.39   | 0.5              | 0.5              | 0.447                                                                              | 0.381                   | Valid          |
| 31.               | 16.14 | 14.40 | 4.39   | 0.5              | 0.5              | 0.397                                                                              | 0.381                   | Valid          |
| 32                | 16.76 | 14.40 | 4.39   | 0.5              | 0.5              | 0.539                                                                              | 0.381                   | Valid          |

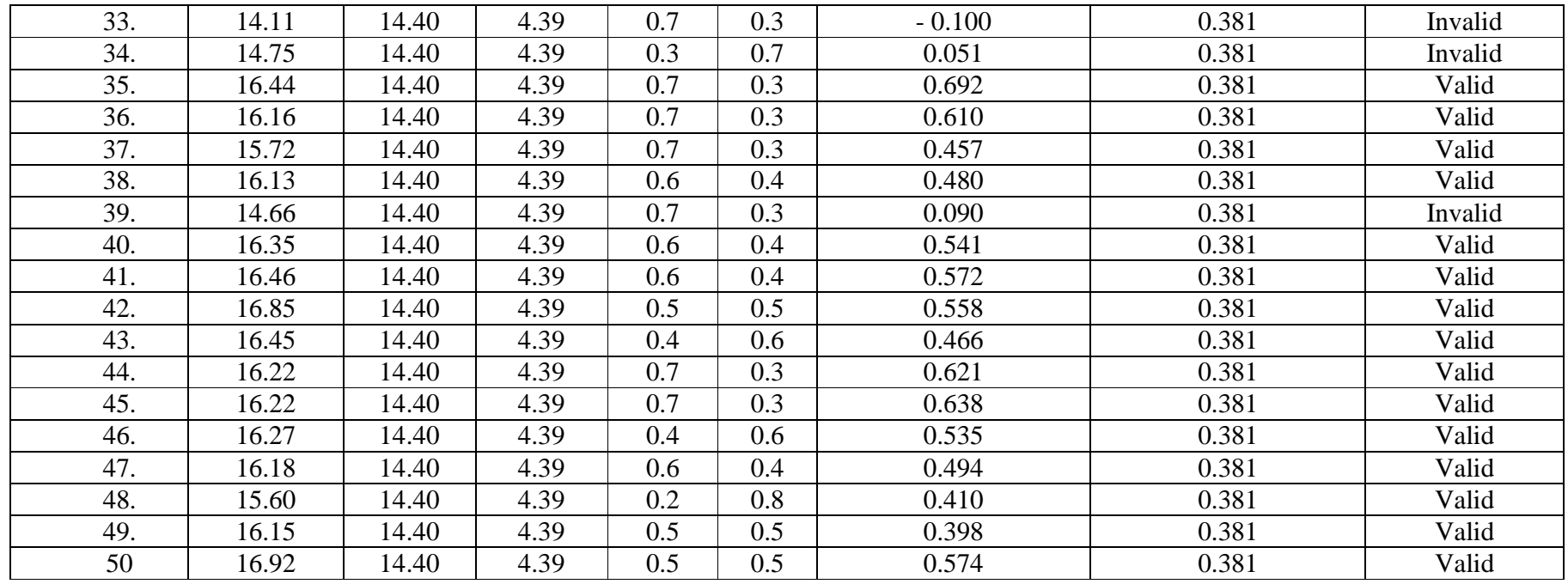

**Table Validity of Post- Test** 

| Number of<br>Item | $M_p$ | $M_t$              | $SD_t$ | ${\bf P}$ | Q                | $r_{\text{pbi}=\frac{M_{\text{p}-M_{\text{t}}}}{SD_{\text{t}}}}\sqrt{\frac{p}{q}}$ | $r_t$ on 5% significant | Interpretation |
|-------------------|-------|--------------------|--------|-----------|------------------|------------------------------------------------------------------------------------|-------------------------|----------------|
| 1.                | 17.30 | 16.20              | 5.01   | 0.8       | 0.2              | 0.439                                                                              | 0.381                   | Valid          |
| 2.                | 18.33 | 16.20              | 5.01   | 0.5       | 0.5              | 0.425                                                                              | 0.381                   | Valid          |
| 3.                | 17.61 | 16.20              | 5.01   | 0.8       | 0.2              | 0.562                                                                              | 0.381                   | Valid          |
| 4.                | 16.80 | 16.20              | 5.01   | 0.6       | 0.4              | 0.182                                                                              | 0.381                   | Invalid        |
| $\overline{5}$ .  | 17.76 | 16.20              | 5.01   | 0.4       | 0.6              | 0.473                                                                              | 0.381                   | Valid          |
| 6.                | 17.89 | 16.20              | 5.01   | 0.8       | 0.2              | 0.674                                                                              | 0.381                   | Valid          |
| 7.                | 18.46 | 16.20              | 5.01   | 0.5       | 0.5              | 0.451                                                                              | 0.381                   | Valid          |
| $\overline{8}$ .  | 17.77 | 16.20              | 5.01   | 0.9       | 0.1              | 0.940                                                                              | 0.381                   | Valid          |
| $\overline{9}$ .  | 16.90 | 16.20              | 5.01   | 0.7       | $\overline{0.7}$ | 0.025                                                                              | 0.381                   | Invalid        |
| 10.               | 18.33 | 16.20              | 5.01   | 0.7       | 0.3              | 0.649                                                                              | 0.381                   | Valid          |
| 11.               | 17.36 | 16.20              | 5.01   | 0.9       | 0.1              | 0.694                                                                              | 0.381                   | Valid          |
| 12.               | 17.77 | 16.20              | 5.01   | 0.4       | 0.6              | 0.940                                                                              | 0.381                   | Valid          |
| $\overline{13}$ . | 14.70 | 16.20              | 5.01   | 0.9       | 0.1              | $-0.054$                                                                           | 0.381                   | Invalid        |
| 14.               | 16.85 | 16.20              | 5.01   | 0.6       | 0.4              | 0,158                                                                              | 0.381                   | Invalid        |
| 15.               | 18.17 | $\overline{16.20}$ | 5.01   | 0.7       | 0.3              | 0.597                                                                              | 0.381                   | Valid          |
| 16.               | 17.50 | 16.20              | 5.01   | 0.7       | 0.3              | 0.169                                                                              | 0.381                   | Invalid        |
| 17.               | 18.43 | 16.20              | 5.01   | 0.6       | 0.4              | 0.543                                                                              | 0.381                   | Valid          |
| 18.               | 18.22 | 16.20              | 5.01   | 0.3       | 0.7              | 0.612                                                                              | 0.381                   | Valid          |
| 19.               | 18.26 | 16.20              | 5.01   | 0.8       | 0.8              | 0.822                                                                              | 0.381                   | Valid          |
| 20.               | 19.50 | 16.20              | 5.01   | 0.3       | 0.7              | 0.421                                                                              | 0.381                   | Valid          |
| 21.               | 18.57 | 16.20              | 5.01   | 0.6       | 0.4              | 0.577                                                                              | 0.381                   | Valid          |
| 22.               | 18.26 | 16.20              | 5.01   | 0.6       | 0.4              | 0.503                                                                              | 0.381                   | Valid          |
| 23.               | 18.26 | 16.20              | 5.01   | 0.8       | 0.2              | 0.822                                                                              | 0.381                   | Valid          |
| 24.               | 17.78 | 16.20              | 5.01   | 0.8       | $\overline{0.2}$ | 0.630                                                                              | 0.381                   | Valid          |
| 25.               | 17.36 | 16.20              | 5.01   | 0.8       | $\overline{0.8}$ | 0.466                                                                              | 0.381                   | Valid          |
| 26.               | 17.30 | 16.20              | 5.01   | 0.8       | 0.2              | 0.439                                                                              | 0.381                   | Valid          |
| 27.               | 18.33 | 16.20              | 5.01   | 0.5       | 0.5              | 0.425                                                                              | 0.381                   | Valid          |
| 28.               | 17.61 | 16.20              | 5.01   | 0.8       | 0.2              | 0.562                                                                              | 0.381                   | Valid          |
| 29.               | 16.80 | 16.20              | 5.01   | 0.6       | 0.4              | 0.182                                                                              | 0.381                   | Invalid        |
| 30.               | 17.76 | 16.20              | 5.01   | 0.4       | 0.6              | 0.473                                                                              | 0.381                   | Valid          |
| 31.               | 17.89 | 16.20              | 5.01   | 0.8       | 0.2              | 0.674                                                                              | 0.381                   | Valid          |
| 32.               | 18.46 | 16.20              | 5.01   | 0.5       | 0.5              | 0.451                                                                              | 0.381                   | Valid          |

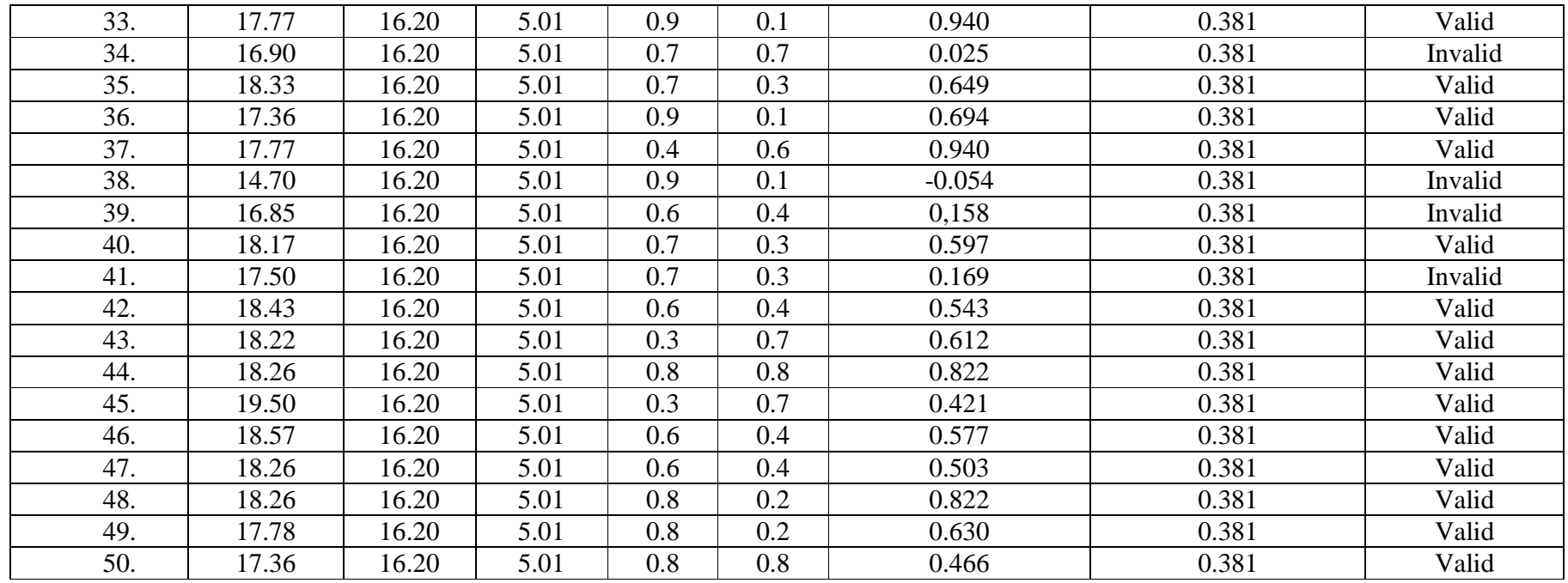

## **Validity Post Test**

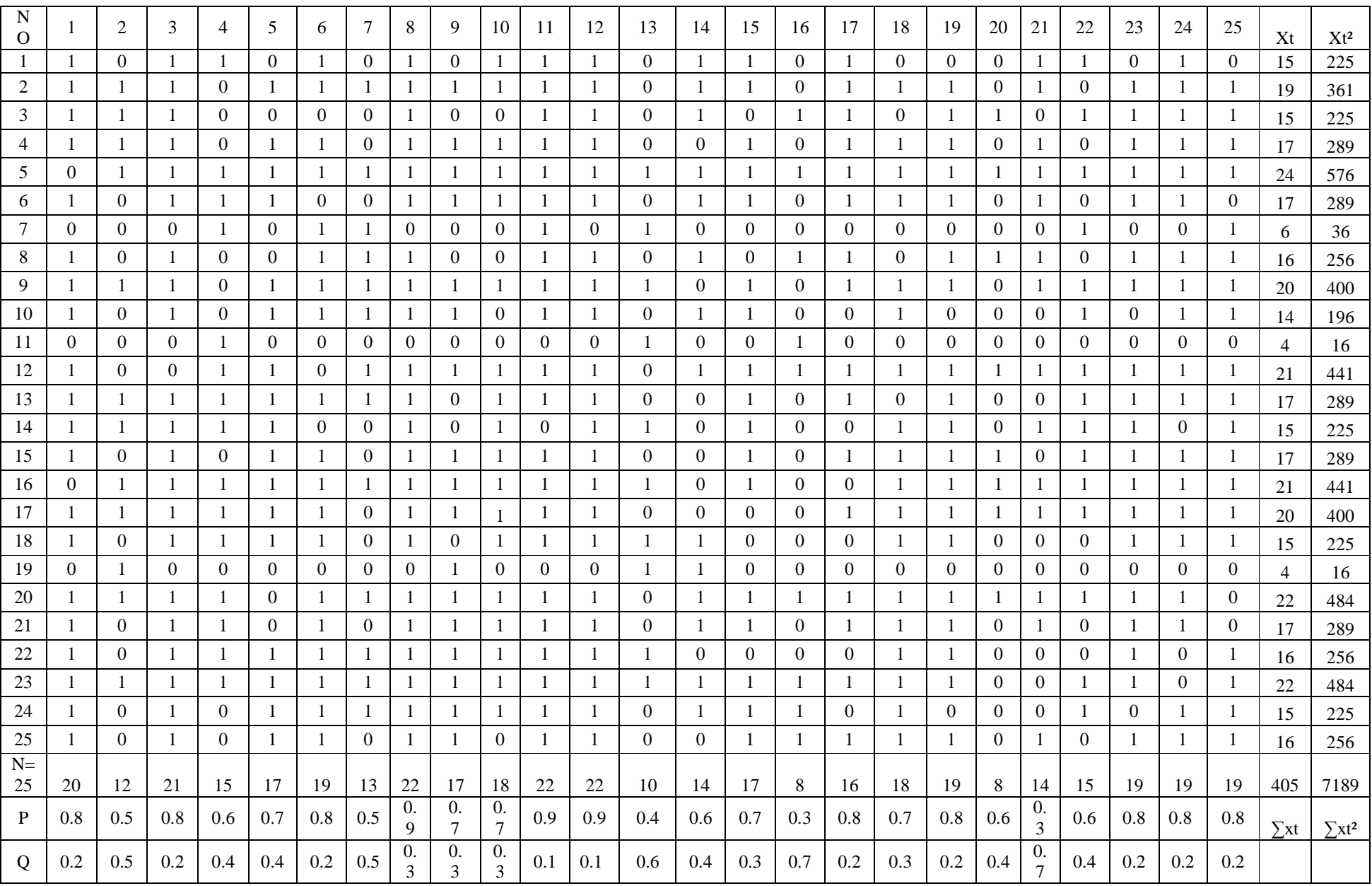

## **Validity Post Test**

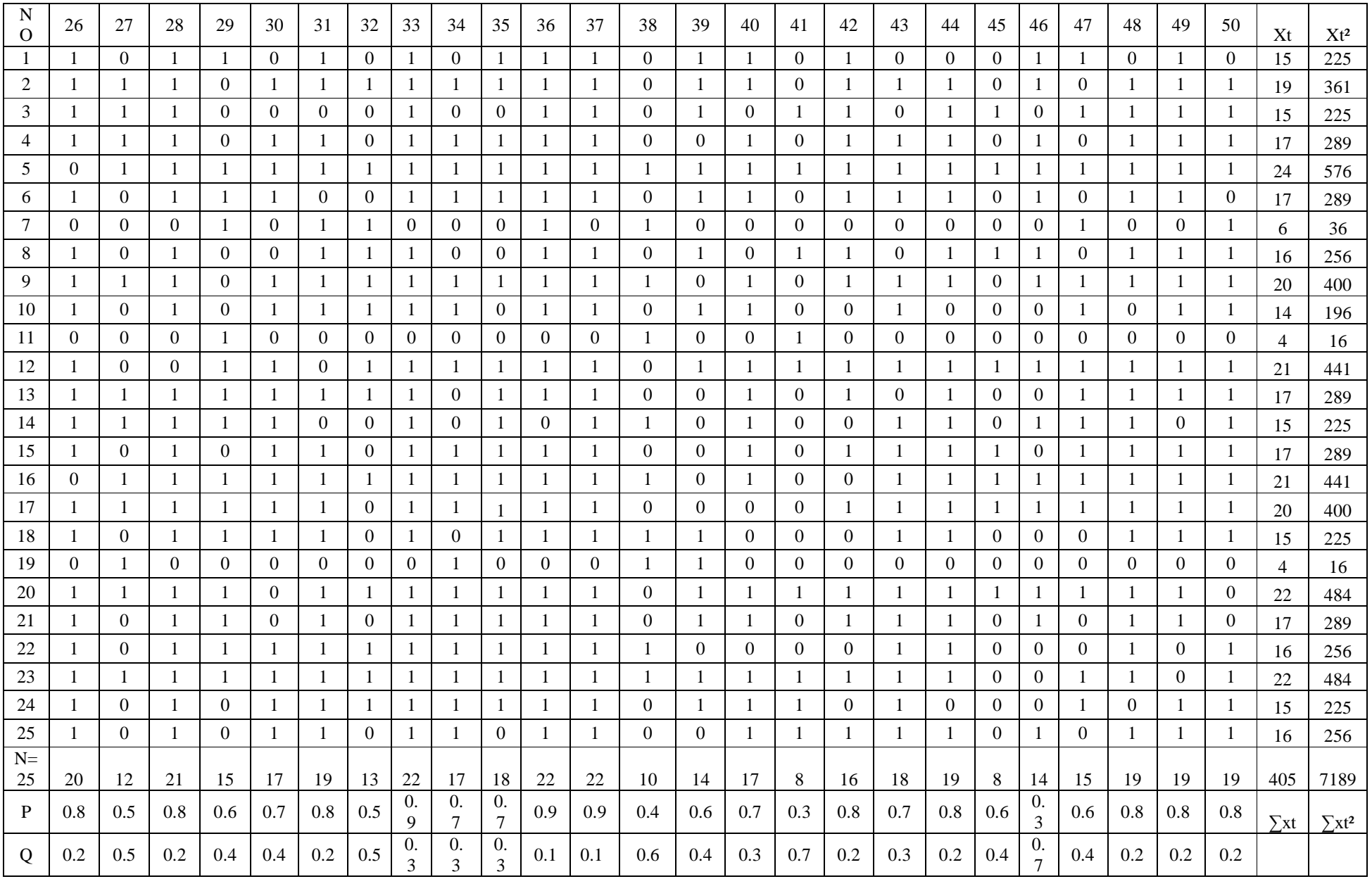

## **Validity Post Test**

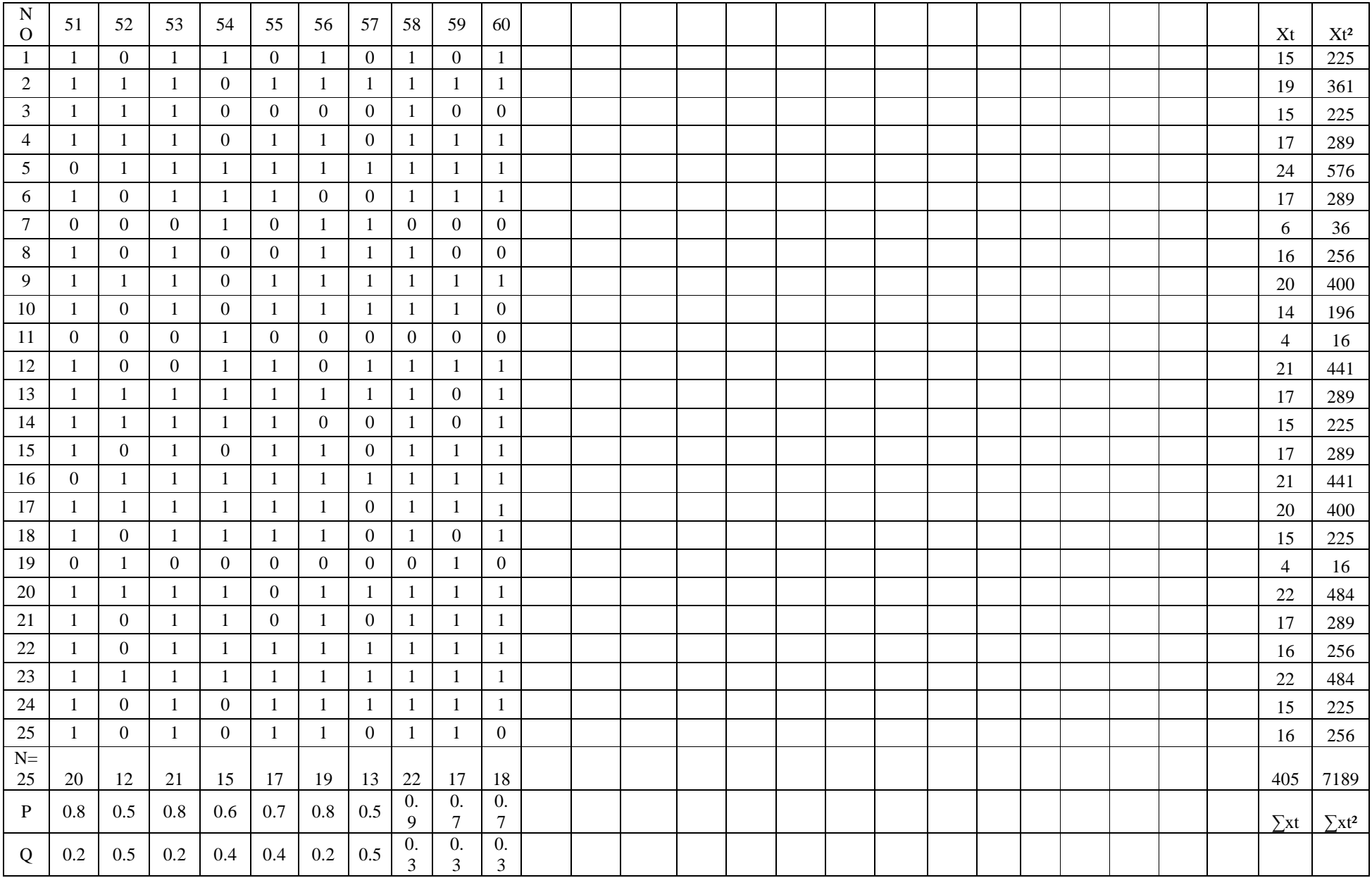

**Reliability Post Test** 

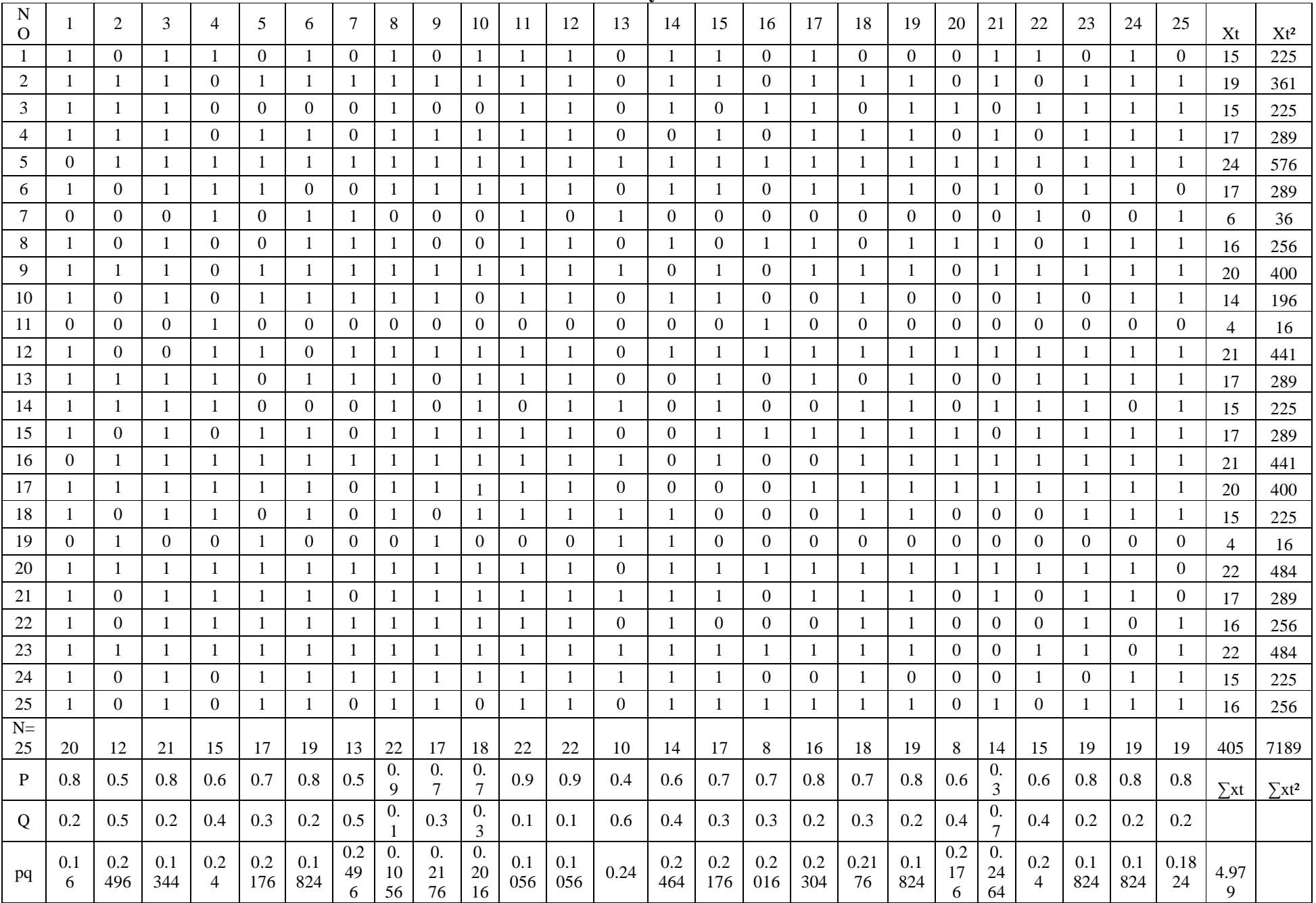

**Reliability Post Test** 

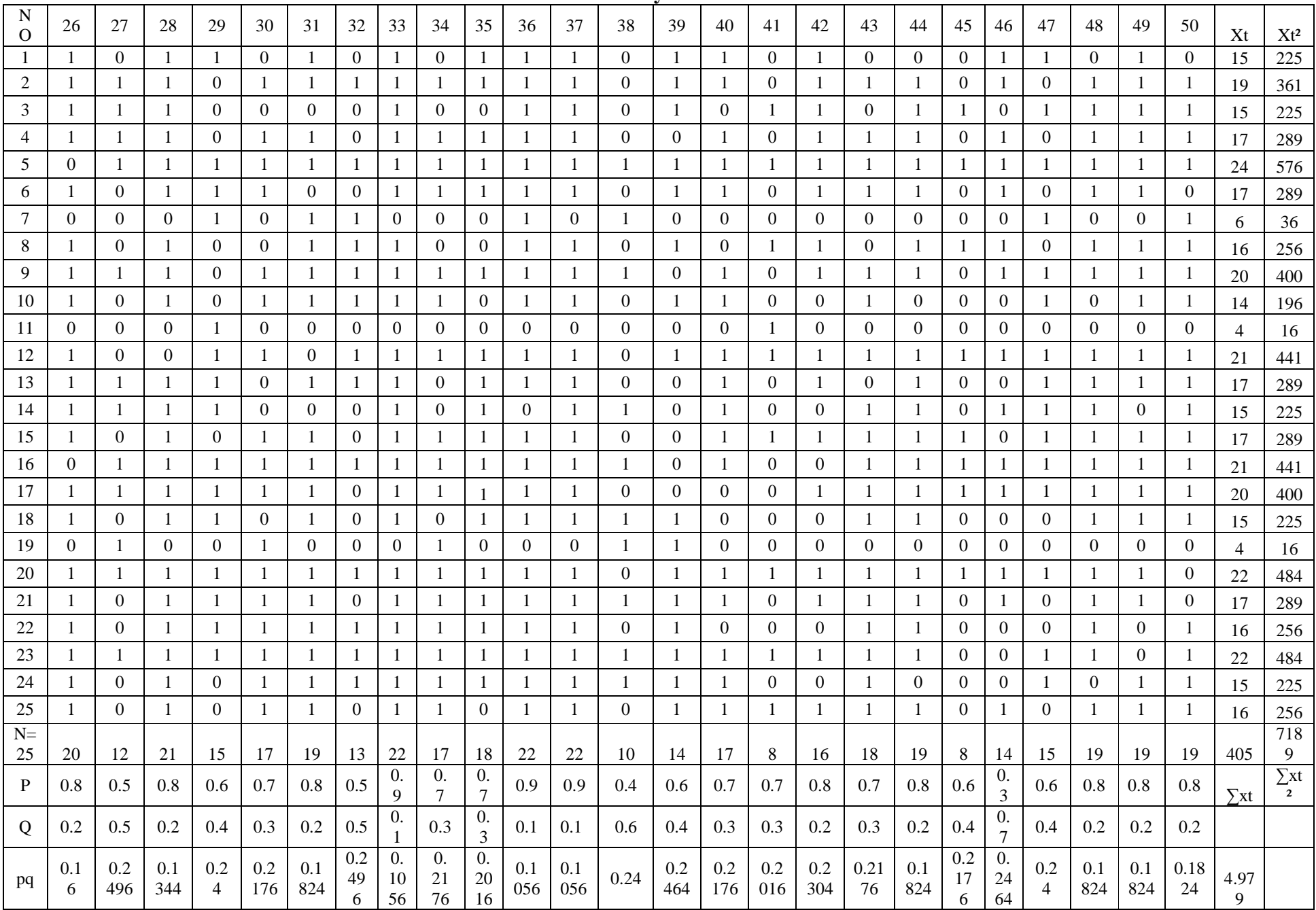

## **Reliability Pre Test**

To get reliability of the test, the researcher uses formula KR-20:

$$
R_{11} = \left(\frac{n}{n-1}\right) \left(\frac{s_{t^2} - \sum pq}{s_{t^2}}\right)
$$
  
\n
$$
N = 25
$$
  
\n
$$
\sum Xt = 360
$$
  
\n
$$
\sum Xt^2 = 5666
$$
  
\n
$$
\sum pq = 5.268
$$
  
\n
$$
S_t^2 = \sum Xt^2 - \left(\frac{\sum xt}{N}\right)^2
$$
  
\n
$$
= 5666 - \left(\frac{360}{25}\right)^2 = 5666 - \frac{129600}{25} = 5666 - 5184 = 482
$$
  
\n
$$
S_t^2 = \frac{\sum Xt}{N} = \frac{482}{25}
$$
  
\n
$$
S_t^2 = 19.28
$$
  
\n
$$
R_{11} = \left(\frac{n}{n-1}\right) \left(\frac{s_{t^2} - \sum pq}{s_{t^2}}\right)
$$
  
\n
$$
R_{11} = \left(\frac{25}{25 - 1}\right) \left(\frac{19.28 - 5.268}{19.28}\right) = \left(\frac{25}{24}\right) \left(\frac{14.012}{19.28}\right)
$$
  
\n
$$
= (1.04) (0.72)
$$
  
\n
$$
= .0.75 \text{ (r}_{11} > 0.70 = \text{reliable})
$$

Test is reliable if  $r_{count} > r_{table}$ . Based on calculation above, the test have very high reliable.

## **Reliability Post Test**

To get reliability of the test, the researcher uses formula KR-20:

$$
R_{11} = {n \choose n-1} \left( \frac{s_{t^2} - \sum pq}{s_{t^2}} \right)
$$
  
\n
$$
N = 25
$$
  
\n
$$
\sum Xt = 405
$$
  
\n
$$
\sum Xt^2 = 7189
$$
  
\n
$$
\sum pq = 4.979
$$
  
\n
$$
S_t^2 = \sum Xt^2 - \left( \frac{\sum xt}{N} \right)^2
$$
  
\n
$$
= 7189 - \left( \frac{405}{25} \right)^2 = 7189 - \frac{164025}{25} = 7189 - 6561 = 628
$$
  
\n
$$
S_t^2 = \frac{\sum xtz}{N} = \frac{628}{25}
$$
  
\n
$$
S_t^2 = 25.12
$$
  
\n
$$
R_{11} = {n \choose n-1} \left( \frac{s_{t^2} - \sum pq}{s_{t^2}} \right)
$$
  
\n
$$
R_{11} = \left( \frac{25}{25 - 1} \right) \left( \frac{25.12 - 4.979}{25.12} \right) = \left( \frac{25}{24} \right) \left( \frac{20.141}{25.12} \right)
$$
  
\n
$$
= (1.04) (0.80)
$$
  
\n
$$
= 0.83 (r_{11} > 0.70 = \text{reliable})
$$

#### **RESULT OF NORMALITY TEST IN PRE – TEST RESULT OF THE NORMALITY TEST OF VIII-1 PRE - TEST**

1. The score of VIII-1 class in pre test from low score to high score:

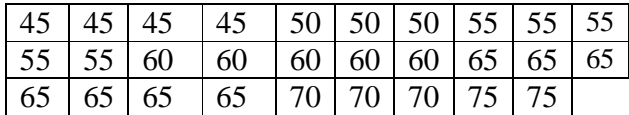

2. High  $= 75$ 

Low  $= 45$ Range  $=$  High – Low  $= 75 - 45$  $= 35$ 

3. Total of Classes  $= 1 + 3.3 \log(n)$ 

 $= 1 + 3.3 \log(29)$  $= 1 + 3.3 (1.76)$  $= 1 + 5.80$  $= 6.80$  $= 7$ 

4. Length of Classes  $=\frac{range}{total of}$  $\frac{range}{totalof class} = \frac{35}{7}$  $\frac{35}{7} = 5$ 

5. Mean

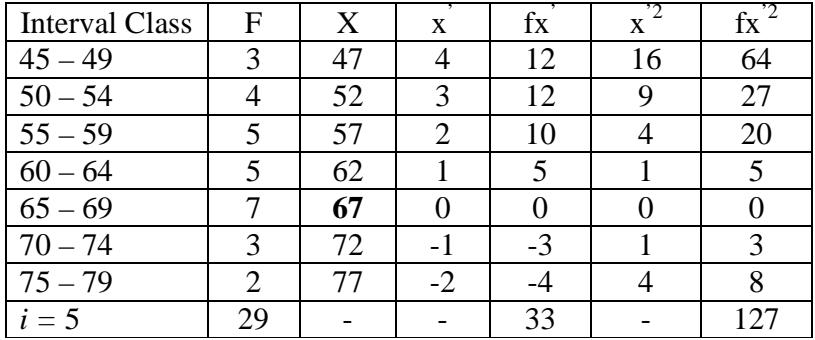

$$
Mx = M^{1} + i \frac{\sum fx^{1}}{N}
$$
  
= 67 + 5 ( $\frac{33}{29}$ )  
= 67 + 5 (1.13)  
= 67 + (5.65)  
= 72.65  

$$
SD_{t} = i \sqrt{\frac{\sum fx^{1}}{N}} - \left[\frac{\sum fx'}{N}\right]^{2}
$$

$$
= \sqrt[5]{\frac{127}{29}} - \left(\frac{33}{29}\right)^{2}
$$

$$
= \sqrt[5]{4.37 - (1.13)^{2}}
$$

$$
= \sqrt[5]{4.37 - 1.27}
$$

$$
= \sqrt[5]{3.1}
$$

$$
= 5 (1.76)
$$

$$
= 8.8
$$

| Interval<br>of Score | <b>Real Upper</b><br>Limit | $Z -$<br>Score | Limit of<br>Large of the<br>Area | Large of<br>area | $f_h$            | f <sub>0</sub> | $(\underline{f_0-f_h})$<br>f <sub>h</sub> |
|----------------------|----------------------------|----------------|----------------------------------|------------------|------------------|----------------|-------------------------------------------|
| $75 - 79$            | 79.5                       | 0.77           | 0.2794                           |                  |                  |                |                                           |
| $70 - 74$            | 74,5                       | 0.21           | 0.0832                           | 0.19             | 5,51             | $\overline{2}$ | 0.63                                      |
| $65 - 69$            | 69,5                       | $-0.35$        | 0.36317                          | $-0.27$          | $-7.88$          | 3              | $-1.38$                                   |
|                      |                            |                |                                  | $-0.18$          | $-5.12$          | 7              | $-2.37$                                   |
| $60 - 64$            | 64,5                       | $-0.92$        | 0.17879                          |                  |                  |                |                                           |
|                      |                            |                |                                  | $-0.11$          | $-3.19$          | 5              | $-0.56$                                   |
| $55 - 59$            | 59,5                       | $-1.49$        | 0.06811                          |                  |                  |                |                                           |
| $50 - 54$            | 54,5                       | $-2.06$        | 0.01970                          | 0.4              | 11.6             | 5              | $-0.56$                                   |
|                      |                            |                |                                  | 0.02             | 0.58             | 3              | 4.17                                      |
| $45 - 49$            | 49,5                       | $-2.63$        | 0.00427                          |                  |                  |                |                                           |
|                      |                            |                |                                  | 0.00             | $\boldsymbol{0}$ | 4              | 4.00                                      |
|                      | 44,5                       | $-3.19$        | 0.00071                          |                  |                  |                |                                           |
|                      |                            |                |                                  |                  |                  | $X^2$          | 3.93                                      |
|                      |                            |                |                                  |                  |                  |                |                                           |

Table of Normality Data Test with Chi Kuadrad Formula

Based on table above, reseracher found that  $x^2_{\text{count}} = 3.93$  while  $x^2_{\text{table}}$ =5.991 cause  $x^2_{\text{count}}$  <  $x^2_{\text{table}}$  (3.93 < 5.991) with degree of freedom dk = 5 – 3 = 2 and significat level  $\alpha$  = 5%. So distribution of VIII-1 class (Pre-test) is normal.

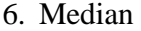

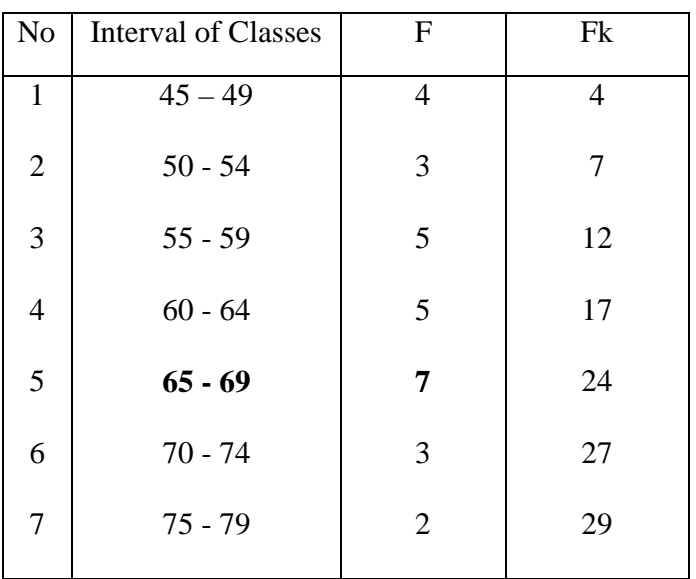

Position of Me in the interval of classes is number 5, that:

\n
$$
\text{Bb} = 64.5
$$
\n

\n\n $\text{F} = 5$ \n

\n\n $\text{fm} = 7$ \n

\n\n $\text{i} = 5$ \n

\n\n $\text{n} = 29$ \n

\n\n $\text{1/2n} = 14.5$ \n

So :

$$
\begin{aligned}\n\text{Me} &= \text{Bb} + i \left( \frac{n_2' - F}{fm} \right) \\
&= 64.5 + 5 \left( \frac{14.5 - 5}{7} \right) \\
&= 64.5 + 5 \left( 1.35 \right) \\
&= 64.5 + 6.75 \\
&= 71.25\n\end{aligned}
$$

7. Modus

| N <sub>o</sub> | <b>Interval of Classes</b> | $\boldsymbol{\mathrm{F}}$ | Fk             |
|----------------|----------------------------|---------------------------|----------------|
| $\mathbf{1}$   | $45 - 49$                  | $\overline{4}$            | $\overline{4}$ |
| $\overline{2}$ | $50 - 54$                  | 3                         | 7              |
| $\overline{3}$ | $55 - 59$                  | 5                         | 12             |
| $\overline{4}$ | $60 - 64$                  | 5                         | 17             |
| 5              | $65 - 69$                  | 7                         | 24             |
| 6              | $70 - 74$                  | 3                         | 27             |
| $\overline{7}$ | $75 - 79$                  | $\overline{2}$            | 29             |

$$
M_o = L + \frac{d_1}{d_1 + d_2} i
$$

L = 64.5  
\nd<sub>1</sub> = 2  
\nd<sub>2</sub> = 4  
\ni = 5  
\nM<sub>0</sub> = 64.5 + 
$$
\frac{2}{2+4}
$$
 5  
\n= 64.5 + 0.33 (5)  
\n= 64.5 + 1.65  
\n= 66.15

#### **RESULT OF NORMALITY TEST IN PRE TEST**

#### **RESULT OF THE NORMALITY TEST OF VIII-2 IN PRE-TEST**

1. The score of VIII-2 class in pre test from low score to high score:

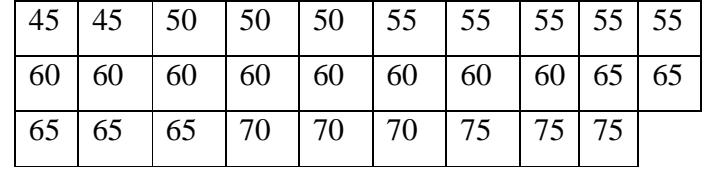

8. High = 75

Low  $= 45$ Range  $=$  High – Low  $= 75 - 45$  $= 35$ 

9. Total of Classes 
$$
= 1 + 3.3 \log(n)
$$

$$
= 1 + 3,3 \log (29)
$$
  

$$
= 1 + 3,3 (1,76)
$$
  

$$
= 1 + 5.80
$$
  

$$
= 6.80
$$
  

$$
= 7
$$

2. Length of Classes  $\frac{range}{\sqrt{exp(1 - e^{i\theta})}}$  $\frac{range}{total \ of \ class} = \frac{35}{7}$  $\frac{55}{7} = 5$ 

3. Mean

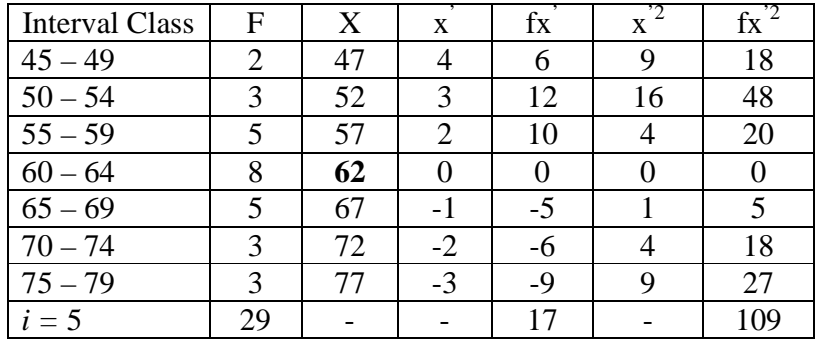

$$
Mx = M^{1} + i\frac{\Sigma fx^{1}}{N}
$$
  
= 62 + 5( $\frac{17}{29}$ )  
= 62 + 5 (0.58)  
= 62 + (2.9)  
= 69.9  
SD<sub>t</sub> =  $i\sqrt{\frac{\Sigma fx^{2}}{N}} - [\frac{\Sigma fx'}{N}]^{2}$ 

$$
D_{t} = i \sqrt{\frac{109}{N}} - \left[\frac{17}{N}\right]
$$
  
=  $\sqrt[5]{\frac{109}{29}} - \left(\frac{17}{29}\right)^{2}$   
=  $\sqrt[5]{3.75 - (0.58)^{2}}$   
=  $\sqrt[5]{3.75 - 0.33}$   
=  $\sqrt[5]{3.42}$   
= 5 (1.84)  
= 9.2

| Interval<br>of Score | Real Upper<br>Limit | $Z -$<br>Score | Limit of<br>Large of the<br>Area | Large of<br>area | $f_h$          | $f_0$                       | $(f_0-f_h)$<br>f <sub>h</sub> |
|----------------------|---------------------|----------------|----------------------------------|------------------|----------------|-----------------------------|-------------------------------|
| $75 - 79$            | 79.5                | 1.08           | 0.3599                           |                  |                |                             |                               |
| $70 - 74$            | 74,5                | 0.54           | 0.2054                           | 0.15             | 4.4            | 3                           | 0.3                           |
|                      |                     |                |                                  | 0.2              | 5.8            | 5                           | 0.37                          |
| $65 - 69$            | 69,5                | $\mathbf{0}$   | 0.0000                           |                  |                |                             |                               |
| $60 - 64$            | 64,5                | $-0.54$        | 0.29460                          | $-0.3$           | $-8.7$         | 8                           | $-1.57$                       |
|                      |                     |                |                                  | 0.2              | 5.8            | 3                           | $-0.48$                       |
| $55 - 59$            | 59,5                | $-1.08$        | 0.14007                          |                  |                |                             |                               |
| $50 - 54$            | 54,5                | $-1.63$        | 0.05155                          | 0.08             | 2.32           | 5                           | 1.15                          |
|                      |                     |                |                                  | 0.03             | 0.87           | $\overline{2}$              | 1.29                          |
| $45 - 49$            | 49,5                | $-2.17$        | 0.01500                          |                  |                |                             |                               |
|                      | 44,5                | $-2.71$        | 0.00336                          | 0.0              | $\overline{0}$ | 3                           | 3.00                          |
|                      |                     |                |                                  |                  |                |                             |                               |
|                      |                     |                |                                  |                  |                |                             |                               |
|                      |                     |                |                                  |                  |                | $\overline{\mathrm{X}}{}^2$ | 4.06                          |

Table of Normality Data Test with Chi Kuadrad Formula

Based on table above, reseracher found that  $x^2_{\text{count}} = 4.06$  while  $x^2_{\text{table}} =$ 5.991 cause  $x^2_{\text{count}} < x^2_{\text{table}}$  (4.06 < 5.991) with degree of freedom dk = 5 - 3 = 2 and significat level  $\alpha = 5\%$ . So distribution of VIII-2 class (Pre-test) is normal.

## 4. Median

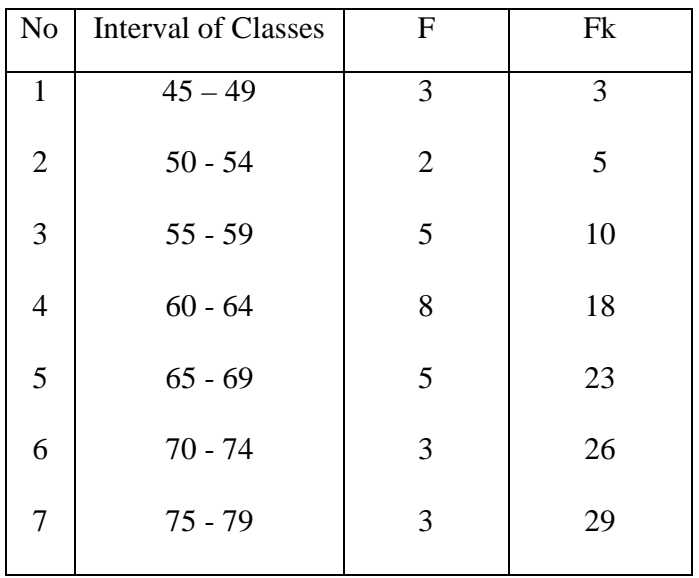

Position of Me in the interval of classes is number 5, that:

\n
$$
\text{Bb} = 59.5
$$
\n

\n\n $\text{F} = 5$ \n

\n\n $\text{fm} = 8$ \n

\n\n $\text{i} = 5$ \n

\n\n $\text{n} = 29$ \n

\n\n $\text{1/2n} = 14.5$ \n

So :

$$
\begin{aligned}\n\text{Me} &= \text{Bb} + i \left( \frac{n_2' - F}{fm} \right) \\
&= 59.5 + 5 \left( \frac{14.5 - 5}{8} \right) \\
&= 59.5 + 5 \left( 1.19 \right) \\
&= 59.5 + 5.95 \\
&= 65.45\n\end{aligned}
$$

## 5. Modus

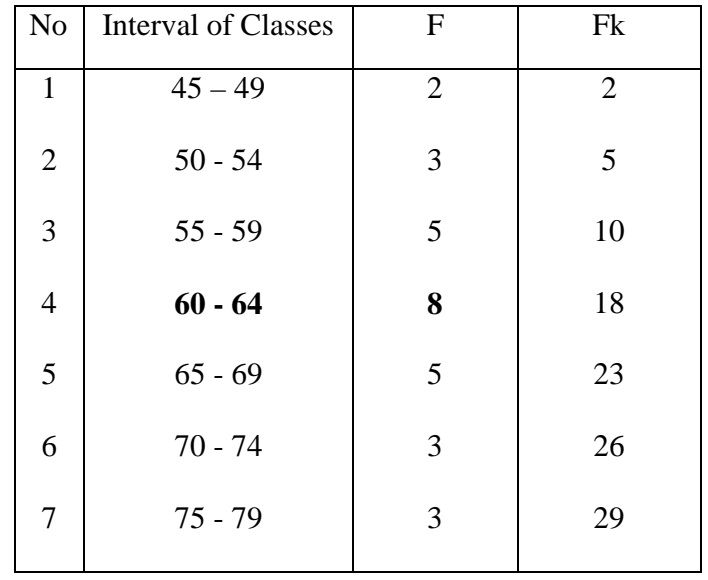

$$
M_o = L + \frac{d_1}{d_1 + d_2} i
$$

L = 69.5  
\nd<sub>1</sub> = 3  
\nd<sub>2</sub> = 5  
\ni = 5  
\nM<sub>o</sub> = 69.5 + 
$$
\frac{3}{3+5}
$$
 5  
\n= 69.5 + 0.38 (5)  
\n= 69.5 + 1.9  
\n= 71.4

#### **RESULT OF NORMALITY TEST IN PRE TEST**

#### **RESULT OF THE NORMALITY TEST OF VIII-3 IN PRE-TEST**

1. The score of VIII-3 class in pre test from low score to high score:

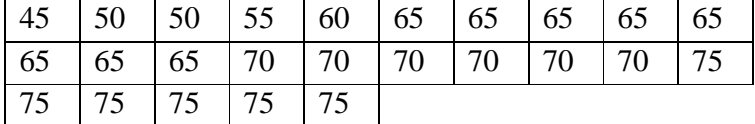

10. High  $= 75$ 

$$
Low = 45
$$

Range  $=$  High – Low

$$
= 75 - 45
$$

$$
= 35
$$

11. Total of Classes  $= 1 + 3.3 \log(n)$ 

$$
= 1 + 3,3 \log (29)
$$
  

$$
= 1 + 3,3 (1,76)
$$
  

$$
= 1 + 5.80
$$
  

$$
= 6.80
$$
  

$$
= 7
$$

2. Length of Classes  $=\frac{range}{total of}$  $\frac{range}{totalof class} = \frac{35}{7}$  $\frac{35}{7} = 5$ 

3. Mean

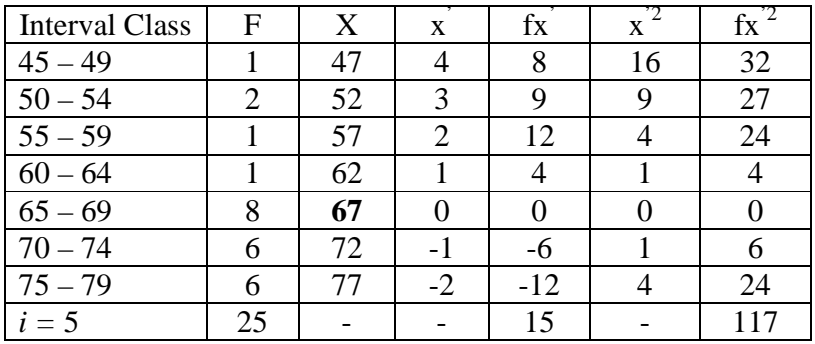

$$
Mx = M^{1} + i\frac{\Sigma f x^{1}}{N}
$$
  
= 67 + 5 ( $\frac{15}{25}$ )  
= 67 + 5 (0.42)  
= 67 + (2.1)  
= 69.1

$$
SD_{t} = i \sqrt{\frac{\Sigma fx^2}{N}} - \left[\frac{\Sigma fx^2}{N}\right]^2
$$
  
=  $\sqrt[5]{\frac{117}{25}} - (\frac{15}{25})^2$   
=  $\sqrt[5]{3.34 - (0.42)^2}$   
=  $\sqrt[5]{3.34 - 0.17}$   
=  $\sqrt[5]{3.17}$   
= 5 (1.78)  
= 8.9

| Interval<br>of Score | Real Upper<br>Limit | $Z -$<br>Score | Limit of<br>Large of the<br>Area | Large of<br>area | $f_h$          | f <sub>0</sub> | $(f_0-f_h)$<br>f <sub>h</sub> |
|----------------------|---------------------|----------------|----------------------------------|------------------|----------------|----------------|-------------------------------|
| $75 - 79$            | 79.5                | 1.16           | 0.3770                           |                  |                |                |                               |
| $70 - 74$            | 74,5                | 0.60           | 0.2257                           | 0.15             | 5.25           | 6              | 0.14                          |
|                      |                     |                |                                  | 0.20             | $\overline{7}$ | 6              | $-0.14$                       |
| $65 - 69$            | 69,5                | 0.04           | 0.0160                           | $-30$            | $-10$          | 8              | $-0.2$                        |
| $60 - 64$            | 64,5                | $-0.51$        | 0.30854                          |                  |                |                |                               |
| $55 - 59$            | 59,5                | $-1.07$        | 0.14231                          | 0.16             | 5.6            | $\mathbf{1}$   | $-0.28$                       |
|                      |                     |                |                                  | 0.09             | 3.15           | $\mathbf{1}$   | 0.90                          |
| $50 - 54$            | 54,5                | $-1.64$        | 0.05050                          |                  |                |                |                               |
| $45 - 49$            | 49,5                | $-2.20$        | 0.01390                          | 0.03             | 1.05           | $\overline{2}$ | 1.85                          |
|                      |                     |                |                                  | 0.01             | 0.35           | $\mathbf{1}$   | 4.71                          |
|                      | 44,5                | $-2.76$        | 0.00289                          |                  |                |                |                               |
|                      |                     |                |                                  |                  |                |                |                               |
|                      |                     |                |                                  |                  |                | $X^2$          | 6.98                          |

Table of Normality Data Test with Chi Kuadrad Formula

Based on table above, reseracher found that  $x^2_{\text{count}} = 6.98$  while  $x^2_{\text{table}}$ =5.991 cause  $x^2_{\text{count}}$  <  $x^2_{\text{table}}$  (6.98> 5.991) with degree of freedom dk = 5 – 3 = 2 and significat level  $\alpha$  = 5%. So distribution of VIII-3 class (Pre-test) is not normal.

## 4. Median

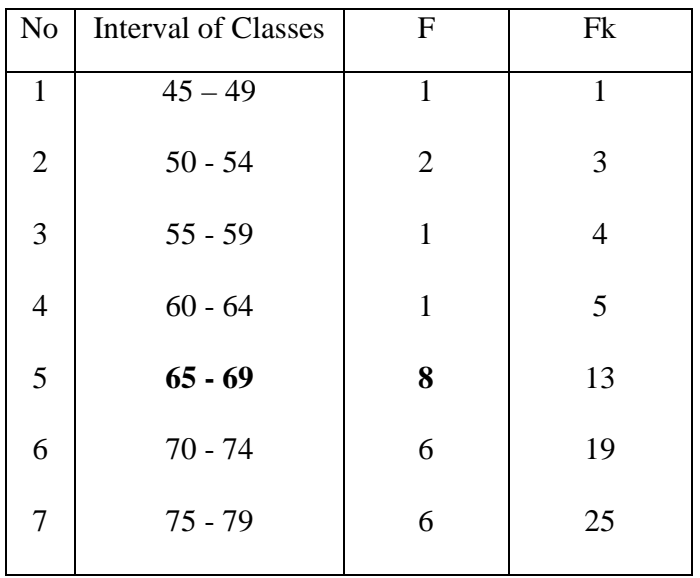

Position of Me in the interval of classes is number 5, that:

\n
$$
\text{Bb} = 64.5
$$
\n

\n\n $\text{F} = 4$ \n

\n\n $\text{fm} = 8$ \n

\n\n $\text{i} = 5$ \n

\n\n $\text{n} = 25$ \n

\n\n $\text{1/2n} = 12.5$ \n

So: Me  
\n
$$
= Bb + i \left( \frac{n_2' - F}{fm} \right)
$$
\n
$$
= 64.5 + 5 \left( \frac{12.5 - 4}{8} \right)
$$
\n
$$
= 64.5 + 5 (1.68)
$$
\n
$$
= 64.5 + 8.4
$$
\n
$$
= 72.9
$$

## 5. Modus

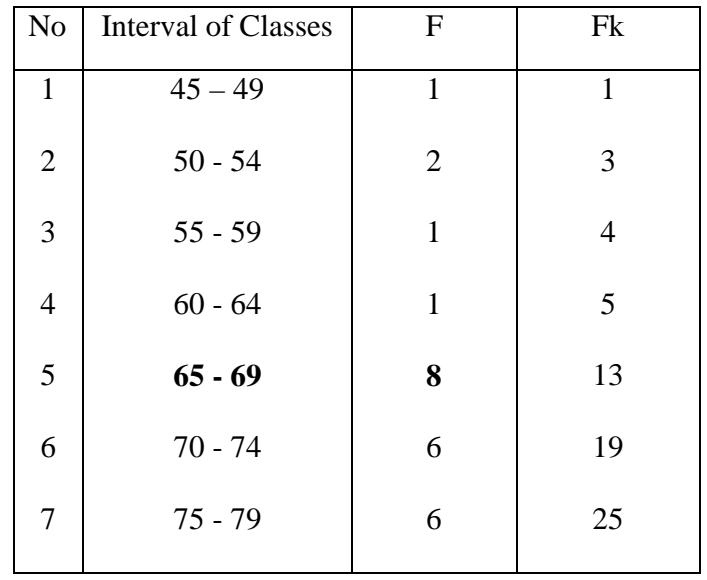

$$
M_o = L + \frac{d_1}{d_1 + d_2} i
$$

L = 64.5  
\nd<sub>1</sub> = 6  
\nd<sub>2</sub> = 1  
\ni = 5  
\nM<sub>0</sub> = 64.5 + 
$$
\frac{6}{6+1}
$$
 5  
\n= 64.5 + 0.66 (5)  
\n= 64.5 + 3.3  
\n= 67.8

#### **HOMOGENEITY TEST (PRE-TEST)**

Calculation of parameter to get variant of the first class as experimental  $class<sub>1</sub>$  sample by showing picture and variant of the second class as experimental class<sub>2</sub> sample by using puzzle are used homogeneity test by using formula:

$$
S^{2} = \frac{n \Sigma x i^{2} - (\Sigma x i)}{n(n-1)}
$$

2

Hypotheses:

$$
H_0 : \delta_1^2 = \delta_2^2
$$
  

$$
H_1 : \delta_1^2 \neq \delta_2^2
$$

A. Variant of the VIII-1class is:

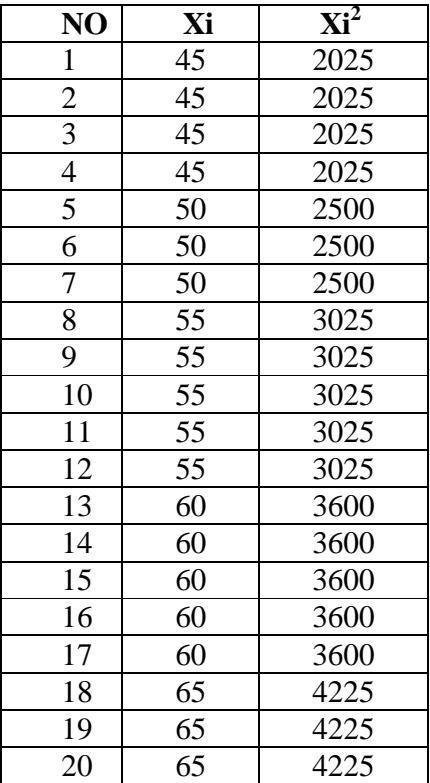
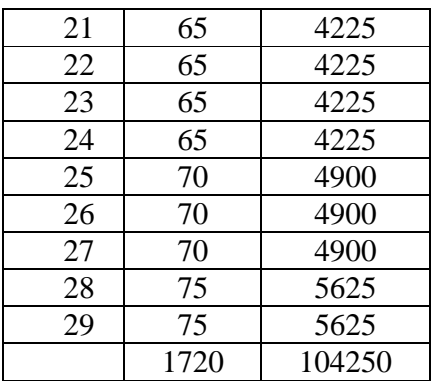

$$
n = 29
$$
  

$$
\sum x_i = 1720
$$
  

$$
\sum x_i = 104250
$$

$$
S^{2} = \frac{n\Sigma xi^{2} - (\Sigma xi)}{n(n-1)}
$$
  

$$
\frac{29(104250) - (1720)^{2}}{29(29-1)}
$$
  

$$
= \frac{3023250 - 2958400}{29(28)}
$$
  

$$
= \frac{64850}{812}
$$
  

$$
= 79.86
$$

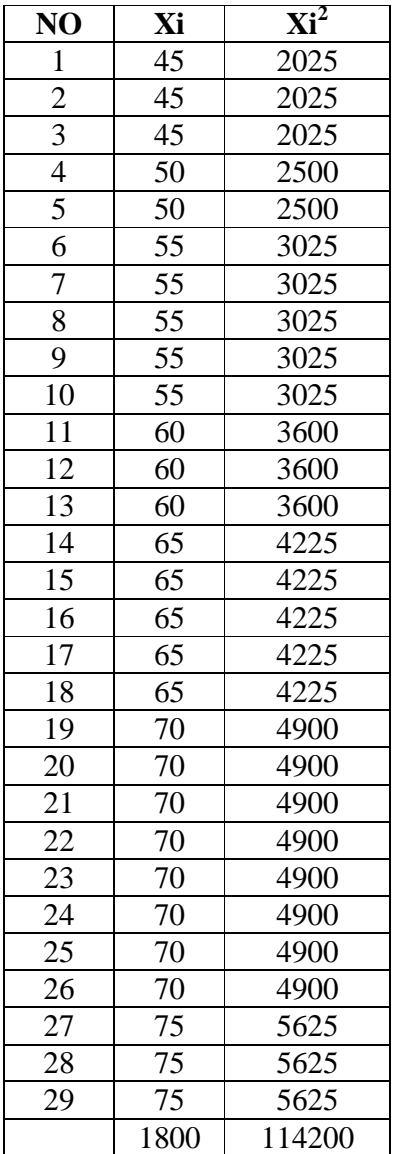

B. Variant of the VIII-2 class is:

$$
n = 29
$$
  

$$
\sum x_i = 1800
$$
  

$$
\sum x_i = 114200
$$

$$
S^2 = \frac{n\Sigma x i^2 - (\Sigma x i)}{n(n-1)}
$$

$$
\frac{29(114200) - (1800)^2}{29(29-1)}
$$
  
= 
$$
\frac{3311800 - 3240000}{29(28)}
$$
  
= 
$$
\frac{71800}{812}
$$
  
= 88.42

C. Variant of the VIII- 3 class is:

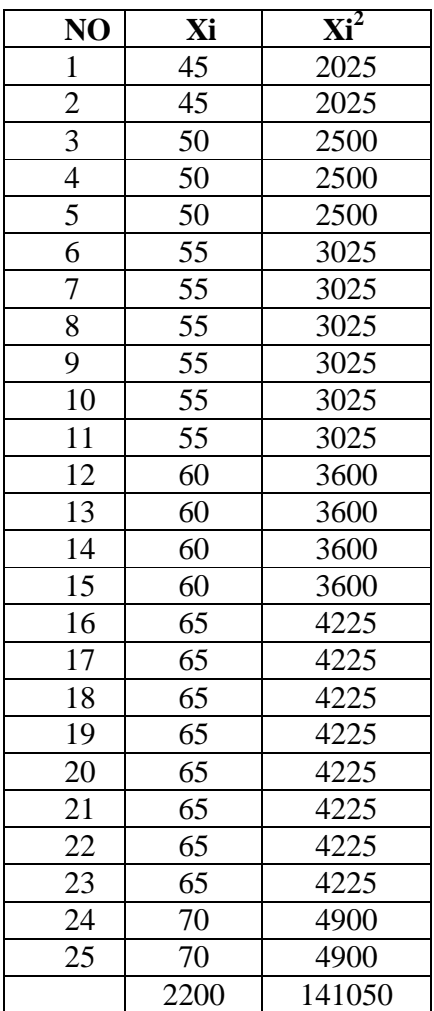

$$
n = 25
$$
  

$$
\sum x_i = 2200
$$
  

$$
\sum x_i = 141050
$$

So:

$$
S^{2} = \frac{n \Sigma x i^{2} - (\Sigma x i)}{n(n-1)}
$$
  

$$
\frac{25(141050) - (2200)^{2}}{25(25-1)}
$$
  

$$
= \frac{4936750 - 4840000}{25(34)}
$$
  

$$
= \frac{96750}{1190}
$$
  

$$
= 81.30
$$

The Formula was used to test hypothesis was:

1. VIII-2 and VIII -1 :

$$
F = \frac{The \text{ Biggst Variant}}{The \text{ Smallest Variant}}
$$

So:

$$
F = \frac{88.42}{79.86}
$$

 $= 1.10$ 

After doing the calculation, researcher found that  $F_{\text{count}} = 1.10$  with  $\alpha$  5 % and  $dk = 29$  from the distribution list F, researcher found that  $F_{table} = 2.052$ , cause  $F_{\text{count}}$ <  $F_{\text{table}}$  (1.10< 2.052). So, there is no difference the variant between the VIII-2 class and VIII-1class. It means that the variant is homogenous**.** 

#### 2. VIII -2 and VIII -3 :

$$
F = \frac{\text{The Biggest Variant}}{\text{The Smallest Variant}}
$$

So:

$$
F = \frac{88.42}{81.30}
$$

$$
= 1.08
$$

After doing the calculation, researcher found that  $F_{\text{count}} = 1.08$  with  $\alpha$  5 % and  $dk = 29$  from the distribution list F, researcher found that  $F_{table} = 2.052$ , cause  $F_{\text{count}} < F_{\text{table}}$  (1.08< 2.052). So, there is no difference the variant between the VIII-2 class and VIII-3 class. It means that the variant is homogenous**.** 

3. VIII -3 and VIII - 1 :

$$
F = \frac{\text{The Biggest Variant}}{\text{The Smallest Variant}}
$$

So:

$$
F = \frac{81.30}{79.86}
$$

 $= 1.01$ 

After doing the calculation, researcher found that  $F_{\text{count}} = 1.01$  with  $\alpha$  5 % and dk = 25 and 29 from the distribution list F, researcher found that  $F_{table}$  = 2.042 & 2.052, cause  $F_{\text{count}} < F_{\text{table}}$  (1.01< 2.042 & 2.052). So, there is no difference the variant between the VIII-3 class and VIII-1 class. It means that the variant is homogenous**.** 

#### **RESULT OF THE NORMALITY TEST OF EXPERIMENT CLASS IN POST TEST**

1. The score of VIII-1 in post test from low score to high score:

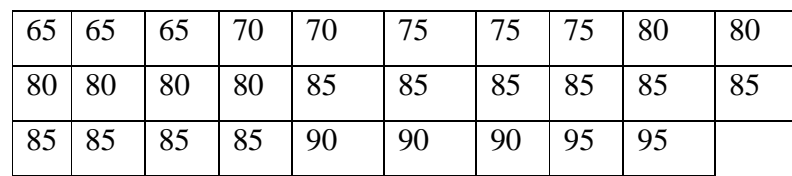

2. High  $= 95$ Low  $= 65$ Range =  $high - low$  $= 95 - 65$  $= 35$ 3. Total of classes  $= 1 + 3.3 \log(n)$  $= 1 + 3.3 \log(29)$  $= 1 + 3.3 (1.76)$  $= 1 + 5.80$  $= 6.80$  $= 7$ 4. Length of Classes range  $\frac{range}{total \text{ of class}} = \frac{35}{7}$  $\frac{52}{7} = 5$ 

#### 5. Mean

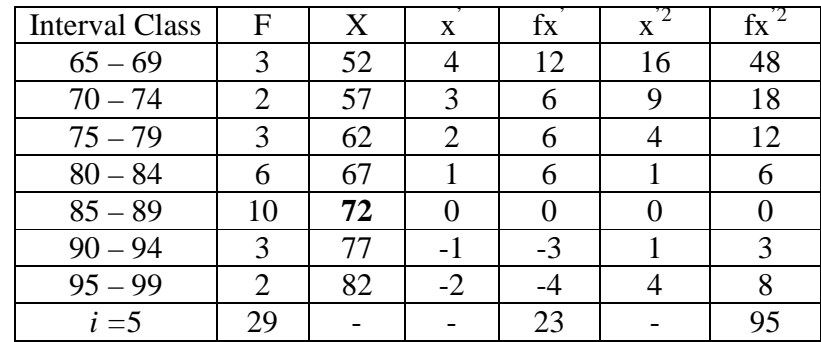

$$
Mx = M^{1} + i\frac{\Sigma fx^{1}}{N}
$$
  
= 83 + 5( $\frac{23}{29}$ )  
= 83 + 5(0.79)  
= 83 + (3.95)  
= 86.95

$$
SD_{t} = i \sqrt{\frac{\sum fx^{12}}{N}} - \left[\frac{\sum fx^{12}}{N}\right]^{2}
$$

$$
= \sqrt[5]{\frac{95}{29}} - \left(\frac{23}{29}\right)^{2}
$$

$$
= \sqrt[5]{3.27 - (0.79)^{2}}
$$

$$
= \sqrt[5]{3.27 - (0.62)}
$$

$$
= \sqrt[5]{2.65}
$$

$$
= 5 (1.62)
$$

$$
= 8.1
$$

| Interval<br>of Score | Real Upper<br>Limit | $Z -$<br>Score | Limit of<br>Large of the<br>Area | Large of<br>area | $f_h$            | $f_0$          | $(f_0-f_h)$<br>f <sub>h</sub> |
|----------------------|---------------------|----------------|----------------------------------|------------------|------------------|----------------|-------------------------------|
|                      | 99.5                | 2.90           | 0.4981                           |                  |                  |                |                               |
| 95-99                | 94.5                | 2.29           | 0.4890                           | 0.00             | $\boldsymbol{0}$ | $\overline{2}$ | $\boldsymbol{0}$              |
| 90-94                |                     |                |                                  | 0.03             | 1                | 3              | $\overline{2}$                |
|                      | 89.5                | 1.67           | 0.4525                           |                  |                  |                |                               |
| 85-89                | 84.5                | 1.05           | 0.3531                           | 0.09             | 2.61             | 10             | 2.8                           |
| 80-84                |                     |                |                                  | 0.18             | 5.2              | 6              | 0.15                          |
| 75-79                | 79.5                | 0.43           | 0.1664                           | $-0.26$          | $-8$             | 3              | $-1.4$                        |
|                      | 74.5                | $-0.17$        | 0.43251                          |                  |                  |                |                               |
| 70-74                |                     |                |                                  | 0.21             | 6.09             | $\overline{2}$ | $-0.7$                        |
| 65-69                | 69.5                | $-0.79$        | 0.21476                          | 0.11             | 3.19             | 3              | $-0.06$                       |
|                      | 65.5                | $-1.29$        | 0.09853                          |                  |                  |                |                               |
|                      |                     |                |                                  |                  |                  |                |                               |
|                      |                     |                |                                  |                  |                  |                |                               |
|                      |                     |                |                                  |                  |                  | $X^2$          | 2.79                          |

Table of Normality Data Test with Chi Kuadrad Formula

Based on table above, reseracher found that  $x_{\text{count}}^2 = 2.79$  while  $x_{\text{table}}^2 =$ 5.991cause  $x^2_{\text{count}} < x^2_{\text{table}}$  (2.79<5.991) with degree of freedom dk = 5 – 3 = 2 and significat level  $\alpha$  = 5%. So distribution of experiment class (Post-test) was normal

### 6. Median

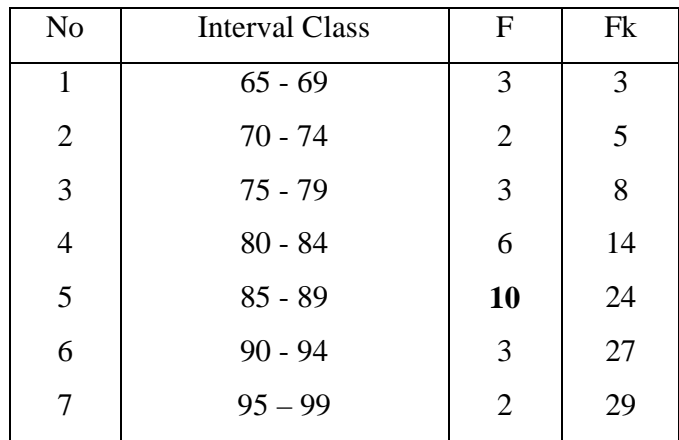

Position of Me in the interval of classes is number 2, that:

\n
$$
\text{Bb} = 84.5
$$
\n

\n\n $\text{F} = 6$ \n

\n\n $\text{fm} = 10$ \n

\n\n $\text{i} = 5$ \n

\n\n $\text{n} = 29$ \n

\n\n $\text{1/2n} = 14.5$ \n

So :

$$
\begin{aligned}\n\text{Me} &= \text{Bb} + i \left( \frac{\frac{n}{2} - F}{fm} \right) \\
&= 84.5 + 5 \left( \frac{14.5 - 6}{10} \right) \\
&= 84.5 + 5 \left( 0.85 \right) \\
&= 84.5 + 4.25 \\
&= 88.75\n\end{aligned}
$$

### 7. Modus

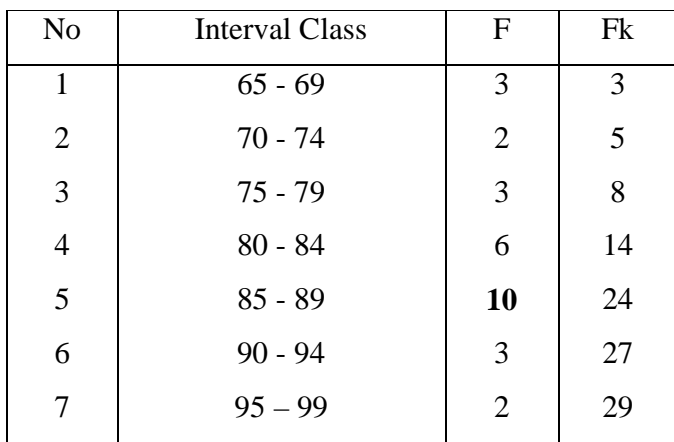

$$
M_o = L + \frac{d_1}{d_1 + d_2} i
$$

L = 84.5  
\nd<sub>1</sub> = 4  
\nd<sub>2</sub> = 7  
\ni = 5  
\nM<sub>0</sub> = 84.5+
$$
\frac{4}{4+7}
$$
5  
\n= 84.5+ 0.36 (5)  
\n= 84.5 + 1.8  
\n= 86.3

#### **RESULT OF THE NORMALITY TEST OF EXPERIMENT CLASS IN POST TEST**

1. The score of VIII-2 in post test from low score to high score:

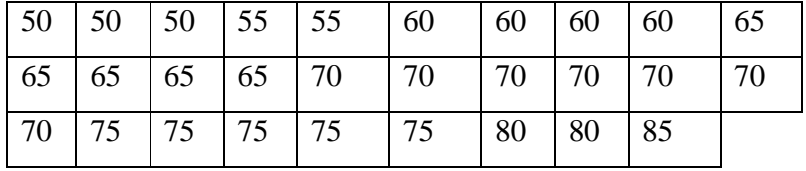

2. High  $= 80$ 

Low  $= 50$  $Range = High - Low$  $= 85 - 50$  $= 35$ 

3. Total of Classes  $= 1 + 3.3 \log(n)$ 

$$
= 1 + 3,3 \log (29)
$$
  

$$
= 1 + 3.3 (1.76)
$$
  

$$
= 6.80
$$
  

$$
= 7
$$

4. Length of Classes 
$$
=\frac{range}{total \ of \ class} = \frac{35}{7} = 5
$$

5. Mean

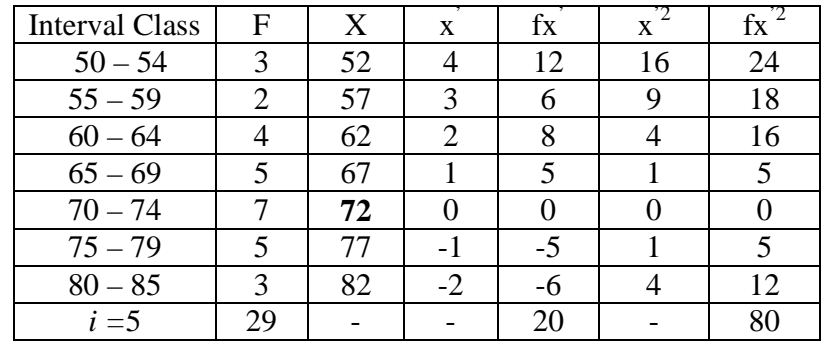

$$
Mx = M^{1} + i\frac{\Sigma fx^{1}}{N}
$$
  
= 67 + 5( $\frac{20}{29}$ )  
= 67 + 5(0.68)  
= 67 + (3.4)  
= 70.4  

$$
SD_{t} = i\sqrt{\frac{\Sigma fx^{2}}{N}} - \left[\frac{\Sigma fx'}{N}\right]^{2}
$$

$$
= \frac{5}{\sqrt{29}} - \left(\frac{20}{29}\right)^{2}
$$

$$
= \frac{5}{\sqrt{2.75} - (0.68)^{2}}
$$

$$
= \frac{5}{\sqrt{2.75} - (0.46)}
$$

$$
= \frac{5}{\sqrt{2.29}}
$$

$$
= 5 (1.51)
$$

$$
= 7.55
$$

| Interval<br>of Score | Real Upper<br>Limit | $Z -$<br>Score | Limit of<br>Large of the<br>Area | Large of<br>area | f <sub>h</sub> | f <sub>0</sub> | $(f_0-f_h)$<br>f <sub>h</sub> |
|----------------------|---------------------|----------------|----------------------------------|------------------|----------------|----------------|-------------------------------|
|                      | 84.5                | 1.20           | 0.3849                           |                  |                |                |                               |
| $80 - 84$            |                     |                | 0.2054                           | 0.18             | 5.2            | 3              | $-0.42$                       |
| $75 - 79$            | 79.5                | 0.54           |                                  | $-0.25$          | $-7.3$         | 5              | $-1.58$                       |
|                      | 74.5                | $-0.11$        | 0.45620                          |                  |                |                |                               |
| $70 - 74$            |                     |                |                                  | 0.23             | 6.7            | 7              | 0.5                           |
|                      | 69.5                | $-0.78$        | 0.21770                          |                  |                |                |                               |
| $65 - 69$            |                     |                | 0.07493                          | 0.14             | 4.1            | 5              | $\mathbf{1}$                  |
| $60 - 64$            | 64.5                | $-1.44$        |                                  | $-0.4$           | $-11.6$        | $\overline{4}$ | $-1.34$                       |
|                      | 59.5                | 2.10           | 0.4821                           |                  |                |                |                               |
| $55 - 59$            |                     |                |                                  | 0.47             | 13.6           | $\overline{2}$ | 0.8                           |
|                      | 54.5                | $-2.76$        | 0.00289                          |                  |                |                |                               |
| $50 - 54$            |                     |                | 0.00050                          | 0.002            | 0.0            | 3              | 3.0                           |
|                      | 50.5                | $-3.29$        |                                  |                  |                |                |                               |
|                      |                     |                |                                  |                  |                |                |                               |
|                      |                     |                |                                  |                  |                | $X^2$          | 1.96                          |
|                      |                     |                |                                  |                  |                |                |                               |

Table of Normality Data Test with Chi Kuadrad Formula

Based on table above, reseracher found that  $x^2_{\text{count}} = 1.96$  while  $x^2_{\text{table}} =$ 5.991cause  $x^2_{\text{count}} < x^2_{\text{table}}$  (1.96<5.991) with degree of freedom dk = 5 – 3 = 2 and significat level  $\alpha$  = 5%. So distribution of experiment class (Post-test) was normal.

### 6. Median

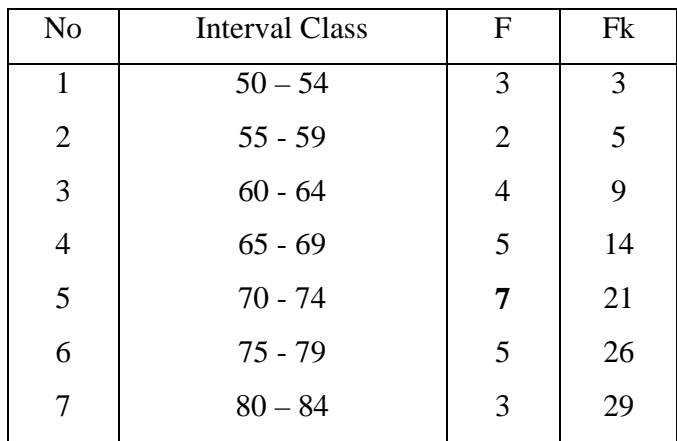

Position of Me in the interval of classes is number 2, that:

\n
$$
\text{Bb} = 69.5
$$
\n

\n\n $\text{F} = 5$ \n

\n\n $\text{fm} = 7$ \n

\n\n $\text{i} = 5$ \n

\n\n $\text{n} = 29$ \n

\n\n $\text{1/2n} = 14.5$ \n

$$
\begin{aligned}\n\text{Me} &= \text{Bb} + i \left( \frac{n_2' - F}{fm} \right) \\
&= 69.5 + 5 \left( \frac{14.5 - 5}{7} \right) \\
&= 69.5 + 5 \left( 1.35 \right) \\
&= 69.5 + 6.75 \\
&= 76.25\n\end{aligned}
$$

# 7. Modus

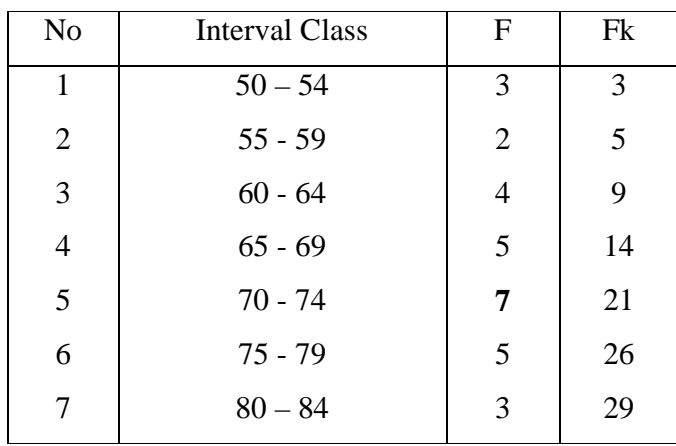

$$
M_o = L + \frac{d_1}{d_1 + d_2} i
$$

L = 69.5  
\nd<sub>1</sub> = 2  
\nd<sub>2</sub> = 2  
\ni = 5  
\nM<sub>0</sub> = 69.5 + 
$$
\frac{2}{2+2}
$$
 5  
\n= 69.5 + 0.5 (5)  
\n= 69.5 + 2.5  
\n= 72

## **HOMOGENEITY TEST (POST TEST)**

### **1. EXPERIMENT CLASS<sup>1</sup>**

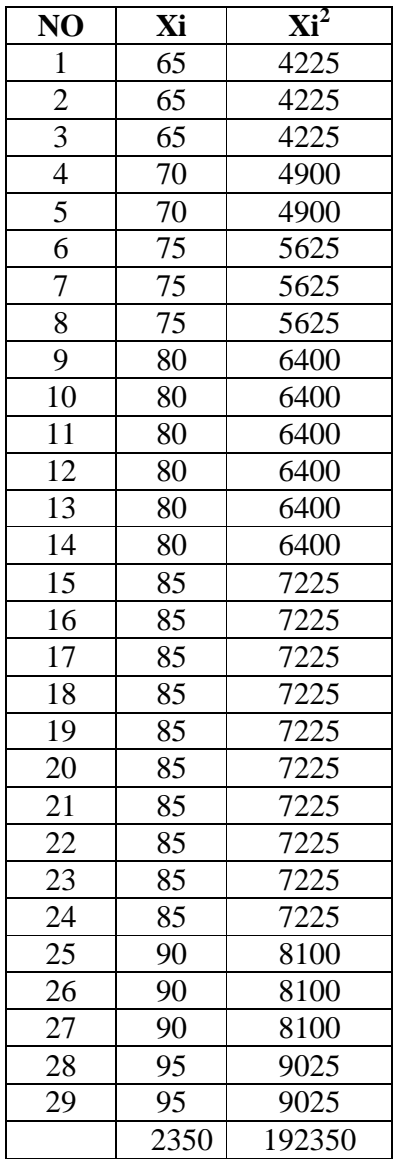

$$
n = 29
$$
  

$$
\sum x_i = 2350
$$
  

$$
\sum x_i = 192350
$$

So:

$$
S^2 = \frac{n\Sigma x i^2 - (\Sigma x i)}{n(n-1)}
$$

$$
= \frac{29(192350) - (2350)^2}{29(29-1)}
$$

$$
= \frac{5578150 - 5522500}{29(28)}
$$

$$
= \frac{55650}{812}
$$

 $= 68.53$ 

### **2. EXPERIMENT CLASS<sup>2</sup>**

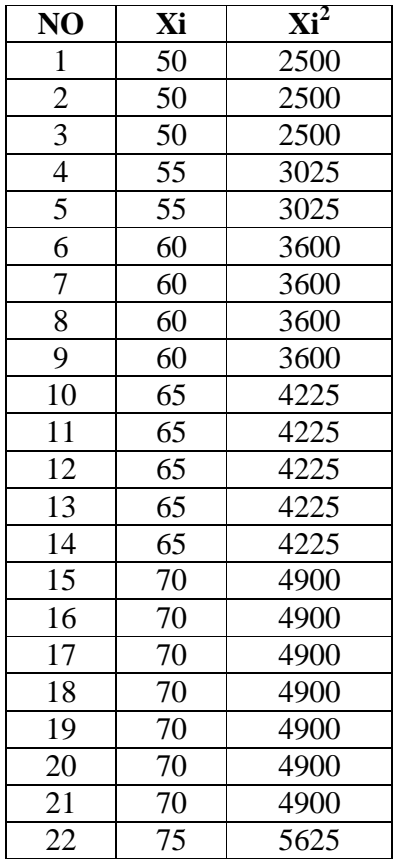

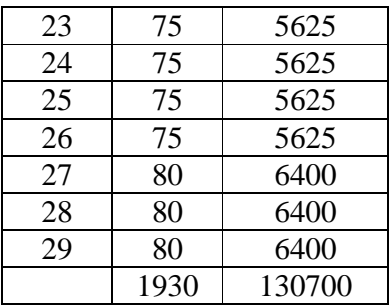

$$
n = 29
$$
  

$$
\sum x_i = 1930
$$
  

$$
\sum x_i = 130700
$$

So:

$$
S^2 = \frac{n\Sigma x i^2 - (\Sigma x i)}{n(n-1)}
$$

$$
= \frac{29(130700) - (1930)^2}{29(29-1)}
$$

$$
= \frac{3790300 - 3724900}{29(28)}
$$

$$
= \frac{65400}{812}
$$

$$
= 80.54
$$

The Formula was used to test hypothesis was:

4. VIII-2 and VIII-1:

$$
F = \frac{\text{The Biggest Variant}}{\text{The Smallest Variant}}
$$

$$
F = \frac{80.54}{68.53}
$$

$$
=1.17
$$

After doing the calculation, researcher found that  $F_{\text{count}} = 1.17$  with  $\alpha$  5 % and dk = 29 & 29 from the distribution list F, researcher found that  $F_{table}$  = 2.052& 2.052, cause  $F_{\text{count}} < F_{\text{table}} (1.17 < 2.052 \& 2.052)$ . So, there is no difference the variant between the VIII-1 class and VIII-2 class. It means that the variant is homogenous**.** 

# $\rm T_{test}OF$  THE BOTH AVERAGES IN PRE-TEST

The formula was used to analyse homogeneity test of the both averages was t-

test, that:

$$
t = \frac{\overline{X}_1 - \overline{X}_2}{\sqrt{\frac{1}{n_1} + \frac{1}{n_2}}} \text{ with } S = \sqrt{\frac{(n_1 - 1)S_1^2 + (n_2 - 2)S_2^2}{n_1 + n_2 - 2}}
$$

So:

$$
S = \sqrt{\frac{(29-1)88.42 + (29-2)79.86}{29+29-2}}
$$

$$
= \sqrt{\frac{28 (88.42) + 27 (79.86)}{56}}
$$

$$
= \sqrt{\frac{2475.76 + 2156.22}{56}}
$$

$$
= \sqrt{\frac{4631.98}{56}}
$$

$$
= \sqrt{82.713}
$$

$$
= 9.09
$$

$$
t = \frac{\overline{X}_1 - \overline{X}_2}{\sqrt[5]{\frac{1}{n_1} + \frac{1}{n_2}}}
$$
  

$$
t = \frac{72.65 - 69.9}{9.09 \sqrt{\frac{1}{29} + \frac{1}{29}}}
$$
  

$$
= \frac{2.75}{9.09 \sqrt{0.034 + 0.034}}
$$

$$
=\frac{2.75}{9.09 (0.26)}
$$

$$
=\frac{2.75}{2.36}
$$

$$
= 1.16
$$

Based on researcher calculation result of the homogeneity test of the both averages, researcher found that  $t_{\text{count}} = 1.16$  with opportunity  $(1-\alpha) = 1 - 5\% = 95\%$ and dk =  $n_1 + n_2 - 2 = 29 + 29 - 2 = 56$ , reseracher found that  $t_{table} = 2.000$ , cause  $t_{\text{count}}$   $t_{\text{table}}$ (1.16  $2.000$ ). So,  $H_{\text{o}}$  was rejected, it means no difference the average between the first class as experimental class and the second class as experiment class in this research.

# $\rm T_{test}$  OF THE BOTH AVERAGES IN POST – TEST

The formula was used to analyse homogeneity test of the both averages was ttest, that:

$$
t = \frac{\overline{X}_1 - \overline{X}_2}{\sqrt[5]{\frac{1}{n_1} + \frac{1}{n_2}}} \text{ with } S = \sqrt{\frac{(n_1 - 1)S_1^2 + (n_2 - 2)S_2^2}{n_1 + n_2 - 2}}
$$

So:

$$
S = \sqrt{\frac{(29-1) 80.54 + (29-2)68.53 \cdot (29-2) \cdot 80.54 + (29-2) \cdot 80.53}}{29+29-2}}
$$
\n
$$
= \sqrt{\frac{28 (80.54) + 27 (68.53)}{56}}
$$
\n
$$
= \sqrt{\frac{2255.12 + 1850.31}{56}}
$$
\n
$$
= \sqrt{\frac{4105.43}{56}}
$$
\n
$$
= \sqrt{73.31}
$$
\n
$$
= 8.56
$$

$$
t = \frac{\overline{X}_1 - \overline{X}_2}{\sqrt{\frac{1}{n_1} + \frac{1}{n_2}}}
$$

$$
t = \frac{75.95 - 75.4}{8.56 \sqrt{\frac{1}{29} + \frac{1}{29}}}
$$

$$
= \frac{16.55}{8.56 \sqrt{0.034 + 0.034}}
$$

$$
= \frac{16.55}{8.56 (0.068)}
$$

$$
= \frac{16.55}{0.58}
$$

$$
= 28.53
$$

Based on researcher calculation result of the homogeneity test of the both averages, researcher found that  $t_{count} = 28.53$  with opportunity  $(1 - \alpha) = 1 - 5\% = 95\%$ and dk =  $n_1 + n_2 - 2 = 29 + 29 - 2 = 56$ , reseracher found that  $t_{table} = 2.000$ , cause  $t_{\text{count}}$  t<sub>table</sub>(28.53> 2.000). So, H<sub>a</sub> was accepted, it means there was the difference average between the first class as experimental class and the second class as experiment class in this research.

## **Score of Experimental Class and Control Class Pre Test**

# **1. Score of Experimental Class I Pre Test Before Using Puzzle And Picture Media**

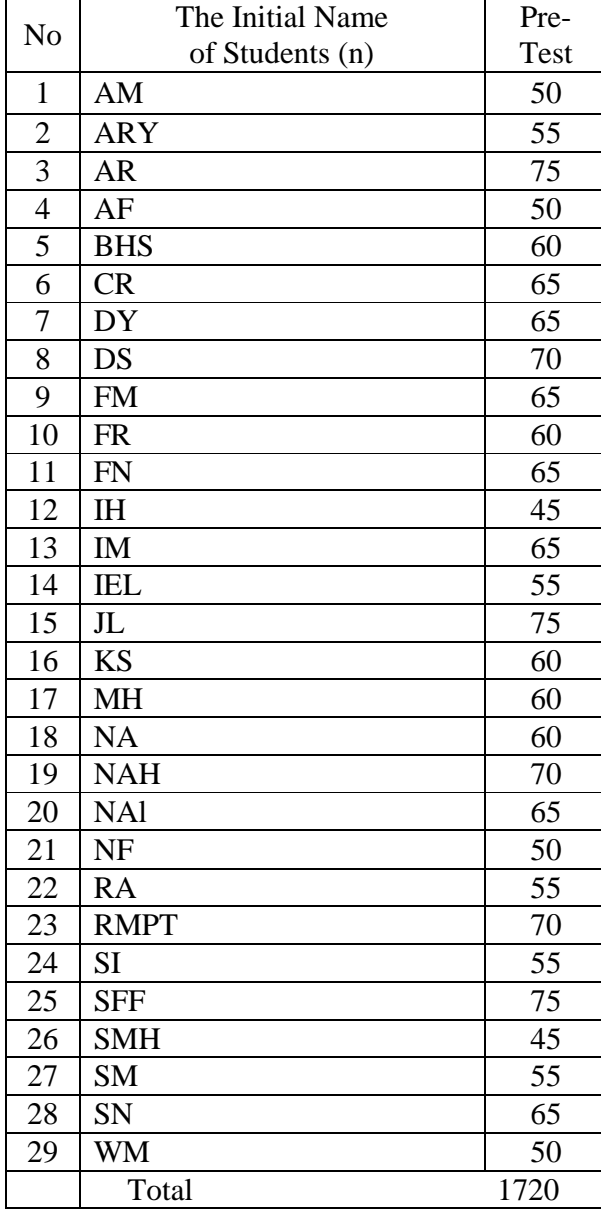

## **2. Score of Experiment Class II Pre Test**

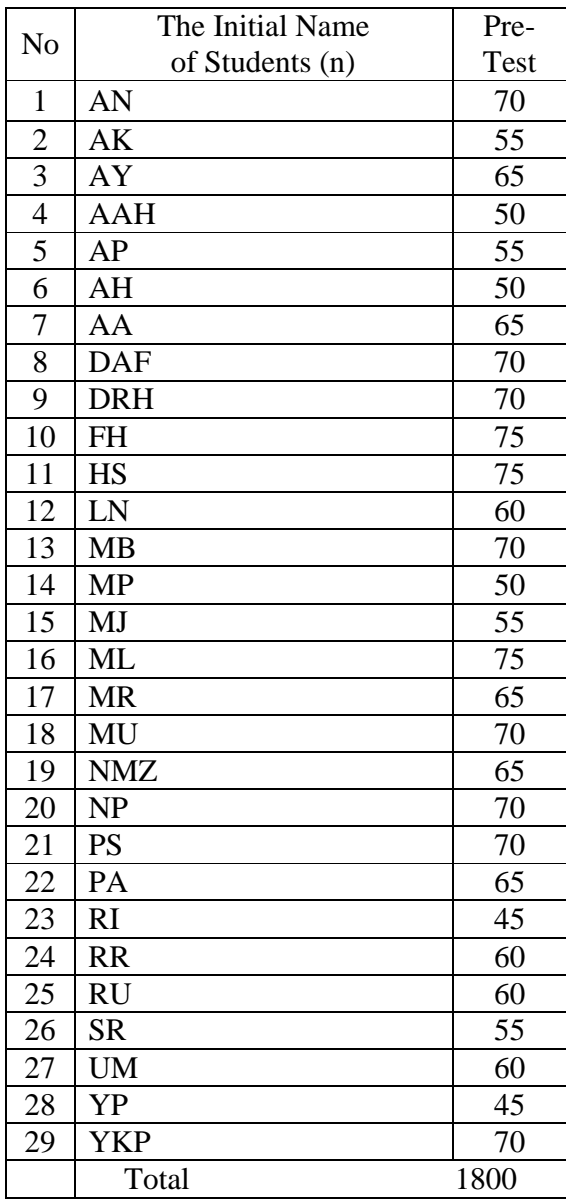

## **Score of Experimental Class and Control Class Post Test**

# **1. Score of Experimental Class Post Test After Using Puzzle And Picture Media**

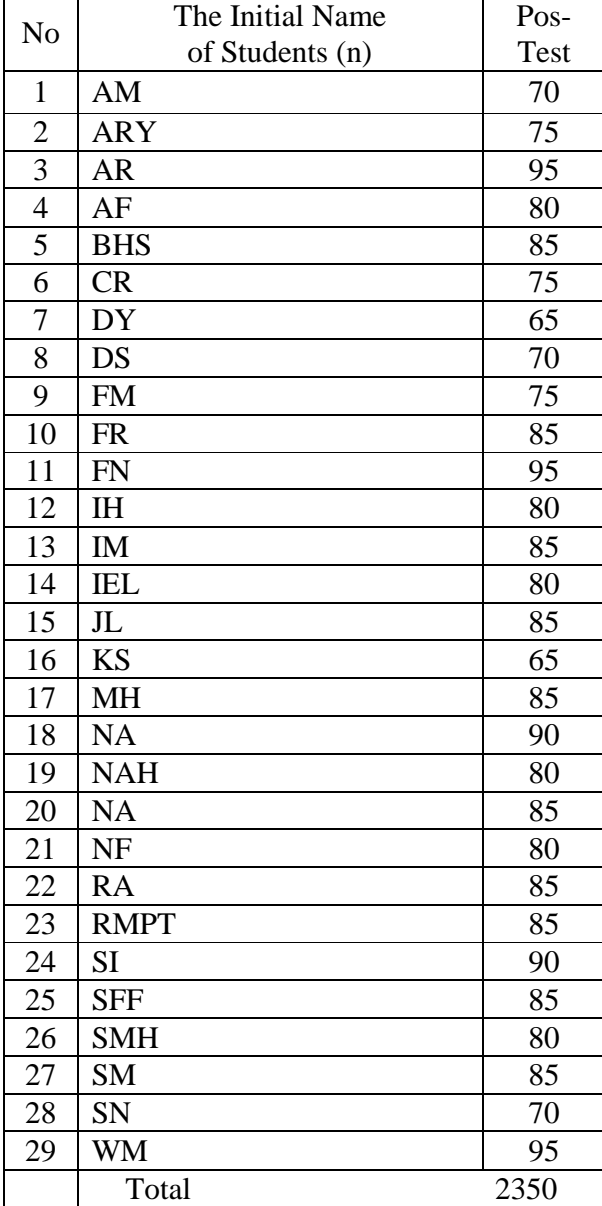

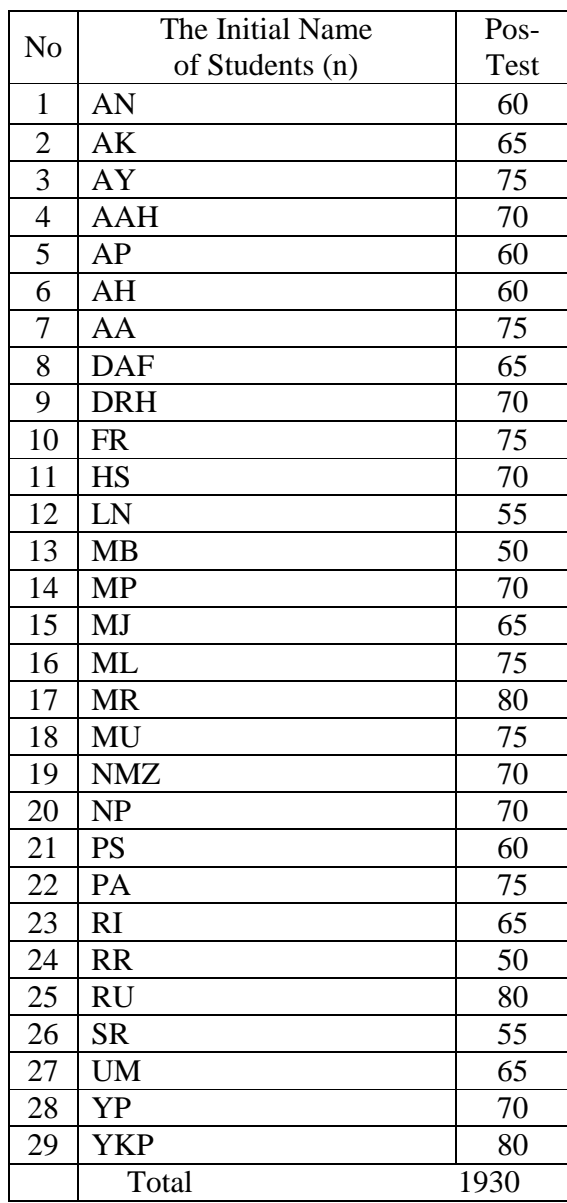

## **2. Score of Experiment Class II Post Test**

### **APPENDIX 25**

# **Chi-Square Table**

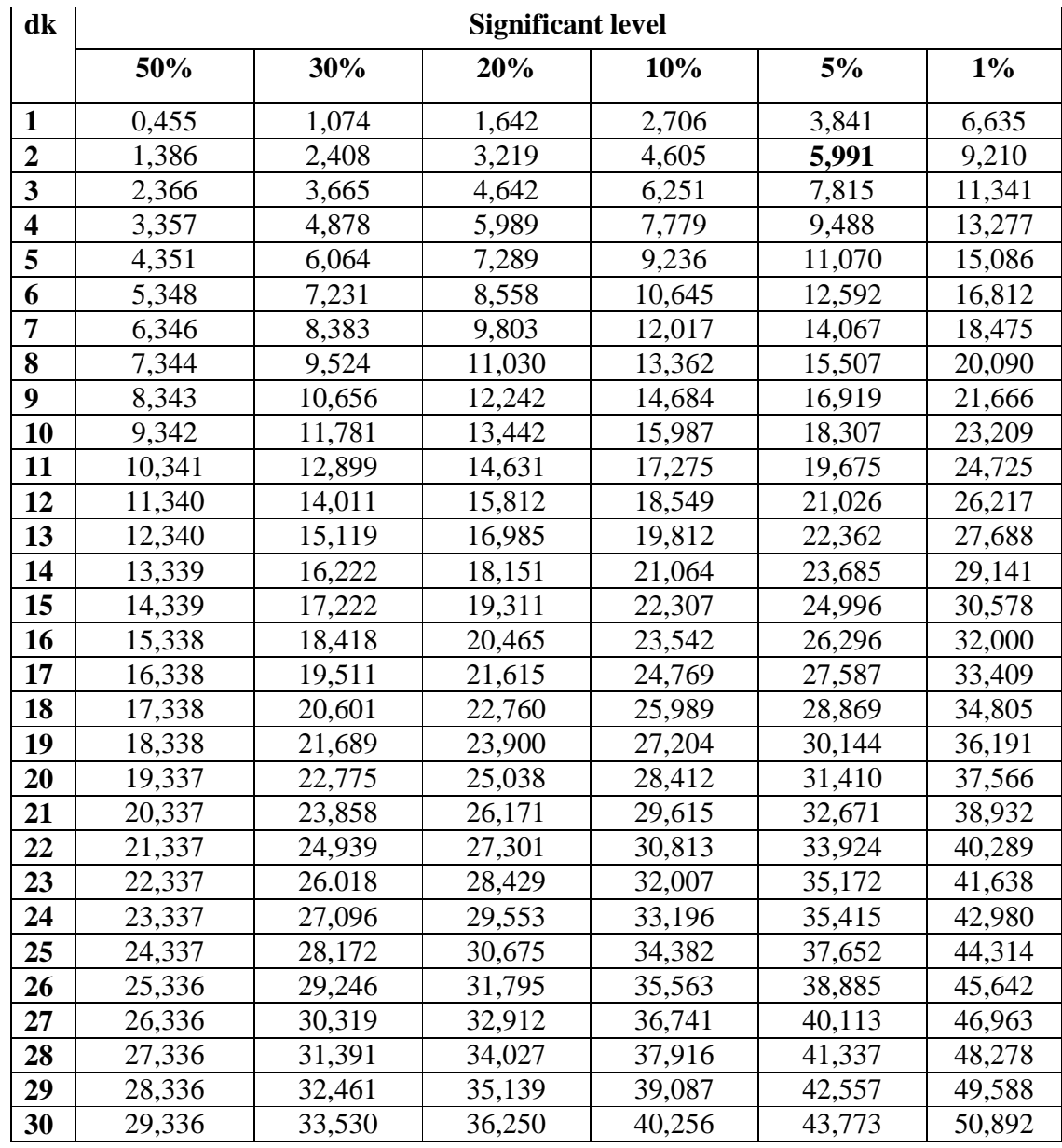

### **APPENDIX 26**

### **Z-Table**

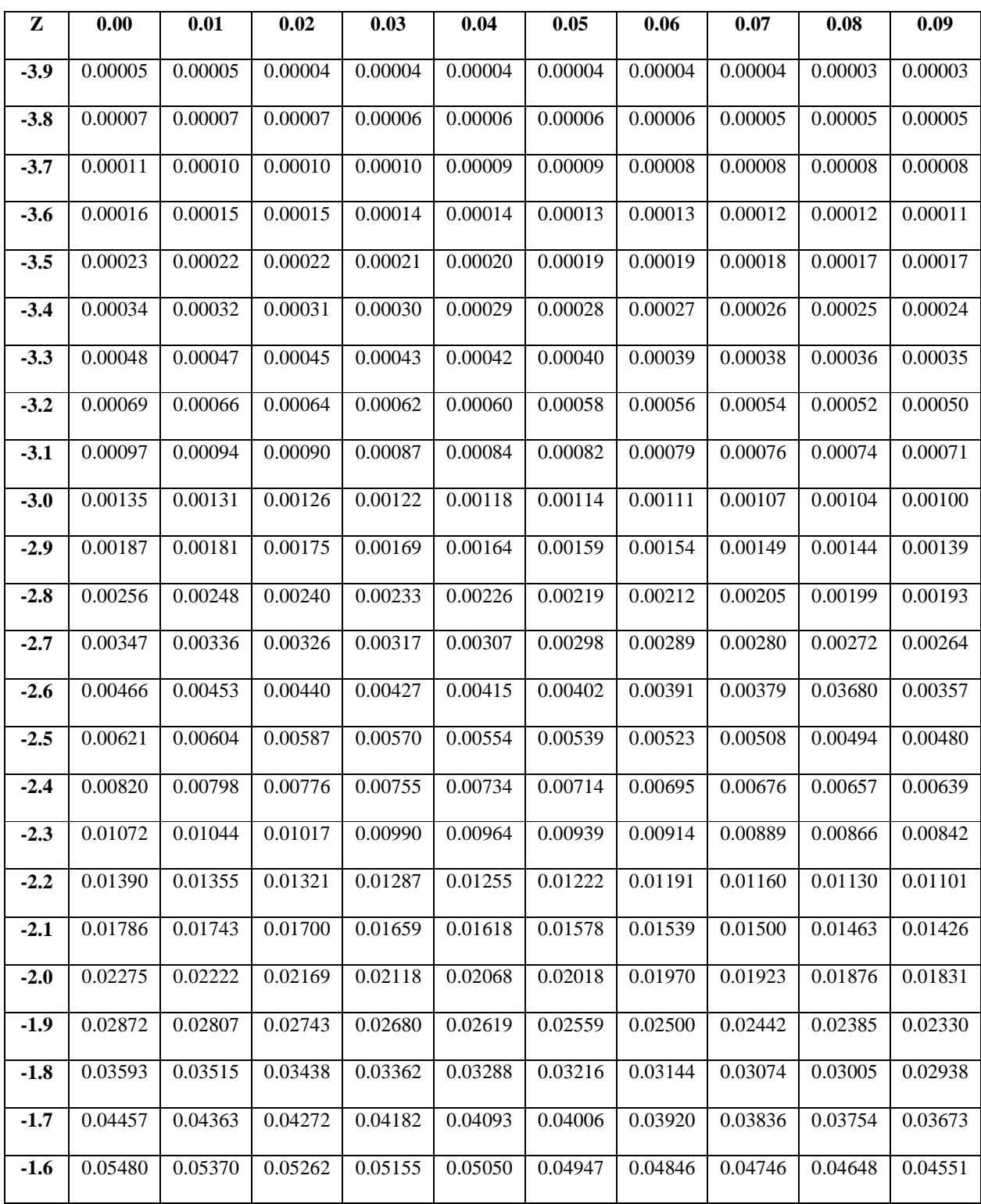

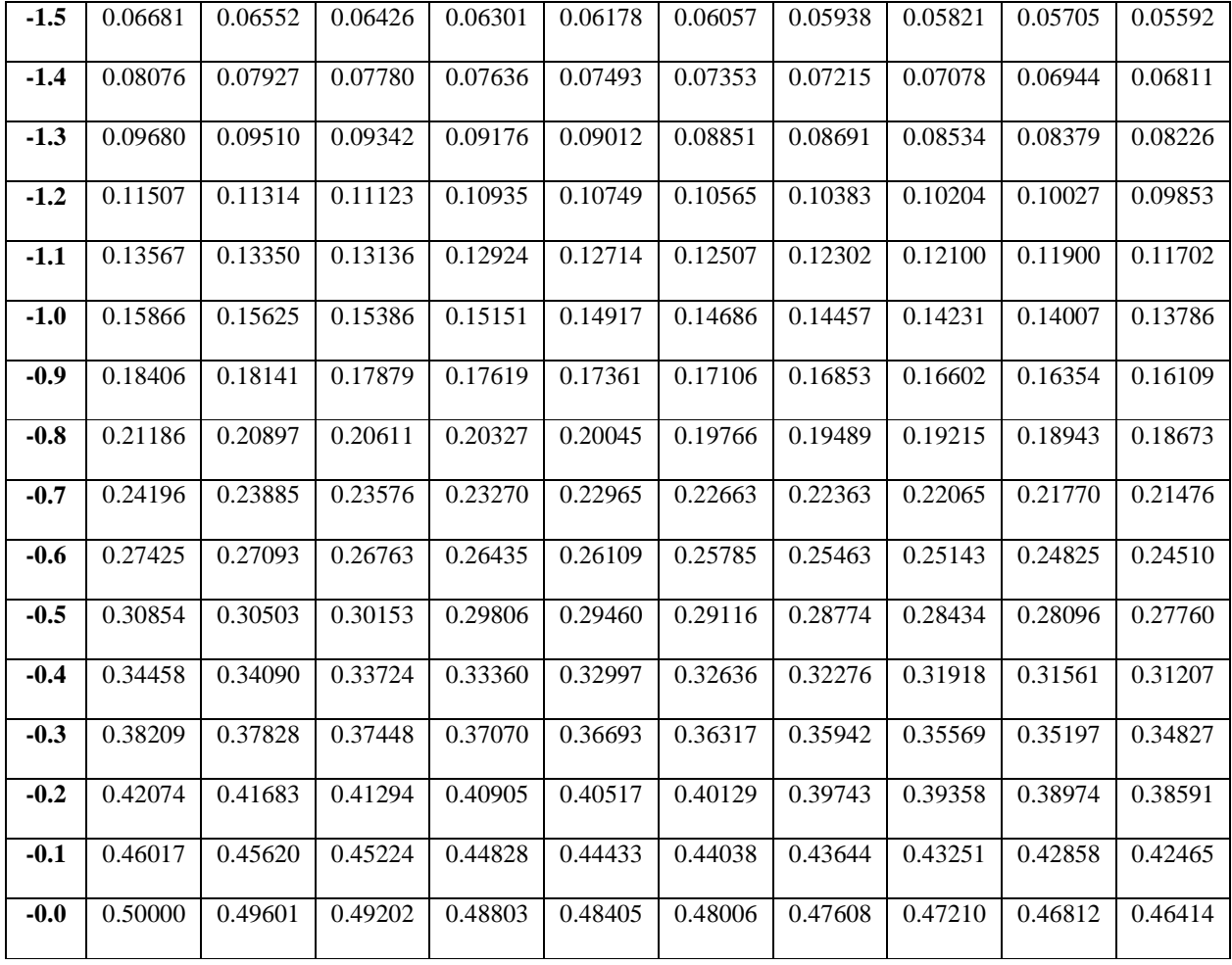

**Z-Table**

| z                | 0.00                   | 0.01          | 0.02            | 0.03   | 0.04                 | 0.05   | 0.06                                                                                                    | 0.07   | 0.08          | 0.09   |
|------------------|------------------------|---------------|-----------------|--------|----------------------|--------|----------------------------------------------------------------------------------------------------|--------|---------------|--------|
| 0.0              | 0.0000                 | 0.0040        | 0.0080          | 0.0120 | 0.0160               | 0.0199 | 0.0239                                                                                                   | 0.0279 | 0.0319        | 0.0359 |
| 0.1              | 0.0398                 | 0.0438        | 0.0478          | 0.0517 | 0.0557               | 0.0596 | 0.0636                                                                                                   | 0.0675 | 0.0714        | 0.0753 |
| 0.2              | 0.0793                 | 0.0832        | 0.0871          | 0.0910 | 0.0948               | 0.0987 | 0.1026                                                                                                   | 0.1064 | 0.1103        | 0.1141 |
| 0.3              | 0.1179                 | 0.1217        | 0.1255          | 0.1293 | 0.1331               | 0.1368 | 0.1406                                                                                                   | 0.1443 | 0.1480        | 0.1517 |
| 0.4              | 0.1554                 | 0.1591        | 0.1628          | 0.1664 | $0.1700$ $0.1736$    |        | 0.1772                                                                                                   | 0.1808 | 0.1844        | 0.1879 |
| 0.5              | 0.1915                 | 0.1950        | 0.1985          | 0.2019 | 0.2054               | 0.2088 | 0.2123                                                                                                   | 0.2157 | 0.2190        | 0.2224 |
| 0.6              | 0.2257                 | 0.2291        | 0.2324          | 0.2357 | 0.2389               | 0.2422 | 0.2454                                                                                                   | 0.2486 | 0.2517        | 0.2549 |
| 0.7 <sub>1</sub> | 0.2580                 | 0.2611        | 0.2642          | 0.2673 | 0.2704               | 0.2734 | 0.2764                                                                                                   | 0.2794 | 0.2823        | 0.2852 |
| 0.8 <sub>1</sub> | 0.2881                 | 0.2910        | 0.2939          | 0.2967 | 0.2995               | 0.3023 | 0.3051                                                                                                   | 0.3078 | 0.3106        | 0.3133 |
| 0.9              | 0.3159                 | 0.3186        | 0.3212          | 0.3238 | 0.3264               | 0.3289 | 0.3315                                                                                                   | 0.3340 | 0.3365        | 0.3389 |
| 1.0 <sub>l</sub> | 0.3413                 | 0.3438        | 0.3461          | 0.3485 | 0.3508               | 0.3531 | 0.3554                                                                                                   | 0.3577 | 0.3599        | 0.3621 |
| 1.1              | 0.3643                 | 0.3665        | 0.3686          | 0.3708 | 0.3729               | 0.3749 | 0.3770                                                                                                   | 0.3790 | 0.3810        | 0.3830 |
| 1.2              | 0.3849                 | 0.3869        | 0.3888          | 0.3907 | 0.3925               | 0.3944 | 0.3962                                                                                                   | 0.3980 | 0.3997        | 0.4015 |
| 1.3              | 0.4032                 | 0.4049        | 0.4066          | 0.4082 | 0.4099               | 0.4115 | 0.4131                                                                                                   | 0.4147 | 0.4162        | 0.4177 |
| 1.4              | 0.4192                 | 0.4207        | 0.4222          | 0.4236 | 0.4251               | 0.4265 | 0.4279                                                                                                   | 0.4292 | 0.4306        | 0.4319 |
| 1.5              | 0.4332                 | 0.4345        | 0.4357          | 0.4370 | 0.4382               | 0.4394 | 0.4406                                                                                                   | 0.4418 | 0.4429        | 0.4441 |
| 1.6              | 0.4452                 | 0.4463        | 0.4474          | 0.4484 | 0.4495               | 0.4505 | 0.4515                                                                                                   | 0.4525 | 0.4535        | 0.4545 |
|                  | $1.7$ 0.4554           | 0.4564        | 0.4573          | 0.4582 | $0.4591$ 0.4599      |        | 0.4608                                                                                                   | 0.4616 | 0.4625        | 0.4633 |
| 1.8              | 0.4641                 | 0.4649        | 0.4656          | 0.4664 | 0.4671               | 0.4678 | 0.4686                                                                                                   | 0.4693 | 0.4699        | 0.4706 |
| 1.9              | 0.4713                 | 0.4719        | 0.4726          | 0.4732 | 0.4738               | 0.4744 | 0.4750                                                                                                   | 0.4756 | 0.4761        | 0.4767 |
|                  | $2.0\,0.4772$          | 0.4778 0.4783 |                 |        | 0.4788 0.4793 0.4798 |        | 0.4803                                                                                                   |        | 0.4808 0.4812 | 0.4817 |
|                  | $2.1 \mid 0.4821$      |               | $0.4826$ 0.4830 |        |                      |        | $\vert 0.4834 \vert 0.4838 \vert 0.4842 \vert \vert 0.4846 \vert 0.4850 \vert 0.4854 \vert 0.4857 \vert$ |        |               |        |
|                  | $2.2 \parallel 0.4861$ | 0.4864        | 0.4868          | 0.4871 | 0.4875               | 0.4878 | 0.4881                                                                                                   | 0.4884 | 0.4887        | 0.4890 |
| 2.3              | 0.4893                 | 0.4896        | 0.4898          | 0.4901 | 0.4904               | 0.4906 | 0.4909                                                                                                   | 0.4911 | 0.4913        | 0.4916 |
| 2.4              | 0.4918                 | 0.4920        | 0.4922          | 0.4925 | 0.4927               | 0.4929 | 0.4931                                                                                                   | 0.4932 | 0.4934        | 0.4936 |
| 2.5              | 0.4938                 | 0.4940        | 0.4941          | 0.4943 | 0.4945               | 0.4946 | 0.4948                                                                                                   | 0.4949 | 0.4951        | 0.4952 |
|                  | $2.6 \mid 0.4953$      | 0.4955        | 0.4956          | 0.4957 | 0.4959               | 0.4960 | 0.4961                                                                                                   | 0.4962 | 0.4963        | 0.4964 |
| 2.7              | 0.4965                 | 0.4966        | 0.4967          | 0.4968 | $0.4969$ 0.4970      |        | 0.4971                                                                                                   | 0.4972 | 0.4973        | 0.4974 |

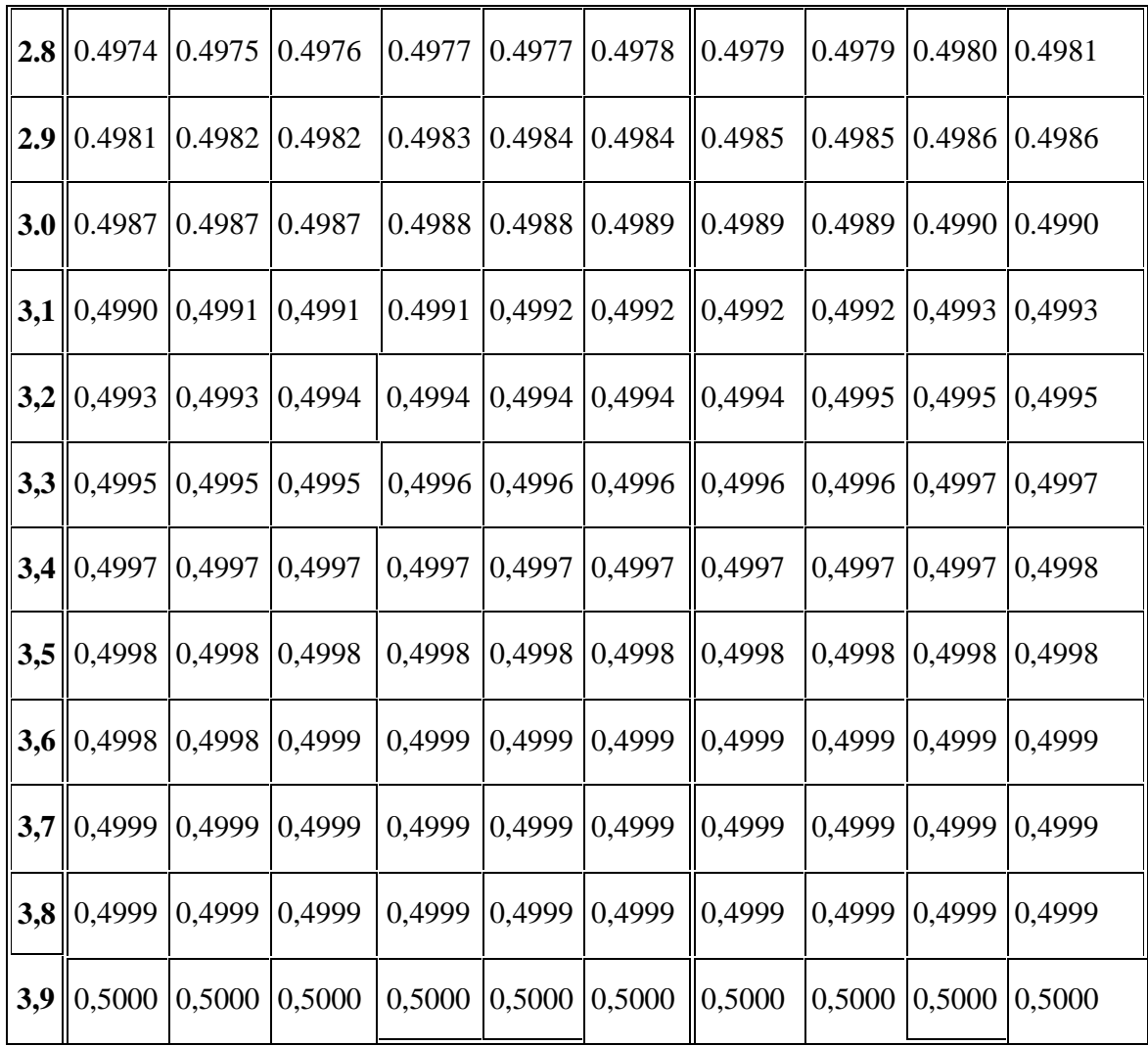

#### **APPENDIX 27**

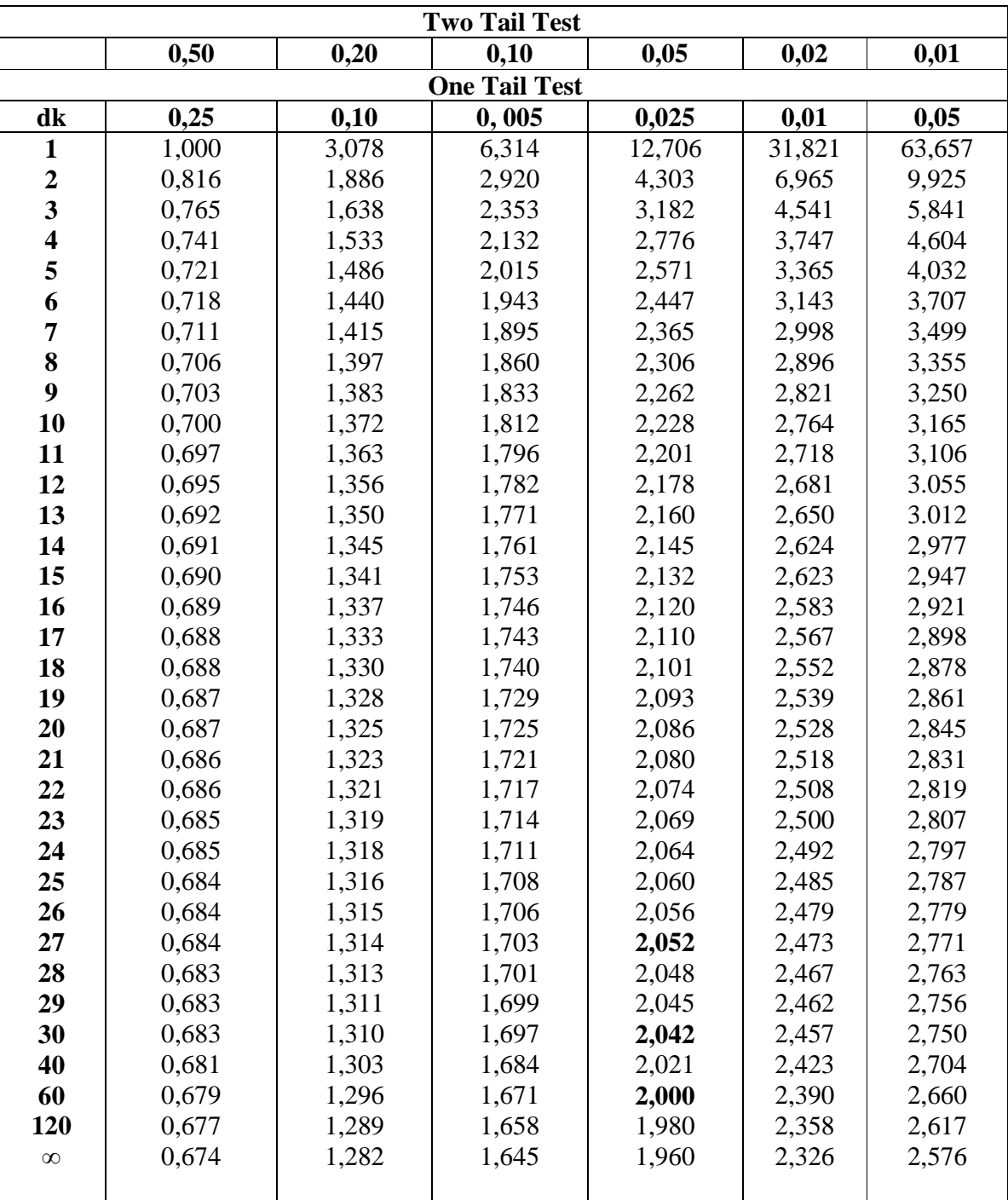

### **Percentage Points of the t Distribution**